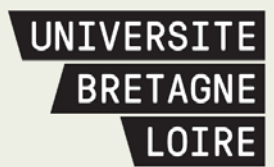

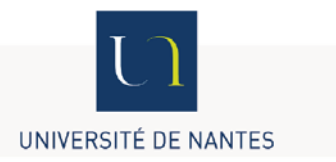

# **Thèse de Doctorat**

# Ugo PELAY

*Mémoire présenté en vue de l'obtention du grade de Docteur de l'Université de Nantes sous le sceau de l'Université Bretagne Loire* 

**École doctorale :** *SPIGA*

**Discipline :** *Science pour l'ingénieur, Energétique, Thermique, Combustion* **Spécialité :** *Energétique* **Unité de recherche :** *LTEN UMR CNRS 6607*

**Soutenue le 17/07/2017**

# **Intégration d'un procédé de Stockage Thermochimique à un cycle de Rankine, sous Energie Solaire concentrée (In-STORES)**

### **JURY**

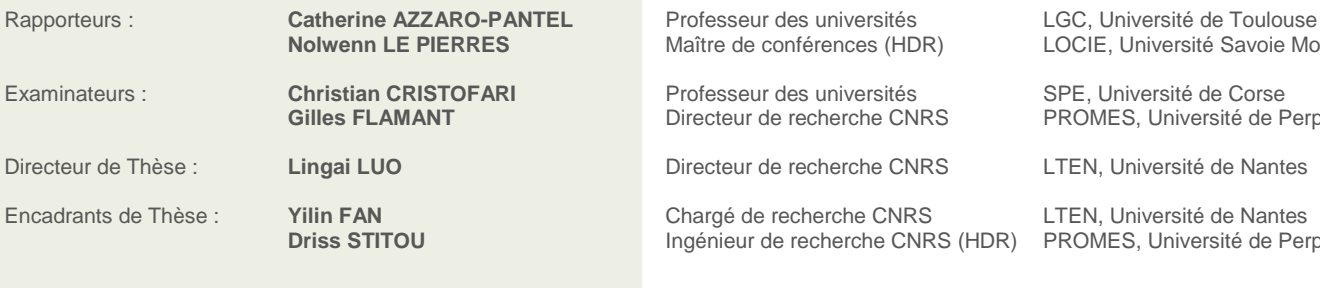

**LOCIE, Université Savoie Mont Blanc** 

**PROMES, Université de Perpignan** 

**DRISSITSS** PROMES, Université de Perpignan

A ma famille...

# **REMERCIEMENTS**

Cette thèse n'est pas le produit de mon seul travail, plusieurs personnes ont eu une importance non négligeable quant à la réalisation de celle-ci. Je tiens, ici, à exprimer ma reconnaissance envers eux. Sans leurs contributions et leurs soutiens, cette thèse n'aurait pas pu être réalisée.

Je tiens dans un premier temps à remercier Madame Lingai LUO, Directrice de recherche au CNRS, pour m'avoir confié ce sujet et m'avoir fait confiance tout au long du projet. Ses connaissances, sa motivation et ses nombreux conseils ont facilités la réalisation de cette thèse.

Je suis très reconnaissant envers Monsieur Yilin FAN, Chargé de recherche au CNRS, pour m'avoir accompagné dès le début de cette thèse. Sa patience et son attitude positive pour chaque problème rencontré ont été d'une grande aide.

Je voudrais remercier Driss STITOU, Ingénieur de recherche (HDR) au CNRS, pour m'avoir encadré durant cette thèse.

Je souhaiterais adresser mes remerciements au Pr Catherine AZZARO-PANTEL, Professeur des universités et Mme Nolwenn LE PIERRES, Maître de conférence (HDR), d'avoir accepté d'être les rapporteurs de cette thèse. Mes remerciements vont également au Pr Christian CHRISTOFARI, Professeur des universités et Mr Gilles FLAMANT, Directeur de recherche au CNRS pour avoir accepté de faire partie de mon jury.

Cette thèse a été financée par l'Agence Nationale de la Recherche dans le cadre du projet « In-STORES ». Je voudrais exprimer ma gratitude pour ces financements qui m'ont permis de travailler dans de bonnes conditions.

Je voudrais remercier Madame Cathy CASTHELAIN, Directrice du LTEN, pour m'avoir accueilli au sein du laboratoire de Thermique et Energie de Nantes.

Je voudrais remercier Monsieur Cyril PISTORESI, colocataire de bureau, pour les bons moments. Son choix de musique toujours pertinent et son soutien dans notre politique de fabrication par nous-même de tout ce dont on pouvait avoir besoin à fait en sorte que cette thèse se passe de façon très agréable.

Je souhaite remercier Monsieur Arnaud ARRIVE, pour son soutien, le divertissement et la rigolade.

Je voudrais remercier Monsieur Baptiste PIGNON, pour les réponses aux milliers de question que lui ai posé.

Je souhaite remercier Monsieur Christophe JOSSET, Maître de conférence (et de la régulation) pour son aide et son écoute lorsque j'étais bloqué.

Ce travail n'aurait pu aboutir sans l'aide de l'ensemble des membres du LTEN : chercheurs, doctorants, services technique et administratif. Merci à vous.

Je remercie également mes parents qui m'ont aidés et soutenu tout au long de mes études. Merci de m'avoir forcé à faire mes devoirs quand j'étais petit.

Enfin, Merci à toi Violaine de m'avoir soutenu, encouragé (et supporté) tout au long de ce projet.

# Table des matières

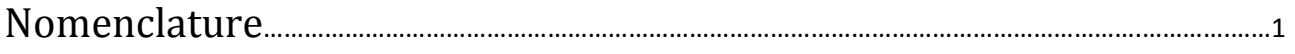

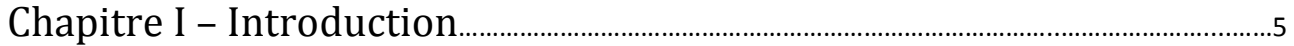

# Chapitre II - Synthèse bibliographique

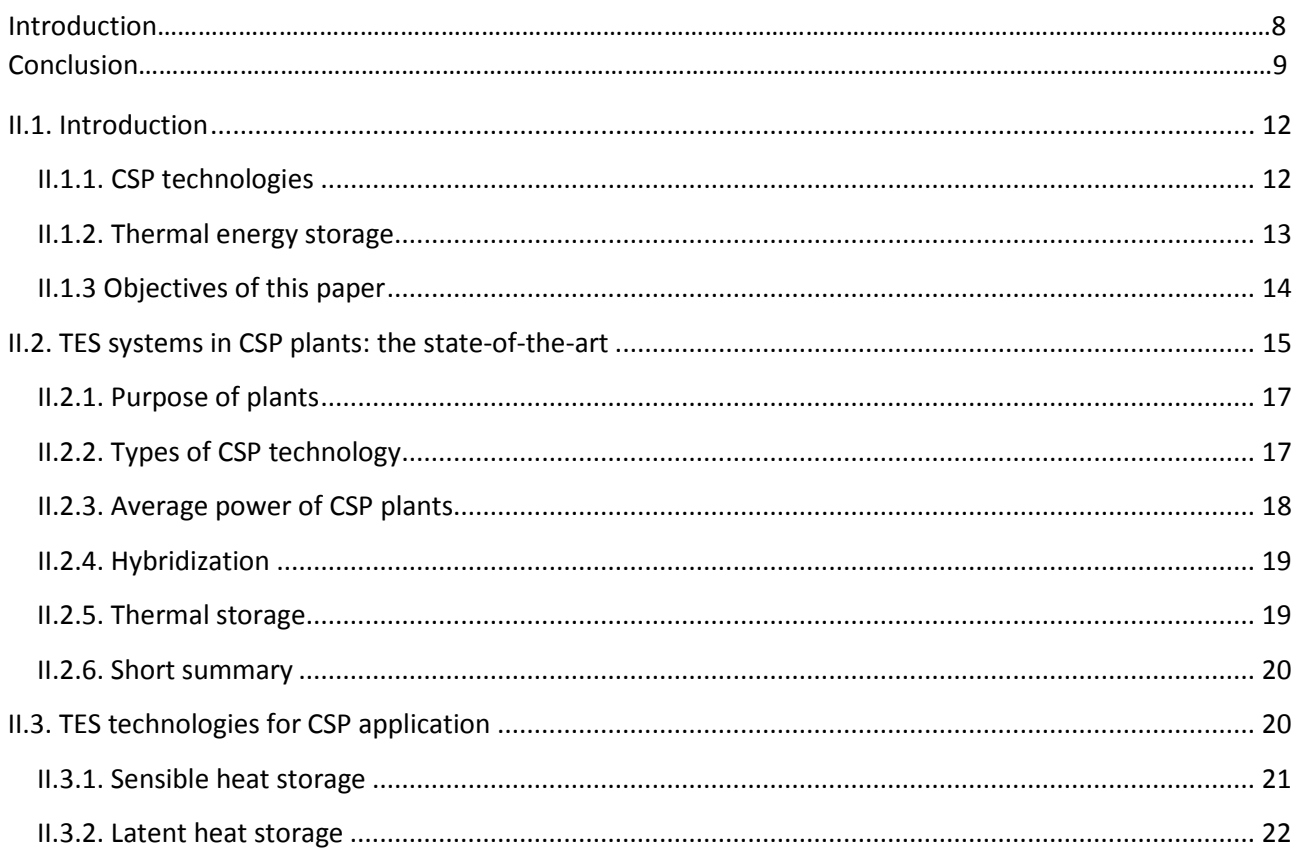

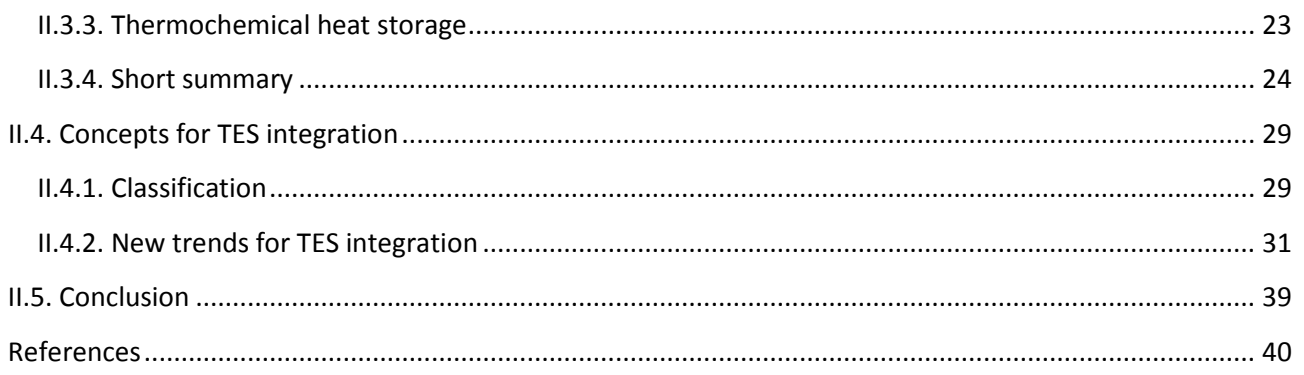

# Chapitre III : Etude statique et conception des systèmes d'intégration

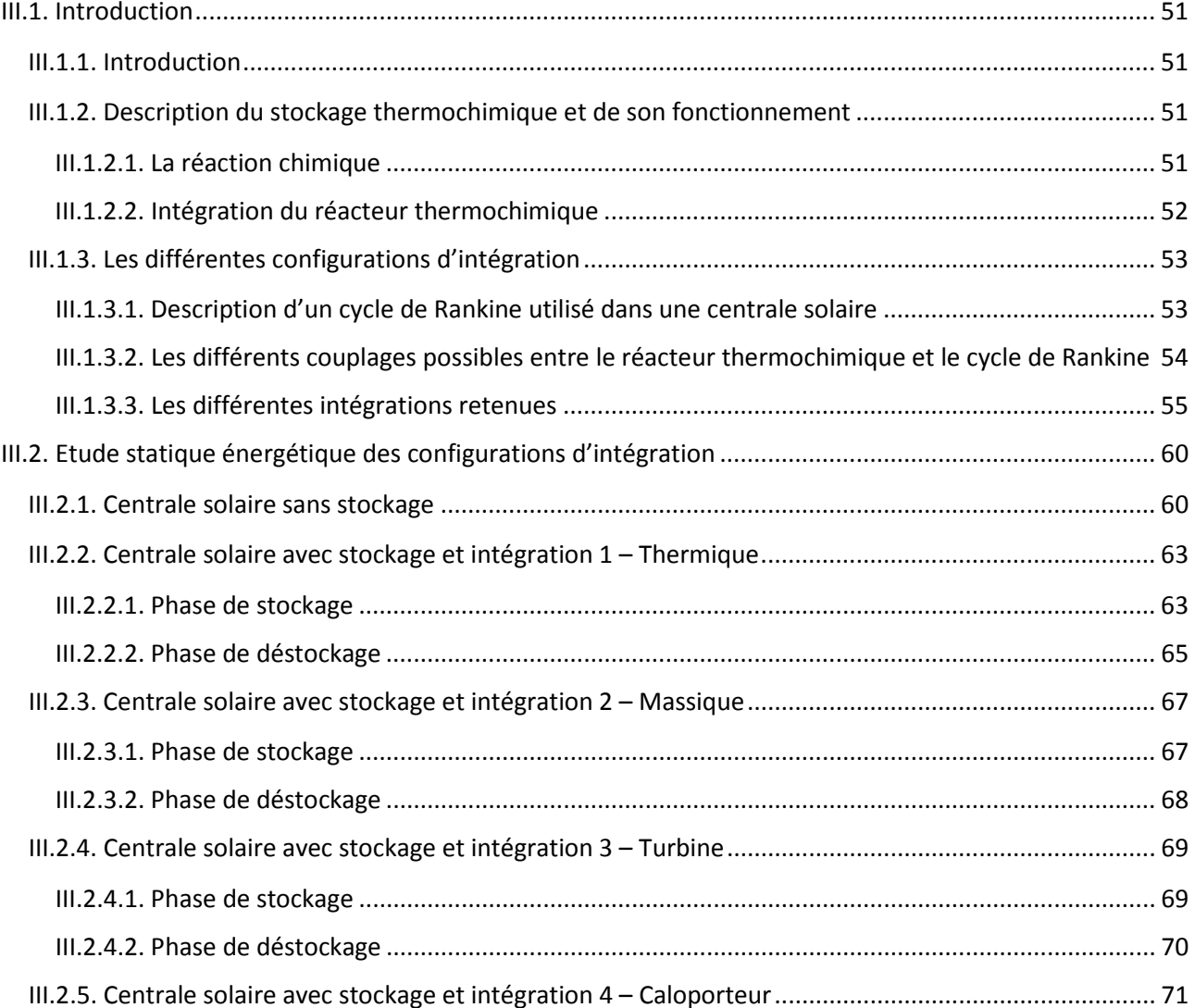

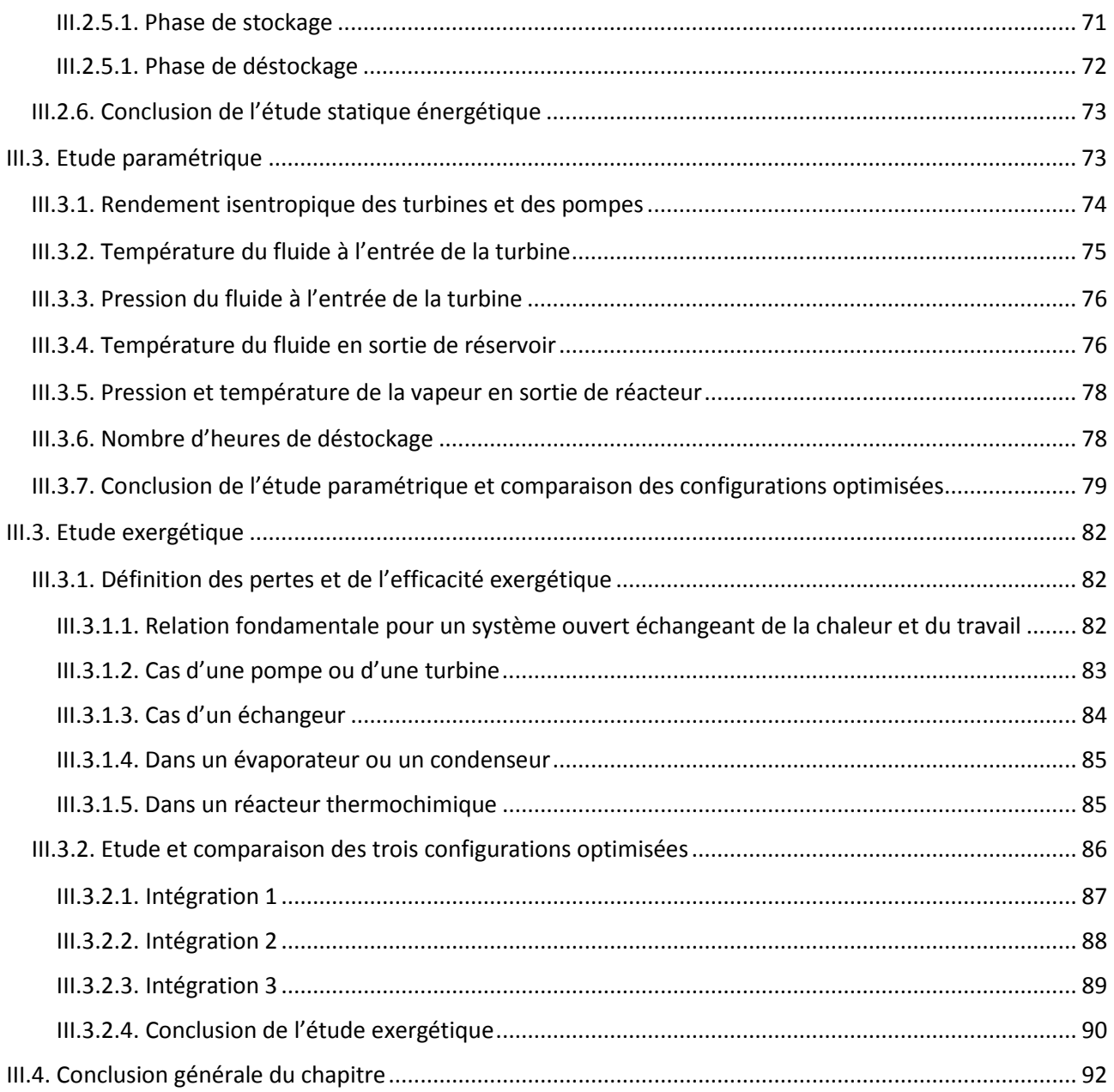

# Chapitre IV - Modélisation des composants utilisés dans l'étude dynamique

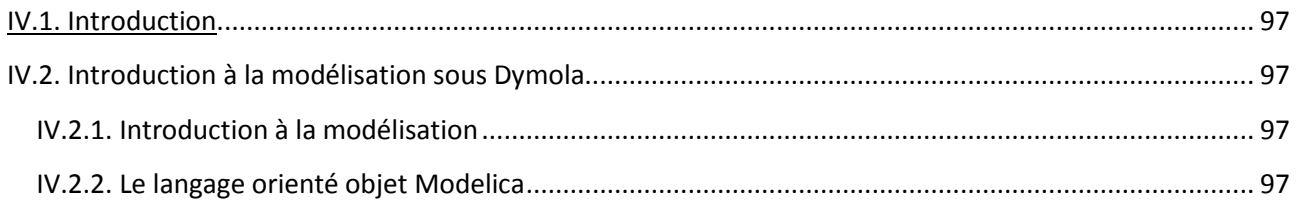

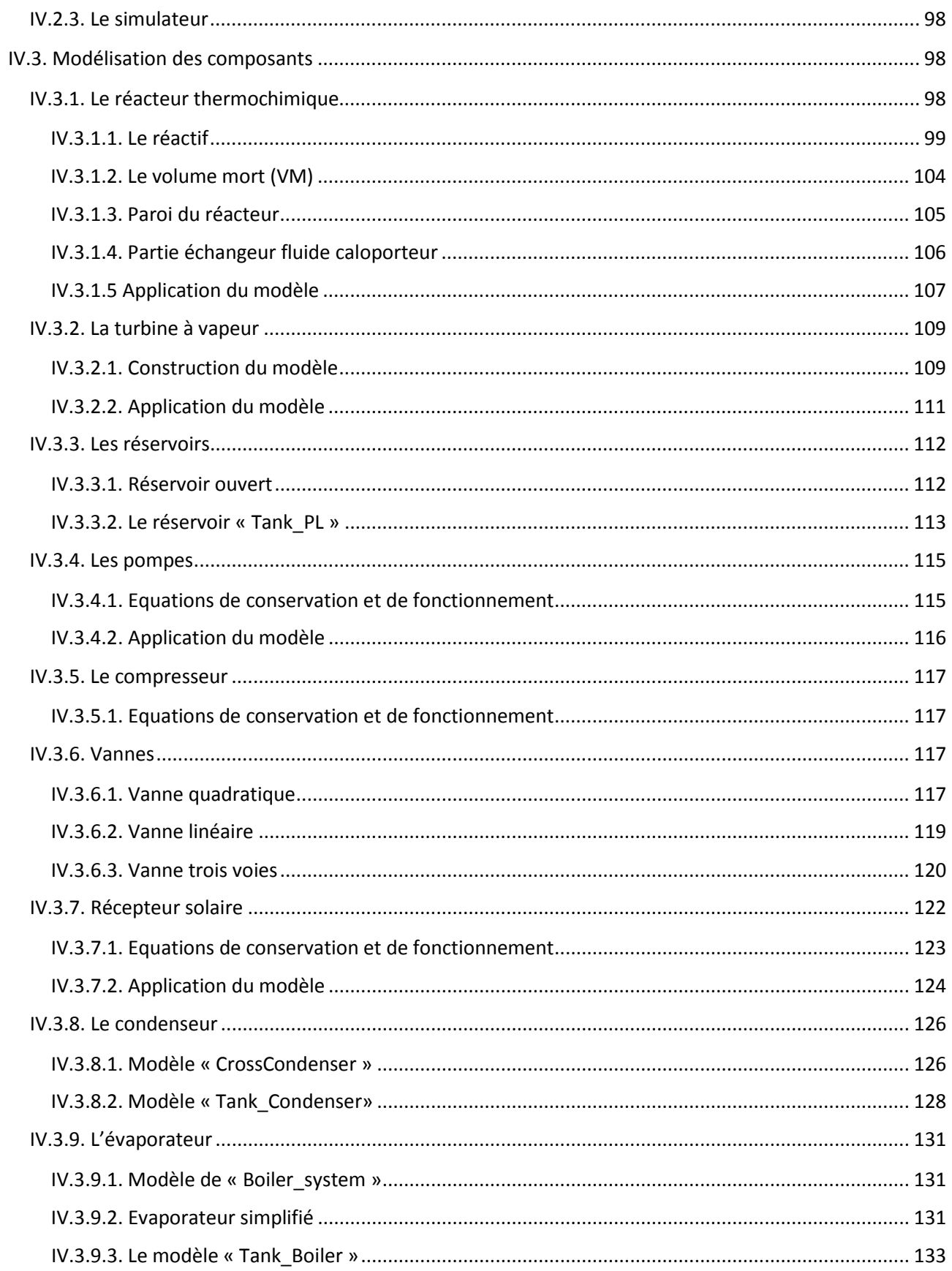

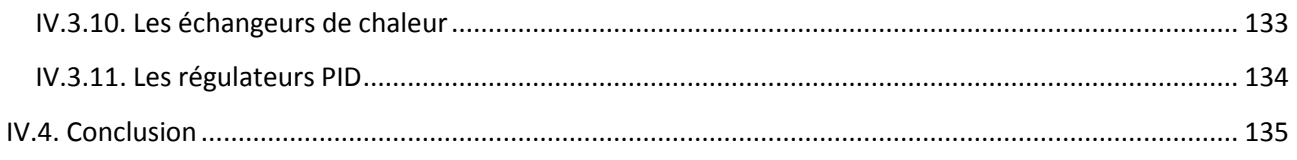

# Chapitre V - Simulations dynamiques

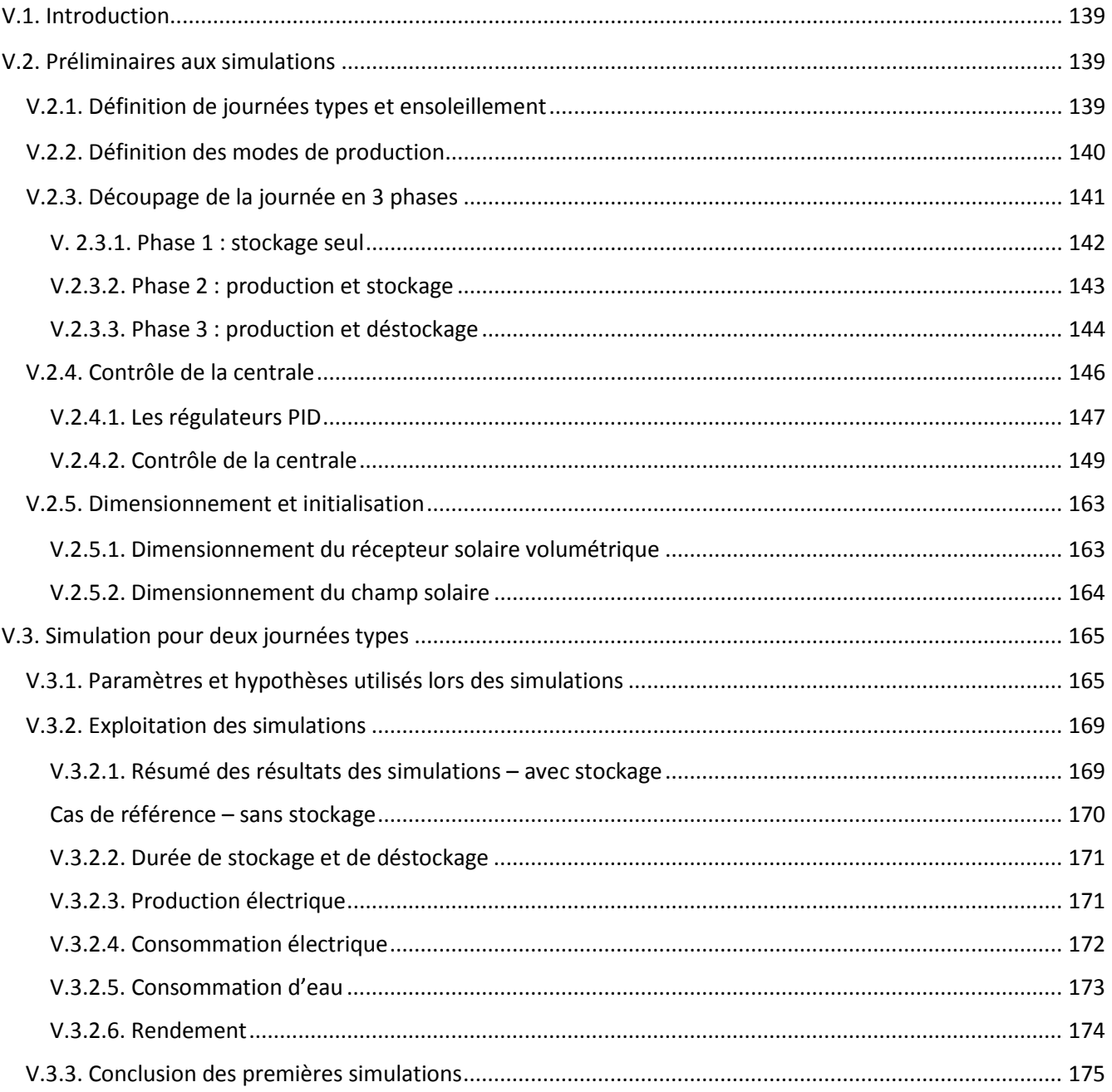

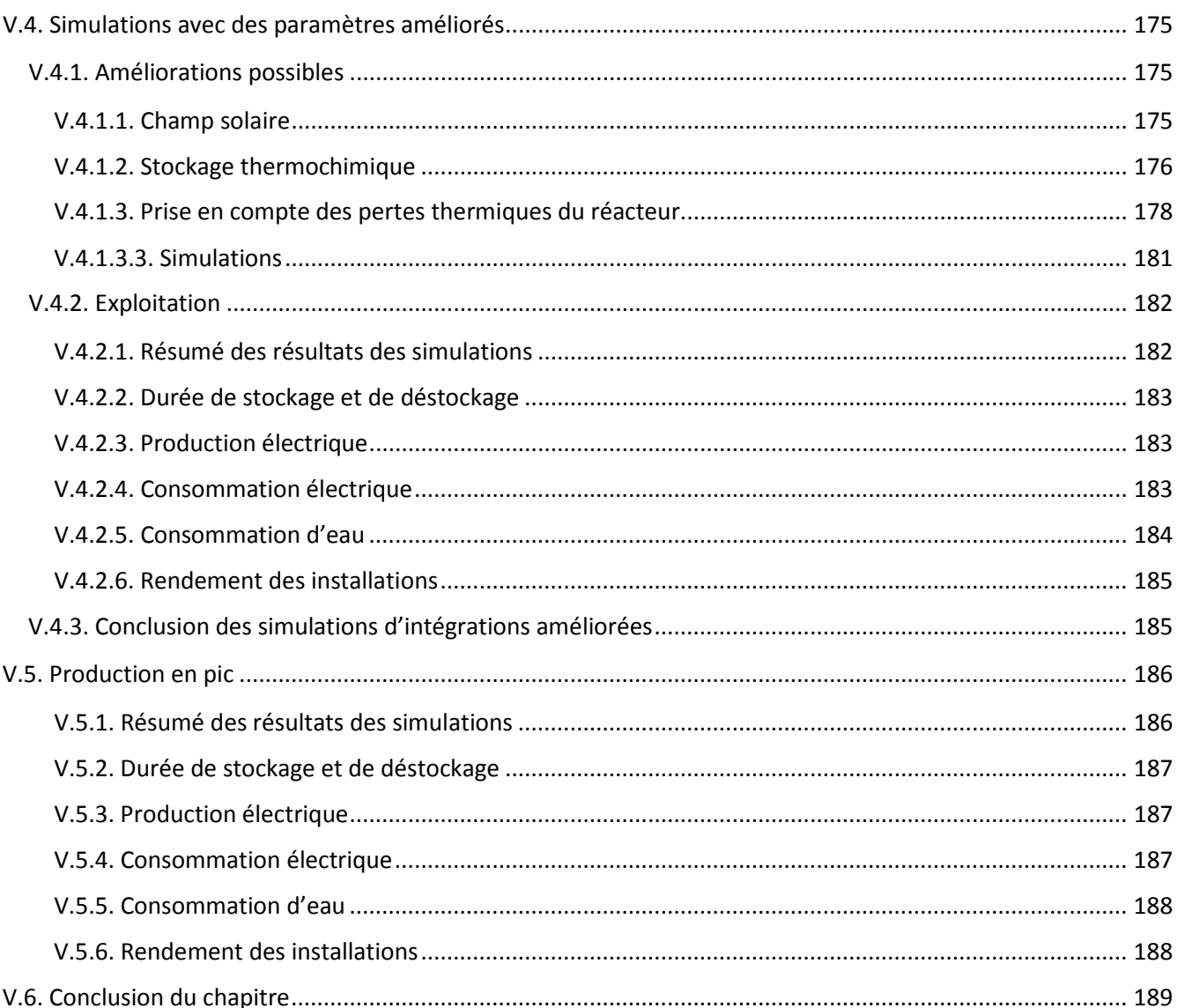

# Chapitre VI - Analyse du cycle de vie

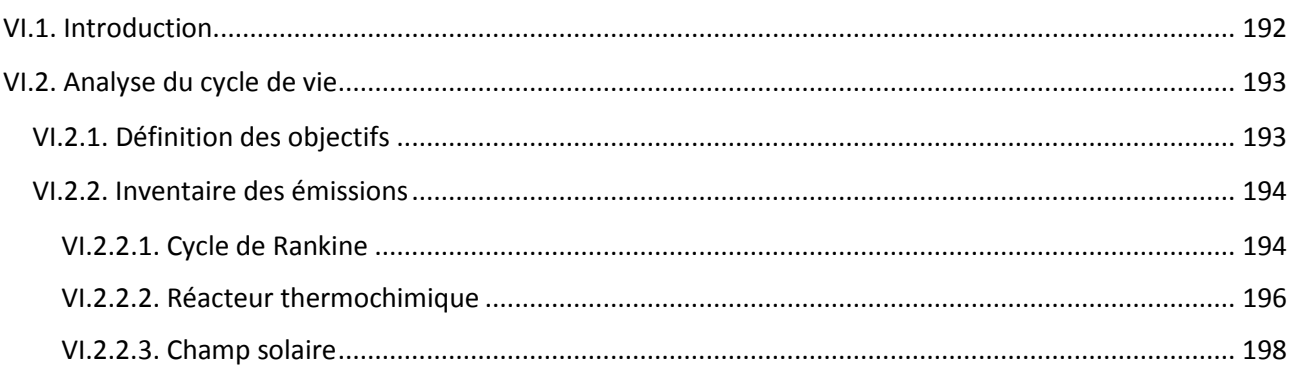

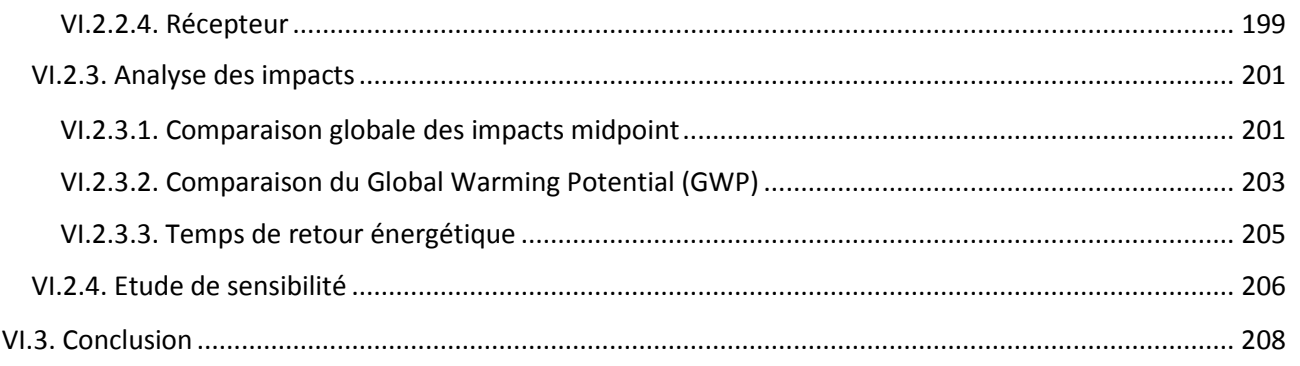

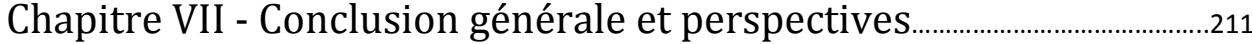

## **Nomenclature et Abréviations**

### **Chapitre I – Introduction générale**

### **Chapitre II – Synthèse bibliographique**

### **Nomenclature**

#### **Abréviations**

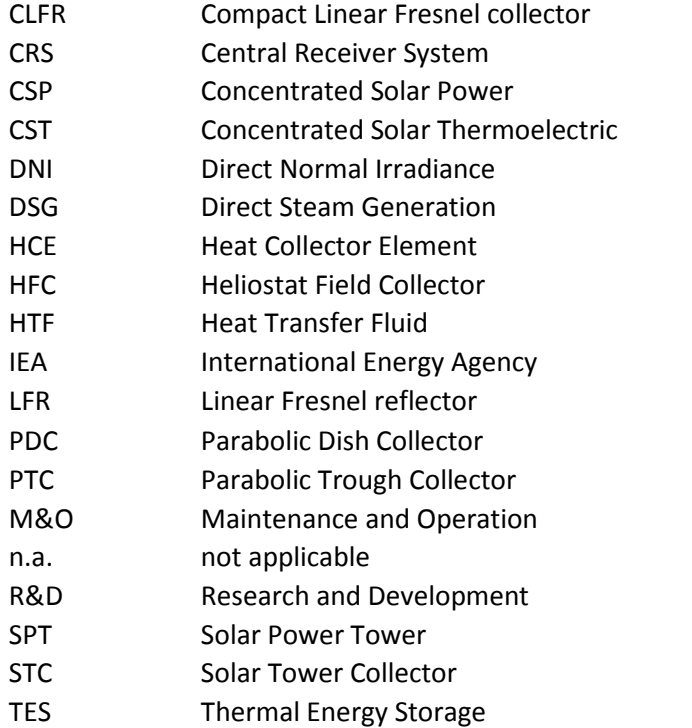

### **Chapitre III – Etude statique et conception de systèmes d'intégration**

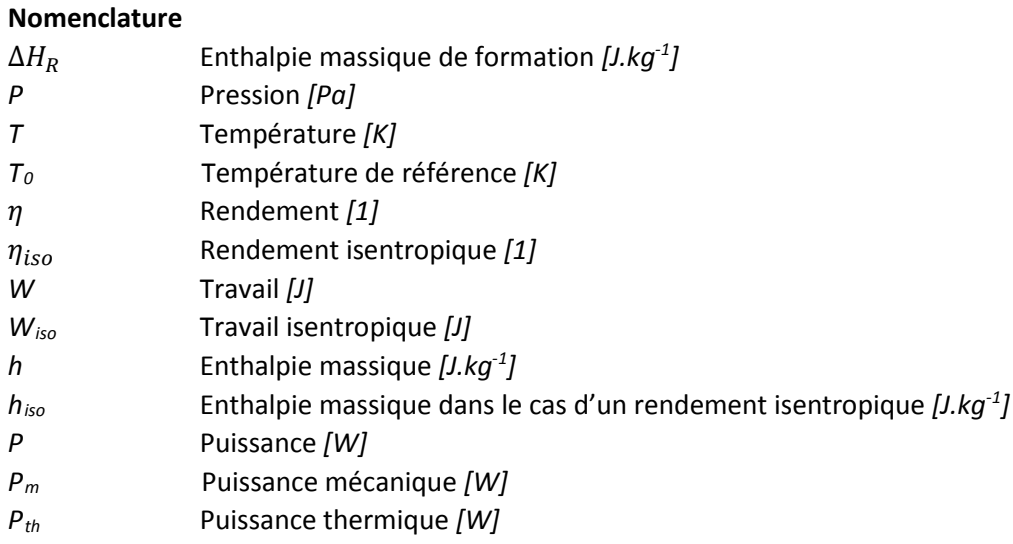

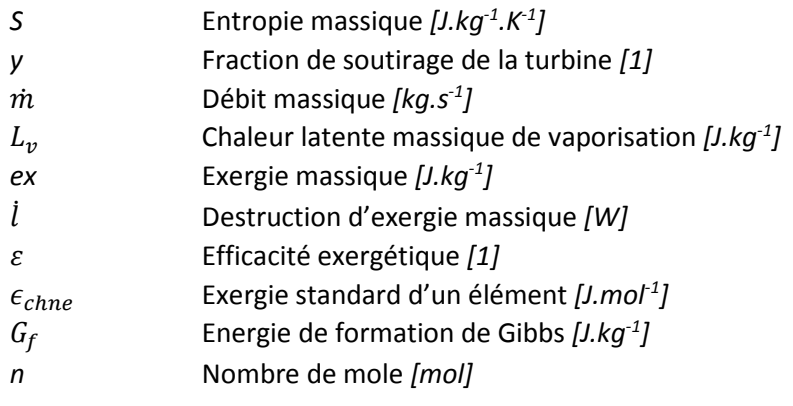

#### **Abréviations**

HTF Fluide de transfert

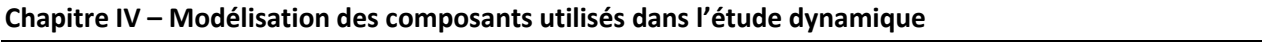

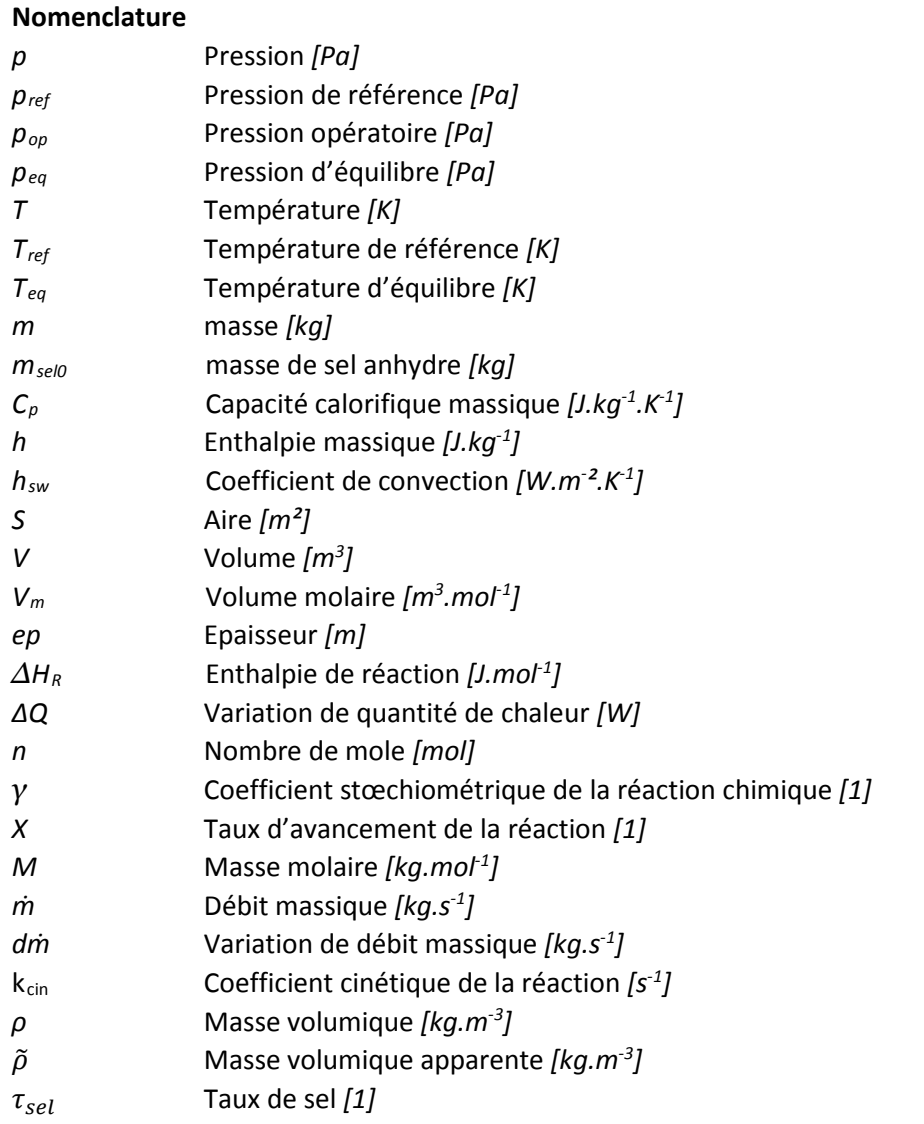

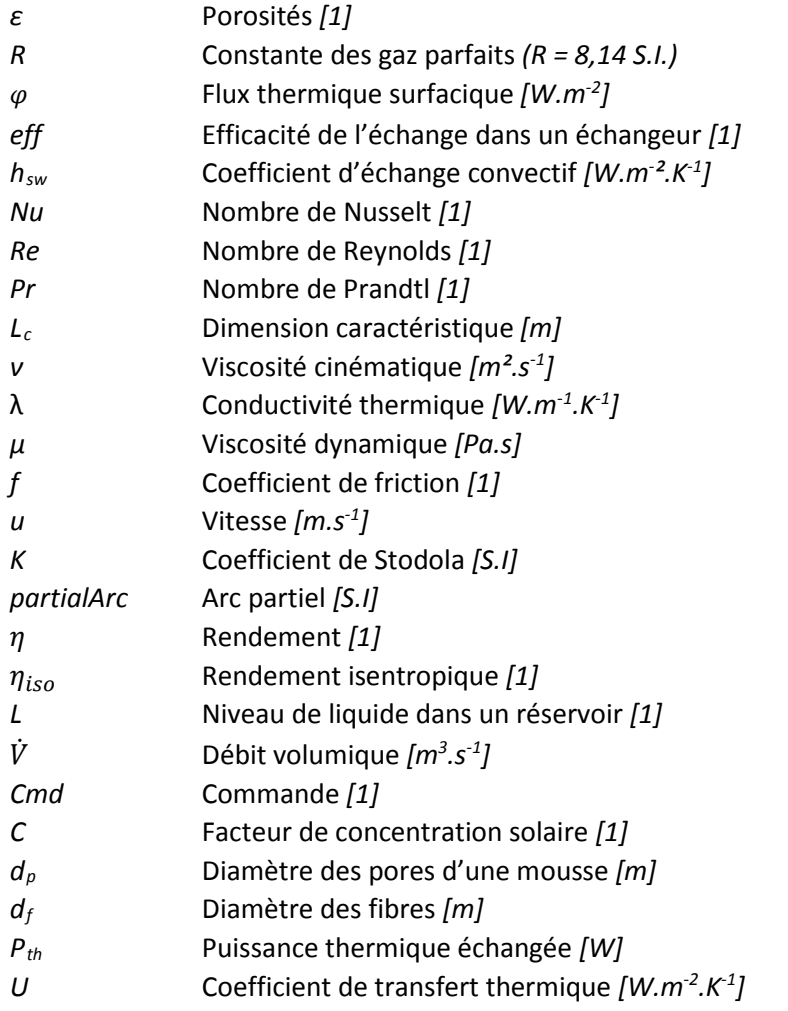

#### **Abréviations**

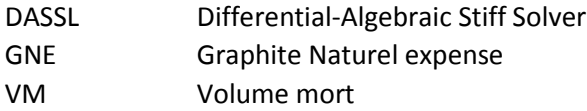

### **Chapitre V – Simulations dynamiques**

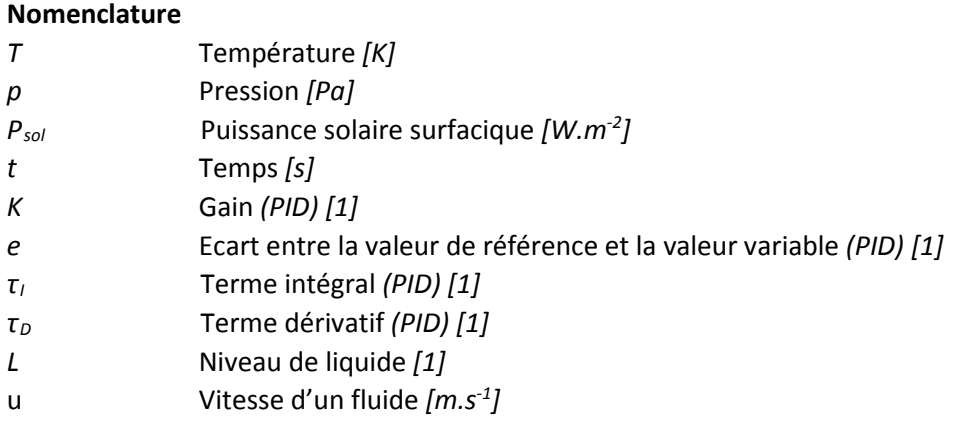

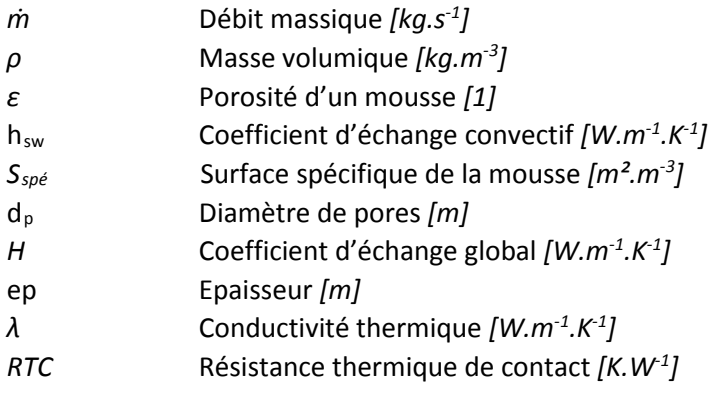

#### **Abréviations**

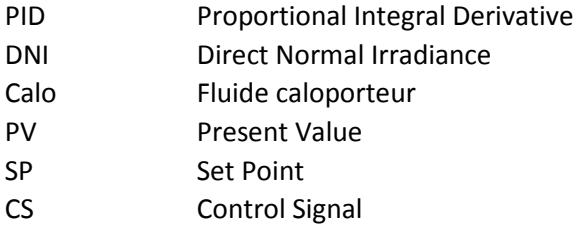

### **Chapitre VI – Analyse du cycle de vie**

#### **Nomenclature**

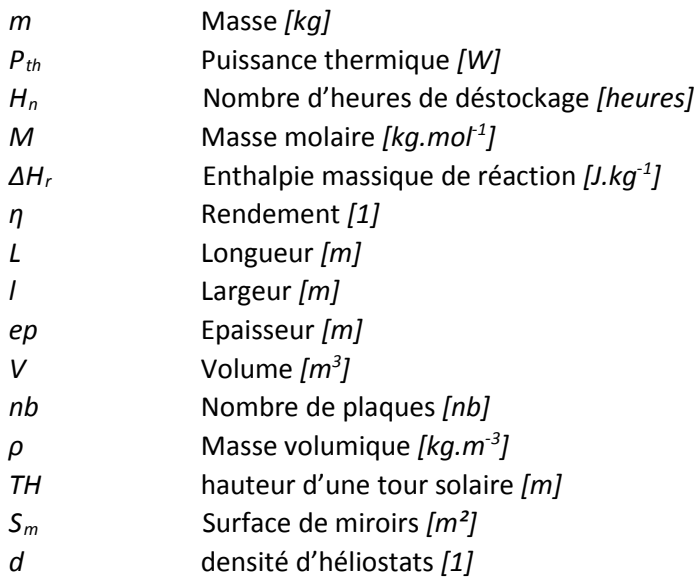

#### **Abréviations**

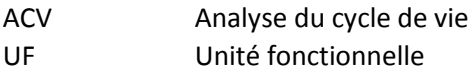

# **Chapitre I - Introduction générale**

## **I.1. Introduction**

L'intégration d'un système de stockage thermique dans une centrale solaire à concentration augmente la durée de production journalière de la centrale tout en permettant de surmonter le caractère intermittent de l'énergie solaire. En effet, le système de stockage thermique réduit voire supprime les arrêts inopportuns de la centrale dus à un manque d'énergie solaire.

Parmi les trois types de stockage thermique existant (sensible, latent et thermochimique), le stockage thermochimique semble être le plus avantageux. En effet, sa grande densité énergétique et sa capacité à stocker de l'énergie pendant une grande période de temps sans pertes en font le candidat ayant le plus de potentiel pour équiper les centrales solaires à concentration.

Cependant, pour que le stockage thermochimique puisse être utilisé à grande échelle sur des centrales solaires à concentration, il est nécessaire de trouver un moyen d'intégrer au mieux ce système de stockage afin d'améliorer le rendement global de l'installation.

## **I.2. Objectif général**

L'objectif principal de cette thèse est de développer un procédé innovant de stockage de l'énergie solaire et d'optimiser son intégration dans une centrale solaire à concentration par une démarche qui vise l'optimisation globale des performances de la centrale. Des méthodes numériques permettant de simuler le fonctionnement d'une centrale solaire seront utilisées afin d'étudier le fonctionnement de la centrale et de déterminer ses performances.

L'étude va se dérouler en 5 étapes :

- 1) Choix du réactif utilisé dans le système de stockage thermochimique
- 2) Conception et choix de configurations d'intégration du système de stockage thermochimique
- 3) Etude des performances de ces intégrations statiquement
- 4) Etudes des performances de ces intégrations dynamiquement

5) Comparaison de l'impact environnemental des configurations d'intégration

Les réponses à ces questions seront apportées en utilisant différentes méthodologies : analyses thermodynamiques, simulations numériques et analyse de cycle de vie.

## **I.3. Ligne directrice de la thèse**

Après une synthèse des différents travaux effectués et un rappel des objectifs principaux dans ce chapitre d'introduction, cette thèse s'attache dans les chapitres suivants à détailler chacune des étapes d'application de la stratégie retenue d'intégration d'un système de stockage thermochimique dans une centrale solaire à concentration.

Le chapitre II dresse une revue littéraire de l'intégration des systèmes de stockages dans les centrales solaires à concentration en fonction, en construction et en projet. Il permet aussi de réaliser un état de l'art des matériaux utilisés dans le stockage thermochimique haute température et de lister les configurations d'intégration possibles. Il apparait dans ce chapitre que le système de stockage thermochimique n'est utilisé sur aucune centrale solaire à concentration actuellement en fonctionnement et que les études visant son intégration à de l'énergie solaire concentrée sont rares, d'où l'originalité des travaux conduits au titre de cette thèse.

Le chapitre III présente l'étude qui a permis de mettre en avant quatre configurations d'intégration possibles. Une étude statique énergétique est réalisée afin de déterminer les performances globales des systèmes ainsi que leurs paramètres influents. Cette étude permettra d'effectuer un premier classement entre les intégrations et de sélectionner uniquement celles dont les performances sont les meilleures. Dans un deuxième temps, une étude exergétique permettra de comparer les performances exergétiques des intégrations sélectionnées.

Le chapitre IV expose les modèles utilisés pour réaliser les simulations dynamiques ainsi que des exemples d'utilisation.

Le chapitre V traite des simulations dynamiques réalisées pour des journées types « été » et « hiver ». Des améliorations seront apportées au dimensionnement réalisé pendant l'étude statique. Une exploitation des résultats des simulations permettra de plus d'évaluer les performances globales des différents types d'intégration du système de stockage thermochimique.

Le chapitre VI évalue les impacts environnementaux des intégrations grâce à une analyse du cycle de vie. Il rend possible une comparaison et un classement des intégrations en se basant cette fois-ci sur des critères environnementaux. Il permet de plus, d'évaluer quels sont les composants d'une centrale solaire qui ont le plus d'impact.

Enfin, le chapitre VII qui est un chapitre de conclusion rassemblera les résultats obtenus dans cette thèse et listera les perspectives et travaux futurs.

# Chapitre II - Synthèse bibliographique

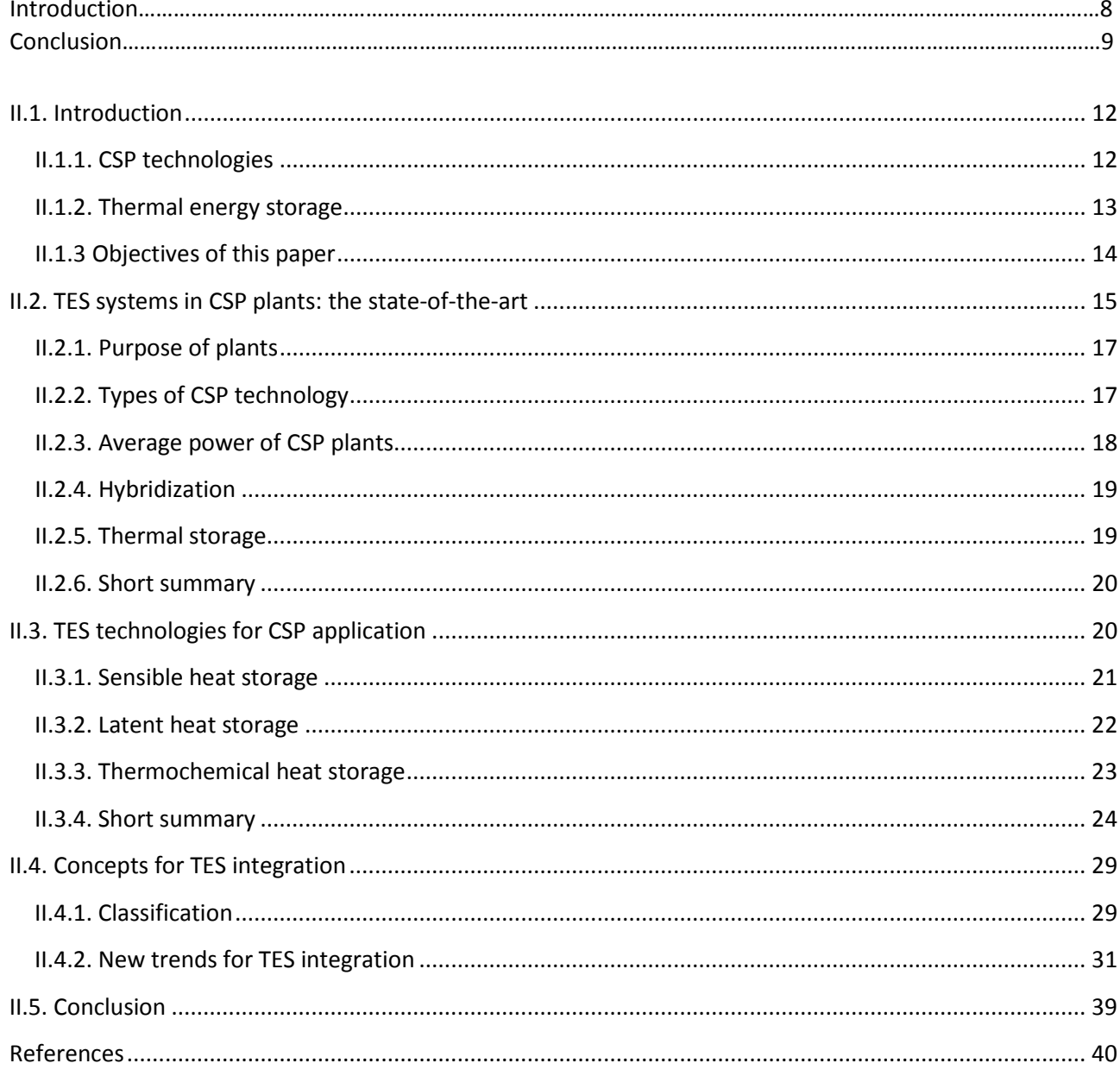

## **Introduction :**

L'énergie solaire thermique, et plus particulièrement l'énergie solaire concentrée (CSP), devient une source d'énergie renouvelable de plus en plus attractive. Un des facteurs déterminants pour que ce type de technologie puisse se développer est l'intégration d'un système de stockage thermique peu cher et efficace permettant de surmonter le caractère intermittent de l'énergie solaire et de la rendre économiquement compétitive. Ce chapitre s'intéressera aux différents systèmes de stockage thermique hautes températures (200 °C – 1000 °C) pouvant être intégrés dans des centrales solaires à concentration. Un focus sera fait plus particulièrement sur les systèmes de stockage thermochimiques et leurs concepts d'intégration dans une centrale solaire à concentration.

En se basant sur un recensement des centrales solaires à concentrations autour du monde, il sera possible d'étudier leurs caractéristiques (e.g., puissance, présence d'un système de stockage thermique, capacité de stockage) et d'établir des tendances globale à venir (i.e., augmentation de la puissance des centrales). Les différentes technologies de stockage seront aussi détaillées avec une analyse de leurs principaux intérêts et inconvénients.

Les objectifs de ce chapitre sont les suivants :

- réaliser un état de l'art des centrales solaires existantes
- analyser toutes les nouvelles tendances concernant les centrales solaires à concentration
- faire un inventaire des différents systèmes de stockage thermique ainsi que de leurs intégrations dans une centrale solaires à concentration
- faire un résumé des différents matériaux utilisables pour le stockage thermochimique à haute température

Cette partie est extraite d'une publication réalisée au cours de la thèse et publiée dans le journal « Renewable and substainable energy review » [1].

# **Conclusion**

Ce chapitre a permis de réaliser une synthèse complète de l'utilisation des systèmes de stockage thermique dans des centrales solaires à concentration à travers le monde. Un état de l'art des centrales solaires à concentration a été fait et les différentes technologies de stockage thermique et les concepts relatifs à leur intégration ont été discutés. Les principales conclusions de ce chapitre peuvent être résumées comme suit.

- L'augmentation du nombre de centrales à concentration à but commercial en construction ou en projet ainsi que l'augmentation de la puissance moyenne produite par les centrales montre que la technologie CSP est une technologie mature et commercialisable.
- Les systèmes de stockage thermiques semblent indispensables aux futures centrales solaires de forte puissance pour les rendre économiquement plus compétitives. Les progrès des technologies de stockage thermique ont permis d'augmenter leurs capacités stockage.
- Une grande majorité des centrales solaires en opération utilise des systèmes de stockage sensibles pour leur fiabilité, leur bas coût et les nombreux résultats d'études expérimentales dont ils font l'objet. Leur faible densité énergétique les rend plus adaptés pour une utilisation dans des centrales de puissance modérée et moins compétitifs dans des centrales de forte puissance.
- Les technologies de stockage latent et thermochimiques possèdent une densité énergétique beaucoup plus élevée et possèdent un potentiel intéressant pour une utilisation dans des centrales solaires même si aujourd'hui elles ne sont pas utilisées.

Cependant, concernant les stockages latents et thermochimiques, certains verrous technologiques doivent encore être surmontés, ce qui est l'objet de nombreux sujets de recherche et de développement actuels.

- Améliorer la conductivité thermique des composés thermochimiques et des PCM
- Supprimer les dépôts solides qui se forment au niveau de la surface d'échange entre le PCM et le fluide de transfert
- Améliorer le transfert de masse et de chaleur durant les réactions thermochimiques
- Réduire le temps de transition durant les passages de charge à décharge (ou inversement)
- Proposer des concepts adaptés d'intégration de systèmes de stockages thermiques dans des centrales solaires à concentration
- Concevoir des unités de stockage modulaires et déterminer leur assemblage et leur gestion

La technologie de stockage thermochimique est celle qui a été choisie dans ce projet car elle possède le potentiel le plus important. Parmi les matériaux disponibles pour une utilisation à haute température, le couple Ca(OH)2/CaO semble être le plus prometteur grâce à sa bonne réversibilité et son bas coût. Le concept d'intégration semblant le plus adapté au réacteur thermochimique est le concept passif car il permet de réduire les coûts d'investissement et de minimiser la taille du système de stockage. Le chapitre suivant permettra d'étudier les différentes façons d'intégrer un système de stockage thermochimique composé de Ca(OH)<sub>2</sub>/CaO dans une centrale solaire à concentration.

# **Thermal energy storage systems for concentrated solar power plants**

#### **Autors:**

Ugo Pelay, Lingai Luo, Yilin Fan, Driss Stitou, Mark Rood

#### **Abstract**

Solar thermal energy, especially concentrated solar power (CSP), represents an increasingly attractive renewable energy source. However, one of the key factors that determine the development of this technology is the integration of efficient and cost effective thermal energy storage (TES) systems, so as to overcome CSP's intermittent character and to be more economically competitive. This paper presents a review on thermal energy storage systems installed in CSP plants. Various aspects are discussed including the state-of-the-art on CSP plants all over the world and the trend of development, different technologies of TES systems for high temperature applications (200 °C – 1000 °C) with a focus on thermochemical heat storage, and storage concepts for their integration in CSP plants.

TES systems are necessary options for more than 70% of new CSP plants. Sensible heat storage technology is the most used in CSP plants in operation, for their reliability, low cost, easy to implement and large experimental feedback available. Latent and thermochemical storage technologies have much higher energy density thus may have a bright foreground. New concepts for TES integration are also proposed, especially coupled technology for higher operating temperature and cascade TES of modularized storage units for intelligent temperature control.

The key contributions of this review paper consist of a comprehensive survey of CSP plants, their TES systems, the ways to enhance the heat and/or mass transfers and different new concepts for the integration of TES systems.

**Keywords:** Concentrated solar power (CSP), Thermal energy storage (TES), Integration, Thermochemical**,**  Energy density

#### **Abbreviations:**

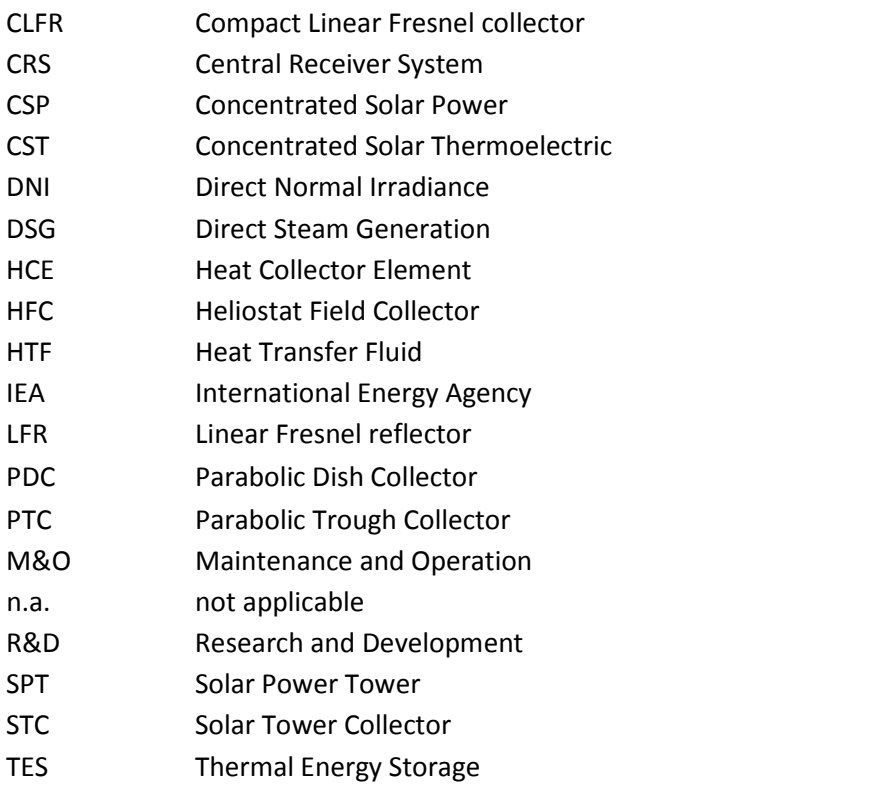

## <span id="page-27-0"></span>**II.1. Introduction**

The use of renewable energy is essential today to decrease both the consumption of fossil resources and the production of carbon dioxide partly responsible for the greenhouse gas effect [2][3]. Among every renewable resources(e.g., wind, ocean, geothermal and solar), solar energy is showing encouraging promises due to the great quantities of solar irradiation flux arriving on earth.

Among various solar energy technologies, concentrated solar power (CSP) is particularly attractive due to its advantages in terms of high efficiency, low operating cost and good scale-up potential [4,5]. Solar energy is converted into electricity by means of a CSP plant composed of four main elements: a concentrator, a high temperature solar receiver, a fluid transport system and a power generation bloc (e.g., Rankine cycle, Stirling cycle). It is estimated by IEA that the CSP will contribute up to 11% of the global electricity production in year 2050 [6].

## <span id="page-27-1"></span>**II.1.1. CSP technologies**

A wide range of concentrating technologies exist; the most developed are parabolic trough collectors (PTC), linear Fresnel reflectors (LFR), solar power towers (SPT) and parabolic dish collectors (PDC), as summarized in Table 1. PTC plants use parabolic reflectors to focus sunlights on an absorber tube located on the focal line of the parabola. Reflectors and the absorber tube can move together to follow the sun from sunrise to sunset [7,8]. LFRs consist of curved reflectors on each side of an absorber tube. A recent design called compact linear Fresnel reflector (CLFR) uses two parallel reflectors for each mirror's row, needing less area than a PTC to reach a given power output [9]. SPTs use heliostat field collectors (HFCs) to reflect and focus sunlights onto a central solar receiver located on the top of the tower. It is a relatively flexible technology because a variety of heliostat fields, solar receiver designs and heat transfer fluids (HTFs) could be used. PDCs concentrate sunlights on a focus point above a parabolic reflector. The reflector and receptor, tracks the sun. Besides these conventional types, CSP technology can also be combined with thermoelectric systems (i.e., concentrated solar thermoelectric) for direct electricity production without using a power cycle [9].

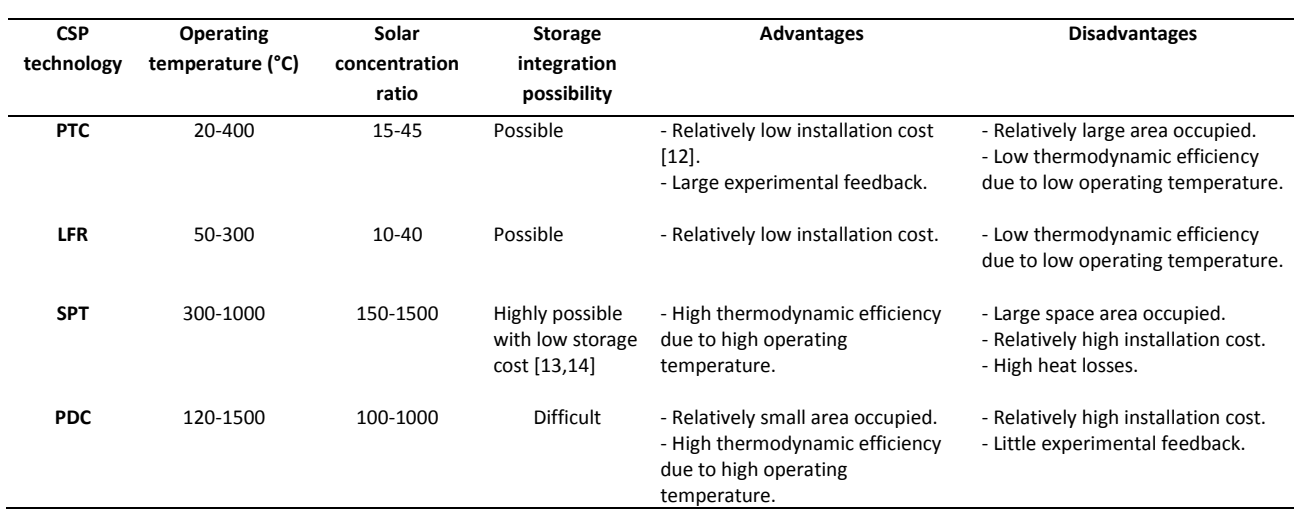

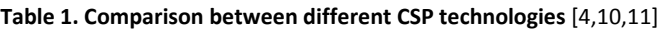

### <span id="page-28-0"></span>**II.1.2. Thermal energy storage**

A major drawback of solar energy is its temporal intermittency. To overcome this problem, one solution is to use a backup system (energy hybridization) that burns fossil fuel or biomass. A second solution is to use a thermal energy storage (TES) system to store heat during sunshine periods and release it during the periods of weak or no solar irradiation (Figure 1).

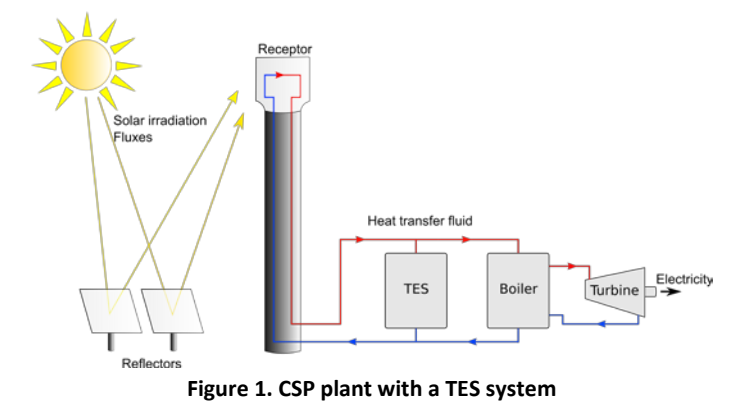

The development of an efficient and cost-effective TES system is crucial for the future of CSP technologies [15]. Economically, TES allows an increase in the duration of electricity production. Moreover, integrating a TES system in specific CSP configurations permits optimization of electricity resale and the CSP electricity production [16]. Indeed, as shown in [Figure 2](#page-28-1) [17], electricity prices vary during a day depending on demand. The solar intensity's largest periods do not correspond to the electricity's most expensive periods. Adding a TES allows heat storage during high solar intensity periods and provides productions during high electricity cost periods.

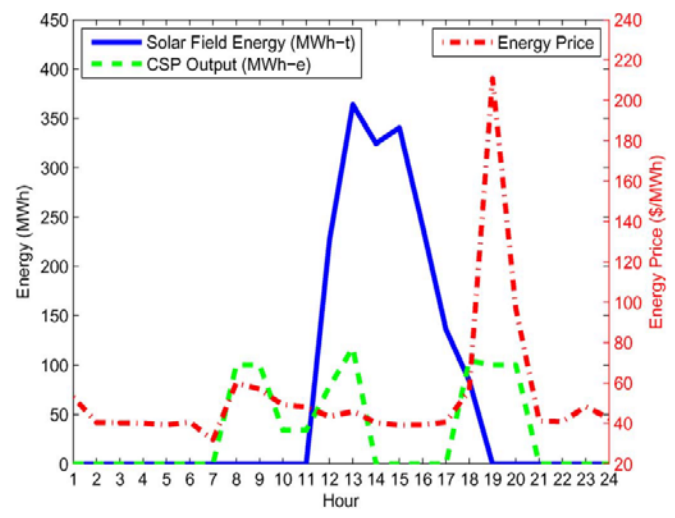

**Figure 2. Example of peak energy production and cost of energy for a CSP plant** [17]

<span id="page-28-1"></span>There are currently three kinds of TES systems available: sensible heat storage, latent heat storage and thermo-chemical heat storage [18,19]. Sensible heat storage systems are most mature. They are widely used in industrial plants, most notably in Spain within the "PS10" and "PS20" projects (2007 and 2009), the "Andasol 1" and "Andasol 2" plants (2008) and also in the USA (e.g., within "Solar One", 1982) [19]. Latent heat storage allows large amounts of energy to be stored in relatively small volumes (high energy density)

and is cost competitive. Among these techniques, thermochemical heat storage receives increasing attention. Two recent reviews were published, focusing on low to medium temperature ( $0 - 300$ °C) thermochemical reactions pertaining to long-term sorption solar energy storage [20] and to chemical heat pump technologies [21]. Cot-Gores et al. [22] and Prieto et al. [23] also presented reviews on sorption and chemical reaction processes for TES application. Reaction candidates for medium or high temperature applications (250 – 800 °C) were listed by Felderhoff et al. [24].

## <span id="page-29-0"></span>**II.1.3 Objectives of this paper**

Based on the existing literature, we observe CSP plants worldwide and their characteristics (e.g., power, presence of a TES system, storage capacity) are partially (e.g., in [25]) presented, but a full description would be beneficial. In parallel, TES materials for CSP application need to be updated, especially those for thermochemical heat storage. Moreover, the issue of appropriate and new concepts for TES integration in CSP plants which is very important, is discussed here in more detail.

The present paper has therefore the following objectives:

- The most complete survey on CSP plants in operation, under construction and in project all over the world and on the trends of development in order to highlight the economic necessity of the integration of TES systems in CSP plants to compete with current energy production technologies.
- A review on different technologies of TES systems and potential materials for CSP application, with a special focus on thermochemical heat storage.
- A summary of storage concepts and integration configurations proposed in the literature

These contributions are important because the literature survey clearly shows the important role of TES systems in current and in future CSP plants. Moreover, if the selection of an adapted TES technology is the first step, its proper integration in a CSP plant is the next important step. Reviewing different storage concepts allows an overview on conventional TES integration configurations as well as innovative concepts recently proposed.

## <span id="page-30-0"></span>**II.2. TES systems in CSP plants: the state-of-the-art**

This section presents a literature survey on almost all CSP plants worldwide, including those already in operation, under construction or planned project. First, a large part of the data have been collected from the websites ["cspworld.org"](http://cspworld.org/) and ["globalenergyobservatory.org"](http://globalenergyobservatory.org/). Then a detailed research has also been made for each identified CSP plant on its proper website or related documents so as to find additional information. A statistical analysis of these data will show the general trends of CSP technologies such as the increasing plants' average power or the necessity of TES systems for economic competitiveness.

To better illustrate the historical development, the surveyed CSP plants are divided into five groups: (i) 19 plants in operation with production began before year 2000 (named "before 2000" hereafter); (ii) 24 plants in operation with production started between year 2000 and 2010 (named "2000 to 2010"); (iii) 85 plants in operation with production began after 2010 (named "after 2010"); (iv) 35 plants now under construction and (v) 74 planned plants. The total number of samples thus reaches 237 CSP plants. Detailed data for every plant are provided in Table 1, 2 and 3 of the Data-in-Brief article [26].

Statistical analyses are provided about the purpose of plant, the average power and the storage/hybridization (Figure 3-5). It should be noted that despite all the efforts made by the authors, not all values are available for every CSP plant. In the current study, if a plant's value was not available (n.a.) for a certain item, then that plant was eliminated from the analysis of that item. Table 2 counts the number of plants with known values used for each item of analysis compared to the total number of plants of each group.

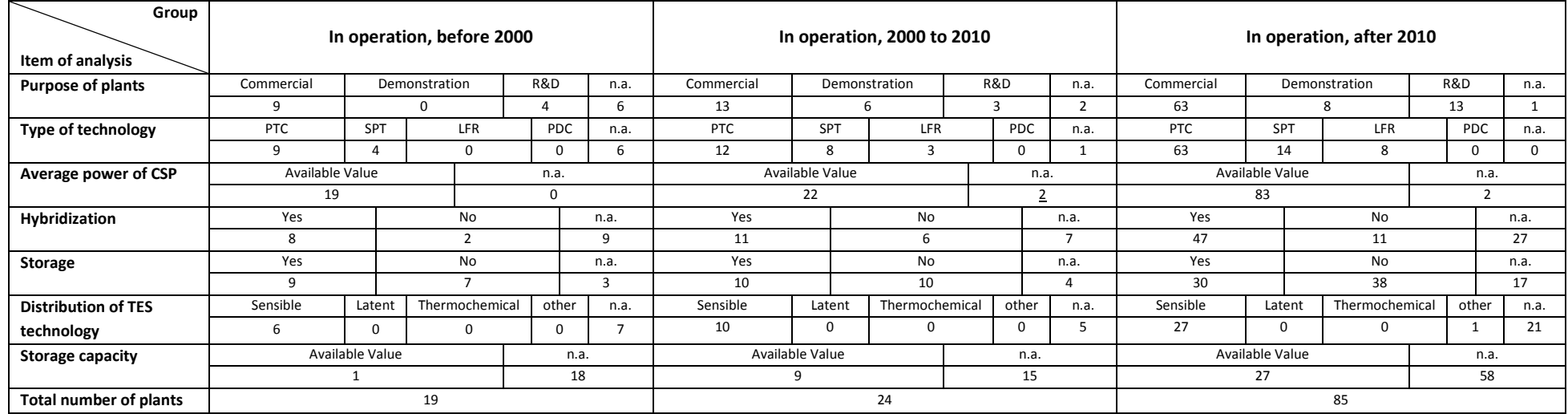

#### **Table 2. Number of samples for each item of analysis**

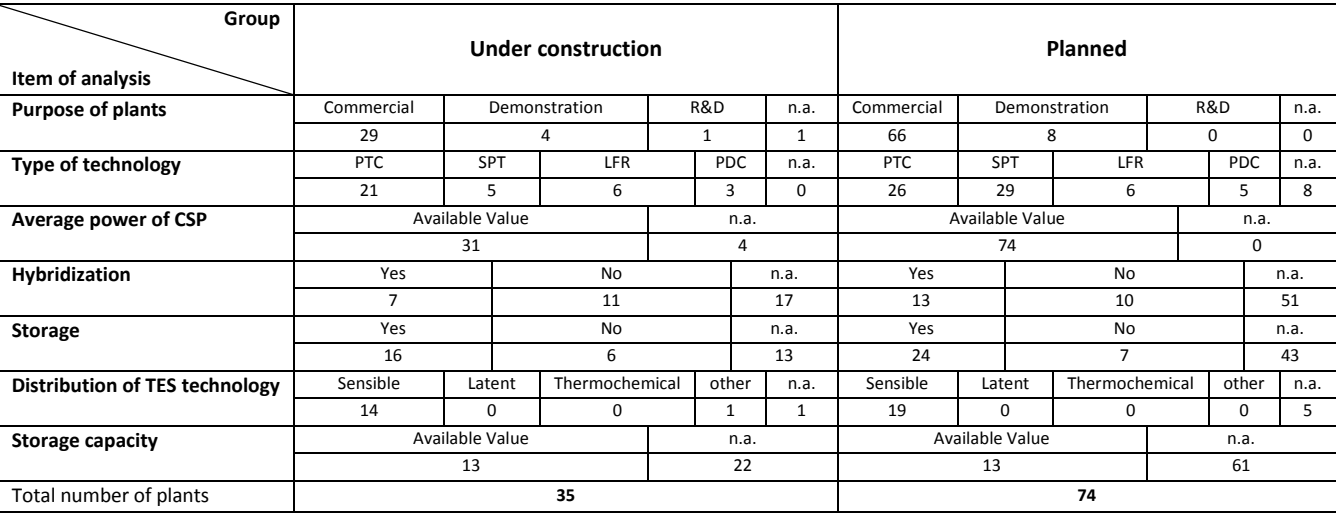

### <span id="page-32-0"></span>**II.2.1. Purpose of plants**

[Figure 3](#page-32-2) shows different purposes of CSP plants (commercial, demonstration or Research & Development) and their respective percentage for each group of plants. CSP plants with a commercial purpose always represent the vast majority. Research and development (R&D) used to be the second biggest purpose for plants in operation. However, their installation decreases gradually in recent years. No plant is planned in the future specially for R&D purpose, indicating that CSP technologies have become relatively mature and readily available for commercialization. Meanwhile, the proportion of plants built for a demonstration purpose remains almost constant since 2010.

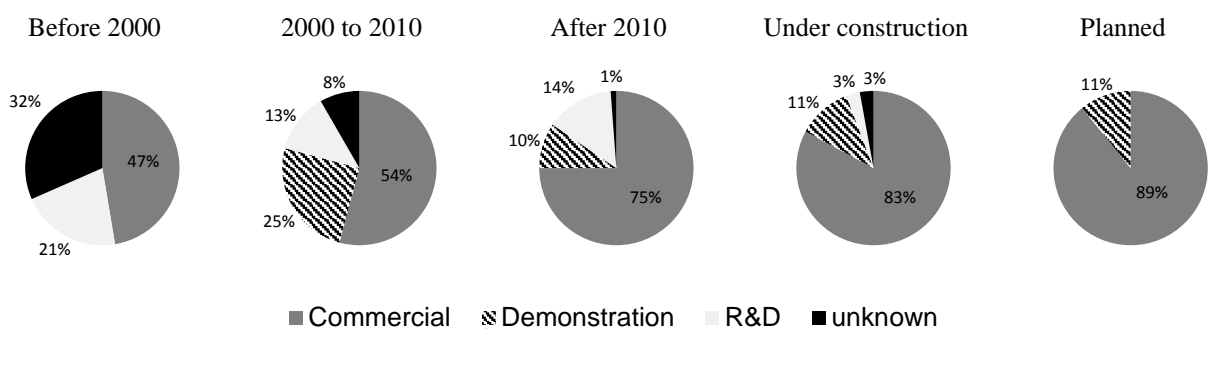

**Figure 3. Purposes of CSP plants and their respective percentage**

## <span id="page-32-2"></span><span id="page-32-1"></span>**II.2.2. Types of CSP technology**

[Figure 4](#page-32-3) shows the historical evolution of used CSP technologies. PTC and SPT are the most used technologies for plants in operation. Meanwhile, trends also show that there will be a higher ratio of SPT for CSP plants in project. LFR represents the third most frequently used CSP technology. PDC is a relatively young technology with no plants in activity. Nevertheless, it represents 7-9% of plants under construction and planned, making it a non-negligible technology in the future.

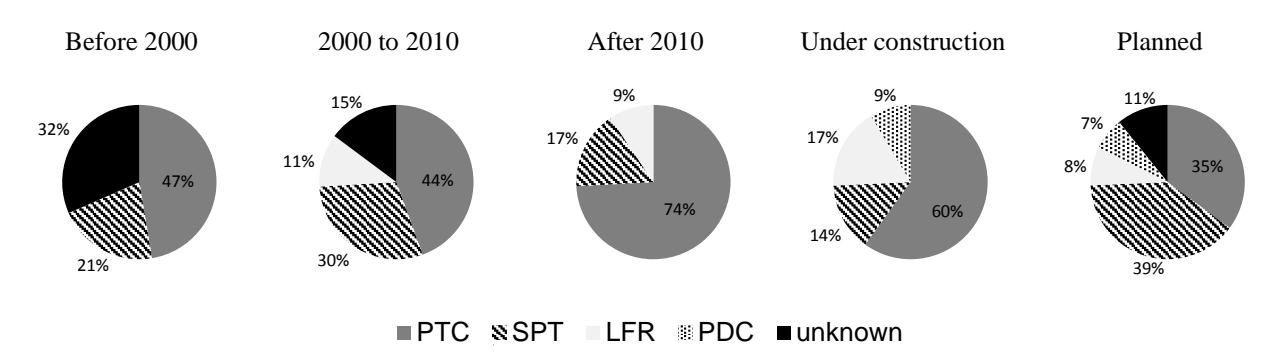

<span id="page-32-3"></span>**Figure 4. Types of technology and their respective percentage**

### <span id="page-33-0"></span>**II.2.3. Average power of CSP plants**

[Figure 5.](#page-33-1)a shows the historical evolution of CSP plant's average power. The average power has increased by a factor of 6 from about 21 MW<sub>elect</sub> for power plants in operation before 2000 to more than 120 MW<sub>elect</sub> for planned power plants. One reason for this increasing average power is the change of the purpose of the plants since more than a quarter of plants in operation is related to a demonstration or a R&D purpose [\(Figure](#page-32-2)  [3\)](#page-32-2). These plants were not built for electricity sale thus produced generally a few megawatts. Plants under construction and planned are more commercial plants of higher power output, including the 2000 MW<sub>elect</sub> facility for the planned "TuNur" plant in Tunisia.

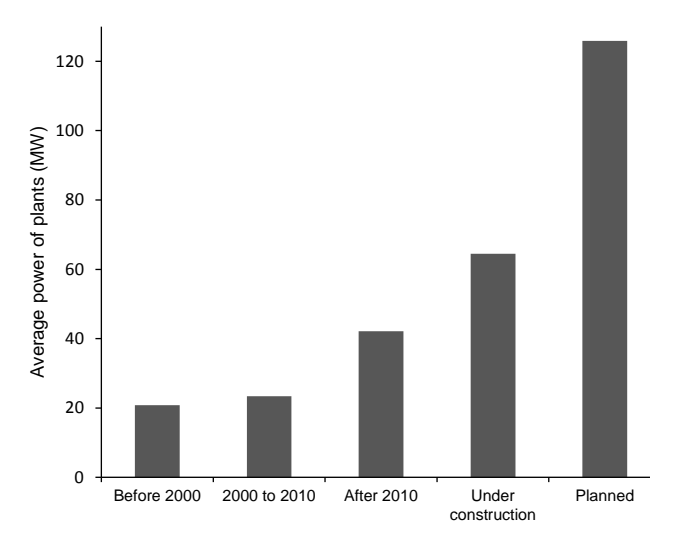

<span id="page-33-1"></span>

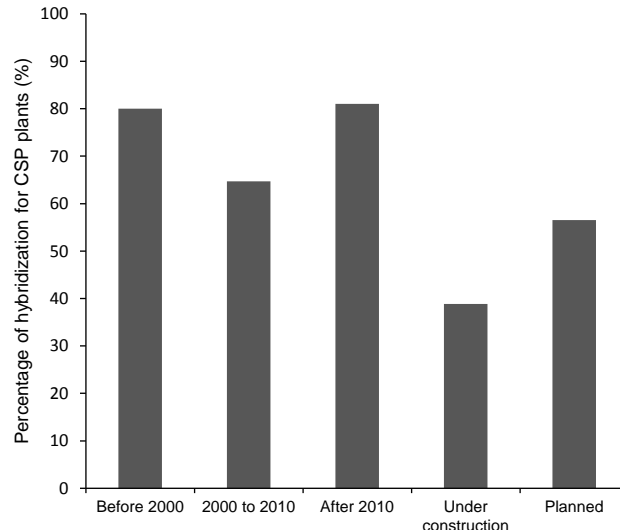

**Figure 5.a. Evolution of average power of CSP plants Figure 5.b. Percentage of hybridization for CSP plants**

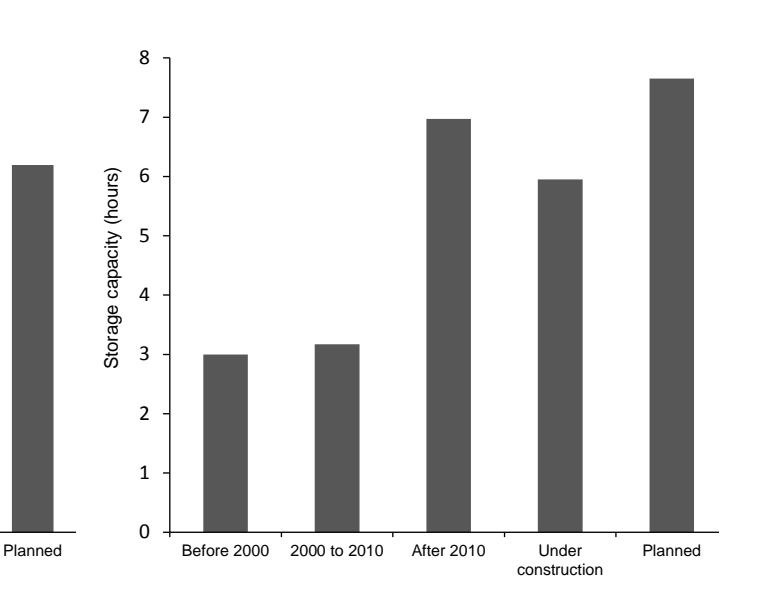

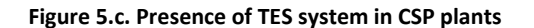

Before 2000 2000 to 2010 After 2010 Under

construction

Percentage of CSP plants integrating a TES system Percentage of CSP plants integrating a TES system<br>(%)

**Figure 5.c. Presence of TES system in CSP plants Figure 5.d. Evolution of storage capacity for TES systems in CSP plants**

### <span id="page-34-0"></span>**II.2.4. Hybridization**

Sometimes CSP plants are hybridized with a backup system that provides supplementary energy source when solar intensity is not adequate and when a quick response is needed [27]. Fossil fuels (i.e., coal, natural gas or diesel) are the most commonly used backup energy sources while biomass (e.g., "Borges solar", Spain, in operation) or solar photovoltaic (e.g., "Ashalim csp plant", Israel, planned) are occasionally used. Natural gas remains as the preferential fuel for hybridization [28]. With the hybridization of the backup system, the continuous electricity production of the CSP plant can generally be guaranteed which increases the plant global efficiency [27].

The percentage of hybridization for each group of CSP plants is shown in Figure 5.b. The use of hybridization systems is globally decreasing. This is mainly due to the increasing price of fossil fuels. Another possible reason is the increasing use of TES systems that will be discussed later. In fact, very few plants operate only with solar energy. A TES system and/or a hybridization system are always necessary to be added into a CSP plant to overcome the temporal variability of solar energy. However, care must be taken with these results, particularly for plants under construction and planned because of missing data.

### <span id="page-34-1"></span>**II.2.5. Thermal storage**

Figure 5.c indicates the percentage of plants implementing a TES system. About half of the plants (47%) currently in operation integrate a TES system. There is a notable increase in the use of TES systems for plants under construction (72%) and planned (77%). This increase can be partially explained by the technological progress and advancements achieved in storage systems and the necessity to install such systems to be economically competitive.

Sensible storage is the dominant TES technology used in CSP plants. It is the most developed technology that has been studied, tested and installed. Ruths tank (also called steam accumulator) is the only alternative for limited storage capacity installed in a CSP plant (e.g., "Augustin Fresnel", France, in operation, 0.25 hour of storage; "Alba Nova", France, under construction, 1 hour of storage). In the meantime, it is advisable to put in perspective these data and particularly those relating to plants under construction and planned, because in a certain number of cases the planned storage mode is not known.

Figure 5.d shows the evolution of the average storage capacity, represented by the time during which the plant is able to work with the energy provided by the TES system. The average storage capacity has steadily increased, from 3 hours to more than 7 hours for plants currently in project. As it will be possible to see in next parts, research on TES have developed more efficient and less expensive technologies. Today, plant stakeholders would benefit to install a TES to increase the profitability of their facilities. Many plants under construction or planned intend to do mass production of electricity and require a TES system large enough for continuous production during periods of low solar intensity. In addition, a number of plants built before 2010 have low storage capacity TES systems because their goal is to investigate the heat and mass transfer characteristics and validate their analytical/numerical models but not to produce electricity at a lower cost.

### <span id="page-35-0"></span>**II.2.6. Short summary**

Table 3 summarizes the state of the art of CSP plants in operation and future trends (plants under construction and planned). CSP plants have a great future, indicated by the increases in the number, the average power output per plant and proportion of commercial plants. To allow plants to operate and to be economically competitive, a hybridization system and/or a TES system is necessary. Hybridization systems used to be a standard option to increase the dispachability of CSP plants. However, they usually consume fossil fuels with increasing costs and high  $CO<sub>2</sub>$  emissions. In the meantime, TES technologies have no such problems and could become an alternative or even a replacement. A quick geographical analysis of the planned CSP plants shows that USA, Italy and Chile are the leading countries for CSP installation. These countries are not traditional oil producers and tend to use TES systems instead of fossil source backups.

Another trend is that even if several storage technologies are available, sensible storage is almost the only choice. However, we will see in the next section that other types of storage have great advantages and deserve to be studied.

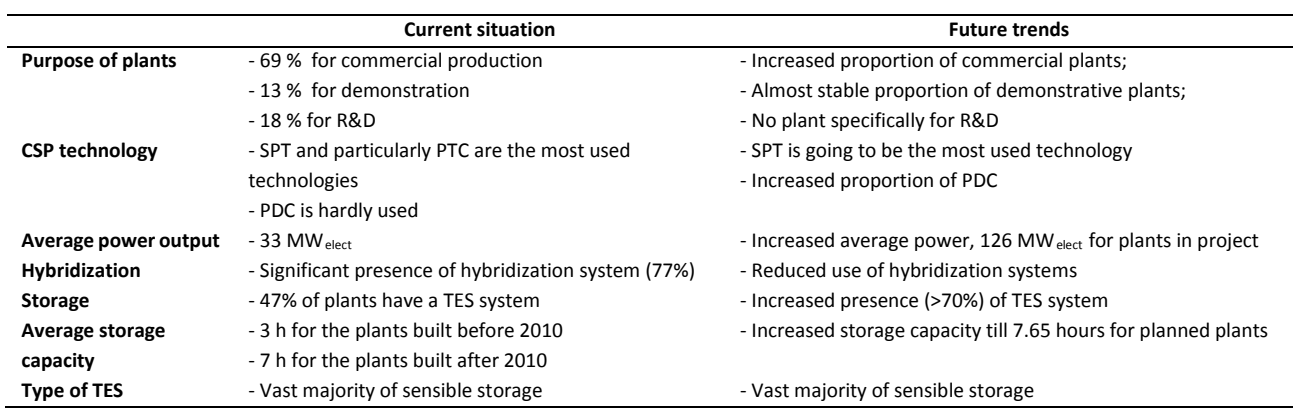

#### **Table 3. Summary for TES systems in CSP plants**

## <span id="page-35-1"></span>**II.3. TES technologies for CSP application**

As we saw in the above section, the integration of a TES system is necessary, which allows a plant to operate more stably and to meet the demands of the power grid. Therefore, selecting appropriate TES technologies and designing highly efficient TES systems are becoming the research focus. In a recent review [29], Tian and Zhao summarized main criteria to be considered in the design of a solar TES system. Aspects were proposed, including technical properties, economic costs and environmental impacts. Among influencing factors, the most expected features of a TES system are a high energy density to reduce the necessary amount of materials and the occupancy space, reliable mechanical and chemical stability and enhanced heat transfer during charges or discharges. Meanwhile, the cost of TES system (including storage materials, reservoirs, heat exchangers) is also an important criterion which directly determines the payback period of the investment. Finally, storage materials should be environmental friendly, low corrosive, complete reversible and non- or low-flammable.

As previously mentioned, TES technologies available for CSP application are classified into sensible, latent and thermochemical categories. Sensible heat storage is currently the most commonly
used technology (Table 3), with a large number of low-cost materials available [30–32]. However, the lowest energy density of this technology results in large size of TES systems. Latent heat storage technology has a higher energy density, but a poor heat transfer performance due to very low thermal conductivity of the materials. Thermochemical storage has the highest storage energy density, thus seems to be the most promising technology for the future. Nevertheless, problems such as more complex design of reactors, low chemical stability, poor heat and mass transfers and degraded performance over charge/discharge cycles hinder its real application in CSP plants [22].

Different technologies to store thermal energy for CSP application (between 200°C and 1000°C) are described below. Emphasis is put on recent advances in thermochemical heat storage technology, which is under-developed but has a great potential.

## **II.3.1. Sensible heat storage**

In sensible heat storage, thermal energy is stored/released by raising/decreasing the temperature of a storage material. It is a pure physical process without any phase change during charge or discharge. Therefore, the amount of heat stored depends on the product of the mass, specific heat, and temperature variation of the storage material. In addition to the density and the specific heat of the storage material, other properties are also important for sensible heat storage: operating temperature, thermal conductivity and diffusivity, chemical and thermo-chemical stability of the materials and the cost [18]. The major drawback of sensible heat storages is their limited energy density (between 60 kWh<sub>t</sub>.m<sup>-3</sup> for sand (200-300°C), rock, mineral oil and 150 kWh<sub>t</sub>.m<sup>-3</sup> for cast iron (200-400°C) [33]) which makes storage units particularly large. Moreover, the storage units should be designed in a proper manner for heat discharge at relatively constant temperatures.

Sensible heat storage materials in solid and liquid form are the most studied materials and are at an advanced stage of development. Solid materials generally have a wide range for possible temperature variation (200 – 1200 °C), with high thermal conductivity (from 1 to 40 W.m<sup>-1</sup>.K<sup>-1</sup>) and relatively low cost (0.05  $-$  5 \$.kg<sup>-1</sup>). Concrete and castable ceramics are intensively studied which have good characteristics (0.05 \$.kg<sup>-</sup> <sup>1</sup> and good thermal conductivity: 1.5 W.m<sup>-1</sup>.K<sup>-1</sup>[33]) to be used as a solid heat storage materials [34]. In order to improve the stability of concrete at high temperature, a new concrete with polypropylene fibers was specially developed [35,36]. Other solid materials such as graphite (e.g., "Lake Cargelligo" in Australia) and pebble stone (e.g., "Airlight Energy Baha Plant" in Morocco) are also occasionally used, as listed in Table 1 of [26]. A comprehensive list of solid sensible heat storage materials for CSP applications and their main characteristics are provided by Gil et al. [18].

Instead of using new manufactured materials, industrial waste or by-product materials (i.e., asbestos containing wastes, bischofites, slags, etc.) [37,38] and low cost materials (i.e., sand, rocks) are also available [39,40]. Their adapted thermal properties, low cost and strong environmental and societal benefits (reduced landfilled waste amounts and the greenhouse emissions) make them good candidates for TES systems at high temperature [37].

Liquid materials are also widely used in CSP plants. Molten salts are considered as one of the best materials for CSP application [18,30–32] owning to their features including excellent thermal stability at high temperatures, low vapor pressure, low viscosity, high thermal conductivity, non-flammability and non-toxicity. The two leading candidates are "solar salt" (60% NaNO<sub>3</sub> and 40% KNO<sub>3</sub>) used in "Archimede", Italia, in activity and "MSEE/CatB", USA, in activity, and "HitecXL" (48% Na(NO<sub>3</sub>)<sub>2</sub>, 7% NaNO<sub>3</sub> and 45% KNO<sub>3</sub> [41]). HitecXL was tested in "PSA plant",

Spain and "Themis plant", France. It was developed as a second option for Hitec (40% NaNO<sub>2</sub>, 7% NaNO<sub>3</sub> and 53% KNO3, melting point at 142 °C) [30][41]. A new series of ternary salts mixtures was proposed with ultra-low melting temperatures at 76 °C, 78 °C or 80 °C, preventing the solidification of salt and making the TES system much easier to manage [31,42]. Mixtures of salts consisting of KNO<sub>3</sub>, LiNO<sub>3</sub> and Ca(NO<sub>3</sub>)<sub>2</sub> showed reduced viscosity by a factor of 5 compared to that of commercial synthetic oils or molten salts. Such eutectic salts whose melting temperatures points are also below 100 °C have also been reported by Wang et al. [43].

Effective solutions to increase the energy density of sensible heat storage materials like molten salts consist in adding encapsulated PCMs [44–46] or nanoparticles [47–50]. Encapsulation means the coating of PCM particles with a protecting shell to improve the chemical stability and to prevent individual particles from coalescing with one another during melt/freezing cycles. Adding encapsulated PCMs in sensible materials can be considered as a new coupled technology, as will be detailed in the later section of this paper. Andreu-Cabedo & al showed that the add of 1wt.% of silica nanoparticles increase of 25.03% the specific heat of a solar salt (60% NaNO<sub>3</sub> + 40% KNO<sub>3</sub>) [47].

Other liquid materials are also used in CSP plants. For example, oils have been used in "Dahan Power Plant" in China. Liquid sodium having a very high thermal conductivity (71 W.m<sup>-1</sup>.K<sup>-1</sup>) is used in "PSA SSPS-CRS plant" in Spain. However, additional safety measures are necessary due to their unstable nature caused by their high vapor pressure [31] which may cause serious security problems. Liquid sensible heat storage materials for CSP applications and their main characteristics are described by Gil et al. [18].

Gaseous materials have been used in CSP plants in operation such as compressed air or steam as storage media (e.g., "Exresol-1" "Planta Solar 20" and "Planta Solar 10" in Spain), as shown in Table 1 of [26]. Their main physical properties are shown in Table 4. The advantages of using gaseous materials are their availability, low cost, non-toxicity and wide range of operating temperature. The disadvantages of using gaseous materials are their low thermal conductivity and very low energy density. Even if the gas is stored compressed, the large volume of the reservoirs makes this storage option very challenging for CSP plants with high power output.

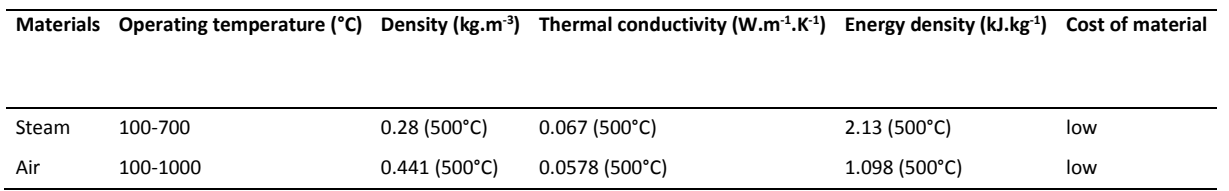

#### **Table 4: Gaseous materials for sensible heat storage**

# **II.3.2. Latent heat storage**

In latent heat storage, thermal energy is stored/released by a material while changing its phase at a constant temperature. It is also a pure physical process without any chemical reaction during charge or discharge. The amount of heat stored is generally the latent heat of phase change (latent heat of fusion for a solid-liquid transition and latent heat of vaporization for a liquid-vapor transition).

Phase change materials (PCM) for latent heat storage have the advantage to charge or discharge in a narrow temperature range, close to their phase change temperature. They also have higher energy densities owing to their high phase change latent heat (between 27 kJ.kg<sup>-1</sup> for TRIS ((NH<sub>2</sub>)C(CH<sub>2</sub>OH)<sub>3</sub>) and 790 kJ.kg<sup>-1</sup> for the eutectic salt (80.5%LiF-19.5%CaF<sub>2</sub>) compared to sensible heat storages. The phase change

concerning thermal storage could be either solid-liquid or solid-solid, because volume and pressure are roughly constant.

The main drawback of PCMs is their low thermal conductivity (usually  $0.2 - 0.8$  W.m<sup>-1</sup>.K<sup>-1</sup> [21,51]), resulting in very slow charge and discharge processes [52]. Several approaches may be considered to enhance their heat transfer, including using transportable PCMs [53] (detailed in section 4.2 of this paper), adding thermal conductivity promoters into pure PCMs and using high conductivity PCMs made of metal alloys [54–56]. One of the common additives for PCMs is the graphite. The thermal conductivity of PCM/graphite composites could reach 5 to 10 W.m<sup>-1</sup>.K<sup>-1</sup> depending on the amount of graphite added [57]. Other thermal conductivity promoters are also investigated, such as insertion of a metal matrix or foam [58–61], fins [62], dispersion of high conductivity particles [63], micro-encapsulation of the PCMs [64–68] or special designs of TES system with embedded heat pipes [69] or finned heat pipes [70]. Recent advances on the geometrical configurations of TES systems using PCMs are reviewed by Mao [71] and the shell materials used in the encapsulation of PCMs could be found in the review of Jabob and Bruno [72]. PCMs made of metal alloys (i.e., Mg-Zn-Al) have the advantages such as high thermal conductivity (around two orders of magnitude higher than that of molten salts) and good thermo-chemical stability. However, their price is an obstacle (2-3 \$/kg) to be used as PCM in a large scale TES [54].

Inorganic and organic substances with potential use as thermal storage material at high temperature and their physical-thermal properties are listed by Gil et al. [15] and Sharma et al. [66]. Melting temperature of these PCMs generally varies between 100 and 900 °C. Materials whose phase change temperatures are the lowest (100 – 300 °C) can be used as TES systems for PTC, LFR and PDC. Materials with higher phase change temperatures (> 400 °C) are suitable to be used in SPT or PDC whose operating temperature goes up to 600 °C or 1500 °C, respectively [3][8].

# **II.3.3. Thermochemical heat storage**

Different from sensible or latent heat storages, thermochemical TES technology is based on reversible chemical reactions, which are characterized by a change in the molecular configuration of the reactants (combination or decomposition). Solar heat is used to drive an endothermic chemical reaction, and then stored in the form of chemical potential. During the discharge, the stored heat can be recovered by the reversed exothermic reaction, sometimes by adding a catalyst. The advantages of thermochemical storage relies on their high energy density (up to 10 times greater than latent storage [15]) and the indefinitely long storage duration at ambient temperature. As a result, it is a very attractive option and fairly economic competitive [30].

Metallic hydrides, carbonates system, hydroxides system, redox system, ammonia system and organic system can be used for thermochemical heat storage at medium or high temperatures (300 – 1000 °C) [15]. [Table 5](#page-40-0) groups these reactions with their mains characteristics, advantages/disadvantages and experimental feedback with corresponding references. Some reactions (e.g., PbCO<sub>3</sub>/PbO; CaCO<sub>3</sub>/CaO;  $(CH_4+CO_2)/(CO+H_2)$ ;  $C_6H_{12}/C_6H_6$ ;  $NH_3/N_2$ ; BaO<sub>2</sub>/BaO;  $(CH_4+H_2O)/(CO+H_2)$ ) suffer from the problem of incomplete reversibility, which is a key drawback because their storage capability gradually decreases after cycles of operation.

Candidate reactions possessing good reversibility include  $Co<sub>3</sub>O<sub>4</sub>/CoO$ ,  $SO<sub>3</sub>/SO<sub>2</sub>$  and particularly TiH2/Ti. They have good potential for CSP application but more experimental feedback is needed [73]. Mg/MgH<sub>2</sub> and NH<sub>4</sub>HSO<sub>4</sub>/(NH<sub>3</sub>+SO<sub>3</sub>) have shown to have good reversibility by intensive experimental tests but how to store the reaction products remains as a technical barrier. Indeed, these products in gaseous form  $(H<sub>2</sub>, SO<sub>3</sub>$  and NH<sub>3</sub>) need to be compressed and stored in large tanks, implying higher installation and operation costs. Some alternative solutions were proposed and tested, such as the storage of  $H_2$  with metals hydrides at low temperatures [74] or by adsorption [75] but additional costs seem inevitable. Hydration/dehydration of CaO/Ca(OH)<sub>2</sub> is another promising candidate with numerous expected features (e.g., good reversibility, low operating pressure, low price and no-toxicity of the product and large experimental feedback). Meanwhile, technical problems such as low thermal conductivity, agglomeration and sintering still remain to be solved.

Common drawbacks of materials used for thermochemical storage are low thermal conductivity which slows the heat transfer and low permeability which reduces the mass transfer. Many studies are devoted to the material properties and reactor designs so as to enhance the mass transfer during combination and also to enhance the heat transfer during decomposition [76,77]. The latest advancements and proposed methods are reviewed by Aydin et al. [78]. The available solutions are the construction of matrix [79] in the reactant part or the melting of the reactant with additives (e.g., expended graphite matrix [80,81], aluminum foam [82], cobalt/cobaltous oxide based honeycombs [83]). Roßkopf et al. [84] also reported that power bed properties and thermal stability of thermochemical materials can be improved by adding nanoparticles (i.e.,  $SiO<sub>2</sub>$ ).

## **II.3.4. Short summary**

[Table 6](#page-43-0) summarizes main characteristics of different TES technologies and key features.

<span id="page-40-0"></span>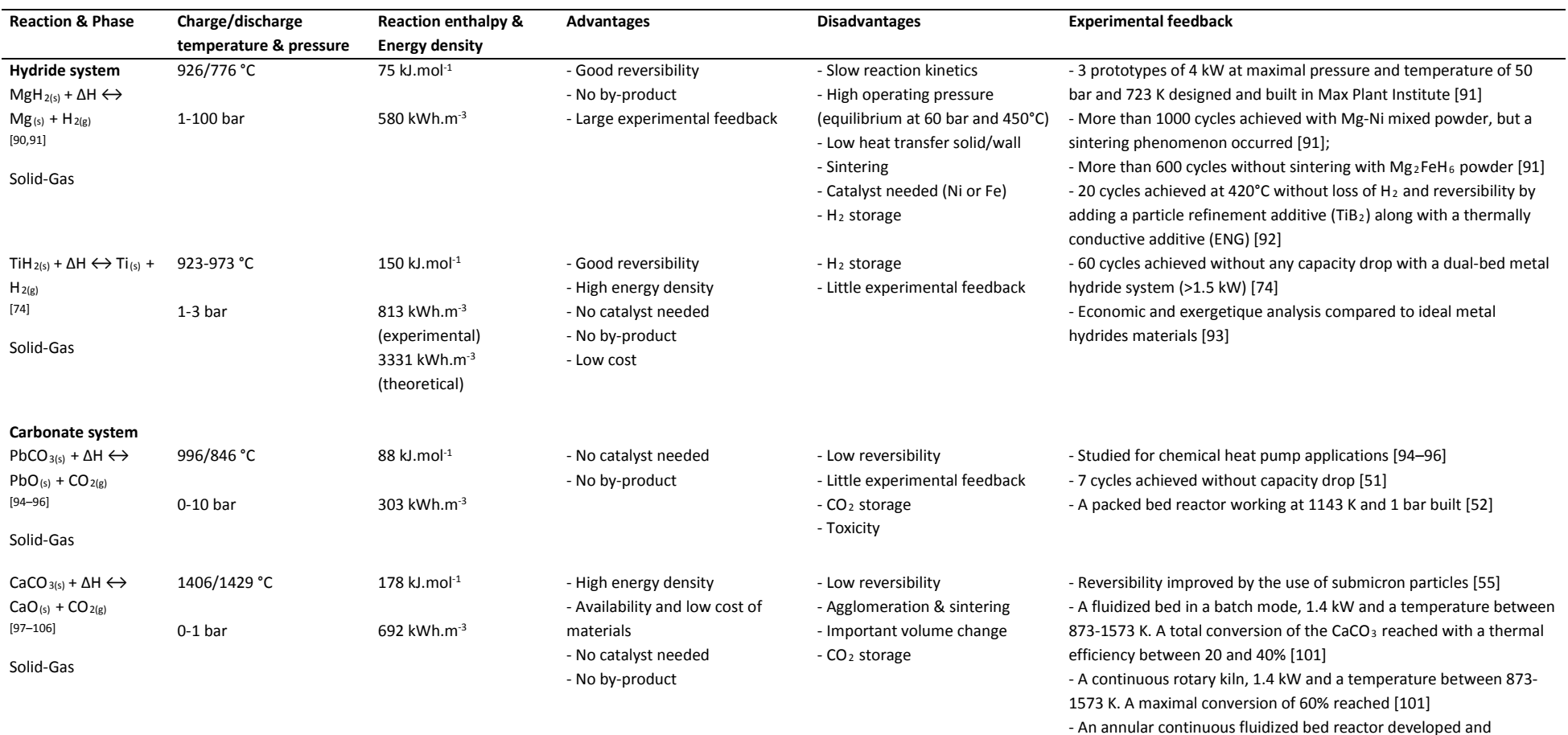

### **Table 5. Main reactions used in high temperature thermochemical heat storage** [15]**,** [18]**,** [34]**,** [85–89]

demonstrated by Foro [104]

[106]

- 10 cycles achieved with CaTiO<sub>3</sub> at 1023 K without capacity drop

- A solar rotary kiln reactor of 10 kW developed by Meri et al. [59], with a conversion rate of 90-98% and a thermal efficiency of 20%

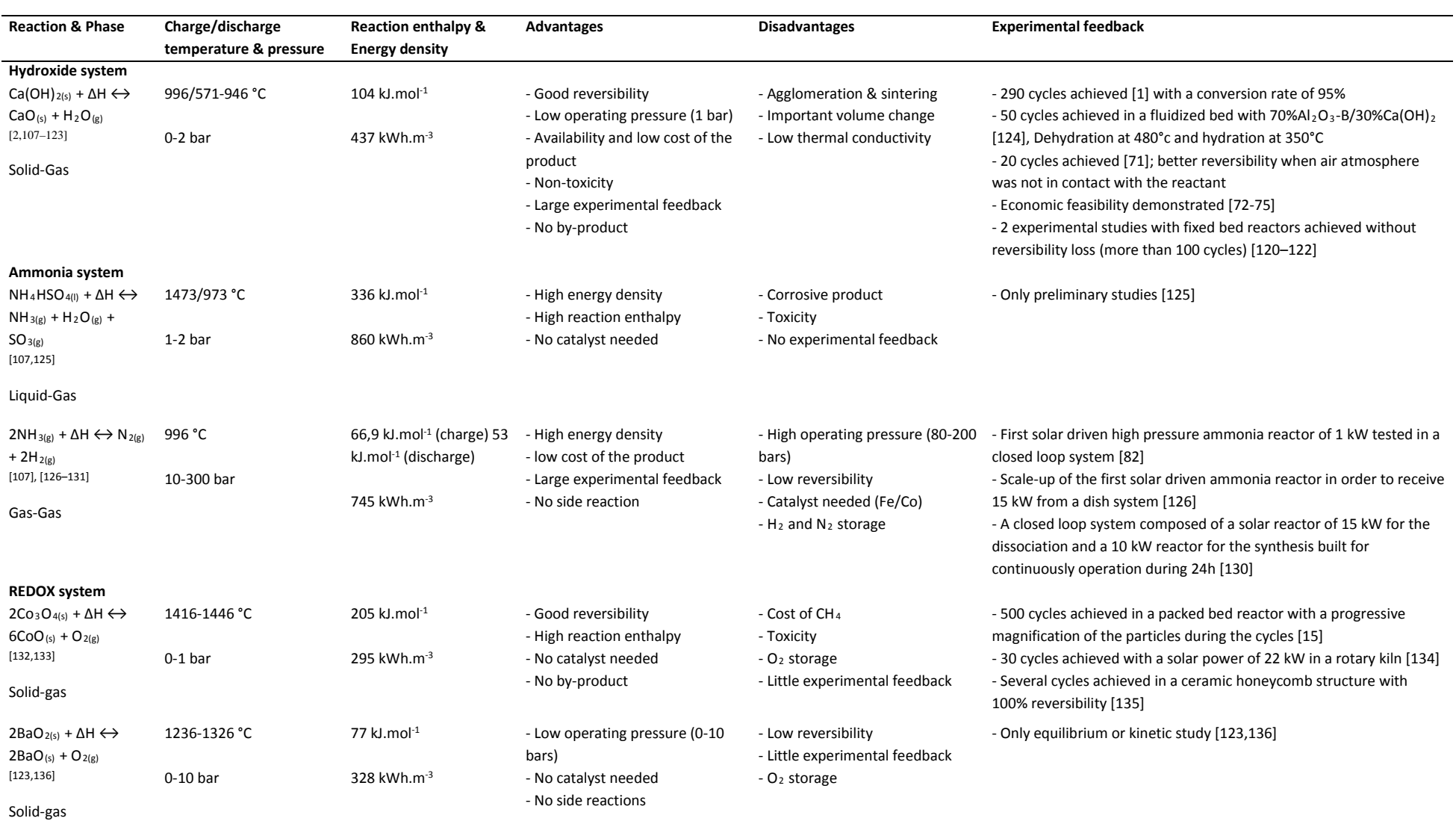

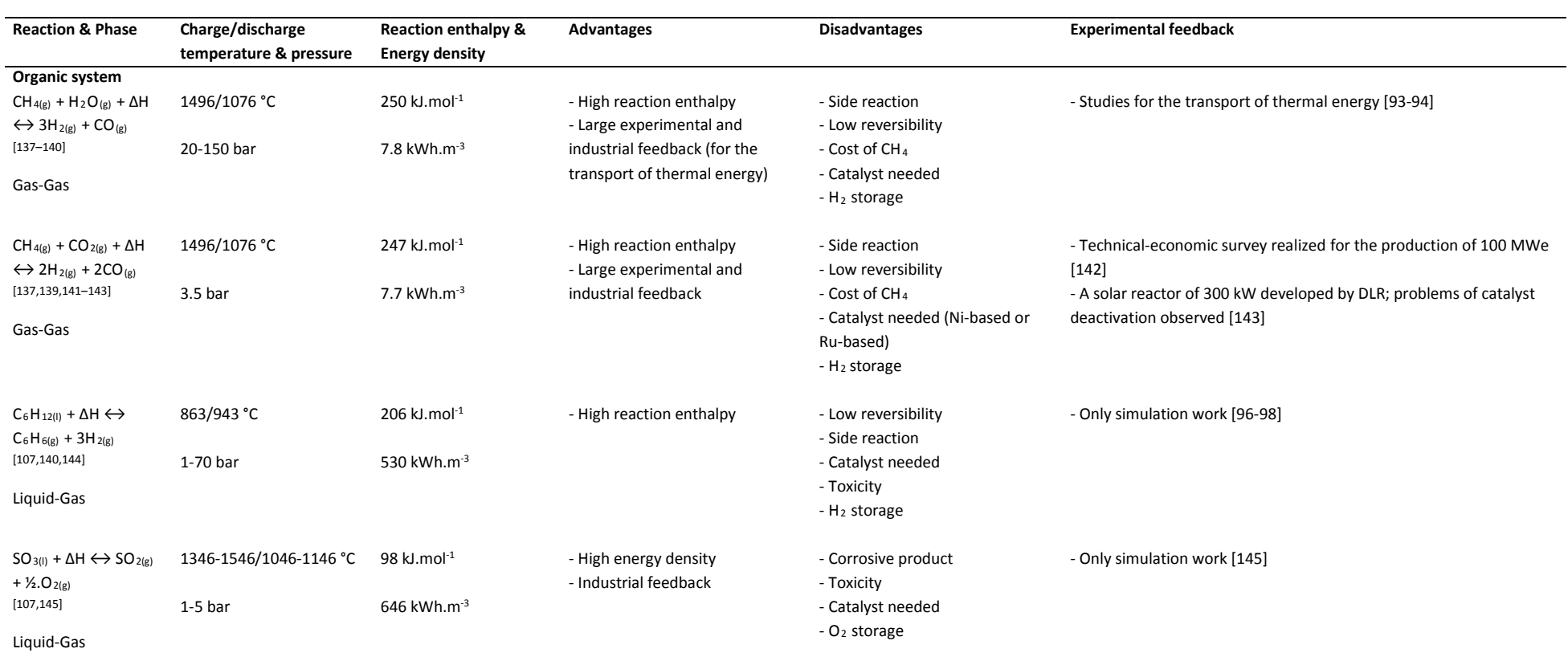

<span id="page-43-0"></span>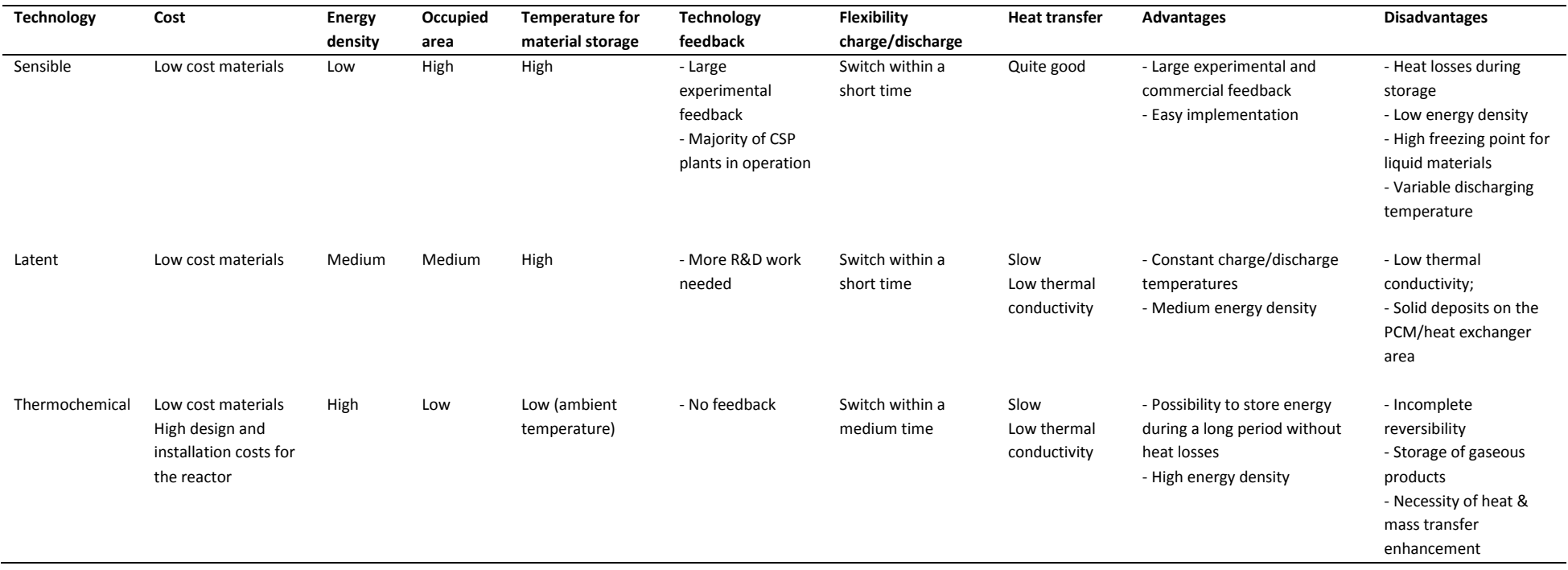

### **Table 6. Summary for different TES technologies**

# **II.4. Concepts for TES integration**

Beyond choosing the suitable TES technology for CSP application, the TES system must be coupled in a proper way with the power generating cycle (e.g., Rankine cycle). Pertinent concepts that integrate TES system and the power generating cycle remain as one of the key issues for the actual application of TES technology. This section will review the commonly proposed concepts for TES integration and compare their advantages and disadvantages. Special attention is given to new trends of integration concepts, especially when more than one TES technologies are envisaged.

# **II.4.1. Classification**

Based on the motion state of storage materials during charge or discharge, the concepts for TES integration can be broadly classified into two concepts: active concept and passive concept. In active storage systems, the storage medium itself flows to absorb (charge) or release (discharge) heat by forced convection. Contrarily in passive storage systems, the storage medium (often solids) is kept motionless and heated or cooled by the circulation of another heat transfer fluid (HTF).

Active systems can be subdivided into direct and indirect systems. In an active direct system, the storage medium itself also serves as the HTF used for the solar field (Figure 6a). During charge phase, the HTF is directly stored in a hot tank located at the exit of the solar field. During discharge phase, the hot HTF in the hot tank is pumped through the power cycle and then stored in a cold tank at the entrance of the solar field for the next charge/discharge cycle [146]. This concept needs no heat exchanger between HTF and storage materials. But suitable storage materials (molten salts or steam) are required because they should meet the requirements to be a good HTF and a good storage material at the same time.

In active indirect systems, the HTF and the storage medium are different. A typical active indirect concept is shown in Figure 6b, with two separate tanks for the storage. During the charge phase, the storage material in the cold tank is pumped through a heat exchanger where it is heated by the HTF, and then stored in the hot tank. During the discharge phase, the flow direction of storage material is reversed to release the heat to the HTF. In this manner, hot and cold materials are separately stored. An alternative to two tanks concept is using a single tank (Figure 6c) where hot materials are stored on the top while the cold materials on the bottom. They are separated because of the temperature stratification. The zone between the hot and cold fluids is called the thermocline. Usually a filler material (e.g., quartzite rock, sand, concrete, industrial waste) is added in the tank to enhance the thermocline effect and to reduce the needed quantity of storage materials. Therefore, it is about 35% cheaper than two tanks systems [18]. Some studies showed that filled thermocline with encapsulated PCM was also appropriate [46]. One of the key factors for highly efficient thermocline storage is maintaining the temperature stratification by a controlled procedure of charge and discharge and by appropriate methods or devices to avoid mixing. The filling configuration of filler materials in the storage tank is certainly a key point to be considered. Wu et al. [147] studied the thermocline behaviors of four typical concrete structures during the discharging process, including the channel-embedded structure, the parallel-plate structure, the rod-buddle structure and the packed-bed structure. They found that the packed-bed structure seemed to have better thermal performance [147].

In a passive storage system, HTF circulates through the TES system to heat up or cool down the storage materials kept still inside. In the case of sensible storage using concrete, the TES system usually contains a tubular heat exchanger (Figure 6d) integrated into storage materials, forming a compact heat storage-exchanging unit. The high thermal conductivity of materials and the good contact between the concrete and the tubes enable high heat transfer rates. However, the discharge temperature may vary when concrete is cooled down. This problem may be overcome by using PCMs and thermochemical materials, but with lower heat transfer rates.

Table 7 summarizes the concepts for TES integration in CSP plants, principles, storage materials, examples of system integration, as well as their advantages and disadvantages.

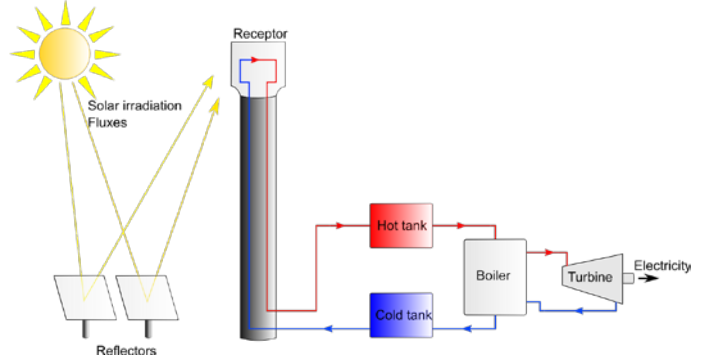

**Figure 6.a. Active direct concept for TES integration**

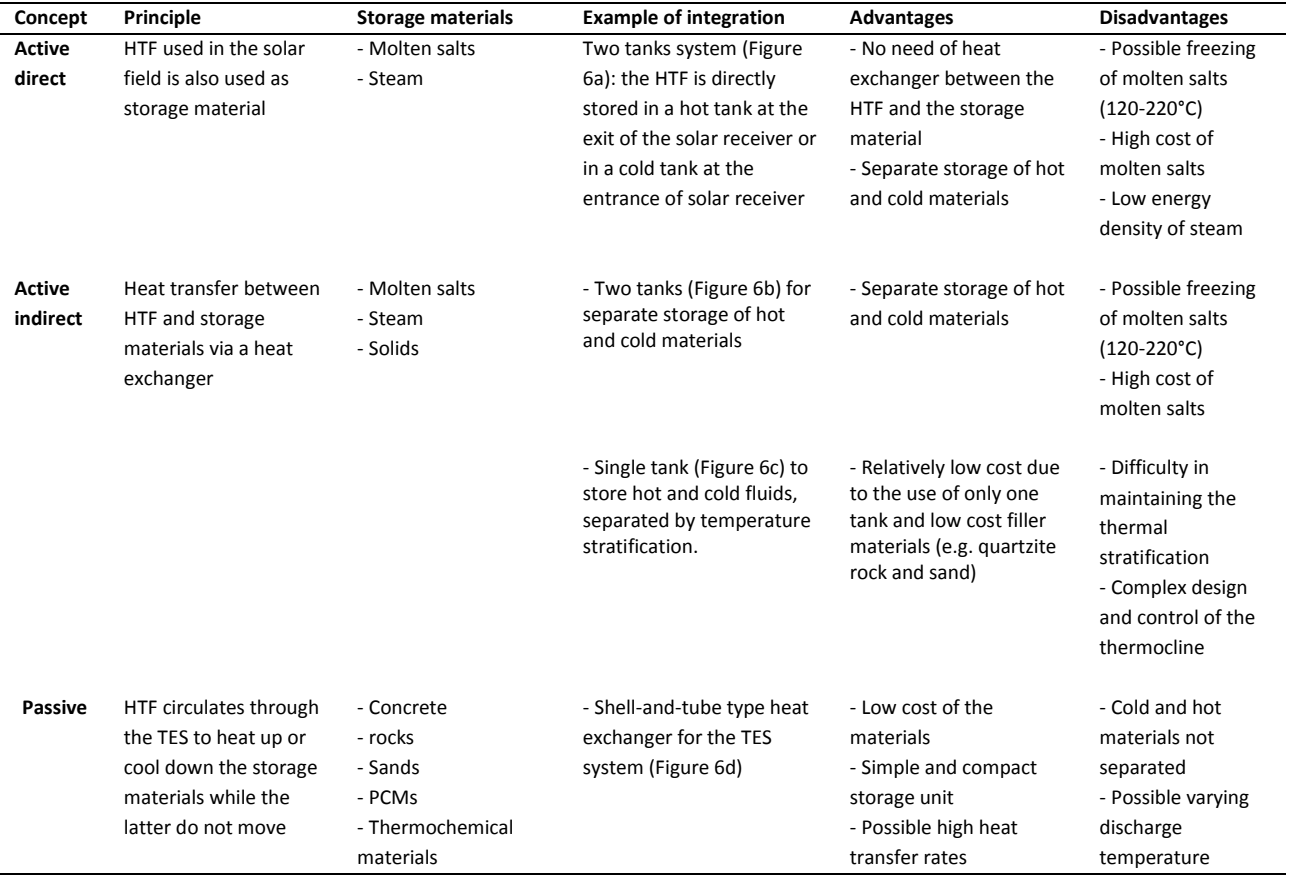

#### **Table 7. Different concepts for TES integration, their advantages and disadvantages**

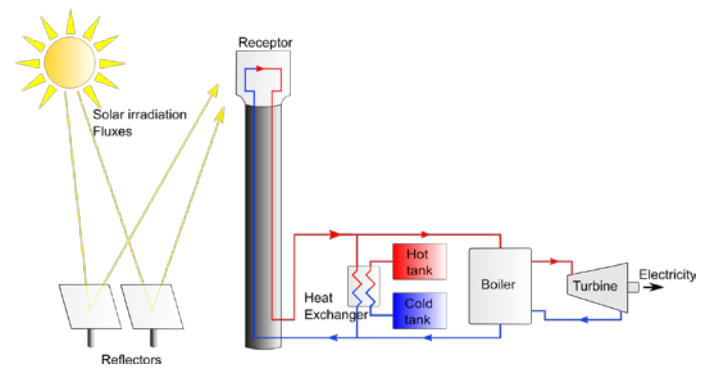

**Figure 6.b. Active indirect concept for TES integration, two tanks**

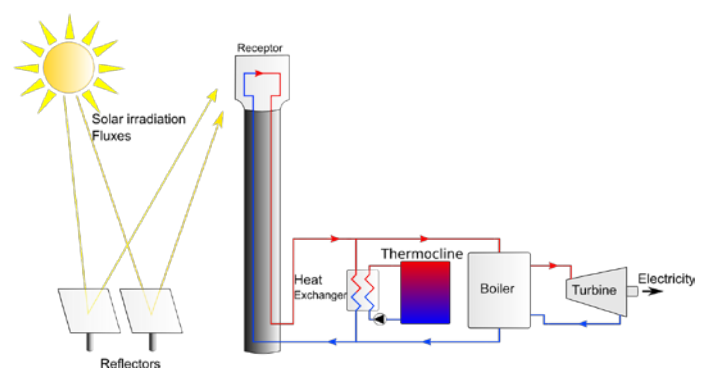

**Figure 6.c. Active indirect concept for TES integration, single tank**

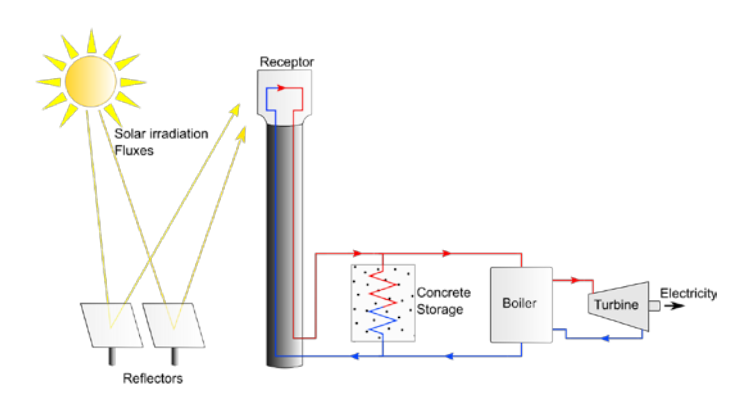

**Figure 6.d. Passive concept for TES integration**

# **II.4.2. New trends for TES integration**

Based on recent literature, several new trends for TES integration may be observed: (i) coupled TES technologies for possible higher operating temperature; (ii) cascade concept with modularized units; and (iii) mechanical circulation of granular particles.

Coupled systems using two types of storage technologies (e.g., sensible-latent, sensiblethermochemical, sensible-sensible) allow increased storage capacity, reduced delay between charge and discharge and increased power bloc working temperature (till 1400°C [148]). High operating temperature for CSP will increase the CSP's efficiency for cheaper electricity production. However, the TES design, operation and control become more complex with higher associated costs.

A good example is the coupled chemical-thermal solar power system [148], as shown in Figure 7. The CSP system couples a thermal and a chemical energy pathway. The thermal pathway utilizes a HTF to collect concentrated sunlights as thermal energy at medium or high temperature (<700°C) and to transfer this energy to a thermal-to-electric power cycle. In parallel, the chemical pathway uses a redox material (e.g.,  $Co<sub>3</sub>O<sub>4</sub>/Co<sub>3</sub>O$ , BaO<sub>2</sub>/BaO (Table 5)) which undergoes direct reduction in the receiver to store the solar energy as chemical potential. This redox material is then oxidized at very high temperatures (1400°C) in the power cycle in series with the thermal pathway heat exchanger. This thermal-chemical coupling allows the power cycle to perform at very high temperature, increasing its global solar-to-electric conversion efficiency. However, the receiver design seems complex as it also serves as a reactor for chemical reaction.

<span id="page-47-0"></span>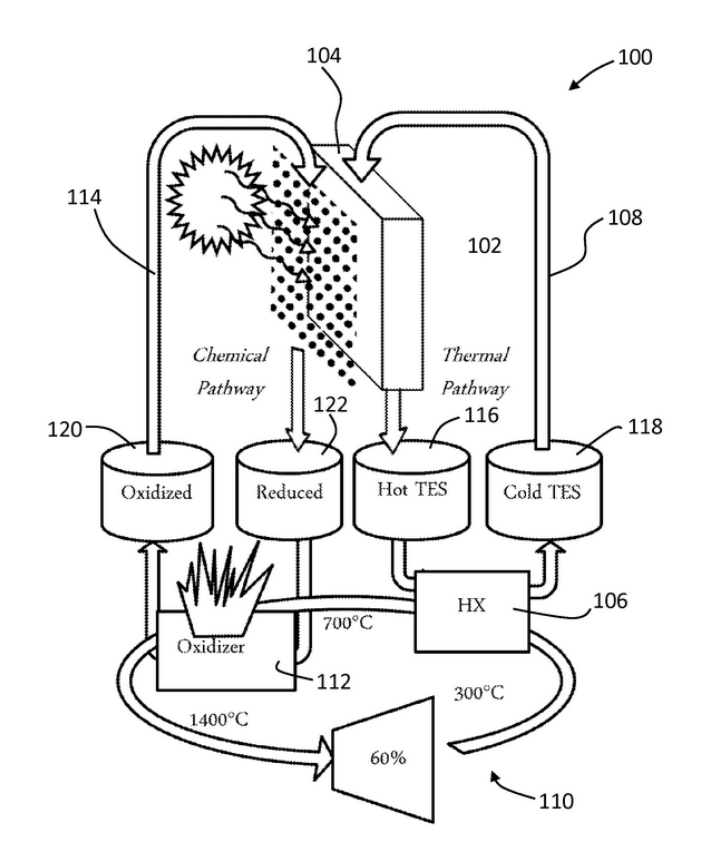

**Figure 7. Example of coupled chemical-thermal solar power system** [148]

Another example of a coupled TES system is the three-part thermal energy storage system for direct steam generation (Figure 8) [149]. The storage system is composed of three blocks, two are filled with sensible materials (concrete) for preheating and superheating and an intermediate one with implementing a PCM material (NaNO<sub>3</sub>) to evaporate/condensate the HTF. The compact design is particularly adapted for direct steam generation.

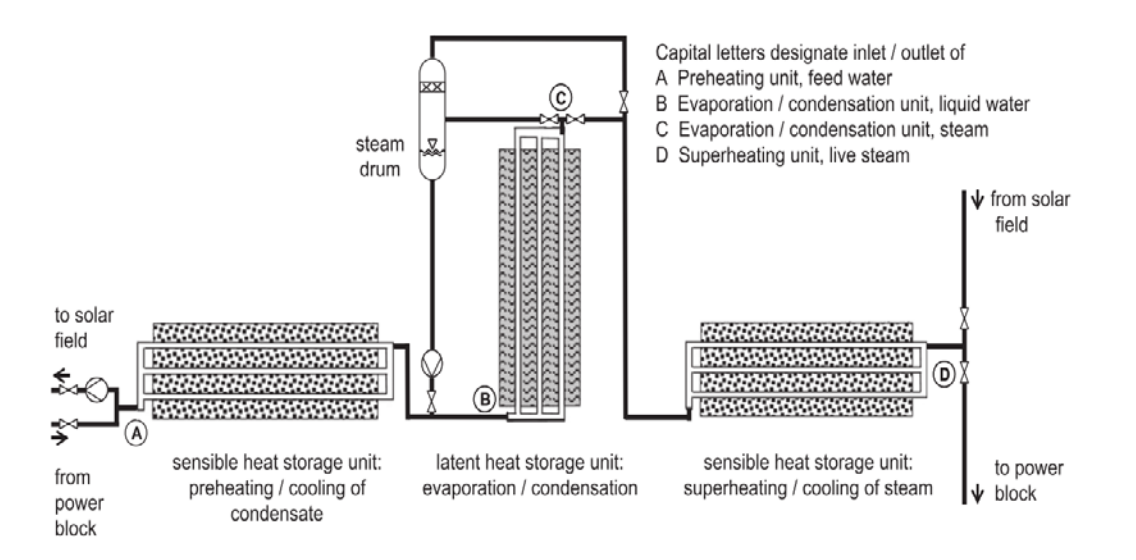

**Figure 8. Example of coupled sensible-latent three-part thermal energy storage system for direct steam generation** [149]

AZanganeh et al. [149] proposed a coupled latent-sensible thermocline TES system, as shown in Figure 9. It combines rocks in the main body and encapsulated PCMs placed on the top of the tank, with the purpose of maintaining constant outflow temperature. Their investigation indicated that only a small amount of PCM (1.33% of the total volume) was sufficient to achieve outflow temperature stabilization around the PCM's melting point [150].

Adding encapsulated PCMs in sensible materials as a new trend is intensively investigated [44–46]. Cingarapu & al showed that the add of 10 vol% of coated Zn particles over the base of chloride salt eutectic varies from 15% to 34% the volumetric storage capacity depending on cycling temperature range (ΔT) = 50°C  $-100$ °C) [43].

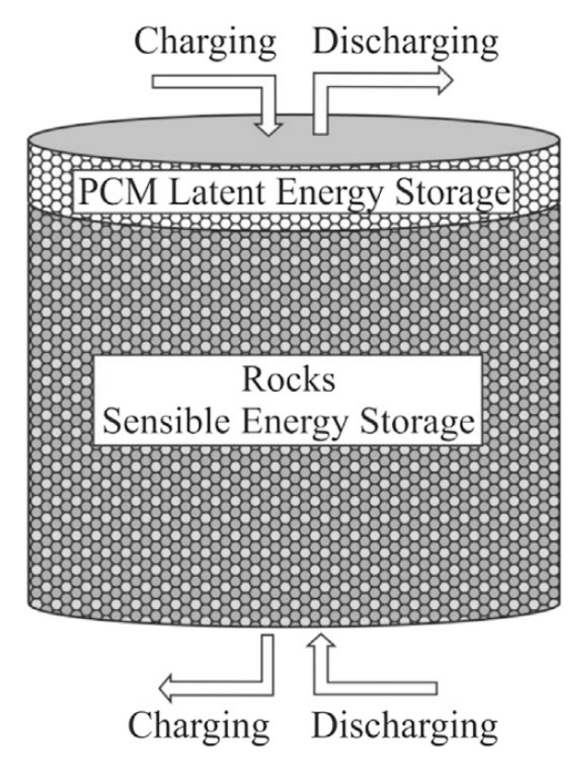

**Figure 9. Scheme of the combined sensible and latent heat concept for thermal energy storage** [150]

The second trend of TES integration is the cascade of modularized TES units. Conventional TES systems used to be made in one block. Novel TES systems now consist of several blocks to reduce thermal inertia of the systems and easy control of the HTF's temperature passing through. The main disadvantages of the cascade concept are their more complicated design than a single unit and their higher costs due to the use of several heat exchangers, tanks and regulation systems.

One example of this trend is the cascade latent heat storage system [151], using different phase change materials with different temperatures of phase change (306 – 380 °C) (Figure 10). Therefore, it is possible to store energy within a wide temperature range or to discharge at a constant temperature. However, the final design is complicated and the low thermal conductivity of PCMs needs to be improved.

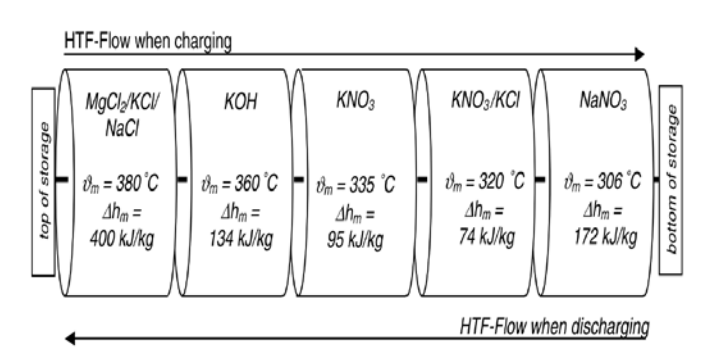

**Figure 10. Example of a cascade latent heat storage system** [151]

Another example of cascade TES system for Direct Steam Generation (DSG) is shown in Figure 11 [152]. The storage unit is composed of several blocks of sensible material (e.g., concrete, molten salt, sand). The steam can pass through one or several blocks depending on its temperature. The main advantage of this system is the reduced thermal inertia of the TES system by dividing one storage block into three. However, the costs for construction and for the associated control system are inevitably higher than those for a single block TES system.

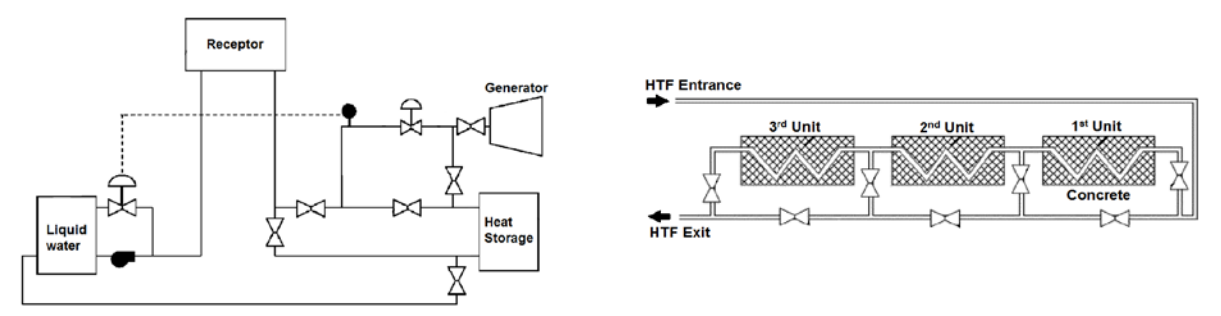

**Figure 11. Example of a solar energy system** [152]

Other new concepts proposed involve mechanical displacement of solid PCM or chemicals reactants [153][154]. A good example of this type of systems is a CSP system using fluidized-bed technology for thermal energy conversion and solid particles for thermal energy storage [155,156], as shown in Figure 12. This system uses granular particles as both HTF and storage materials. Solid granular particles are moved from the cold tank to the solid-particle receiver by a bucket lifter system. After absorbing the solar heat and reaching a very high temperature (> 1000°C), they then fall into the hot silo used as TES system by gravity. The stored heat could be discharged to the working fluid of the power generation cycle by circulating the granular particles through the fixed bed heat exchanger. The mains advantages of this system are the high stability of particles at high temperature and their low cost. However, its application in large-scale is still challenging and needs to be further tested.

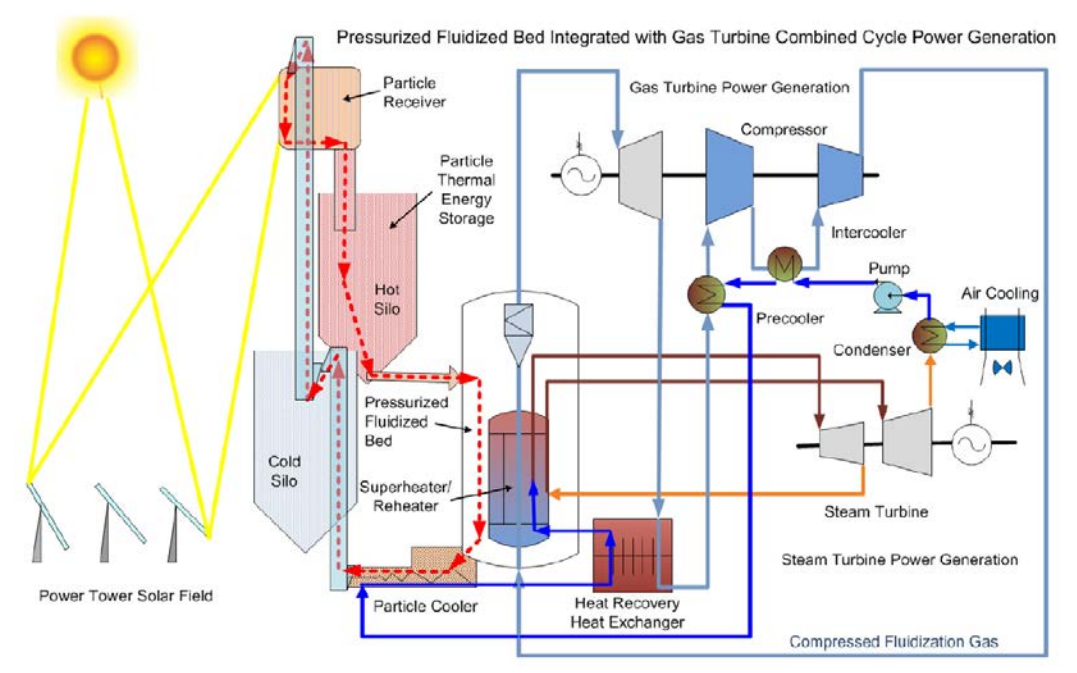

**Figure 12. Example of a pressurized fluidized bed for an air-Brayton gas-turbine combined CSP system** [155]

Besides all these new concepts, researchers [157] also proposed to use an intermediate HTF to reduce the HTF pressure in the heat exchanger. But the number of heat exchangers will increase, leading to increased costs. Table 8 summarizes these new concepts proposed in the literature for TES integration with their advantages and disadvantages.

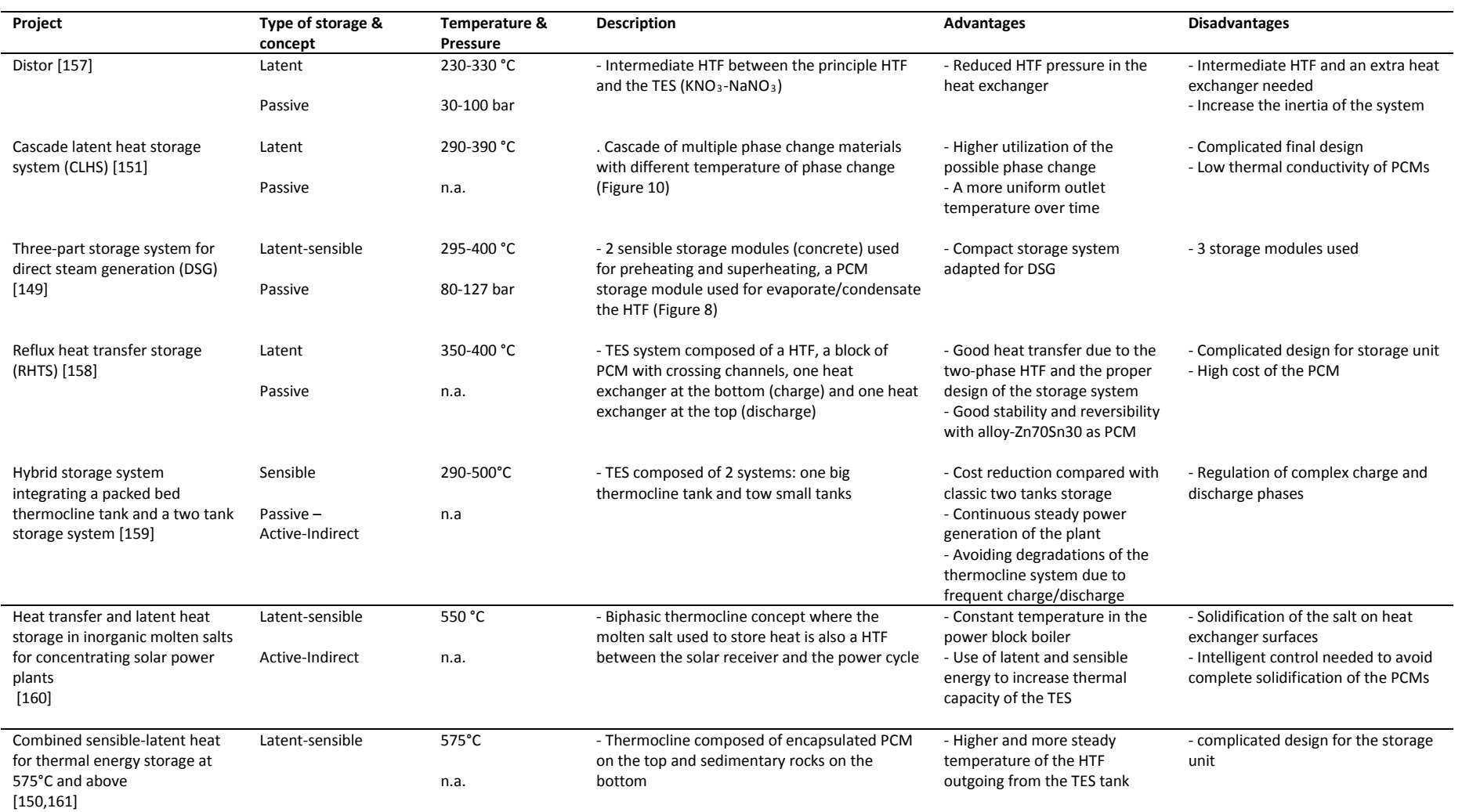

#### **Table 8. New concepts for TES integration in CSP plants**

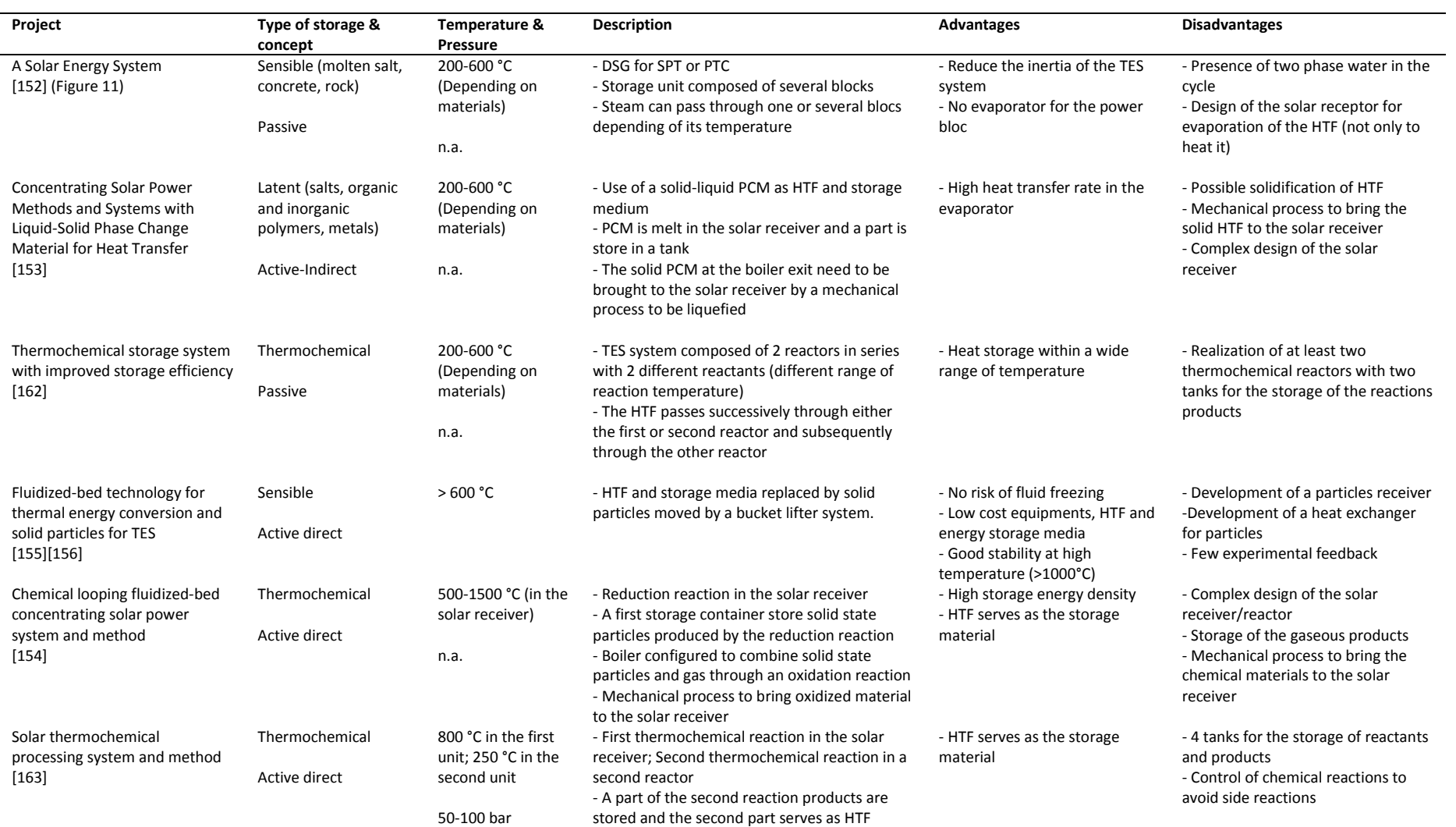

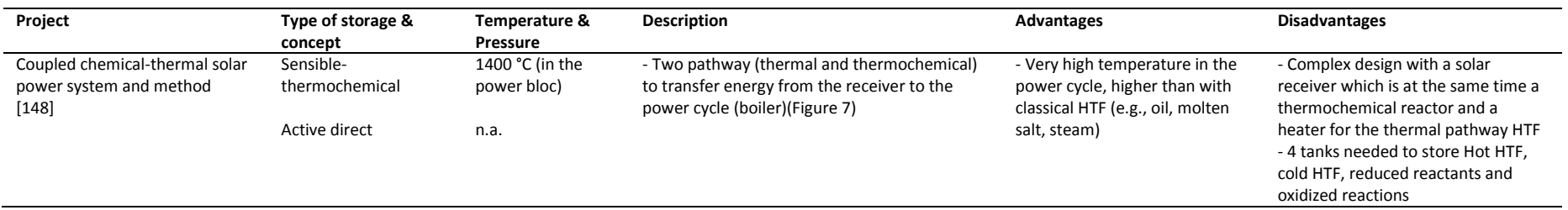

# **II.5. Conclusion**

This work provides an extensive review on the thermal energy storage systems(TES) in CSP plants worldwide. The state-of-the-art for CSP plants, different TES technologies and the concepts for their integration in CSP plants are discussed. The major conclusions may be summarized as follows.

- CSP technology is already mature and readily available for commercialization, indicated by the increasing number of commercial CSP plants that are currently under construction or planned and by their increasing average power output.
- TES systems seem indispensable for the future more powerful CSP plants, for the latter to be more economically competitive and more dispatchable. Progress in TES technologies permit the increased storage capacity of their TES systems.
- A vast majority of CSP plants in operation use sensible heat storage, for their reliability, low cost and large experimental results obtained. The low energy density makes them more suitable for small or moderate power plants but less competitive for large-scale powerful CSP plants.
- Technologies of latent storage and thermochemical storage have much higher energy density, thus will have a bright foreground.

Some technological barriers remain to be overcome for latent and thermochemical storage, which are also the key issues of current research and development:

- To enhance the thermal conductivity of PCMs and thermochemical materials;
- To remove solid deposits that form at the exchange surfaces between PCM and the HTF;
- To enhance the heat and mass transfers during thermochemical reactions;
- To reduce the transition time during the switch from charge to discharge (and vice versa);
- To propose suitable and adaptive concepts for TES integration in CSP plants; and
- To design modularized TES units and their appropriate assembling and management.

# **References**

- [1] Pelay U, Luo L, Fan Y, Stitou D, Rood M. Thermal energy storage systems for concentrated solar power plants. Renew Sustain Energy Rev 2017;79:82–100. doi:10.1016/j.rser.2017.03.139.
- [2] Ervin G. Solar heat storage using chemical reactions. J Solid State Chem 1977;22:51–61. doi:10.1016/0022- 4596(77)90188-8.
- [3] International energy agency. World energy outlook. 2013.
- [4] Zhang HL, Baeyens J, Degrève J, Cacères G. Concentrated solar power plants: Review and design methodology. Renew Sustain Energy Rev 2013;22:466–81. doi:10.1016/j.rser.2013.01.032.
- [5] Desideri U, Campana PE. Analysis and comparison between a concentrating solar and a photovoltaic power plant. Appl Energy 2014;113:422–33. doi:10.1016/j.apenergy.2013.07.046.
- [6] Internationnal energy Agency. Technology Roadmap: Concentrating Solar Power n.d. doi:10.1787/9789264088139-en.
- [7] Llorente García I, Álvarez JL, Blanco D. Performance model for parabolic trough solar thermal power plants with thermal storage: Comparison to operating plant data. Sol Energy 2011;85:2443–60. doi:10.1016/j.solener.2011.07.002.
- [8] Müller-Steinhagen H, Trieb F. Concentrating solar power A review of the technology. Q R Acad Eng 2004:43– 50. doi:10.1126/science.1168539.
- [9] Barlev D, Vidu R, Stroeve P. Innovation in concentrated solar power. Sol Energy Mater Sol Cells 2011;95:2703– 25. doi:10.1016/j.solmat.2011.05.020.
- [10] Internationnal energy Agency. Technology Roadmap Concentrating Solar Power. 2010.
- [11] Agalit H, Zari N, Maalmi M, Maaroufi M. Numerical investigations of high temperature packed bed TES systems used in hybrid solar tower power plants. Sol Energy 2015;122:603–16. doi:10.1016/j.solener.2015.09.032.
- [12] Llc L, Group C. Assessment of Parabolic Trough and Power Tower Solar Technology Cost and Performance Forecasts Assessment of Parabolic Trough and Power Tower Solar Technology Cost and Performance Forecasts 2003.
- [13] Ortega JI, Burgaleta JI, Téllez FM. Central Receiver System Solar Power Plant Using Molten Salt as Heat Transfer Fluid. J Sol Energy Eng 2008;130:24501. doi:10.1115/1.2807210.
- [14] Pitz-Paal R, Dersch J, Milow B, Téllez F, Ferriere A, Langnickel U, et al. Development Steps for Parabolic Trough Solar Power Technologies With Maximum Impact on Cost Reduction. J Sol Energy Eng 2007;129:371. doi:10.1115/1.2769697.
- [15] Pardo P, Deydier a., Anxionnaz-Minvielle Z, Rougé S, Cabassud M, Cognet P. A review on high temperature thermochemical heat energy storage. Renew Sustain Energy Rev 2014;32:591–610. doi:10.1016/j.rser.2013.12.014.
- [16] Guédez R, Spelling J, Laumert B. Reducing the Number of Turbine Starts in Concentrating Solar Power Plants Through the Integration of Thermal Energy Storage. J Sol Energy Eng 2015;137. doi:10.1115/1.4028004.
- [17] Sioshansi R, Denholm P. The Value of Concentrating Solar Power and Thermal Energy Storage. Sustain Energy 2010;1:173–83.
- [18] Gil A, Medrano M, Martorell I, Lázaro A, Dolado P, Zalba B, et al. State of the art on high temperature thermal energy storage for power generation. Part 1—Concepts, materials and modellization. Renew Sustain Energy Rev 2010;14:31–55. doi:10.1016/j.rser.2009.07.035.
- [19] Medrano M, Gil A, Martorell I, Potau X, Cabeza LF. State of the art on high-temperature thermal energy storage for power generation. Part 2-Case studies. Renew Sustain Energy Rev 2010;14:56–72. doi:10.1016/j.rser.2009.07.036.
- [20] N'Tsoukpoe KE, Liu H, Le Pierrès N, Luo L. A review on long-term sorption solar energy storage. Renew Sustain

Energy Rev 2009;13:2385–96. doi:10.1016/j.rser.2009.05.008.

- [21] Wongsuwan W, Kumar S, Neveu P, Meunier F. A review of chemical heat pump technology and applications. Appl Therm Eng 2001;21:1489–519.
- [22] Cot-Gores J, Castell A, Cabeza LF. Thermochemical energy storage and conversion: A-state-of-the-art review of the experimental research under practical conditions. Renew Sustain Energy Rev 2012;16:5207–24. doi:10.1016/j.rser.2012.04.007.
- [23] Prieto C, Cooper P, Fernandez AI, Cabeza LF. Review of technology: thermochemical energy storage for concentrated solar power plants. Renew Sustain Energy Rev 2016;60:909–29. doi:10.1017/CBO9781107415324.004.
- [24] Felderhoff M, Urbanczyk R, Peil S. Thermochemical heat storage for high temperature applications-A review. Green 2013;3:113–23.
- [25] CSP World. CSP World Map 2015. http://www.csp-world.com/cspworldmap.
- [26] Pelay U, Luo L, Fan Y, Stitou D, Rood M. State of the art of CSP plants in operation, in construction and planned submitted. Data Br 2017.
- [27] Suresh NS, Thirumalai NC, Rao BS, Ramaswamy MA. Methodology for sizing the solar field for parabolic trough technology with thermal storage and hybridization. Sol Energy 2014;110:247–59. doi:10.1016/j.solener.2014.09.020.
- [28] El Gharbi N, Derbal H, Bouaichaoui S, Said N. A comparative study between parabolic trough collector and linear Fresnel reflector technologies. Energy Procedia 2011;6:565–72. doi:10.1016/j.egypro.2011.05.065.
- [29] Tian Y, Zhao CY. A review of solar collectors and thermal energy storage in solar thermal applications. Appl Energy 2013;104:538–53. doi:10.1016/j.apenergy.2012.11.051.
- [30] Pilkington Solar International GmbH. Survey of Thermal Storage for Parabolic Trough Power Plants. Cologne, Germany: 2000.
- [31] Zhao CY, Wu ZG. Thermal property characterization of a low melting-temperature ternary nitrate salt mixture for thermal energy storage systems. Sol Energy Mater Sol Cells 2011;95:3341–6. doi:10.1016/j.solmat.2011.07.029.
- [32] Zhao CY, Zhou D, Wu Z. Heat transfer enhancement of phase change materials (PCMs) in low and high temperature thermal storage by using porous materials. 14th Int. Heat Transf. Conf., Washington: 2010, p. 435– 41.
- [33] Fernandes D, Pitié F, Cáceres G, Baeyens J. Thermal energy storage: "How previous findings determine current research priorities." Energy 2012;39:246–57. doi:10.1016/j.energy.2012.01.024.
- [34] Lovegrove K, Luzzi A, Kreetz H. A solar-driven ammonia-based thermochemical energy storage system. Sol Energy n.d.;67:309–16.
- [35] Tamme R, Steinmann W, Laing D. Thermal energy storage technology for industrial process heat applications. Proc. Int. Sol. Energy Conf., 2005, p. 417–22.
- [36] Martins M, Villalobos U, Delclos T, Armstrong P, Bergan PG, Calvet N. New Concentrating Solar Power Facility for Testing High Temperature Concrete Thermal Energy Storage. Energy Procedia 2015;75:2144–9. doi:10.1016/j.egypro.2015.07.350.
- [37] Gutierrez A, Miró L, Gil A, Rodríguez-aseguinolaza J, Barreneche C, Calvet N, et al. Advances in the valorization of waste and by-product materials as thermal energy storage (TES) materials. Renew Sustain Energy Rev 2016;59:763–83. doi:10.1016/j.rser.2015.12.071.
- [38] Ortega JI, Calvet N, Gil A, Rodríguez-aseguinolaza J, Faik A, D'Aguanno B. Thermophysical characterization of a by-product from the steel industry to be used as a sustainable and low-cost thermal energy storage material. Energy 2015;89:601–9. doi:10.1016/j.energy.2015.05.153.
- [39] Grirate H, Agalit H, Zari N, Elmchaouri A, Molina S, Couturier R. Experimental and numerical investigation of potential filler materials for thermal oil thermocline storage. Sol Energy 2016;131:260–74.

doi:10.1016/j.solener.2016.02.035.

- [40] Jemmal Y, Zari N, Maaroufi M. Thermophysical and chemical analysis of gneiss rock as low cost candidate material for thermal energy storage in concentrated solar power plants. Sol Energy Mater Sol Cells 2016;157:377–82. doi:10.1016/j.solmat.2016.06.002.
- [41] Forster M. Theoretical investigation of the system SnOx/Sn for the thermochemical storage of solar energy. Energy 2004;29:789–99. doi:10.1016/S0360-5442(03)00185-3.
- [42] Ren N, Wu YT, Ma CF, Sang LX. Preparation and thermal properties of quaternary mixed nitrate with low melting point. Sol Energy Mater Sol Cells 2014;127:6–13. doi:10.1016/j.solmat.2014.03.056.
- [43] Wang T, Mantha D, Reddy RG. Novel low melting point quaternary eutectic system for solar thermal energy storage. Appl Energy 2013;102:1422–9. doi:10.1016/j.apenergy.2012.09.001.
- [44] Cingarapu S, Singh D, Timofeeva E V, Moravek MR. Use of encapsulated zinc particles in a eutectic chloride salt to enhance thermal energy storage capacity for concentrated solar. Renew Energy 2015;80:508–16. doi:10.1016/j.renene.2015.02.026.
- [45] Bellan S, Gonzalez-Aguilar J, Romero M, Rahman MM, Goswami DY, Stefanakos EK, et al. Numerical analysis of charging and discharging performance of a thermal energy storage system with encapsulated phase change material. Appl Therm Eng 2014;71:481–500. doi:10.1016/j.applthermaleng.2014.07.009.
- [46] Nithyanandam K, Pitchumani R, Mathur A. Analysis of a latent thermocline storage system with encapsulated phase change materials for concentrating solar power. Appl Energy 2014;113:1446–60. doi:10.1016/j.apenergy.2013.08.053.
- [47] Seo J, Shin D. Enhancement of specific heat of ternary nitrate (LiNO3-NaNO3-KNO3) salt by doping with SiO2 nanoparticles for solar thermal energy storage. Micro Nano Lett 2014;9:817–20. doi:10.1049/mnl.2014.0407.
- [48] Andreu-Cabedo P, Mondragon R, Hernandez L, Martinez-Cuenca R, Cabedo L, Julia JE. Increment of specific heat capacity of solar salt with SiO2 nanoparticles. Nanoscale Res Lett 2014;9:582. doi:10.1186/1556-276X-9-582.
- [49] Zhang L di, Chen X, Wu Y ting, Lu Y wei, Ma C fang. Effect of nanoparticle dispersion on enhancing the specific heat capacity of quaternary nitrate for solar thermal energy storage application. Sol Energy Mater Sol Cells 2016;157:808–13. doi:10.1016/j.solmat.2016.07.046.
- [50] Madathil PK, Balagi N, Saha P, Bharali J, Rao PVC, Choudary N V, et al. Preparation and characterization of molten salt based nanothermic fluids with enhanced thermal properties for solar thermal applications. Appl Therm Eng 2016;109:901–5. doi:10.1016/j.applthermaleng.2016.04.102.
- [51] Tammer R. Energy Storage for Direct Steam Solar Power Plants. DISTOR Report No. SES6-CT-2004-503526. 2008.
- [52] do Couto Aktay KS, Tamme R, Müller-Steinhagen H. Thermal Conductivity of High-Temperature Multicomponent Materials with Phase Change. Int J Thermophys 2007;29:678–92. doi:10.1007/s10765-007-0315-7.
- [53] Tay NHS, Liu M, Belusko M, Bruno F. Review on transportable phase change material in thermal energy storage systems. Renew Sustain Energy Rev 2016:0–1. doi:10.1016/j.rser.2016.10.069.
- [54] Risueno E, Doppiu S, Rodriguez-Aseguinolaza J, Blanco P, Gil A, Tello M, et al. Experimental investigation of Mg-Zn-Al metal alloys for latent heat storage application. J Alloys Compd 2016;685:724–32. doi:10.1016/j.jallcom.2016.06.222.
- [55] Blanco-Rodríguez P, Rodríguez-Aseguinolaza J, Risueño E, Tello M. Thermophysical characterization of Mg-51%Zn eutectic metal alloy: A phase change material for thermal energy storage in direct steam generation applications. Energy 2014;72:414–20. doi:10.1016/j.energy.2014.05.058.
- [56] Andraka CE, Kruizenga AM, Hernandez-Sanchez BA, Coker EN. Metallic Phase Change Material Thermal Storage for Dish Stirling. Energy Procedia 2015;69:726–36. doi:10.1016/j.egypro.2015.03.083.
- [57] Singh D, Kim T, Zhao W, Yu W, France DM. Development of graphite foam infiltrated with MgCl2 for a latent heat based thermal energy storage ( LHTES ) system. Renew Energy 2016;94:660–7. doi:10.1016/j.renene.2016.03.090.
- [58] Trelles JP, Dufly JJ. Numerical simulation of porous latent heat thermal energy storage for thermoelectric

cooling. Appl Therm Eng 2003;23:1647–64. doi:10.1016/S1359-4311(03)00108-X.

- [59] Hoogendoorn CJ, Bart GCJ. Performance and modelling of latent heat stores. Sol Energy 1992;48:53–8. doi:10.1016/0038-092X(92)90176-B.
- [60] Abujas CR, Jove A, Prieto C, Gallas M, Cabeza LF. Performance comparison of a group of thermal conductivity enhancement methodology in phase change material for thermal storage application. Renew Energy 2016;97:434–43. doi:10.1016/j.renene.2016.06.003.
- [61] Martinelli M, Bentivoglio F, Caron-Soupart A, Couturier R, Fourmigue JF, Marty P. Experimental study of a phase change thermal energy storage with copper foam. Appl Therm Eng 2016;101:247–61. doi:10.1016/j.applthermaleng.2016.02.095.
- [62] Jung EG, Boo JH. Thermal analytical model of latent thermal storage with heat pipe heat exchanger for concentrated solar power. Sol Energy 2014;102:318–32. doi:10.1016/j.solener.2013.11.008.
- [63] Mettawee EBS, Assassa GMR. Thermal conductivity enhancement in a latent heat storage system. Sol Energy 2007;81:839–45. doi:10.1016/j.solener.2006.11.009.
- [64] Griffiths PW, Eames PC. Performance of chilled ceiling panels using phase change material slurries as the heat transport medium. Appl Therm Eng 2007;27:1756–60. doi:10.1016/j.applthermaleng.2006.07.009.
- [65] Hawlader MNA, Uddin MS, Khin MM. Microencapsulated PCM thermal-energy storage system. Appl Energy 2003;74:195–202. doi:10.1016/S0306-2619(02)00146-0.
- [66] Sharma RK, Ganesan P, Tyagi V V, Metselaar HSC, Sandaran SC. Developments in organic solid liquid phase change materials and their applications in thermal energy storage. Energy Convers Manag 2015;95:193–228. doi:10.1016/j.enconman.2015.01.084.
- [67] Elmozughi AF, Solomon L, Oztekin A, Neti S. Encapsulated phase change material for high temperature thermal energy storage - Heat transfer analysis. Int J Heat Mass Transf 2014;78:1135–44. doi:10.1016/j.ijheatmasstransfer.2014.07.087.
- [68] Xu B, Li P, Chan C. Application of phase change materials for thermal energy storage in concentrated solar thermal power plants: A review to recent developments. Appl Energy 2015;160:286–307. doi:10.1016/j.apenergy.2015.09.016.
- [69] Nithyanandam K, Pitchumani R. Cost and performance analysis of concentrating solar power systems with integrated latent thermal energy storage. Energy 2014;64:793–810. doi:10.1016/j.energy.2013.10.095.
- [70] Khalifa A, Tan L, Date A, Akbarzadeh A. Performance of suspended finned heat pipes in high-temperature latent heat thermal energy storage. Appl Therm Eng 2015;81:242–52. doi:10.1016/j.applthermaleng.2015.02.030.
- [71] Mao Q. Recent developments in geometrical configurations of thermal energy storage for concentrating solar power plant. Renew Sustain Energy Rev 2016;59:320–7. doi:10.1016/j.rser.2015.12.355.
- [72] Jacob R, Bruno F. Review on shell materials used in the encapsulation of phase change materials for high temperature thermal energy storage. Renew Sustain Energy Rev 2015;48:79–87. doi:10.1016/j.rser.2015.03.038.
- [73] André L, Abanades S, Flamant G. Screening of thermochemical systems based on solid-gas reversible reactions for high temperature solar thermal energy storage. Renew Sustain Energy Rev 2016;64:703–15. doi:10.1016/j.rser.2016.06.043.
- [74] Rönnebro E, Whyatt G, Powell M, Westman M, Zheng F, Fang Z. Metal Hydrides for High-Temperature Power Generation. Energies 2015;8:8406–30. doi:10.3390/en8088406.
- [75] Krieger C, Mu K, Arlt W. Thermodynamic analysis of reversible hydrogenation for heat storage in concentrated solar power plants. Sol Energy 2016;123:40–50. doi:10.1016/j.solener.2015.11.007.
- [76] Michel B, Mazet N, Mauran S, Stitou D, Xu J, Michel B, et al. Thermochemical process for seasonal storage of solar energy : characterization and modeling of a high-density reactive bed To cite this version : Thermochemical process for seasonal storage of solar energy : characterization and modeling of a high-density. Energy 2013;47:553–63. doi:10.1016/j.energy.2012.09.029.
- [77] Stitou D. Transformation, Conversion, Stockage, Transport de l'énergie thermique par procédés thermochimiques et thermo-hydrauliques. Habilitation Thesis, Université de Perpignan, 2013.
- [78] Aydin D, Casey SP, Riffat S. The latest advancements on thermochemical heat storage systems. Renew Sustain Energy Rev 2015;41:356–67. doi:10.1016/j.rser.2014.08.054.
- [79] Willers E, Groll M. The two-stage metal hydride heat transformer. Int J Hydrogen Energy 1999;24:269–76.
- [80] Le Pierrès N, Driss S, Nathalie M. Design of a thermochemical process for deep freezing using solar low-grade heat. Chem Eng Process Process Intensif 2008;47:484–9. doi:10.1016/j.cep.2007.01.011.
- [81] Stitou D, Mazet N, Bonnissel M. Performance of a high temperature hydrate solid/gas sorption heat pump used as topping cycle for cascaded sorption chillers. Energy 2004;29:267–85. doi:10.1016/j.energy.2003.08.011.
- [82] Klein HP, Groll M. Development of a two-stage metal hydride system as topping cycle in cascading sorption systems for cold generation. Appl. Therm. Eng., vol. 22, 2002, p. 631–9. doi:10.1016/S1359-4311(01)00115-6.
- [83] Karagiannakis G, Pagkoura C, Halevas E, Baltzopoulou P, Konstandopoulos AG. Cobalt/cobaltous oxide based honeycombs for thermochemical heat storage in future concentrated solar power installations: Multi-cyclic assessment and semi-quantitative heat effects estimations. Sol Energy 2016;133:394–407. doi:10.1016/j.solener.2016.04.032.
- [84] Roßkopf C, Haas M, Faik A, Linder M, Wörner A. Improving powder bed properties for thermochemical storage by adding nanoparticles. Energy Convers Manag 2014;86:93–8. doi:10.1016/j.enconman.2014.05.017.
- [85] Shiizaki S, Nagshimga I, Iwata K, Hosoda T, Kameyama H. Development of plate fin reactor for heat recovery system using methanol decomposition. Proc. 8th Int. Conf. Therm. Energy Storage, Stuttgart: 2000, p. 653–8.
- [86] Hahne E. Thermal energy storage: some views on some problems. 8th Int. heat Transf. Conf., San Francisco: 1986, p. 279–92.
- [87] Kubota M, Yokoyama K, Watanabe F, Hasatani M. Heat releasing characteristics of CaO/CaCO3 reaction in a packed bed for high temperature heat storage and temperature up-grading. Proc. 8th Int. Conf. Therm. energy storage, Stuttgart: 2000.
- [88] Steinfeld A, Sanders S, Palumbo R. Design aspects of solar thermochemical engineering—A case study: Two-step water-splitting cycle using the Fe3O4/FeO ReDox system. Sol Energy 1999;65:43–53. doi:10.1016/S0038- 092X(98)00092-9.
- [89] Murray J. Solar production of aluminum by direct reduction : Preliminary results for two processes. J Sol Energy Eng 2001;123:125–32.
- [90] Bogdanović B, Ritter A, Spliethoff B. Active MgH2–Mg systems for reversible chemical energy storage. Int Ed English 1990;29:223–34.
- [91] Felderhoff M, Bogdanović B. High temperature metal hydrides as heat storage materials for solar and related applications. Int J Mol Sci 2009;10:325–44. doi:10.3390/ijms10010325.
- [92] Paskevicius M, Sheppard DA, Williamson K, Buckley CE. Metal hydride thermal heat storage prototype for concentrating solar thermal power. Energy 2015;88:469–77. doi:10.1016/j.energy.2015.05.068.
- [93] Corgnale C, Hardy B, Motyka T, Zidan R. Metal hydride based thermal energy storage system requirements for high performance concentrating solar power plants. Int J Hydrogen Energy 2016;41:20217–30. doi:10.1016/j.ijhydene.2016.09.108.
- [94] Kato Y, Harada N, Yoshizawa Y. Kinetic feasibility of a chemical heat pump for heat utilization of hightemperature processes. Appl Therm Eng 1999;19:239–54. doi:10.1016/S1359-4311(98)00049-0.
- [95] Kato Y, Saku D, Harada N, Yoshizawa Y. Utilization of high temperature heat from nuclear reactor using inorganic chemical heat pump. Prog Nucl Energy 1998;32:563–70. doi:10.1016/S0149-1970(97)00044-9.
- [96] Kato Y, Yamada M, Kanie T, Yoshizawa Y. Calcium oxide/carbon dioxide reactivity in a packed bed reactor of a chemical heat pump for high-temperature gas reactors. Nucl Eng Des 2001;210:1–8. doi:10.1016/S0029- 5493(01)00421-6.
- [97] Kyaw K, Mastuda H, Hasatani M. Applicability of Carbonation/Decarbonation Reactions to High-Temperature Thermal Energy Storage and Temperature Upgrading. J Chem Engeneering Japan 1996;29:119–25.
- [98] Stanmore BR, Gilot P. Review-calcination and carbonation of limestone during thermal cycling for CO2 sequestration. Fuel Process Technol 2005;86:1707–43. doi:10.1016/j.fuproc.2005.01.023.
- [99] Barker R. The Reversibility of the Reaction CaCO3/CaO. J Appl Chem Biotechnol 1973;23:733–42.
- [100] Barker R. The reactivity of calcium oxide towards carbon dioxide and its use for energy storage. J Appl Chem Biotechnol 2007;24:221–7. doi:10.1002/jctb.2720240405.
- [101] Flamant G. Thermochimie solaire à hautes températures, résultats expérimentaux. Quelques perspectives d'application. Rev Phys Appl 1980;15:503–11.
- [102] Badie JM, Bonet C, Faure M, Flamant G, Foro R, Hernandez D. 52 Decarbonation of calcite and phosphate rock in solar chemical reactors. Chem Eng Sci 1980;35:413–20. doi:10.1016/0009-2509(80)80114-X.
- [103] Meier A, Bonaldi E, Cella GM, Lipinski W, Wuillemin D, Palumbo R. Design and experimental investigation of a horizontal rotary reactor for the solar thermal production of lime. Energy 2004;29:811–21. doi:10.1016/S0360- 5442(03)00187-7.
- [104] Foro R. Conception et caractérisation d'un réacteur solaire à lit fluidisé annulaire application à la décarbonatation. Université de Perpignan, 1981.
- [105] Kyaw K, Kanamori M, Matsuda H, Hasatani M. Study of carbonation reactions of Ca-Mg oxides for high temperature energy storage and heat transformation. Jounal Chem Eng Japan 1996;29:112–8.
- [106] Aihara M, Nagai T, Matsushita J, Negishi Y, Ohya H. Development of porous solid reactant for thermal-energy storage and temperature upgrade using carbonation/decarbonation reaction. Appl Energy 2001;69:225–38. doi:10.1016/S0306-2619(00)00072-6.
- [107] Garg H, Mullick S, Bhargava A. Solar thermal energy storage. D. Reidel Publishing Compagny; 1985. doi:10.1007/978-94-009-5301-7.
- [108] Kanamori M, Matsuda H, Hasatani M. Heat storing-realeasing characteristics of a chemical heat storage unit of electricity using a Ca(OH)2-CaO reaction. Heat Transf Japanese Res 1996;25:400–9.
- [109] Fujimoto S, Bilgen E, Ogura H. CaO/Ca(OH)2 chemical heat pump system. Energy Convers Manag 2002;43:947– 60. doi:10.1016/S0196-8904(01)00081-4.
- [110] Fujimoto S, Bilgen E, Ogura H. Dynamic simulation of CaO/Ca(OH)2 chemical heat pump systems. Exergy, An Int J 2002;2:6–14. doi:10.1016/S1164-0235(01)00035-8.
- [111] Ogura H, Yamamoto T, Kage H. Efficiencies of CaO/H2O/Ca(OH)2 chemical heat pump for heat storing and heating/cooling. Energy 2003;28:1479–93. doi:10.1016/S0360-5442(03)00119-1.
- [112] Ogura H, Abliz S, Kage H. Studies on applicability of scallop material to calcium oxide/calcium hydroxide chemical heat pump. Fuel Process Technol 2004;85:1259–69. doi:10.1016/j.fuproc.2003.10.020.
- [113] Kanzawa a., Arai Y. Thermal energy storage by the chemical reaction augmentation of heat transfer and thermal decomposition in the powder. Sol Energy 1981;27:289–94. doi:10.1016/0038-092X(81)90061-X.
- [114] Darkwa K. Thermochemical energy storage in inorganic oxides: An experimental evaluation. Appl Therm Eng 1998;18:387–400. doi:10.1016/S1359-4311(97)00052-5.
- [115] Azpiazu MN, Morquillas JM, Vazquez A. Heat recovery from a thermal energy storage based on the Ca(OH)2/CaO cycle. Appl Therm Eng 2003;23:733–41. doi:10.1016/S1359-4311(03)00015-2.
- [116] Wereko-Brobby C. Calcium hydroxide storage for solar thermal power generation systems. le génie Chim. le Stock. l'énergie, 1980, p. 41–5.
- [117] Brown D, La Marche J, Spanner G. Chemical energy storage system for Solar Electric Generating System (SEGS) solar thermal plant. J Sol Energy Eng 1991;114:212–8.
- [118] Fujii I, Ishino M, Akiyama S, Murthy MS, Rajanandam KS. Behavior of Ca(OH)2/CaO pellet under dehydration and hydration. Sol Energy 1994;53:329–41. doi:10.1016/0038-092X(94)90036-1.
- [119] Schaube F, Wörner A, Tamme R. High temperature thermo-chemical heat storage for CSP using gas-solid reactions. SolarPaces Conf., 2010, p. 8. doi:10.1115/1.4004245.
- [120] Schaube F, Koch L, Wörner A, Müller-Steinhagen H. A thermodynamic and kinetic study of the de- and rehydration of Ca(OH)2 at high H2O partial pressures for thermo-chemical heat storage. Thermochim Acta 2012;538:9–20. doi:10.1016/j.tca.2012.03.003.
- [121] Schaube F, Kohzer a., Schütz J, Wörner a., Müller-Steinhagen H. De- and rehydration of Ca(OH)2 in a reactor with direct heat transfer for thermo-chemical heat storage. Part A: Experimental results. Chem Eng Res Des 2013;91:856–64. doi:10.1016/j.cherd.2012.09.020.
- [122] Schaube F, Kohzer A, Schütz J, Wörner A, Müller-Steinhagen H. De- and rehydration of Ca(OH)2 in a reactor with direct heat transfer for thermo-chemical heat storage. Part A: Experimental results. Chem Eng Res Des 2013;91:856–64. doi:10.1016/j.cherd.2012.09.020.
- [123] Fahim M, Ford J. Energy storage using the BaO2/BaO reaction cycle. Chem Eng J 1983;27:21–8. doi:10.1016/0300-9467(83)80042-2.
- [124] Pardo P, Anxionnaz-Minvielle Z, Rougé S, Cognet P, Cabassud M. Ca(OH)2/CaO reversible reaction in a fluidized bed reactor for thermochemical heat storage. Sol Energy 2014;107:605–16. doi:10.1016/j.solener.2014.06.010.
- [125] Wentworth WE, Chen E. Simple Thermal Decomposition Reactions for Storage of Solar Thermal Energy. Sol Energy 1976;18:205–14. doi:10.1016/0038-092X(76)90019-0.
- [126] Lovegrove K, Luzzi A, Soldiani I, Kreetz H. Developing ammonia based thermochemical energy storage for dish power plants. Sol Energy 2004;76:331–7. doi:10.1016/j.solener.2003.07.020.
- [127] Kreetz H, Lovegrove K. Theoretical analysis and experimental results of a 1 kWchem ammonia synthesis reactor for a solar thermochemical energy storage system. Sol Energy 1999;67:287–96.
- [128] Lovegrove K. Exergetic optimization of a solar thermochemical energy storage system subject to real constraints. Int J Energy Res 1993;17:831–45. doi:10.1002/er.4440170905.
- [129] Dunn RI, Lovegrove K, Burgess GJ. Ammonia receiver design for a 500m<sup>2</sup> dish. SolarPaces Conf 2010:1–8.
- [130] Dunn R, Lovegrove K, Burgess G. A Review of Ammonia-Based Thermochemical Energy Storage for Concentrating Solar Power. Proc. IEEE, vol. 100, 2012, p. 391–400. doi:10.1109/JPROC.2011.2166529.
- [131] Luzzi A, Lovegrove K, Filippi E, Fricker H, Schmitz-goeb M, Chandapillai M, et al. Thechno-economic analysis of a 10 MWe solar thermal power plant using ammonia-based thermochemical energy storage. Sol Energy 1999;66:91–101. doi:10.1016/S0038-092X(98)00108-X.
- [132] Wong B, Brown L, Schaube F, Tamme R, Sattler C. Oxide based thermochemical heat storage. Proc. 16th SolarPACES Conf., Perpignan: 2010, p. 1–8.
- [133] Buckingham R, Wong R, Brown L, Sattler C, Schaube F, Wörner A. Metal oxide based thermochemical energy storage for concentrated solar power – thermodynamics and parasitic loads for packed bed reactors. Proc. 17th Annu. SolarPACES SolarPACES Conf., Granada: 2011.
- [134] Neises M, Tescari S, de Oliveira L, Roeb M, Sattler C, Wong B. Solar-heated rotary kiln for thermochemical energy storage. Sol Energy 2012;86:3040–8. doi:10.1016/j.solener.2012.07.012.
- [135] Agrafiotis C, Roeb M, Sattler C. Cobalt Oxide-Based Stuctuctured Thermochemical Reactors/Heat Exchangers for Solar Thermal Energy Storage in Concentrated Solar Powed Plants. ASME 2014 8th Int. Conf. Energy Sustain., 2014.
- [136] Bowrey RG, Jutsen J. Energy storage using the reversible oxidation of barium oxide. Sol Energy 1978;21:523–5. doi:10.1016/0038-092X(78)90078-6.
- [137] Ma Q, Luo L, Wang RZ, Sauce G. A review on transportation of heat energy over long distance: Exploratory development. Renew Sustain Energy Rev 2009;13:1532–40. doi:10.1016/j.rser.2008.10.004.
- [138] Kugeler K, Niessen HF, Röth-Kamat M, Böcker D, Rüter B, Theis KA. Transport of Nuclear Heat By Means of Chemical Energy (Nuclear Long-Distance Energy). Nucl Eng Des 1975;34:65–72.
- [139] Fedders H, Harth R, Hoehlein B. Experiments for Combining Nuclear Heat With the Methane Steam-Reforming Process. Nucl Eng Des 1975;34:119–27.
- [140] Aristov Y, Parmon N, Cacciola G, Giordano N. High temperature chemical heat pump based on reversible catalytic reactions of cyclohexane-dehydrogenation/benzene-hydrogenation. Int J Energy Res 1993;17:293– 303.
- [141] Edwards JH, Maitra a. M. The chemistry of methane reforming with carbon dioxide and its current and potential applications. Fuel Process Technol 1995;42:269–89. doi:10.1016/0378-3820(94)00105-3.
- [142] Edwards JH, Do KT, Maitra AM, Schuck S, Fok W, Stein W. The use of solar-based CO2/CH4 reforming for reducing greenhouse gas emissions during the generation of electricity and process heat. Energy Convers Manag 1996;37:1339–44. doi:10.1016/0196-8904(95)00343-6.
- [143] Wörner A, Tamme R. CO2 reforming of methane in a solar driven volumetric receiver–reactor. Catal Today 1998;46:165–74. doi:10.1016/S0920-5861(98)00338-1.
- [144] Cacciola G, Anikeev V, Recupero V, Kirillov V, Parmon V. Chemical heat pump using heat of reversible catalytic reactions. Int J Energy Res 1987;11:519–29.
- [145] Chubb T. Analysis of gas dissociation solar thermal power system. Sol Energy 1975;17:129–36.
- [146] Herrmann U, Kelly B, Price H. Two-tank molten salt storage for parabolic trough solar power plants. Energy 2004;29:883–93. doi:10.1016/S0360-5442(03)00193-2.
- [147] Wu M, Li M, Xu C, He Y, Tao W. The impact of concrete structure on the thermal performance of the dual-media thermocline thermal storage tank using concrete as the solid medium. Appl Energy 2014;113:1363–71. doi:10.1016/j.apenergy.2013.08.044.
- [148] Erickson L, Muren R. Coupled chemical-thermal solar power system and method. WO 2014062464, 2014.
- [149] Laing D, Bahl C, Bauer T, Lehmann D, Steinmann W-D. Thermal energy storage for direct steam generation. Sol Energy 2011;85:627–33. doi:10.1016/j.solener.2010.08.015.
- [150] Zanganeh G, Commerford M, Haselbacher A, Pedretti A, Steinfeld A. Stabilization of the outflow temperature of a packed-bed thermal energy storage by combining rocks with phase change materials. Appl Therm Eng 2014;70:316–20. doi:10.1016/j.applthermaleng.2014.05.020.
- [151] Michels H, Pitz-Paal R. Cascaded latent heat storage for parabolic trough solar power plants. Sol Energy 2007;81:829–37. doi:10.1016/j.solener.2006.09.008.
- [152] Oguz R. A solar energy system. WO 2014/037386 A2, 2014.
- [153] Muren R, Erickson L. Concentrating solar power methods and systems with liquid-solid phase change mateial for heat tranfer. WO 2013/006630 A2, 2013.
- [154] Zhiwen M. Chemical looping fluidized-bed concentrating solar power system and method. US 2014/0298822 A1, 2014.
- [155] Ma Z, Mehos M, Glatzmaier G, Sakadjian BB. Development of a Concentrating Solar Power System Using Fluidized-bed Technology for Thermal Energy Conversion and Solid Particles for Thermal Energy Storage. Energy Procedia 2015;69:1349–59. doi:10.1016/j.egypro.2015.03.136.
- [156] Iniesta AC, Diago M, Delclos T, Falcoz Q, Shamim T, Calvet N. Gravity-fed Combined Solar Receiver/Storage System Using Sand Particles as Heat Collector, Heat Transfer and Thermal Energy Storage Media. Energy Procedia 2015;69:802–11. doi:10.1016/j.egypro.2015.03.089.
- [157] Centro de Investigaciones Energeticas-Medioambientales y Tecnologicas. DISTOR Annual report 2007. Almeria: 2007.
- [158] Adinberg R, Zvegilsky D, Epstein M. Heat transfer efficient thermal energy storage for steam generation. Energy Convers Manag 2010;51:9–15. doi:10.1016/j.enconman.2009.08.006.
- [159] Ju X, Xu C, Wei G, Du X, Yang Y. A novel hybrid storage system integrating a packed-bed thermocline tank and a two-tank storage system for concentrating solar power (CSP) plants. Appl Therm Eng 2016;92:24–31.

doi:10.1016/j.applthermaleng.2015.09.083.

- [160] American Department of Energy Research and Development. Heat Transfer and Latent Heat Storage in Inorganic Molten Salts for Concentrating Solar Power Plants. 2011.
- [161] Zanganeh G, Khanna R, Walser C, Pedretti A, Haselbacher A, Steinfeld A. Experimental and numerical investigation of combined sensible – latent heat for thermal energy storage at 575°C and above. Sol Energy 2015;114:77–90. doi:10.1016/j.solener.2015.01.022.
- [162] Minvielle Z, Pardo P, Rouge S. Thermochemical storage system with improved storage efficiency. WO2014/166882, 2014.
- [163] Wedeng R, Humble P, Krishnan S, Leith S, Palo D. Solar thermochemical processing system and method. US 20130025192 A1, 2013.

# **Chapitre III : Etude statique et conception des systèmes d'intégration**

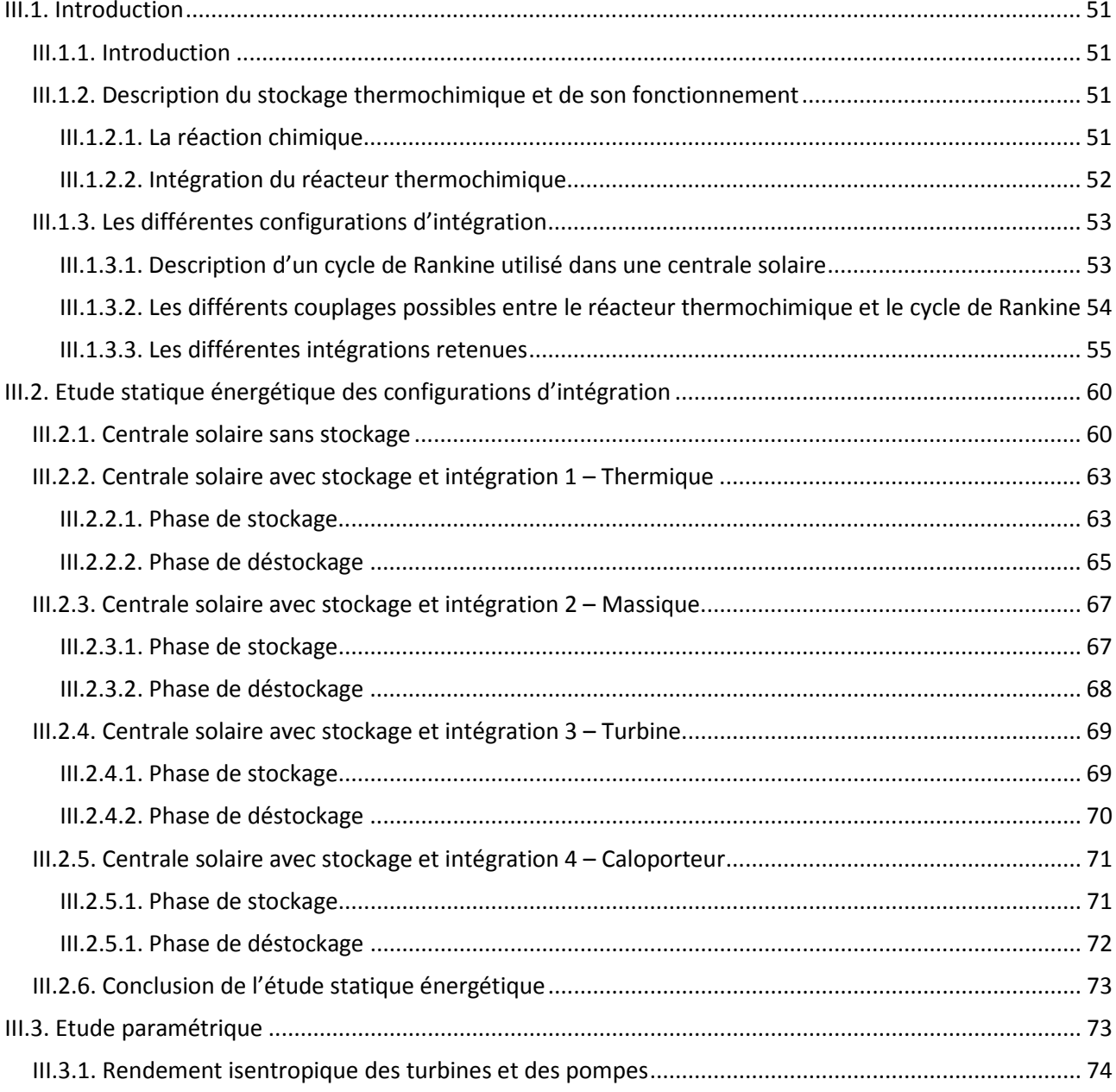

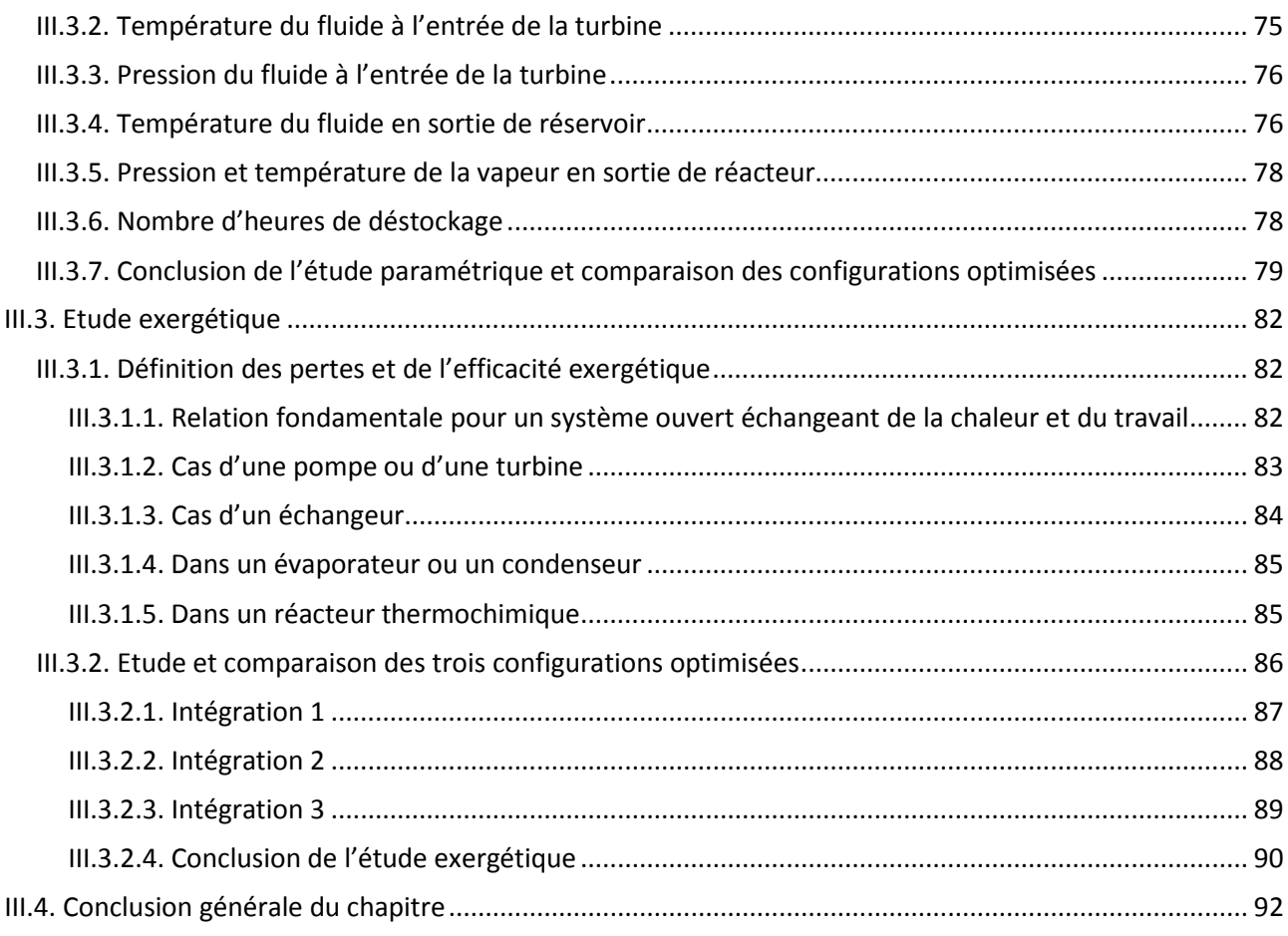

# <span id="page-66-0"></span>**III.1. Introduction**

# <span id="page-66-1"></span>**III.1.1. Introduction**

Un état de l'art des centrales solaires existantes et des différents systèmes de stockage hautes températures pouvant être utilisés dans une centrale solaire à concentration a été réalisé dans le chapitre précédent. Parmi tous les types de stockage, ce sont les systèmes thermochimiques qui semblent avoir le plus de potentiel. Dans ce chapitre nous allons nous intéresser aux différentes façons d'intégrer ce type de système à un cycle de Rankine sous énergie solaire concentrée. Plusieurs critères et paramètres influents seront étudiés et plusieurs configurations seront proposées, comparées et sélectionnées. Les objectifs de ce chapitre sont de :

- Proposer plusieurs conceptions de configuration d'intégration d'un système de stockage thermochimique dans une centrale solaire à concentration
- Réaliser une étude statique énergétique des configurations permettant d'effectuer un classement des conceptions d'intégration en fonction de leur efficacité énergétique
- Réaliser une étude exergétique des configurations permettant d'effectuer un classement des conceptions en fonction de leur efficacité exergétique

# <span id="page-66-2"></span>**III.1.2. Description du stockage thermochimique et de son fonctionnement**

## <span id="page-66-3"></span>**III.1.2.1. La réaction chimique**

Le stockage thermochimique est basé sur l'utilisation d'une réaction chimique réversible. La chaleur provenant de l'énergie solaire est utilisée pour alimenter une réaction chimique endothermique (charge). Puis lors de la décharge, l'énergie stockée peut être récupérée en utilisant la réaction exothermique inverse. En charge :

$$
A + \Delta H_R \leftrightarrow B + C \tag{1}
$$

En décharge :

$$
B + C \leftrightarrow A + \Delta H_R \tag{2}
$$

Le couple thermochimique choisi pour notre étude est Ca(OH)<sub>2</sub>/CaO (chaux). Il a été démontré dans l'étude bibliographique réalisée dans le chapitre II que ses nombreuses qualités (e.g., bonne réversibilité, faible pression d'opération dans le réacteur, prix faible et non toxicité du matériau et importants retours d'expérience) en font un couple très prometteur pour une utilisation dans un système de stockage thermochimique de centrale solaire. On supposera dans la suite de l'étude que certains problèmes techniques tels que sa faible conductivité thermique, sa tendance à l'agglomération et au frittage ont été résolus. On considérera de plus que le réacteur thermochimique fonctionne de façon complétement réversible. L'équation de la réaction s'écrit de la façon suivante :

$$
\text{Ca(OH)}_{2\text{ (s)}} + \Delta H_R \leftrightarrow \text{CaO}_{(s)} + H_2O_{(v)}\tag{3}
$$

Avec :  $\Delta H_R$  = 5774 kJ/kg(CaO) pour une pression de 1 bar et une température de 500 °C [1].

La courbe d'équilibre de la réaction [\(Figure 1\)](#page-67-1) montre qu'une température d'équilibre élevée va de pair avec une pression d'équilibre élevée.

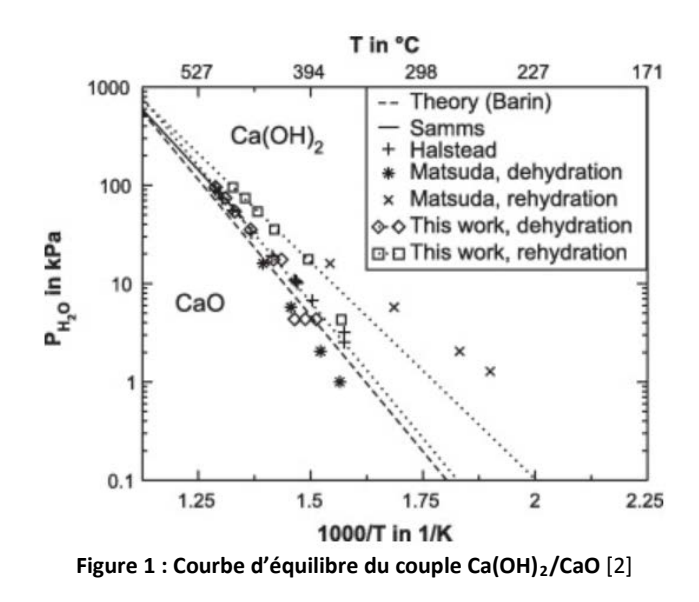

## <span id="page-67-1"></span><span id="page-67-0"></span>**III.1.2.2. Intégration du réacteur thermochimique**

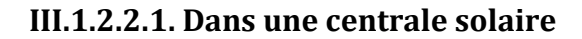

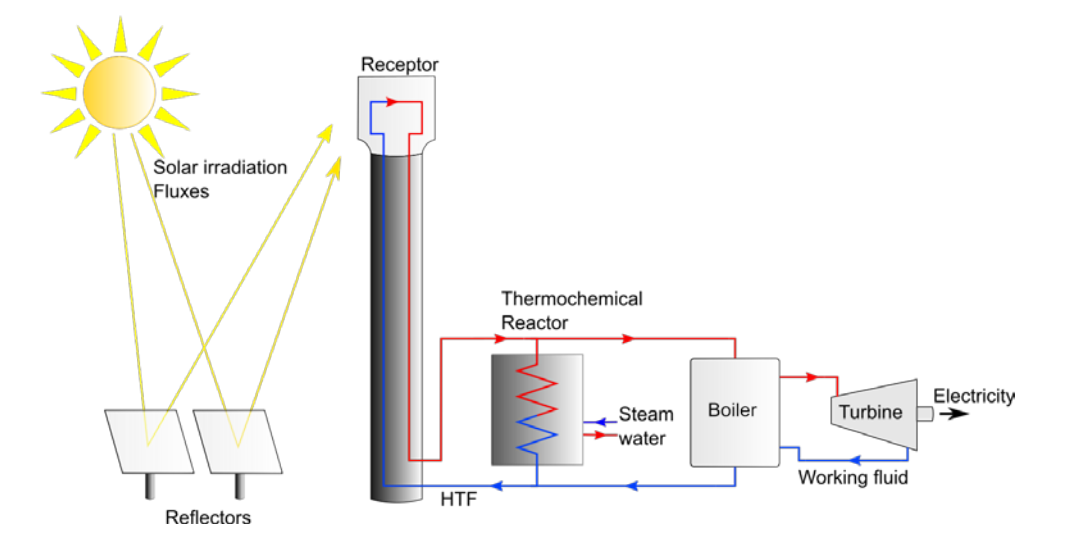

**Figure 2 : Intégration d'un réacteur thermochimique dans une centrale solaire à concentration**

<span id="page-67-2"></span>L'intégration du réacteur thermochimique dans une centrale solaire est une intégration dite passive [\(Figure](#page-67-2)  [2\)](#page-67-2). Le fluide de transfert (HTF) circule à travers le réacteur dans le but de lui céder de l'énergie (stockage) ou d'en récupérer (déstockage). Le matériau de stockage (chaux) ne bouge pas, seule la vapeur produite/absorbée par la réaction chimique sort/rentre dans le réacteur. Il est possible d'intégrer un réacteur thermochimique dans une centrale solaire sans qu'il y ait d'interaction directe entre lui et le cycle de Rankine mais l'intérêt est assez restreint. Un des objectifs de cette étude est d'intégrer des liaisons entre le réacteur thermochimique et le cycle de Rankine afin d'améliorer le rendement global de l'installation comme on pourra le voir par la suite.

### **III.1.2.2.2. Gestion de la vapeur d'eau issue du réacteur**

Lors de la déshydratation du Ca(OH)<sub>2</sub> (décomposition), la vapeur d'eau (H<sub>2</sub>O) issue de la réaction est dégagée à haute température (500 °C à 1 bar). Il a été vu dans le Chapitre II qu'il était préférable de stocker les produits gazeux issus de la décomposition d'une réaction chimique sous forme liquide. En effet, cela permet de réduire grandement le volume du réservoir de stockage (à 1 bar et à température de saturation, la densité de l'eau liquide est 1623 fois supérieure à celle de l'eau vapeur). Cette vapeur d'eau surchauffée représente une quantité importante d'énergie valorisable. Au lieu d'utiliser un condenseur en sortie de réacteur thermochimique pour condenser la vapeur d'eau produite par la réaction, il est préférable d'imaginer des solutions permettant de récupérer une partie de l'énergie contenue dans la vapeur afin d'augmenter le rendement global de l'installation (voir [Figure 3\)](#page-68-2).

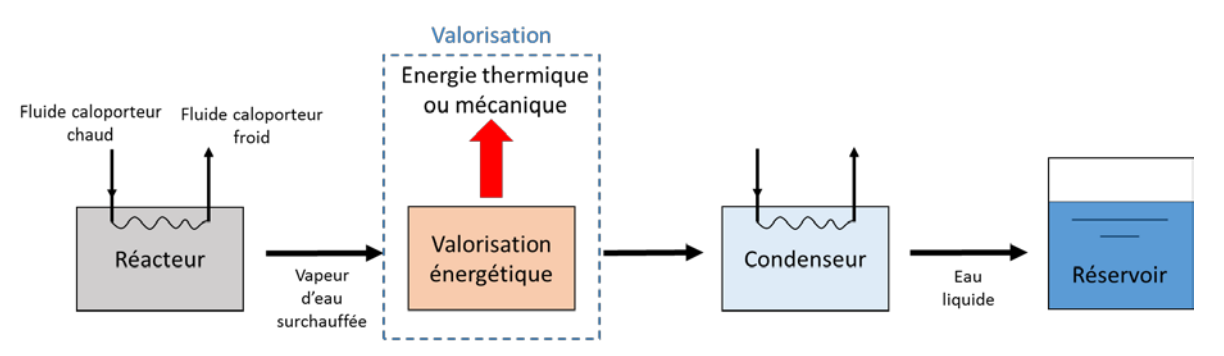

**Figure 3 : Problématique lors du stockage**

<span id="page-68-2"></span>Lors de l'hydratation du CaO (synthèse), la réaction exothermique a lieu lors du contact entre la chaux déshydratée et la vapeur d'eau. Il est donc nécessaire de trouver un moyen de vaporiser l'eau stockée précédemment sous forme liquide et ce de la façon la plus économique possible (voi[r Figure 4\)](#page-68-3).

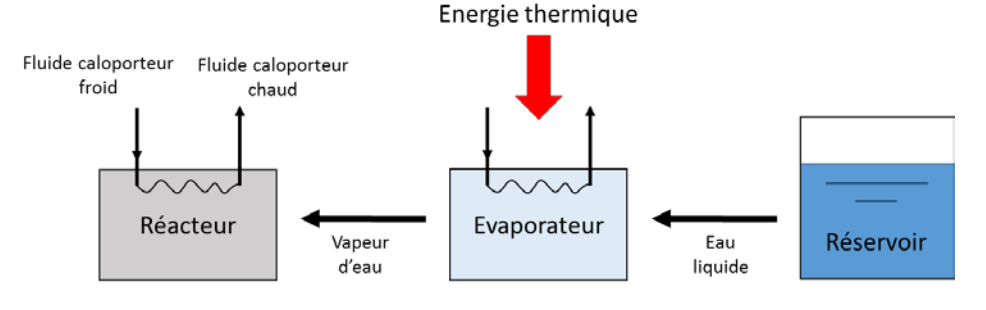

**Figure 4 : Problématique lors du déstockage**

<span id="page-68-3"></span>Le positionnement du réacteur thermochimique lors de son intégration dans un cycle de Rankine a un rôle important. Les points clés de ce chapitre qui permettront d'augmenter le rendement global de l'installation sont les suivants :

Récupération de l'énergie des vapeurs issues de la décomposition [\(Figure 3\)](#page-68-2)

- Vaporisation de l'eau avant de la mettre en contact avec la chaux déshydratée [\(Figure 4\)](#page-68-3)

Les conceptions d'intégration traitées dans la suite de ce chapitre mettront en avant les solutions de ces points clés.

# <span id="page-68-0"></span>**III.1.3. Les différentes configurations d'intégration**

## <span id="page-68-1"></span>**III.1.3.1. Description d'un cycle de Rankine utilisé dans une centrale solaire**

Le cycle de Rankine, régulièrement utilisé dans les centrales thermiques, permet de transformer de l'énergie thermique en énergie électrique. La [Figure 5](#page-69-1) est un schéma représentatif d'une centrale solaire produisant de l'électricité grâce à un cycle de Rankine et dont l'énergie fournie à l'évaporateur provient d'un fluide caloporteur réchauffé dans une tour solaire. Son fonctionnement est le suivant :

•  $(1 \rightarrow 2)$ : la vapeur surchauffée sortant de l'évaporateur est détendue dans une turbine pour produire de l'énergie mécanique transformée en électricité par l'intermédiaire d'un alternateur

- $(2 \rightarrow 3)$ : la vapeur passe à travers un condenseur pour être condensée
- $(3 \rightarrow 4)$  : l'eau liquide est mise sous pression (moyenne pression) par une première pompe
- $(4 \rightarrow 5)$ : l'eau à moyenne pression est mélangée au fluide issu du soutirage de la turbine dans le récupérateur
- $(5 \rightarrow 6)$ : l'eau à moyenne pression est mise à haute pression par une deuxième pompe
- $(6 \rightarrow 1)$ : le fluide de travail est chauffé, vaporisé et surchauffé dans un évaporateur

Il est aussi possible de réaliser un (ou plusieurs) soutirage qui consiste en une ponction d'une partie du fluide passant au travers de la turbine avant qu'il ne soit détendu complétement (point 2'). Ce soutirage permet de préchauffer une partie du fluide condensé et sous pression avant qu'il ne passe dans l'évaporateur. Cette stratégie permet en général d'augmenter le rendement global de l'installation.

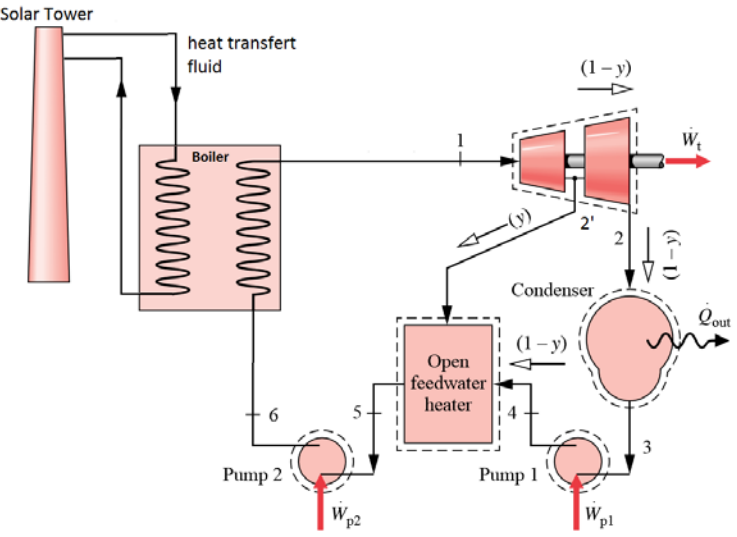

**Figure 5 : Schéma d'une centrale solaire utilisant un cycle de Rankine** [3]

# <span id="page-69-1"></span><span id="page-69-0"></span>**III.1.3.2. Les différents couplages possibles entre le réacteur thermochimique et le cycle de Rankine**

# **III.1.3.2.1. Pendant la phase de stockage**

Il existe plusieurs façons de récupérer une partie de l'énergie thermique de la vapeur surchauffée issue du réacteur et de la valoriser :

- Soit en utilisant cette énergie pour produire de l'électricité (par l'intermédiaire d'une turbine) ce qui augmentera la production électrique de la centrale solaire
- Soit en servant d'apport énergétique au cycle de Rankine, ce qui lui permettra de diminuer l'énergie consommée par l'évaporateur de deux façons :
	- o En utilisant un échangeur de chaleur placé entre la vapeur surchauffée et une partie froide du cycle de Rankine
	- o Par contact direct entre la vapeur surchauffée issue du réacteur et la vapeur d'eau circulant dans le cycle de Rankine

# **III.1.3.2.2. Pendant la phase de déstockage**

L'eau liquide stockée dans un réservoir, doit être vaporisée avant d'entrer en contact avec la chaux déshydratée du réacteur thermochimique [\(Figure 4\)](#page-68-3). La solution de facilité pourrait être d'utiliser un évaporateur fonctionnant avec des énergies fossiles. Or, il est prévu que la centrale solaire ne fonctionne uniquement que grâce à de l'énergie solaire. Il est donc nécessaire d'utiliser un échangeur de chaleur en guise d'évaporateur dans lequel circuleront l'eau liquide à évaporer et un fluide à température élevée lui cédant une partie de son énergie. Cet échangeur de chaleur peut être positionné à plusieurs emplacements

dans la centrale solaire (boucle du fluide caloporteur ou cycle de Rankine) ayant une température suffisamment élevée pour permettre l'évaporation de l'eau liquide (100 °C à 1 bar).

### <span id="page-70-0"></span>**III.1.3.3. Les différentes intégrations retenues**

En prenant en compte les informations précédentes, quatre configurations d'intégration à forts potentiels ont pu être imaginées. Leur fonctionnement est détaillé dans la partie suivante.

### **III.1.3.3.1. Intégration 1 dite thermique**

Pendant la phase de stockage, la vapeur d'eau produite par la décomposition du réactif thermochimique transmet une partie de son énergie au fluide du cycle de Rankine par l'intermédiaire d'un échangeur placé en amont de l'évaporateur et servant de préchauffeur. Puis la vapeur est condensée et stockée dans un réservoir sous forme liquide à 1 bar (voir [Figure 6\)](#page-70-1).<br><sup>Solar Tower</sup>

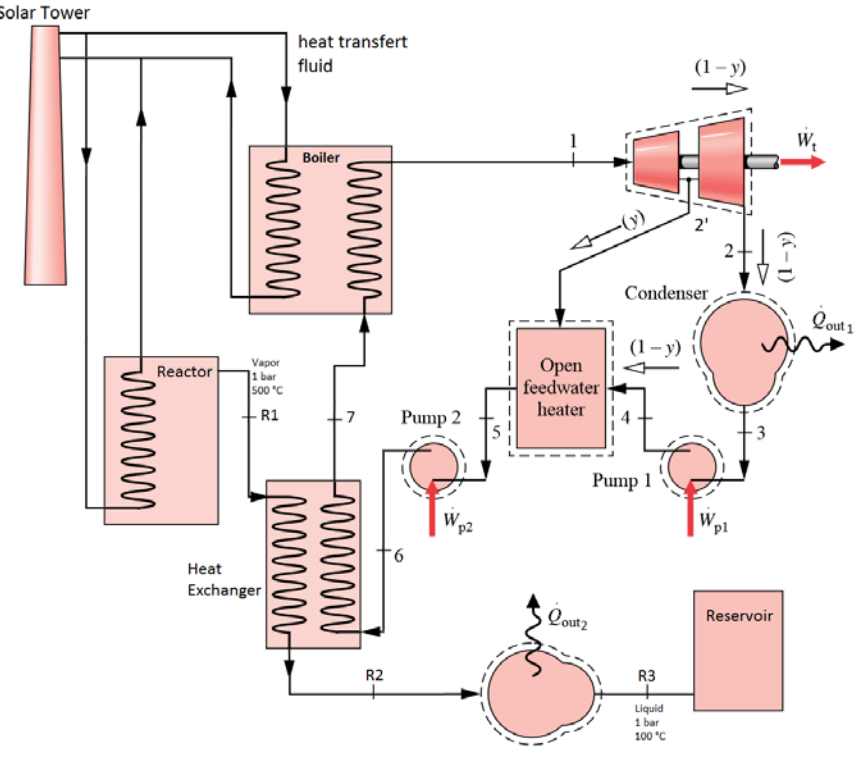

**Figure 6 : Schéma représentant la configuration de l'intégration 1 – thermique en charge**

<span id="page-70-1"></span>Pendant la phase de déstockage, l'eau est chauffée grâce à un échangeur placé au niveau du soutirage de la turbine du cycle de Rankine pour être transformée en vapeur et injectée dans le réacteur thermochimique (voir [Figure 7\)](#page-71-0).

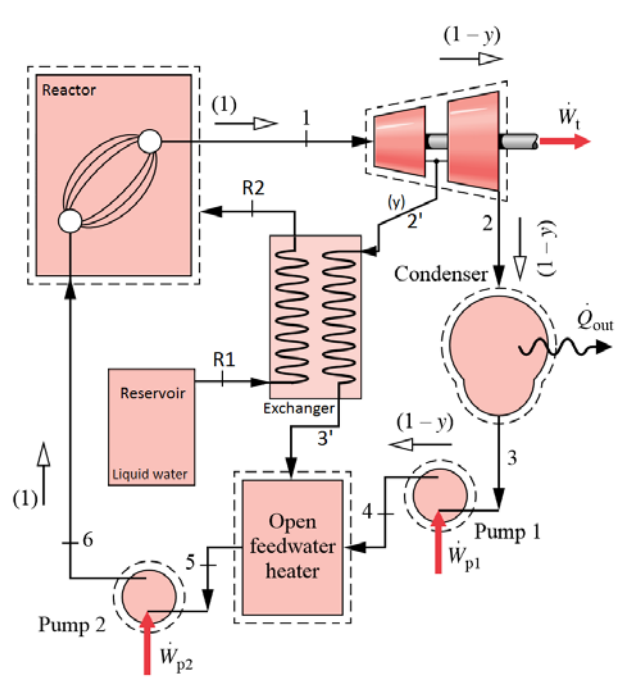

**Figure 7 : Schéma représentant la configuration de l'intégration 1 – thermique en décharge**

<span id="page-71-0"></span>Les avantages de cette configuration est qu'elle est techniquement simple à réaliser et peu couteuse. Il n'y a de plus aucun échange de matière entre le réacteur thermochimique et le fluide de travail du cycle de Rankine. L'inconvénient est qu'il faut investir dans un réservoir pour stocker l'eau liquide issue de la réaction thermochimique.

# **III.1.3.3.2. Intégration 2 dite massique**

Pendant la phase de stockage, la vapeur d'eau produite par la décomposition transmet une partie de son énergie au fluide du cycle de Rankine par l'intermédiaire d'un échangeur placé en amont de l'évaporateur et servant de préchauffeur. Puis la vapeur est détendue, condensée et enfin stockée à basse pression dans un réservoir dans lequel circule l'eau du cycle de Rankine (voir [Figure 8\)](#page-72-0).
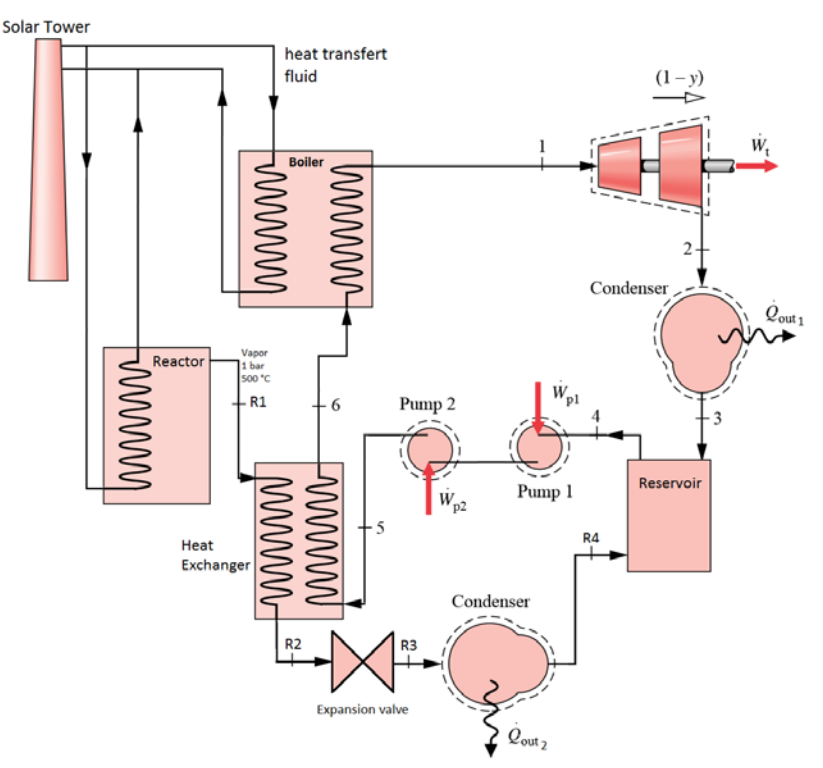

**Figure 8 : Schéma représentant la configuration de l'intégration 2 – massique en charge**

<span id="page-72-1"></span>Pendant la phase de déstockage, l'eau est mise sous pression puis chauffée grâce à un échangeur placé au niveau du soutirage de la turbine du cycle de Rankine pour être transformée en vapeur et injectée dans le réacteur thermochimique (voir [Figure 9\)](#page-72-0).

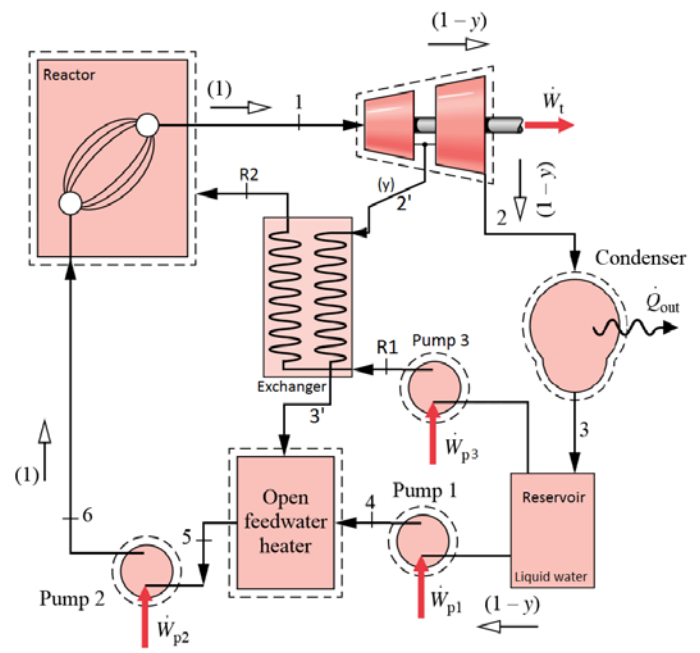

**Figure 9 : Schéma représentant la configuration de l'intégration 2 – massique en décharge**

<span id="page-72-0"></span>Les avantages de cette configuration est qu'elle est simple à réaliser et peu couteuse. L'eau liquide issue du réacteur est stockée avec celle du cycle de Rankine dans un même réservoir pendant la phase de stockage ce qui permet d'investir dans un réservoir unique. Un système de filtration devra être mis en place pour éviter que des morceaux de CaO contenus dans la vapeur d'eau issue du réacteur ne se mélange au fluide travail, devant rester pur au risque d'endommager la turbine du cycle de Rankine.

### **III.1.3.3.3. Intégration 3 dite turbine**

Pendant la phase de stockage, la vapeur d'eau produite par la décomposition fournit une partie de son énergie lors de sa détente dans la turbine. Puis la vapeur est condensée et stockée dans un réservoir sous forme liquide à 1 bar (voi[r Figure 10\)](#page-73-0).

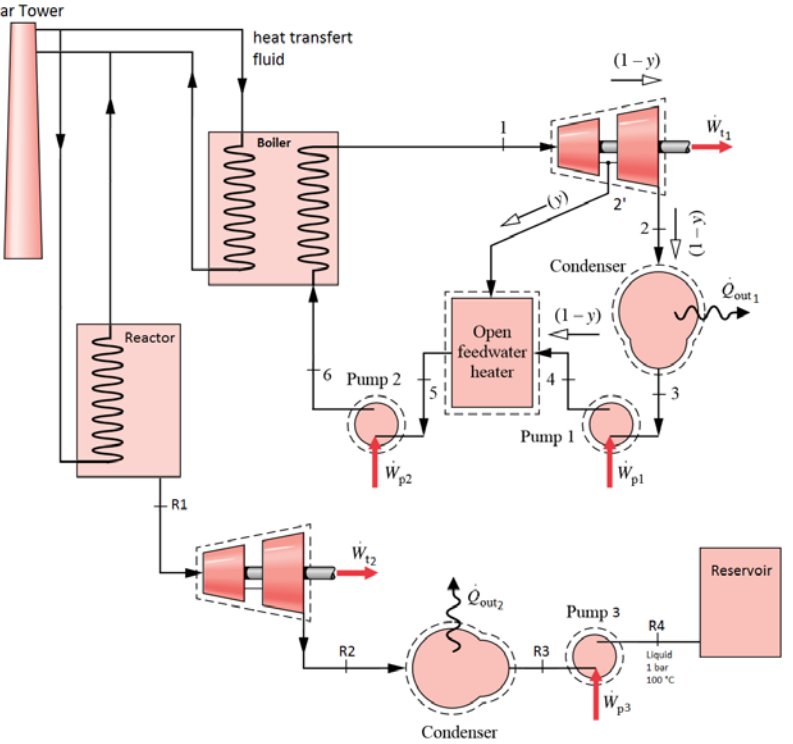

**Figure 10 : Schéma représentant la configuration de l'intégration 3 – turbine en charge**

<span id="page-73-0"></span>Pendant la phase de déstockage, l'eau est chauffée grâce à un échangeur placé au niveau du soutirage de la turbine du cycle de Rankine pour être transformée en vapeur et injectée dans le réacteur thermochimique (voi[r Figure 11\)](#page-73-1).

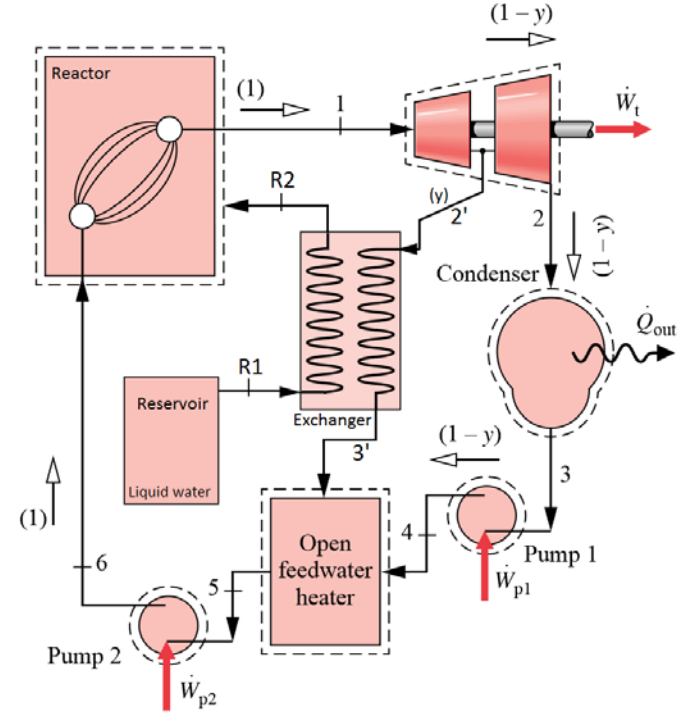

<span id="page-73-1"></span>**Figure 11 : Schéma représentant la configuration de l'intégration 3 – turbine en décharge**

L'avantage de cette configuration est qu'elle permet de valoriser une partie importante de l'énergie contenue dans la vapeur d'eau issue du réacteur thermochimique. Cependant, comme pour l'intégration 2, un système de filtration devra être mis en place pour éviter que des morceaux de CaO contenus dans la vapeur d'eau issue du réacteur n'endommage la turbine située en aval de celui-ci.

# **III.1.3.3.4. Intégration 4 dite Caloporteur**

Un quatrième type d'intégration a été étudié. Le stockage se déroule de la même manière que celui de l'intégration 1. Pendant la phase de stockage, la vapeur d'eau produite par la décomposition donne une partie de son énergie au fluide du cycle de Rankine par l'intermédiaire d'un échangeur placé en amont de l'évaporateur et servant de préchauffeur. Puis la vapeur est condensée et stockée dans un réservoir sous forme liquide à 1 bar (voi[r Figure 12\)](#page-74-0).<br>Solar Tower

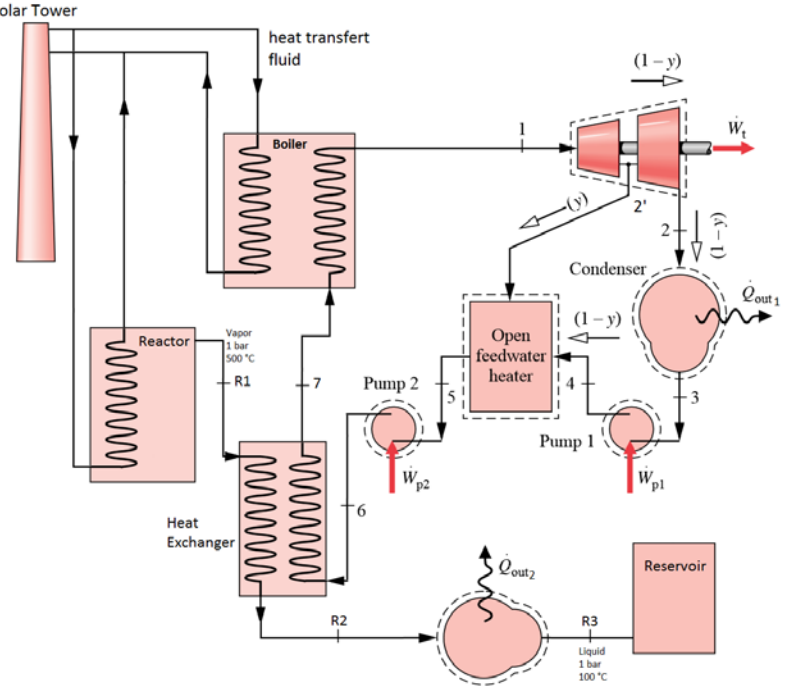

**Figure 12 : Schéma représentant la configuration de l'intégration 4 – caloporteur en charge**

<span id="page-74-0"></span>Pendant la phase de déstockage, l'eau est chauffée grâce à un échangeur placé au niveau du fluide caloporteur pour être transformée en vapeur et injectée dans le réacteur thermochimique (voir [Figure 13\)](#page-74-1).

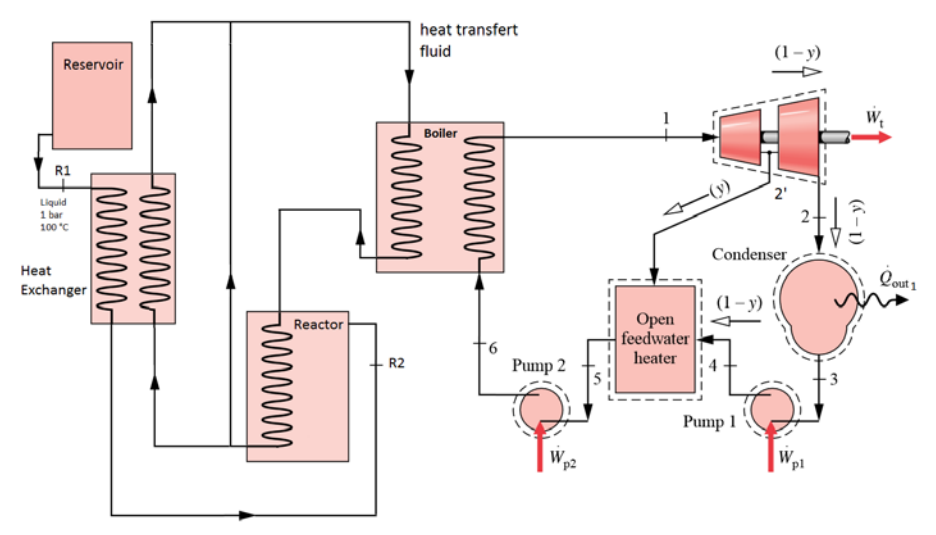

<span id="page-74-1"></span>**Figure 13 : Schéma représentant la configuration de l'intégration 4 – caloporteur en décharge**

L'avantage de cette configuration est qu'elle est techniquement simple à réaliser. Elle permet de plus au cycle de Rankine de fonctionner à un débit nominal que ce soit pendant la phase de stockage ou de déstockage.

# **III.2. Etude statique énergétique des configurations d'intégration**

# **III.2.1. Centrale solaire sans stockage**

Il est nécessaire dans un premier temps de se pencher sur le cas d'une centrale à tour classique couplée à un cycle de Rankine afin de déterminer les caractéristiques de ses points de fonctionnement. Cette étude constitue le cas de référence et permet par la suite d'effectuer des comparaisons avec des centrales disposant de systèmes de stockages thermochimiques. Un schéma et un digramme entropique de l'installation sont visibles en [Figure 14.](#page-75-0)

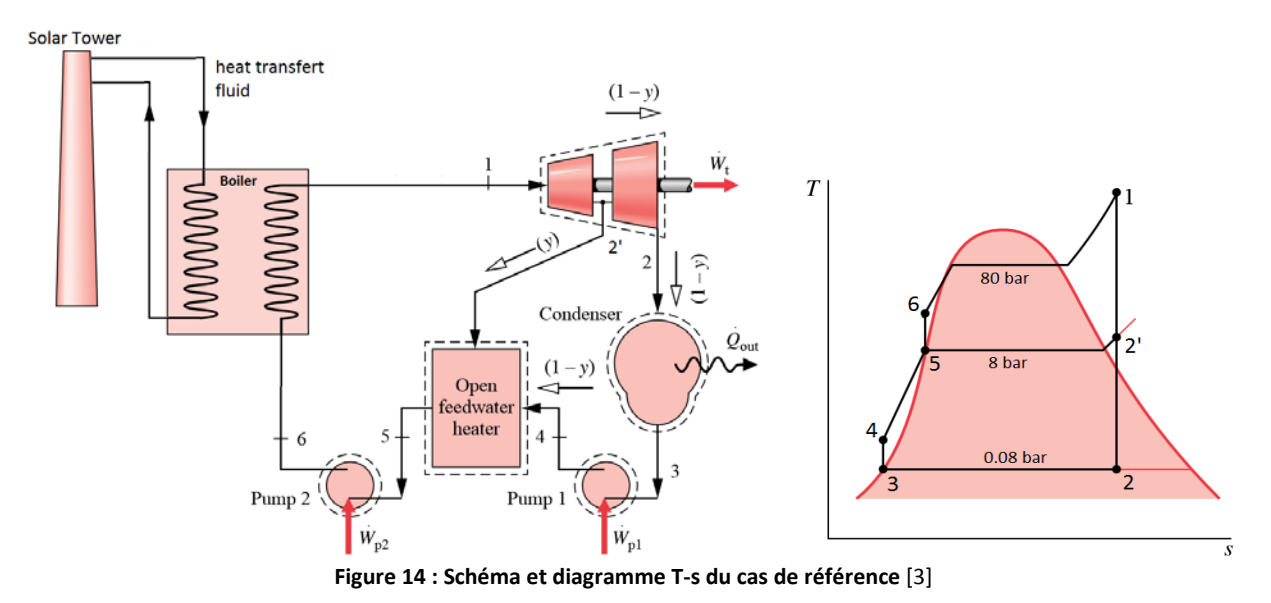

### <span id="page-75-0"></span>**Hypothèses du cas de référence :**

- Détentes et compressions isentropiques ( $\eta_{iso} = 1$ )<br>•  $\rho_{\text{scattering}} = p_{\gamma} = 8$  har
- $p_{soutimage} = p_{2'} = 8$  bar
- Liquide saturé à l'entrée des pompes ( $T_5 = T_{sat}$ ,  $T_3 = T_{sat}$ )
- Pertes thermiques négligées
- Vapeur en sortie d'évaporateur ( $p_1$  = 80 bar,  $T_1$  = 480 °C)
- Puissance mécanique fournie par turbine : *Pm\_tur* = 100 MW

### **Points de fonctionnement du cycle :**

On cherche à déterminer les paramètres importants du cycle (e.g., débit, taux de soutirage) ainsi que les caractéristiques (e.g., température, pression) des différents points du cycle. Lorsque la pression, la température, l'enthalpie ou l'entropie d'un point sont connues, il est possible de déterminer les valeurs manquantes par l'intermédiaire de tables basées sur les formules de l['IAPWS-IF97](http://www.cheresources.com/iapwsif97.shtml) (International Association for the Properties of Water and Steam) [4].

- Point 1 : Sortie d'évaporateur
	- $p_1$  = 80 bar,  $T_1$  = 480 °C.

• Point 2' : Détente dans la turbine haute pression

$$
\eta_{iso} = \frac{W}{W_{iso}} \tag{4}
$$

Avec : - *W* et *Wiso* les travaux réel et isentropique de la turbine Ici, on a :

$$
\eta_{iso} = \frac{(h_{2'} - h_1)}{(h_{2'_{iso}} - h_1)}
$$
\n(5)

Avec : -  $h_{2'_{iso}}$ , l'enthalpie du point 2' dans le cas d'un rendement isentropique (S<sub>1</sub> = S<sub>2'</sub>) D'où :

$$
h_{2'} = \eta_{iso} \cdot \left( h_{2'_{iso}} - h_1 \right) + h_1 \tag{6}
$$

• Point 2 : Détente dans la turbine basse pression

$$
h_2 = \eta_{iso} \cdot (h_{2_{iso}} - h_{2}) + h_{2}, \tag{7}
$$

Avec : -  $h_{2_{iso}}$ , l'enthalpie massique du point 2 dans le cas d'un rendement isentropique (S<sub>2'</sub> = S<sub>2</sub>)

- Point 3 : Sortie de condenseur Liquide saturé à 0,08 bar.
- Point 4 : Compression dans la pompe 1

$$
\eta_{iso} = \frac{W_{iso}}{W}
$$
 (8)

On a :

$$
\eta_{iso} = \frac{(h_{4_{iso}} - h_3)}{(h_4 - h_3)}
$$
(9)

D'où :

$$
h_4 = \frac{(h_{4_{iso}} - h_3)}{\eta_{iso}} + h_3
$$
 (10)

Avec :  $-h_{4_{iso}}$ , l'enthalpie du point 4 dans le cas d'un rendement isentropique ( $S_4 = S_3$ )

• Point 5 : Sortie du mélangeur En appliquant les principes de conservation de masse et de quantité de mouvement :

$$
y = \frac{h_5 - h_4}{h_{2t} - h_4} \tag{11}
$$

D'où :

$$
h_5 = y. (h_{2'} - h_4) + h_4 \tag{12}
$$

Avec :  $y$ , la fraction de soutirage entre la haute pression et la basse pression de la turbine

• Point 6 : Compression dans la pompe 2

$$
h_6 = \frac{(h_{6_{iso}} - h_5)}{\eta_{iso}} + h_5
$$
\n(13)

Avec :  $h_{6_{iso}}$  l'enthalpie du point 4 dans le cas d'un rendement isentropique ( $S_6 = S_5$ )

**Tableau 1 : Conditions opératoires, cas de référence – Centrale solaire sans stockage thermique**

| <b>Points</b>   |           |      | 2'   |      | 3    |      |      | 6    |
|-----------------|-----------|------|------|------|------|------|------|------|
| Température     | (°C)      | 480  | 175  | 40   | 40   | 40   | 171  | 171  |
| <b>Pression</b> | (bar)     | 80   | 8    | 0,08 | 0.08 | 8    | 8    | 80   |
| x (titre vap)   | (%)       |      |      | 0,8  | 0    | 0    |      |      |
| enthalpie       | (kJ/kg)   | 3349 | 2768 | 2077 | 170  | 171  | 721  | 729  |
| entropie        | (kJ/kg/K) | 6,66 | 6,66 | 6,66 | 0,58 | 0,58 | 2,05 | 2,05 |

**Bilan énergétique :**

• Puissance mécanique obtenue lors de la détente du fluide dans la turbine

$$
P_{m\_tur} = \dot{m}. [(h_1 - h_2) + (1 - y). (h_2, - h_2)] \tag{14}
$$

Avec : - *ṁ,* le débit massique de vapeur dans le cycle de Rankine

• Puissance mécanique fournie lors de compression du fluide dans les pompes

$$
P_{m\_p} = \dot{m} \left[ (h_6 - h_5) + (1 - y) \cdot (h_4 - h_3) \right] \tag{15}
$$

• Puissance thermique fournie à l'évaporateur du cycle de Rankine par la centrale solaire

$$
P_{th\_in} = \dot{m}.(h_1 - h_6) \tag{16}
$$

• Puissance thermique perdue par condensation

$$
P_{th\_out} = \dot{m}. (1 - y). (h_2 - h_3)
$$
 (17)

• Rendement de l'installation (sans stockage)

$$
\eta = \frac{P_{tur} - P_p}{P_{th\_in}}\tag{18}
$$

Les valeurs obtenues des puissances mécanique et thermique échangées dans ce cycle sont rassemblées dans le [Tableau 2.](#page-77-0)

<span id="page-77-0"></span>**Tableau 2 : Puissances mécaniques et thermiques échangées, cas de référence - Centrale solaire sans stockage thermique**

|                               |    | Evaporateur              | <b>Turbine</b>           | Condenseur               | Pompe 1                  | Pompe 2                  |
|-------------------------------|----|--------------------------|--------------------------|--------------------------|--------------------------|--------------------------|
| <b>Puissance</b><br>mécanique | kW | $\overline{\phantom{a}}$ | 100000                   | $\overline{\phantom{a}}$ | 28,01                    | 728                      |
| <b>Puissance</b><br>thermique | kW | 231757                   | $\overline{\phantom{0}}$ | 133513                   | $\overline{\phantom{0}}$ | $\overline{\phantom{0}}$ |

Dans les conditions et avec les hypothèses utilisées précédemment on obtient pour le rendement:

$$
\eta = 42.6\,\%\tag{19}
$$

# **III.2.2. Centrale solaire avec stockage et intégration 1 – Thermique**

# **III.2.2.1. Phase de stockage**

# **Hypothèses de fonctionnement :**

- Détentes et compressions isentropiques  $(\eta_{iso} = 1)$ <br>•  $\rho_{sortiance} = \rho_{2'} = 8$  bar
- $p_{soutinge} = p_{2'} = 8$  bar
- Liquide saturé à l'entrée de la pompe 1 ( $T_3 = T_{sat}$ )
- Température à l'entrée de la pompe 2 ( $T_5 = 75^{\circ}C$ )
- Pertes thermiques négligées
- Vapeur en sortie d'évaporateur ( $p_1$  = 80 bar,  $T_1$  = 480 °C)
- Puissance mécanique fournie par turbine : *Pm\_tur* = 100 MW
- Eau liquide saturée dans le réservoir ( $T_{R3} = T_{sat(iiq)}$ )
- Vapeur d'eau à la sortie du réacteur ( $p_{R1}$  = 1 bar,  $T_{R1}$  = 500 °C) (e.g., [Figure 1\)](#page-67-0)

### **Points de fonctionnement du cycle [\(Figure 6\)](#page-70-0) :**

On peut déterminer les paramètres importants du cycle (débit, taux de soutirage,...) ainsi que les caractéristiques (température, pression,...) des différents points du cycle.

- Les points 1-6 se calculent de la même manière que ceux du cas de référence sans stockage.
- Point 7 : Sortie de l'échangeur récupérateur On divise l'échangeur en deux en plaçant des points intermédiaires X et Y

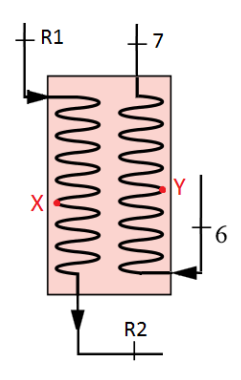

**Figure 15 : Schéma de l'échangeur de chaleur**

On considère qu'au point X il n'y a que de la vapeur saturée et que la température du point Y est inférieure de 5°C à celle du point R2 (écart minimal des températures entre les deux branches de l'échangeur). Cet écart de température entre Y et R2 est appelé point de pincement de l'échangeur, il sert lors du dimensionnement de l'échangeur. En supposant :

$$
\dot{Q}_{7-Y} = \dot{Q}_{X-R1}
$$
 (20)

On obtient alors :

$$
h_7 = -\frac{\dot{m}_{eau}}{\dot{m}}(h_X - h_{R1}) + h_Y
$$
 (21)

Avec :  $\cdot$   $\dot{m}_{eau}$ , le débit massique d'eau dans le réacteur

• Point R1 : Sortie du réacteur Vapeur surchauffée : 1 bar, 500 °C (selon hypothèses) • Point R2 : Sortie de l'échangeur récupérateur

$$
h_{R2} = -\frac{\dot{m}}{\dot{m}_{eau}}(h_Y - h_6) + h_X
$$
 (22)

• Point R3 : Sortie du condenseur 2 Liquide saturé à 1 bar

Les résultats obtenus sont rassemblés dans l[e Tableau 3](#page-79-0) .

<span id="page-79-0"></span>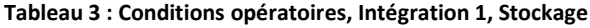

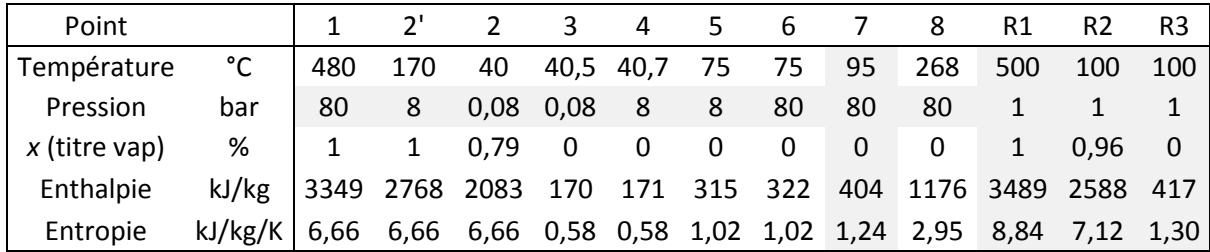

#### **Bilan énergétique :**

• Puissance mécanique obtenue lors de la détente du fluide dans la turbine

$$
P_{m\_tur} = \dot{m} \left[ (h_1 - h_2) + (1 - y) \cdot (h_2 - h_2) \right] \tag{23}
$$

• Puissance mécanique fournie lors de compression du fluide dans les pompes

$$
P_{m\_p} = \dot{m} \left[ (h_6 - h_5) + (1 - y) \cdot (h_4 - h_3) \right] \tag{24}
$$

• Puissance thermique fournie à l'évaporateur du cycle de Rankine par la centrale solaire

$$
P_{th\_réacteur} = \dot{m}.(h_1 - h_6)
$$
\n(25)

• Puissance thermique échangée dans le condenseur 1

$$
P_{th\_out} = \dot{m}.(1 - y).(h_2 - h_3)
$$
 (26)

• Puissance thermique échangée dans l'échangeur récupérateur

$$
P_{th\_récupérateur} = \dot{m}.(h_7 - h_6)
$$
\n(27)

• Puissance thermique échangée dans le condenseur 2

$$
P_{th\_cond\,2} = \dot{m}_{eau} \cdot (h_{R3} - h_{R2}) \tag{28}
$$

#### **Tableau 4 : Puissances mécanique et thermique échangées, Intégration 1, Stockage**

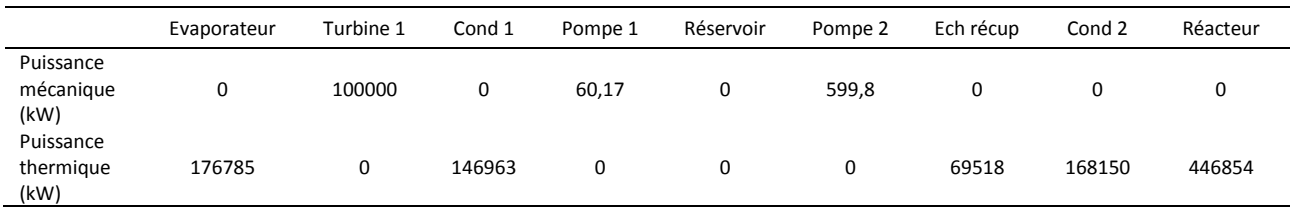

### **III.2.2.2. Phase de déstockage**

### **Hypothèses :**

- Détentes et compressions isentropiques ( $\eta_{iso} = 1$ )
- $p_{soutinge} = p_{2'} = 8$  bar
- Liquide saturé à l'entrée des pompes ( $T_5 = T_{sat}$ ,  $T_3 = T_{sat}$ )
- Pertes thermiques négligées
- Vapeur en sortie d'évaporateur ( $p_1$  = 80 bar,  $T_1$  = 480 °C)
- Puissance mécanique fournie par turbine : *Pm\_tur* = 100 MW
- $\bullet$  Eau liquide saturée dans le réservoir ( $T_{R1} = T_{sat(iiq)}$ )
- Vapeur d'eau saturante à l'entrée du réacteur ( $T_{R2} = T_{sat(vap)}$ )

### **Points de fonctionnement du cycle [\(Figure 7\)](#page-71-0) :**

On peut alors déterminer les paramètres importants du cycle (débit, taux de soutirage,...) ainsi que les caractéristiques (température, pression,...) des différents points du cycle.

- Point 1 : Sortie d'évaporateur  $p_1$  = 80 bar,  $T_1$  = 480 °C.
- Points 2' : Détente dans la turbine haute pression

$$
h_{2'} = \eta_{iso} \left( h_{2'_{iso}} - h_1 \right) + h_1 \tag{29}
$$

• Point 2 : Détente dans la turbine basse pression

$$
h_2 = \eta_{iso} \left( h_{2_{iso}} - h_{2'} \right) + h_{2'} \tag{30}
$$

- Point 3 : Sortie de condenseur Liquide saturé à 0,08 bar.
- Point 4 : Compression dans la pompe 1

$$
h_4 = \frac{(h_{4_{iso}} - h_3)}{\eta_{iso}} + h_3
$$
\n(31)

• Point 5 : Sortie du mélangeur

$$
h_5 = y. (h_{3'} - h_4) + h_4 \tag{32}
$$

• Point 6 : Compression dans la pompe 2

$$
h_6 = \frac{(h_{6_{iso}} - h_5)}{\eta_{iso}} + h_5
$$
\n(33)

• Point 3' :

$$
\dot{m}_{eau}.L_v = \dot{m}.y.(h_{2'}-h_{3'}) \tag{34}
$$

Avec : - *y*, le taux de soutirage de la turbine

D'où :

$$
h_{3'} = -\frac{\dot{m}_{eau} \cdot L_v}{\dot{m} \cdot y} + h_{2'} \tag{35}
$$

Avec :  $-L_v$ , la chaleur latente massique de vaporisation de l'eau.

En faisant un bilan énergétique sur le réacteur, on obtient :

$$
\dot{m}.(h_1 - h_6) = \dot{m}_{eau}. \Delta H_R' \tag{36}
$$

D'où :

$$
\dot{m}_{eau} = \frac{\dot{m}.\left(h_1 - h_6\right)}{\Delta H'_R} \tag{37}
$$

Avec :  $-AH'_{R}$  l'enthalpie de la réaction chimique à laquelle on soustrait l'énergie nécessaire pour chauffer la vapeur d'eau de sa température de vapeur saturante à la température du réacteur. Ici :

$$
\Delta H_R' = \Delta H_R - (h_{500\,^{\circ}C} - h_{100\,^{\circ}C})\tag{38}
$$

$$
\Delta H_R' = 4960.7 \, kJ/kg_{eau} \tag{39}
$$

- Point R1 : Sortie du réservoir Liquide saturé
- Point R2 : Sortie de l'échangeur Vapeur saturée

Les résultats obtenus en utilisant le mode de raisonnement précédent sont rassemblés dans le [Tableau 5.](#page-81-0)

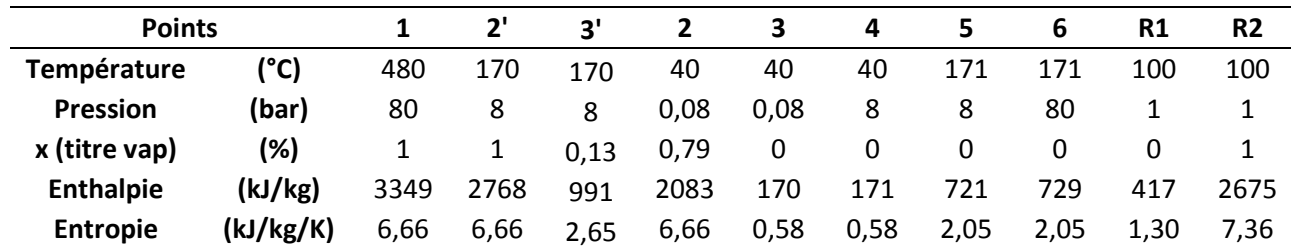

<span id="page-81-0"></span>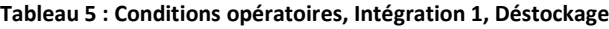

#### **Bilan énergétique :**

Les équations servant à calculer le travail de la turbine, des pompes ainsi que la chaleur échangée dans l'évaporateur, le condenseur et le réacteur sont les mêmes que celles utilisées pour la phase de stockage. Celles-ci peuvent être retrouvées dans la partie précédente.

• Puissance thermique échangée dans l'échangeur

$$
P_{th\_échangeur} = \dot{m}_{eau}.(h_{R2} - h_{R1})
$$
\n(40)

Les valeurs obtenues pour les travaux des pompes, de la turbine et pour les échanges de chaleur du condenseur et de l'évaporateur sont rassemblées dans le [Tableau 2.](#page-77-0)

|                             | Réacteur | <b>Turbine</b> | Condenseur | Pompe 1 | Réservoir | Pompe | Ech 1      |
|-----------------------------|----------|----------------|------------|---------|-----------|-------|------------|
| Puissance<br>mécanique (kW) |          | 100000         |            | 31.95   |           | 992   |            |
| Puissance<br>thermique (kW) | 324821   |                | 78025      |         |           |       | 14781<br>a |

**Tableau 6 : Puissances mécanique et thermique échangées, Intégration 1, Déstockage**

Le rendement se calcule grâce à la formule suivante :

$$
\eta = \frac{W_j.H_j+W_n.H_n}{Q_j.H_j+Q_n.H_n}
$$

Avec : - *Wj*, la puissance électrique produite par la centrale pendant la phase de stockage

- $-W_n$ , la puissance électrique produite par la centrale pendant la phase de déstockage
- *Qj,* la puissance électrique consommée par la centrale pendant la phase de stockage
- *- Qn,* la puissance électrique consommée par la centrale pendant la phase de déstockage
- *Hj*, le nombre d'heures de fonctionnement pendant le jour
- *Hn*, le nombre d'heures de fonctionnement pendant la nuit

Dans les conditions et avec les hypothèses utilisées précédemment on obtient pour *H<sub>j</sub>* = 11 h et *H<sub>n</sub>* = 13 h :

$$
\eta = 34,87\% \tag{41}
$$

# **III.2.3. Centrale solaire avec stockage et intégration 2 – Massique**

### **III.2.3.1. Phase de stockage**

### **Hypothèses :**

- Détente et compression isentropiques ( $\eta_{iso} = 1$ )
- $p_{soutinge} = p_{2'} = 8$  bar
- $\bullet$  Liquide saturé à l'entrée de la pompe 1 ( $T_3 = T_{sat}$ )
- Température à l'entrée de la pompe 2 ( $T_5 = 75^{\circ}C$ )
- Pertes thermiques négligées
- Vapeur en sortie d'évaporateur ( $p_1$  = 80 bar,  $T_1$  = 480 °C)
- Puissance mécanique fournie par turbine : *Pm\_tur* = 100 MW
- Eau liquide saturée dans le réservoir ( $T_3 = T_{RA} = T_4 = T_{sat(iiq)}$ )

### **Points de fonctionnement du cycle [\(Figure 8\)](#page-72-1) :**

Les équations utilisées pour la résolution et l'obtention des points de fonctionnement sont les mêmes que celles utilisées pour le calcul des points de fonctionnement de l'intégration 1. Il ne manque que l'équation permettant de déterminer les conditions opératoires du point R3 après la détente de la vapeur d'eau.

Point R3 :

$$
h_{R3} = h_{R2} \tag{42}
$$

Les points de fonctionnement calculés à partir des hypothèses citées précédemment sont donnés dans le [Tableau 7.](#page-83-0)

| Point                  |      |      |      | 4        | 5    | 6    | R1   | R <sub>2</sub> | R <sub>3</sub> | R <sub>4</sub> |
|------------------------|------|------|------|----------|------|------|------|----------------|----------------|----------------|
| Température (°C)       | 480  | 40   | 41.5 | 41.5     | 75   | 280  | 500  | 100            | 41.5           | 41.5           |
| Pression (bar)         | 80   | 0.08 | 0.08 | 0.08     | 8    | 80   |      |                | 0.08           | 0.08           |
| $x$ (titre vap) $(\%)$ |      | 0.79 | 0    | $\Omega$ |      | 0    |      | 0.90           | 0.95           | 0              |
| Enthalpie (kJ/kg)      | 3349 | 2083 | 174  | 174      | 315  | 1235 | 3489 | 2459           | 2459           | 174            |
| Entropie (kJ/kg/K)     | 6.66 | 6.66 | 0,58 | 0,59     | 1,02 | 3,06 | 8.84 | 6.78           | 7.85           | 0.59           |

<span id="page-83-0"></span>**Tableau 7 : Conditions opératoires, Intégration 2, Stockage**

Les équations servant à calculer le travail de la turbine, des pompes ainsi que la chaleur échangée dans l'évaporateur, le condenseur, le réacteur et l'échangeur récupérateur sont les mêmes que celles utilisées pour la phase de stockage de l'intégration 1.

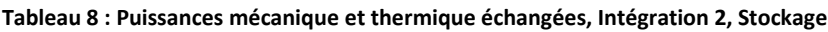

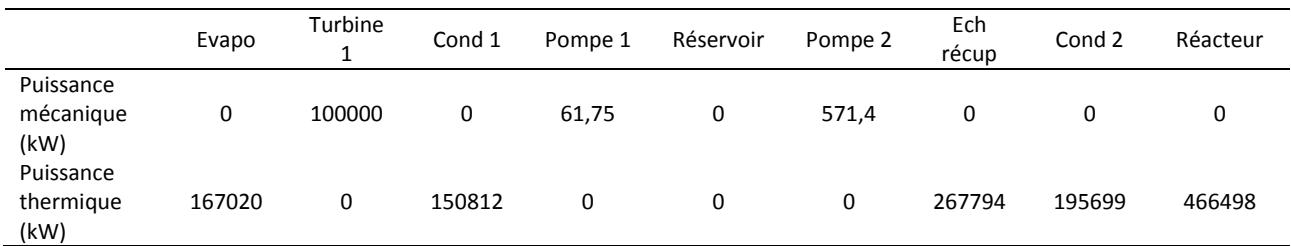

### **III.2.3.2. Phase de déstockage**

### **Hypothèses :**

- Détente et compression isentropiques ( $\eta_{iso} = 1$ )<br>•  $D_{sortience} = D_{\gamma'} = 8$  bar
- $p_{soutinge} = p_{2'} = 8$  bar
- Liquide saturé à l'entrée des pompes ( $T_5 = T_{sat}$ ,  $T_3 = T_{sat}$ )
- Pertes thermiques négligées
- Vapeur en sortie d'évaporateur ( $p_1$  = 80 bar,  $T_1$  = 480 °C)
- Puissance mécanique fournie par turbine : *Pm\_tur* = 100 MW
- Eau liquide saturée dans le réservoir
- Vapeur d'eau saturante à l'entrée du réacteur ( $T_{R2} = T_{sat(vap)}$ )

### **Points de fonctionnement du cycle [\(Figure 9\)](#page-72-0) :**

Les équations utilisées pour la résolution et l'obtention des points de fonctionnement sont les mêmes que celles utilisées pour le calcul des points de fonctionnement du cas de référence de l'intégration 1. Elles sont disponibles dans la partie développée précédemment.

• Point R1 : Sortie de la pompe 3

$$
h_{R1} = \frac{(h_{R1_{iso}} - h_3)}{\eta_{iso}} + h_3
$$
 (43)

| Point                  |      |      | יפ   |      | ર    | 4    | .5.  | 6    | R1    | R <sub>2</sub> |
|------------------------|------|------|------|------|------|------|------|------|-------|----------------|
| Température (°C)       | 480  | 170  | 170  | 42   | 42   | 42   | 170  | 171  | 41.5  | 100            |
| Pression (bar)         | 80   | 8    | 8    | 0.08 | 0.08 | 8    | 8    | 80   |       |                |
| $x$ (titre vap) $(\%)$ |      | 1,0  | 0.10 | 0,79 | 0    | 0    | 0    | 0    |       |                |
| Enthalpie (kJ/kg)      | 3350 | 2768 | 931  | 2083 | 174  | 175  | 719  | 727  | 173.9 | 2675           |
| Entropie (kJ/kg/K)     | 6,66 | 6,66 | 2.52 | 6,66 | 0,59 | 0.59 | 2.04 | 2.04 | 0.59  | 7.36           |

**Tableau 9 : Conditions opératoires, Intégration 2, Déstockage**

Les équations servant à calculer le travail de la turbine, des pompes ainsi que la chaleur échangée dans l'évaporateur, le condenseur et le réacteur sont les mêmes que celles utilisées pour la phase de déstockage de l'intégration 1.

• Puissance mécanique échangée dans la pompe 3

$$
P_{m\_p_{-3}} = \dot{m}_{eau}.(h_{R1} - h_3) \tag{44}
$$

**Tableau 10 : Puissances mécanique et thermique échangées, Intégration 2, Déstockage**

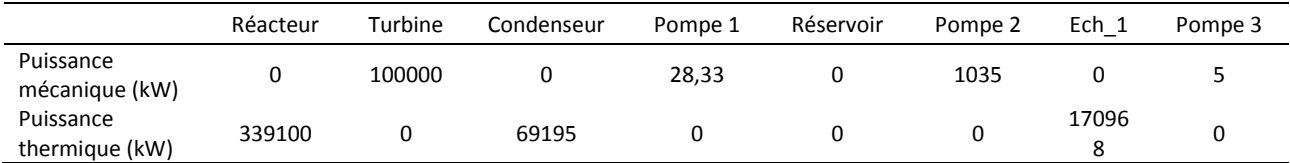

En utilisant la formule du rendement donnée dans la partie précédente, on obtient pour *Hj* = 11 h et *Hn* = 13  $h$ :

$$
\eta=~34,34~\%
$$

# **III.2.4. Centrale solaire avec stockage et intégration 3 – Turbine**

### **III.2.4.1. Phase de stockage**

### **Hypothèses :**

- Détente et compression isentropiques ( $\eta_{iso} = 1$ )<br>•  $p_{soutica} = p_{\gamma'} = 8$  bar
- $p_{soutimage} = p_{2'} = 8$  bar
- Liquide saturé à l'entrée des pompes ( $T_5 = T_{sat}$ ,  $T_3 = T_{sat}$ )
- Température à l'entrée de la pompe 2 (*T5* = *75°C*)
- Pertes thermiques négligées
- Vapeur en sortie d'évaporateur ( $p_1$  = 80 bar,  $T_1$  = 480 °C)
- Puissance mécanique fournie par turbine : *Pm\_tur* = 100 MW
- Eau liquide saturée dans les réservoirs ( $T_{RA} = T_{sat(iiq)}$ ,  $T_5 = T_{sat(vap)}$ )
- Vapeur d'eau surchauffée en sortie de réacteur ( $T_{R1}$  = 500 °C,  $p_{R1}$  = 1 bar)

### **Points de fonctionnement du cycle [\(Figure 10\)](#page-73-0) :**

Les équations utilisées pour la résolution et l'obtention des points de fonctionnement sont les mêmes que celles utilisées pour le calcul des points de fonctionnement de l'intégration 1.

• Point R2 : Sortie de turbine

$$
h_{R2} = \eta_{iso} \left( h_{R2_{iso}} - h_{R1} \right) + h_{R1} \tag{45}
$$

- Point R3 : Sortie du condenseur 2 Eau liquide saturée
- Point R4 : Sortie de la pompe 3

$$
h_{R4} = \frac{(h_{R4_{iso}} - h_{R3})}{\eta_{iso}} + h_{R3}
$$
 (46)

Les points de fonctionnement calculés à partir des hypothèses citées précédemment sont donnés dans le [Tableau 11.](#page-85-0)

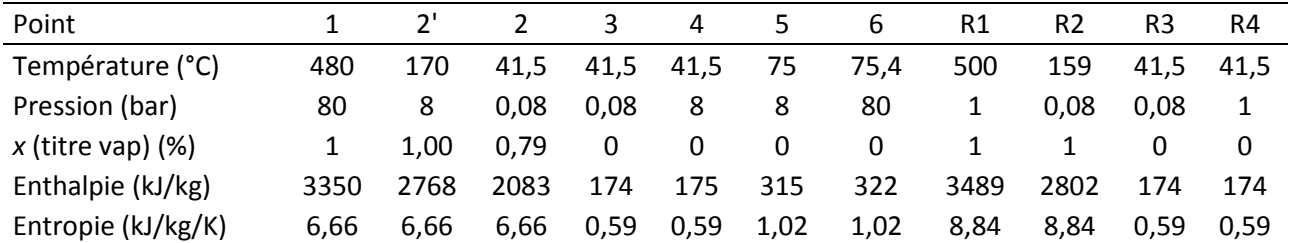

### <span id="page-85-0"></span>**Tableau 11 : Conditions opératoires, Intégration 3, Stockage**

### **Bilan énergétique :**

Les équations servant à calculer le travail de la turbine, des pompes ainsi que la chaleur échangée dans l'évaporateur, le condenseur, le réacteur et l'échangeur récupérateur sont les mêmes que celles utilisées pour la phase de stockage de l'intégration 1.

**Tableau 12 : Puissances mécaniques et thermiques échangées, Intégration 3, Stockage**

|                                | Evaporateur | Turbine | Cond 1 | Pompe | Réservoir | Pompe<br>n. | Turbine | Cond 2 | Pompe 3 | Réacteur |
|--------------------------------|-------------|---------|--------|-------|-----------|-------------|---------|--------|---------|----------|
| Puissance<br>mécanique<br>(kW) | 0           | 100000  | 0      | 60,17 | 0         | 599,8       | 73459   | 0      | 6,1     | 0        |
| Puissance<br>thermique<br>(kW) | 246303      | 0       | 146963 | 0     | 0         | 0           | 0       | 202905 | 0       | 466492   |

## **III.2.4.2. Phase de déstockage**

### **Hypothèses :**

- Détentes et compressions isentropiques  $(\eta_{iso} = 1)$ <br>•  $\rho_{sortrage} = \rho_{\gamma'} = 8$  bar
- $p_{soutimage} = p_{2'} = 8$  bar
- Liquide saturé à l'entrée des pompes ( $T_5 = T_{sat}$ ,  $T_3 = T_{sat}$ )
- Pertes thermiques négligées
- Vapeur en sortie d'évaporateur ( $p_1$  = 80 bar,  $T_1$  = 480 °C)
- Puissance mécanique fournie par turbine : *Pm\_tur* = 100 MW
- Eau liquide saturée dans le réservoir ( $T_{R1} = T_{sat(iiq)}$ )
- Vapeur d'eau saturante à l'entrée du réacteur (*TR2* = *Tsat*(*vap*))

### **Points de fonctionnement du cycle [\(Figure 11\)](#page-73-1) :**

Les équations utilisées pour la résolution et l'obtention des points de fonctionnement sont les mêmes que celles utilisées pour le calcul des points de fonctionnement du cas de référence de l'intégration 1. Elles sont disponibles dans la partie développée précédemment.

| Point                  |      |      | יפ   |      | 3    | 4    |      | 6    | R1   | R <sub>2</sub> |
|------------------------|------|------|------|------|------|------|------|------|------|----------------|
| Température (°C)       | 480  | 170  | 170  | 42   | 42   | 42   | 170  | 171  | 41.5 | 100            |
| Pression (bar)         | 80   | 8    | 8    | 0.08 | 0.08 | 8    | 8    | 80   |      |                |
| $x$ (titre vap) $(\%)$ |      | 1,0  | 0.10 | 0.79 | 0    | 0    | 0    | O    | 0    |                |
| Enthalpie (kJ/kg)      | 3350 | 2768 | 931  | 2083 | 174  | 175  | 719  | 727  | 174  | 2675           |
| Entropie (kJ/kg/K)     | 6.66 | 6,66 | 2.52 | 6,66 | 0,59 | 0.59 | 2.04 | 2.04 | 1.30 | 7.36           |

**Tableau 13 : Conditions opératoires, Intégration 3, Déstockage**

Les équations servant à calculer le travail de la turbine, des pompes ainsi que la chaleur échangée dans l'évaporateur, le condenseur, le réacteur et l'échangeur récupérateur sont les mêmes que celles utilisées pour la phase de déstockage de l'intégration 1.

**Tableau 14 : Puissances mécanique et thermique échangées, Intégration 3, Déstockage**

|                                | Réacteur | Turbine | Cond  | Pompe 1 | Réservoir | Pompe 2 | Ech 1  |
|--------------------------------|----------|---------|-------|---------|-----------|---------|--------|
| Puissance<br>mécanique<br>(kW) | 0        | 100000  | 0     | 28,33   |           | 1035    | O      |
| Puissance<br>thermique<br>(kW) | 339095   | 0       | 69198 | 0       | 0         | 0       | 170961 |

En utilisant la formule du rendement donnée dans la partie précédente, on obtient pour *Hj* = 11 h et *Hn* = 13 h :

### $\eta = 40,81\%$

# **III.2.5. Centrale solaire avec stockage et intégration 4 – Caloporteur**

# **III.2.5.1. Phase de stockage**

## **Hypothèses :**

- Détente et compression isentropiques (*ηiso* = 1)
- $p_{soutimage} = p_{2'} = 8$  bar
- Liquide saturé à l'entrée de la pompe  $1: T_3 = T_{sat}$
- Entrée pompe  $2: T_5 = 75$  °C
- Pertes thermiques négligées
- Vapeur en sortie d'évaporateur ( $p_1$  = 80 bar,  $T_1$  = 480 °C)
- Puissance mécanique fournie par turbine : *Pm\_tur* = 100 MW
- Eau liquide saturée dans les réservoirs ( $T_{R3} = T_{sat(iq)}$ ,  $T_5 = T_{sat(vap)}$ )
- Vapeur d'eau surchauffée en sortie de réacteur ( $p_{R1}$  = 1 bar,  $T_{R1}$  = 500°C)

# **Points de fonctionnement du cycle [\(Figure 12\)](#page-74-0) :**

Les équations utilisées pour la résolution et l'obtention des points de fonctionnement sont les mêmes que celles utilisées pour le calcul des points de fonctionnement de l'intégration 1. Avec les hypothèses suivantes on obtient les points de fonctionnement suivants :

| Point                  |      |      |      | ર    | 4    |      | b    |      | R1   | R3   | R4   |
|------------------------|------|------|------|------|------|------|------|------|------|------|------|
| Température (°C)       | 480  | 170  | 42   | 42   | 42   | 75   | 75   | 295  | 500  | 99.6 | 100  |
| Pression (bar)         | 80   | 8    | 0.08 | 0.08 | 8    | 8    | 80   | 80   |      |      |      |
| $x$ (titre vap) $(\%)$ | 1.0  | 1.0  | 0.8  | 0,0  | 0,0  | 0,0  | 0.0  | 0.1  |      | 0.97 |      |
| Enthalpie (kJ/kg)      | 3350 | 2768 | 2083 | 174  | 175  | 315  | 322  | 1527 | 3489 | 2615 | 2676 |
| Entropie (kJ/kg/K)     | 6.66 | 6,66 | 6,66 | 0,59 | 0,59 | 1,02 | 1,02 | 3,58 | 8.84 | 7.20 | 7.36 |

**Tableau 15 : Conditions opératoires, Intégration 4, Stockage**

Les équations servant à calculer le travail de la turbine, des pompes ainsi que la chaleur échangée dans l'évaporateur, le condenseur, le réacteur et l'échangeur récupérateur sont les mêmes que celles utilisées pour la phase de stockage de l'intégration 1.

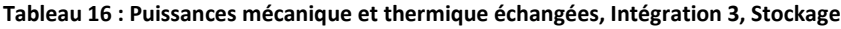

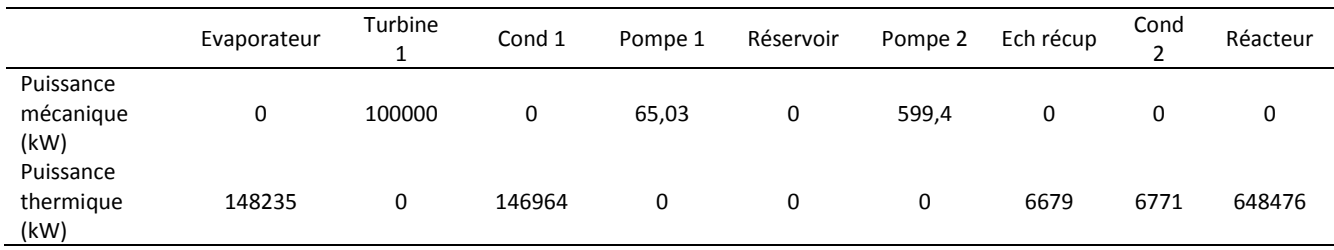

## **III.2.5.1. Phase de déstockage**

### **Hypothèses :**

- Détentes et compressions isentropiques ( $\eta_{iso} = 1$ )
- $p_{soutimage} = p_{2'} = 8$  bar
- Liquide saturé à l'entrée des pompes ( $T_5 = T_{sat}$ ,  $T_3 = T_{sat}$ )
- Pertes thermiques négligées
- Vapeur en sortie d'évaporateur ( $p_1$  = 80 bar,  $T_1$  = 480 °C)
- Puissance mécanique fournie par la turbine : *Pm\_tur* = 100 MW
- $\bullet$  Eau liquide saturée dans le réservoir ( $T_{R1} = T_{sat(iiq)}$ )
- Vapeur d'eau saturante à l'entrée du réacteur ( $T_{R2} = T_{sat(vap)}$ )

### **Points de fonctionnement du cycle [\(Figure 13\)](#page-74-1) :**

Les équations utilisées pour la résolution et l'obtention des points de fonctionnement sont les mêmes que celles utilisées pour le calcul des points de fonctionnement du cas de référence de l'intégration 1. Elles sont disponibles dans la partie développée précédemment.

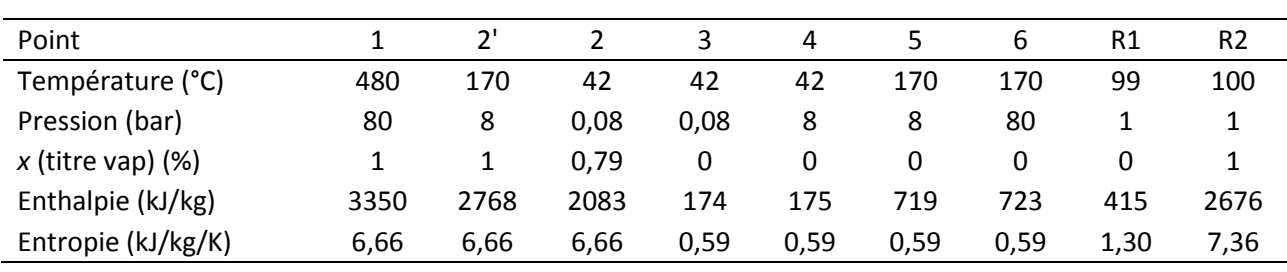

#### **Tableau 17 : Conditions opératoires, Intégration 4, Déstockage**

Les équations servant à calculer le travail de la turbine, des pompes ainsi que la chaleur échangée dans l'évaporateur, le condenseur, le réacteur et l'échangeur récupérateur sont les mêmes que celles utilisées pour la phase de déstockage de l'intégration 1.

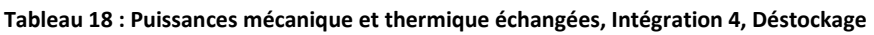

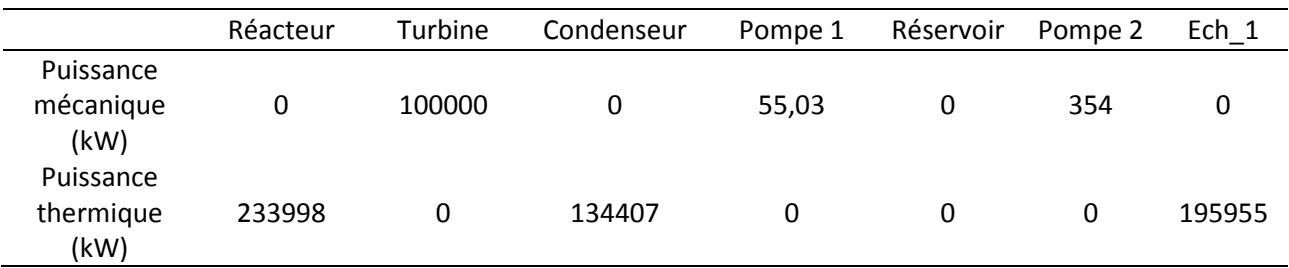

En utilisant la formule du rendement donnée dans la partie précédente, on obtient pour *Hj* = 11 h et *Hn* = 13  $h$  :

$$
\eta=~29,13~\%
$$

# **III.2.6. Conclusion de l'étude statique énergétique**

Ce chapitre a permis de déterminer les points de fonctionnement et les puissances thermiques et mécaniques échangées par les composants des quatre configurations d'intégration sélectionnées précédemment. De plus, les rendements des configurations ont été obtenus et ont permis d'effectuer une première comparaison des intégrations. L'intégration 4 possède le rendement le plus faible (29,13 %) inférieur de plus de 4 % aux rendements des autres intégrations et par conséquent, ne sera plus étudiée par la suite. L'intégration 3 possède le meilleur rendement énergétique, suivie de l'intégration 1 puis de l'intégration 2. Les paramètres utilisés dans cette étude ne sont pas optimaux, la partie suivante de l'étude permettra de les améliorer et de déterminer les points de fonctionnement des intégrations 1, 2 et 3 améliorées.

# **III.3. Etude paramétrique**

Dans cette partie, nous nous sommes intéressés aux paramètres du cycle et du réacteur thermochimique susceptible de varier et d'influer sur le rendement global de l'installation. Ces paramètres sont les suivants :

- Rendement isentropique des turbines et des pompes (*ηiso*)
- Température du fluide à l'entrée dans la turbine du cycle de Rankine  $(T_1)$
- Pression du fluide à l'entrée dans la turbine du cycle de Rankine (*p1*)
- Température du fluide à la sortie du réservoir (*T5*)
- Pression et température de sortie du fluide en sortie du réacteur thermochimique ( $p_{R1}$ ,  $T_{R1}$ )
- Nombre d'heure de stockage et de déstockage (*Hj* et *Hn*)

Cette étude paramétrique permettra d'établir les meilleurs points de fonctionnement pour les différentes intégrations (Intégration 1, 2 et 3) et de pouvoir comparer ces installations avec des conditions réelles d'utilisation.

# **III.3.1. Rendement isentropique des turbines et des pompes**

Lors des compressions et des détentes, les irréversibilités (viscosité de l'air, frottements et chocs sur les aubages) sont génératrices d'entropie et provoquent un échauffement du gaz plus élevé que dans un cas complétement réversible. Les irréversibilités contribuent à dégrader le travail de la machine [\(Figure 16\)](#page-89-0). Dans le cas d'une turbine (1→2), le rendement isentropique s'exprime :

$$
\eta_{iso} = \frac{h_{2s} - h_1}{h_2 - h_1} \tag{47}
$$

Avec : - *h2s*, l'enthalpie massique du fluide en sortie de turbine dans un cas isentropique

Dans le cas d'une pompe (3→4), le rendement isentropique s'exprime :

$$
\eta_{iso} = \frac{h_4 - h_3}{h_{4s} - h_3} \tag{48}
$$

Avec : - *h4s*, l'enthalpie massique du fluide en sortie de pompe dans un cas isentropique

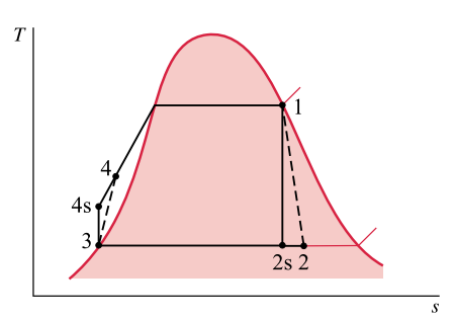

**Figure 16 : Digramme T-S montrant les effets des irréversibilités sur une turbine et une pompe** [3]

<span id="page-89-0"></span>Il semble évident qu'une diminution du rendement isentropique d'une turbomachine (turbines et pompes) diminue son rendement et par conséquent le rendement global de l'installation. Cependant, comme nos différents types d'intégrations ne possèdent pas le même nombre de turbines ou de pompes, il peut être intéressant de faire varier ce paramètre et d'étudier comparativement l'évolution des rendements globaux de nos trois installations.

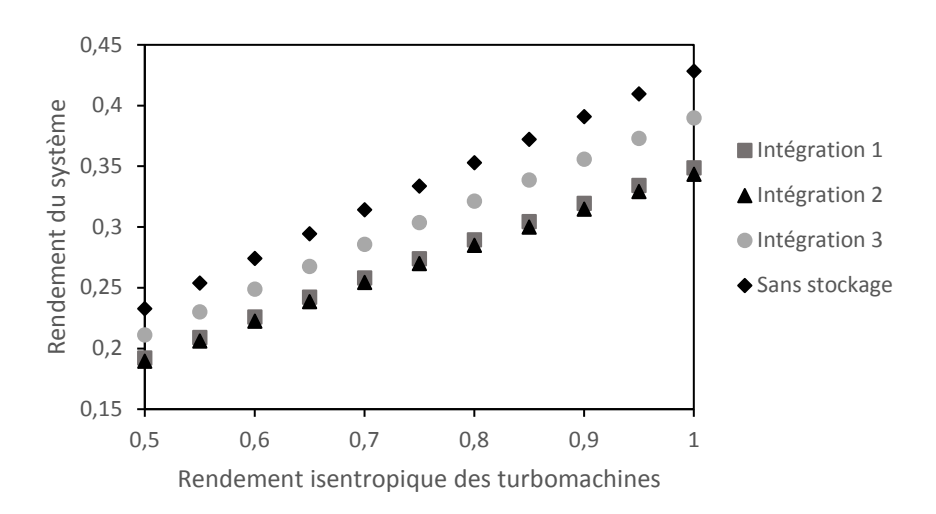

<span id="page-89-1"></span>**Figure 17 : Rendement des intégrations 1, 2 et 3 en fonction du rendement isentropique des turbomachines**

La [\(Figure 17\)](#page-89-1) montre que pour un rendement isentropique variant de 0,5 à 1, l'intégration 3 possède le meilleur rendement global. A priori, on aurait pu penser que celle-ci serait plus sensible aux variations de rendement isentropique car elle utilise une turbine en plus de celle utilisée dans le cycle de Rankine. Cependant même si l'écart entre son rendement global et celui des autres installations se réduit, environ 4 % pour un rendement isentropique de 1 et 2 % pour un rendement isentropique de 0,5, son rendement global demeure nettement le plus important. Le cas de référence possède le meilleur rendement. Cependant, comme on pourra le voir par la suite, sa production sur une journée est beaucoup plus faible.

Dans la suite de l'étude, un rendement isentropique de 0,85 sera utilisé pour se rapprocher des conditions réelles d'utilisation de turbomachines.

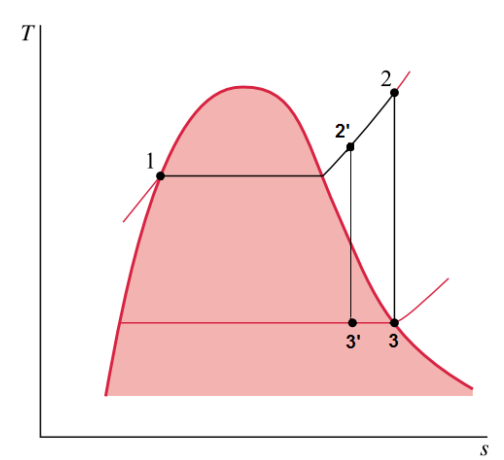

**III.3.2. Température du fluide à l'entrée de la turbine**

**Figure 18 : Digramme T-S montrant les effets de l'augmentation de la température de surchauffe**

<span id="page-90-0"></span>L'augmentation de la température en entrée de turbine revient à augmenter la surchauffe en sortie d'évaporateur permettant de limiter la part de fluide condensée en sortie de turbine (voir [Figure 18\)](#page-90-0). On remarque [\(Figure 19\)](#page-90-1) que pour les trois configurations d'intégration, l'augmentation de la température du fluide en entrée de turbine entraine une augmentation du rendement global du système. Cependant, une augmentation trop importante de la température du fluide pourrait entrainer des détériorations du matériel et plus particulièrement de la turbine. C'est pourquoi une température maximale de 480 °C a été fixée. Cette dernière sera donc la meilleure température admissible en entrée de turbine pour nos trois configurations.

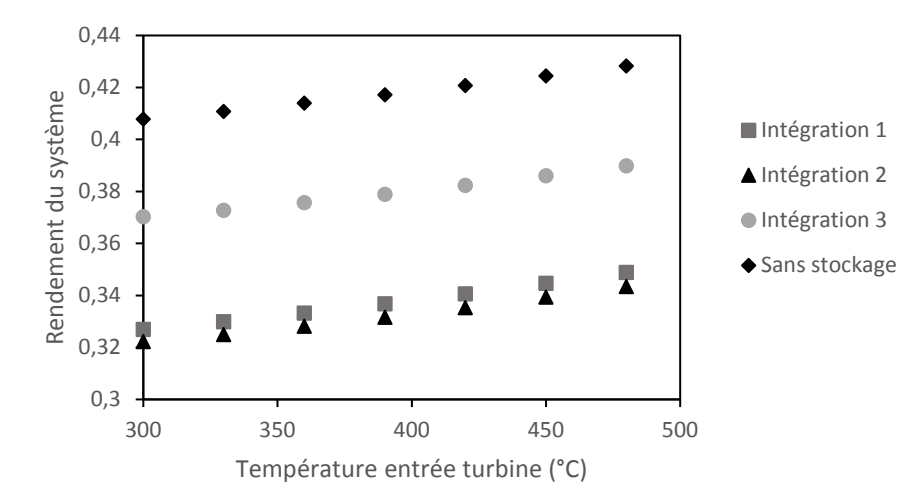

<span id="page-90-1"></span>**Figure 19 : Rendement des intégrations 1, 2 et 3 en fonction de la température du fluide à l'entrée de la turbine**

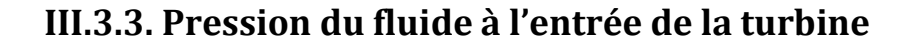

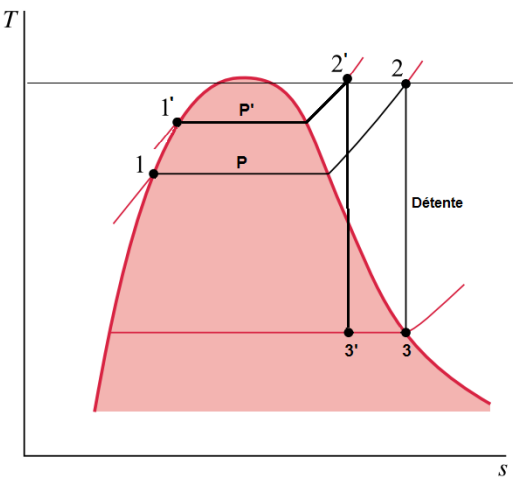

<span id="page-91-1"></span>**Figure 20 : Digramme T-S montrant les effets de l'augmentation de pression avec la même température de surchauffe**

La [Figure 21](#page-91-0) montre qu'une augmentation de la pression en entrée de turbine accroit le rendement des trois configurations d'intégration. Augmenter la pression en entrée de turbine permet une augmentation du travail produit par la turbine. Cependant, si on augmente la pression d'entrée de turbine, il convient d'augmenter la température d'entrée de turbine pour ne pas avoir un taux de fluide condensé trop important en sortie de turbine. Comme on peut le voir sur la [Figure 20](#page-91-1) une augmentation de pression sans augmenter la température de surchauffe en entrée de turbine conduit à une condensation beaucoup plus importante en sortie de turbine. La température d'entrée de turbine devient alors déterminante. Une pression maximale de 80 bars en entrée de turbine a été fixée. Cette pression correspond pour les trois configurations à la pression assurant le meilleur rendement.

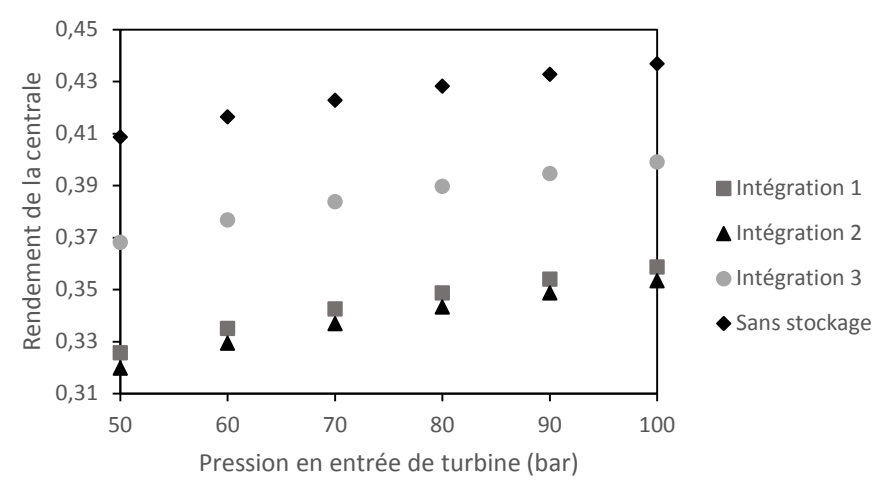

<span id="page-91-0"></span>**Figure 21 : Rendement des intégrations 1, 2 et 3 en fonction de la pression du fluide à l'entrée de la turbine**

# **III.3.4. Température du fluide en sortie de réservoir**

Il existe deux façons de procéder, soit on fixe le taux de soutirage de la turbine et on en déduit la température du fluide en sortie de réservoir, soit on fixe une température du fluide en sortie de réservoir et on en déduit le taux de soutirage de la turbine permettant d'obtenir cette température.

Il a été choisi de faire varier la température de sortie de réservoir en phase de stockage [\(Figure 22\)](#page-92-0) puis en phase de déstockage [\(Figure 23\)](#page-92-1) car il est possible que la température optimale en charge ne soit pas la même qu'en décharge. Les valeurs limites de températures sont en limite basse, la température de saturation

du fluide en sortie de condenseur à 0,08 bar (41,52 °C) et en limite haute, la température de saturation du fluide à 8 bars pour ne pas introduire de vapeur dans la pompe.

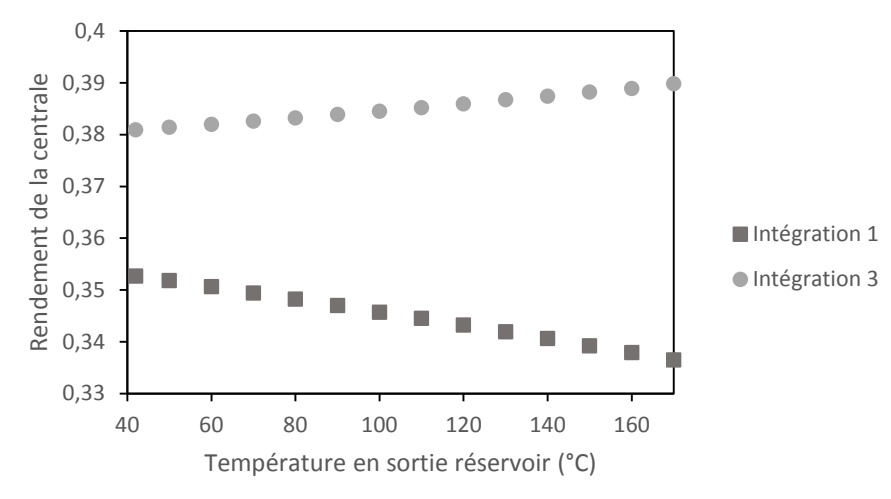

<span id="page-92-0"></span>**Figure 22 : Rendement des intégrations 1 et 3 en fonction de la température de sortie de réservoir pendant la charge**

L'intégration 2 (voi[r Figure 8\)](#page-72-1) ne possédant pas de réservoir mélangeur en phase de stockage elle n'a pas été étudiée durant cette phase. La [Figure 22](#page-92-0) montre que les évolutions des rendements sont différentes durant la phase de stockage pour les intégrations 1 et 3. Le rendement de l'intégration 1 diminue lorsque la température du fluide en sortie du réservoir (et donc le soutirage) augmente. Le meilleur rendement est obtenu pour un soutirage nul. Le rendement de l'intégration 3 augmente avec la température du fluide en sortie de réservoir jusqu'à atteindre un maximum lorsque le fluide atteint sa température de saturation. Durant la phase de déstockage [\(Figure 23\)](#page-92-1), on remarque que le rendement maximal est atteint pour une température de sortie de réservoir égale à la température de saturation du fluide, et ce pour les trois configurations.

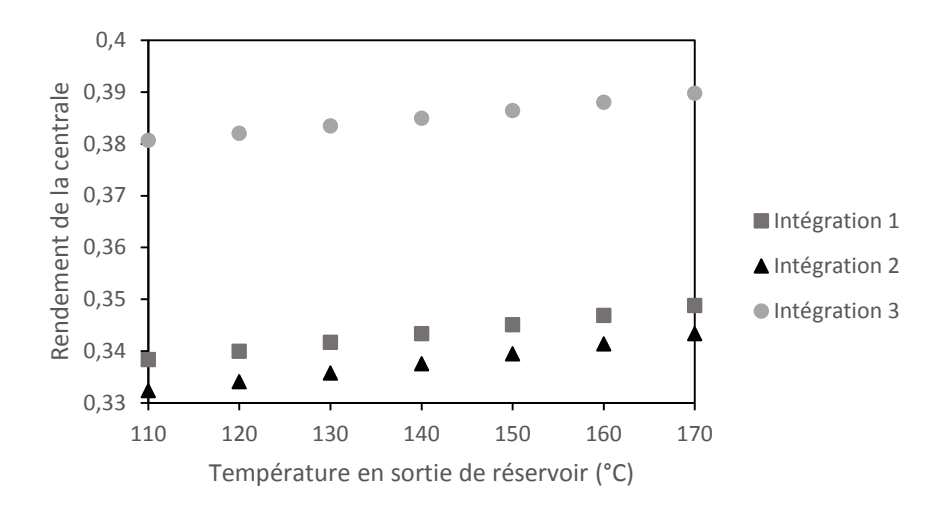

<span id="page-92-1"></span>**Figure 23 : Rendement des intégrations 1, 2 et 3 en fonction de la température de sortie de réservoir pendant la décharge**

# **III.3.5. Pression et température de la vapeur en sortie de réacteur**

Il est possible de faire varier la pression de la vapeur en sortie de réacteur. Une augmentation de pression dans le réacteur entrainera une augmentation de la température d'équilibre de celui-ci et donc une augmentation de la température de la vapeur (voir [Figure 1\)](#page-67-0).

La [Figure 24](#page-93-0) montre qu'une augmentation de pression de la vapeur en sortie de réacteur entraine une augmentation du rendement de la centrale pour les trois conceptions d'intégration. L'intégration 3 dont la conception intègre une turbine en sortie de réacteur est particulièrement sensible à la variation de pression de la vapeur en sortie de réacteur. Le composite choisi ayant une température de fusion de 560°C, il a été décidé de ne pas dépasser une température de 500°C (et donc une pression de 1 bar) dans la suite de l'étude.

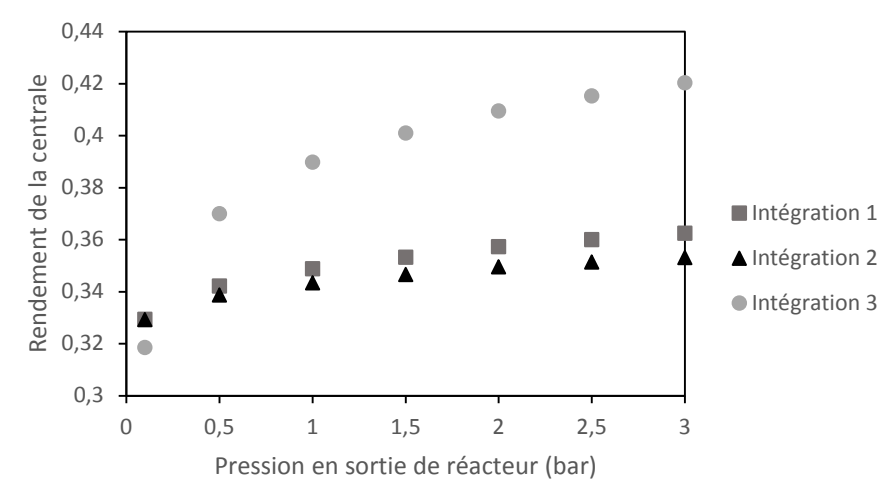

<span id="page-93-0"></span>**Figure 24 : Rendement des intégrations 1, 2 et 3 en fonction de la pression de la vapeur en sortie de réacteur**

# **III.3.6. Nombre d'heures de déstockage**

Le nombre d'heures de déstockage détermine le dimensionnement du système de stockage thermochimique. Plus la durée de déstockage est importante et plus la quantité de réactif chimique décomposée pendant la journée et synthétisée pendant la nuit est importante. Cela a une influence sur le rendement de l'installation qui est calculé en fonction des heures de fonctionnement pendant le jour et la nuit [\(Figure 25\)](#page-93-1).

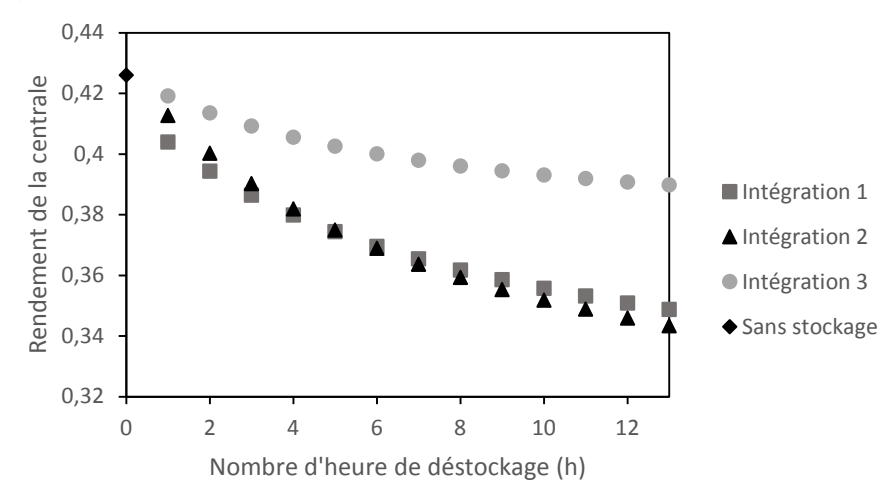

<span id="page-93-1"></span>**Figure 25 : Rendement des intégrations 1, 2, 3 et du cas de référence sans stockage en fonction du nombre d'heures de déstockage**

La [Figure 25](#page-93-1) montre que le rendement des trois conceptions d'intégration décroit lorsque le nombre d'heure de déstockage augmente. Pour un temps de déstockage court (< 5h) le rendement des trois installations est assez proche. L'intégration 3 demeure celle possédant le meilleur rendement suivie de l'intégration 2. Pour un temps plus long (>10h) on peut voir que le rendement de l'intégration 3 est nettement supérieur aux deux autres intégrations.

Il peut paraitre étonnant de constater que l'ajout d'un système de stockage thermique diminue le rendement d'une centrale solaire à concentration. Mais, même si le rendement est diminué, le système de stockage permet une augmentation importante de la production électrique journalière de la centrale. En effet, comme on peut le voir sur la [Figure 26,](#page-94-0) l'installation d'un système de stockage dans une centrale solaire permet une production électrique jusqu'à près de trois fois plus élevée qu'une centrale solaire sans stockage (3010 MW.h/jour pour l'intégration 3 avec 13 heures de stockage contre 1000 MW.h pour une centrale sans stockage fonctionnant 10 heures) et ce avec le même cycle de Rankine.

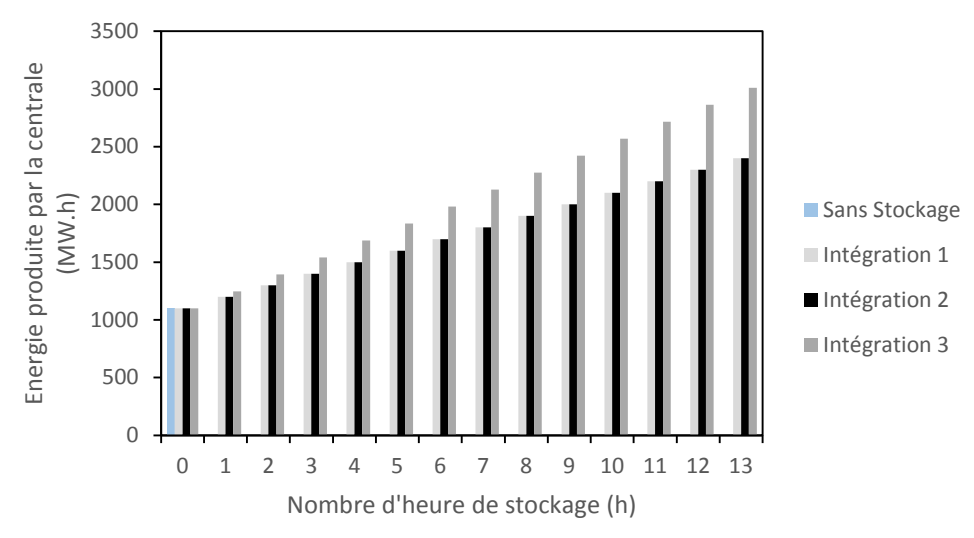

<span id="page-94-0"></span>**Figure 26 : Production électrique des intégrations 1, 2 et 3 en fonction du nombre d'heures de déstockage**

# **III.3.7. Conclusion de l'étude paramétrique et comparaison des configurations optimisées**

L'étude paramétrique réalisée dans ce chapitre a permis de faire varier un certain nombre de paramètres influant sur le rendement des centrales. L[e Tableau 19](#page-95-0) résume les conclusions de cette étude. Le [Tableau 20](#page-96-0) rassemble les rendements, puissances thermiques et travaux échangés des trois configurations d'intégration dans les conditions optimisées déterminées précédemment.

Les conclusions que l'on peut faire à partir de ces résultats sont les suivantes :

- L'intégration 3 est la conception qui possède le meilleur rendement (33,88 %) suivie de l'intégration 1 (30,80 %) puis de l'intégration 2 (30 %)
- L'intégration 3 est la plus intéressante d'un point de vue énergétique. Cependant, elle intègre une turbine supplémentaire ce qui augmente l'investissement initial et oblige l'utilisateur à prêter une attention particulière à la vapeur sortant du réacteur qui doit être pure pour ne pas endommager la turbine
- L'intégration 1 n'est pas la plus intéressante d'un point de vue énergétique, mais sa conception relativement simple et robuste la rend aisément envisageable.
- L'intégration 2 est la moins intéressante énergétiquement. Le fait que la vapeur issue du réacteur et le fluide de travail du cycle de Rankine soient en contact représente une difficulté importante. En effet, comme dans le cas l'intégration 3, la vapeur sortant du réacteur doit être pure pour ne pas que des particules de composite thermochimique puissent pénétrer dans le cycle de Rankine et endommager l'évaporateur et la turbine.

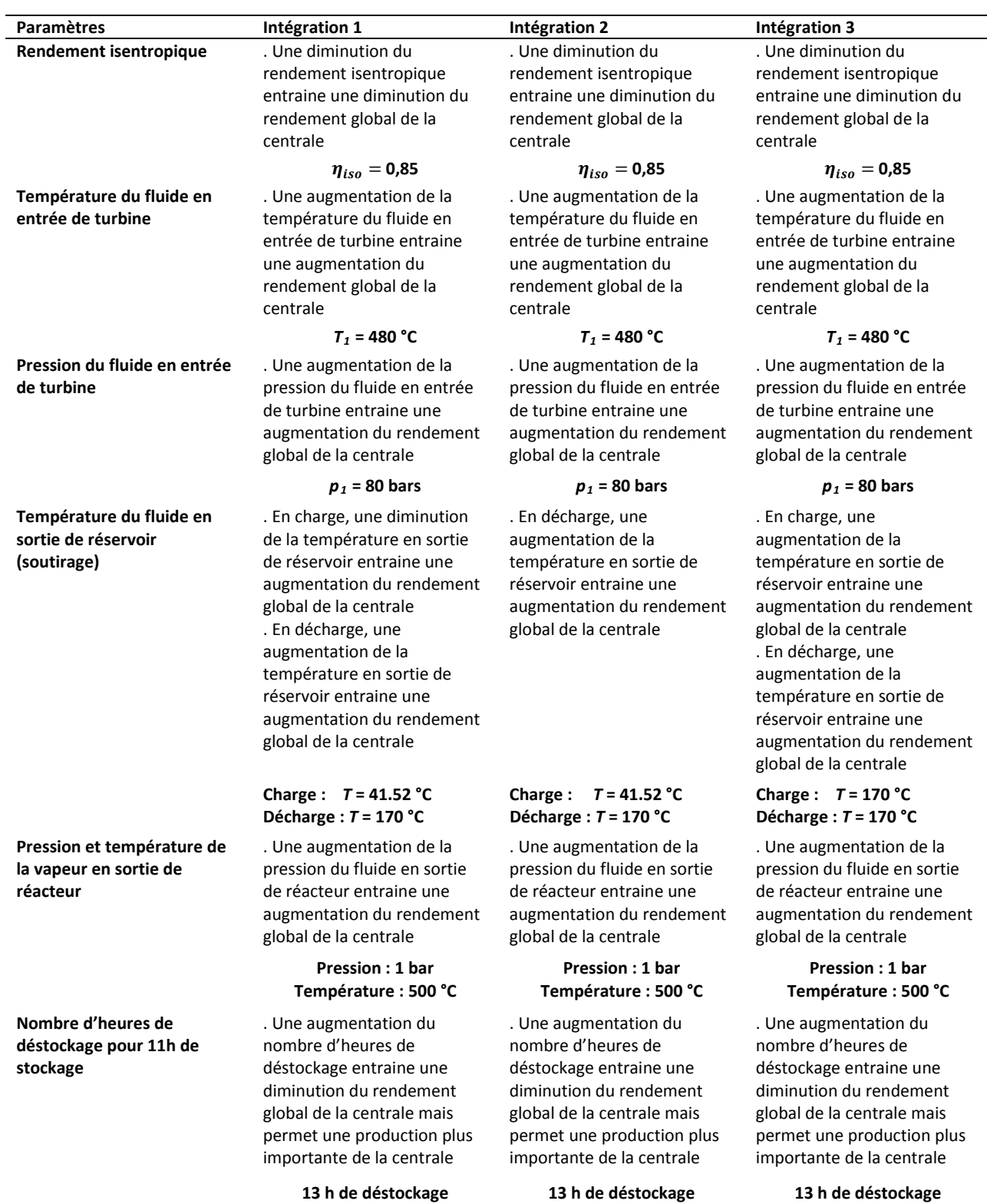

### <span id="page-95-0"></span>**Tableau 19 : Résumé de l'étude paramétrique et valeurs choisies**

### **Tableau 20 : Comparaison énergétique entre les intégrations 1, 2 et 3 optimisées**

<span id="page-96-0"></span>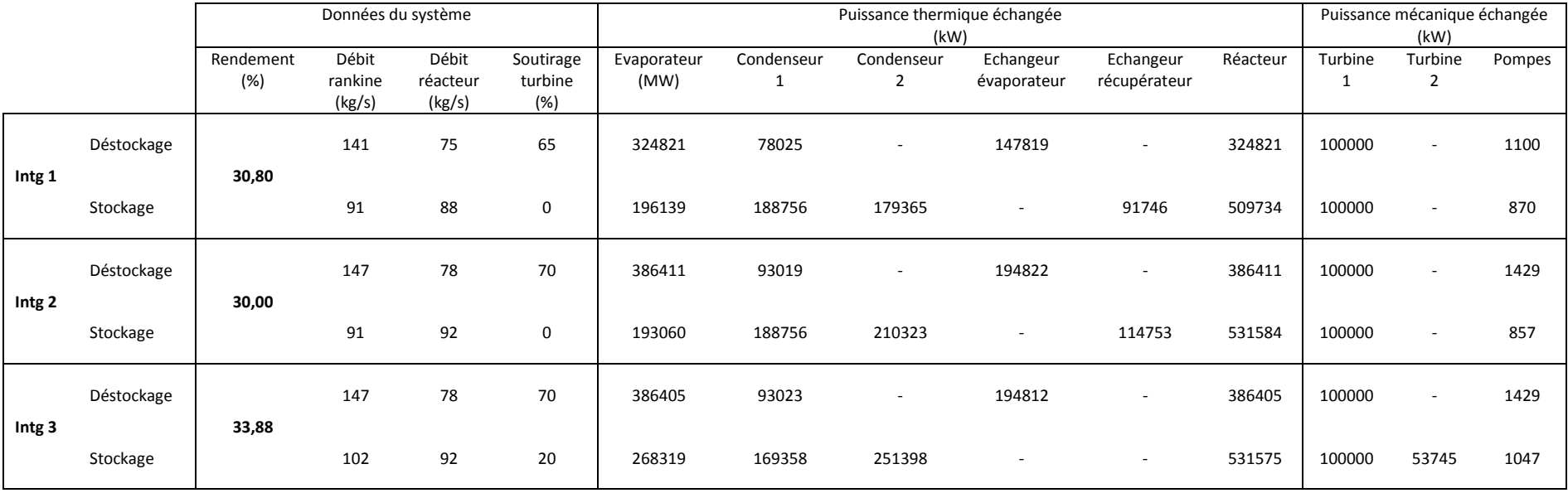

# **III.3. Etude exergétique**

Le chapitre précèdent a permis d'effectuer un classement des trois conceptions d'intégration en se basant sur les résultats d'un bilan énergétique résultant de l'application du premier principe de la thermodynamique. Une des limites importante de ce bilan est de ne pas prendre en compte la qualité de l'énergie. Un bilan exergétique permet de prendre en compte la qualité de l'énergie grâce à la prise en compte de l'entropie, fonction d'état introduite par le second principe de la thermodynamique [5]. « La théorie de l'exergie fournit un cadre tout à fait rigoureux pour quantifier la qualité thermodynamique d'un système quelconque, ouvert ou fermé, en régime dynamique ou non. Elle est de plus en plus acceptée comme l'outil privilégié pour comparer et optimiser les cycles thermodynamiques, grâce aux bilans exergétiques. Elle définit une méthode d'analyse intégrée qui englobe les deux premiers principes de la thermodynamique, et permet ainsi de tenir compte à la fois des quantités d'énergie mises en jeu et de leur qualité, ce que le premier principe ne permet pas de faire» [5].

L'objectif de ce chapitre est la réalisation d'un bilan exergétique des trois configurations d'intégration dans le but de les comparer.

# **III.3.1. Définition des pertes et de l'efficacité exergétique**

## **III.3.1.1. Relation fondamentale pour un système ouvert échangeant de la chaleur et du travail**

L'exergie est une fonction d'état définie par :

$$
ex = h - T_0.S \tag{49}
$$

Avec : - h, l'enthalpie massique

- S, l'entropie massique

- T<sub>0</sub>, la température de référence à choisir

« L'exergie dépend à la fois de l'état du système et de la composition chimique de ses éléments. Elle diffère de l'énergie en ce sens que cette dernière se conserve tandis que l'exergie est détruite chaque fois que des irréversibilités existent » [5].

La [Figure 27](#page-97-0) représente un système ouvert dans lequel un fluide circule entre les parois 1 et 2 tout en échangeant du travail électrique et mécanique ainsi que de l'énergie thermique.

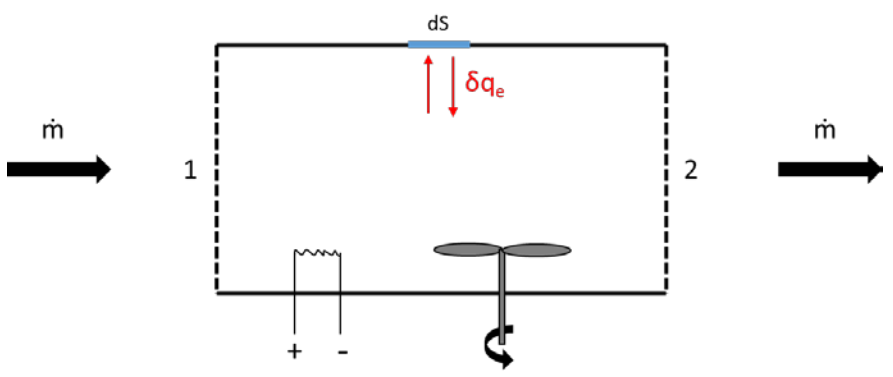

**Figure 27 : Bilan exergétique d'un système ouvert** [6]

<span id="page-97-0"></span>La destruction (ou perte) d'exergie (notée  $l$ ) résulte des irréversibilités subie par le fluide lors de son passage dans le système. L'application du premier et du second principe de la thermodynamique au système ouvert précédent conduit à l'équation exergétique permettant d'exprimer la destruction d'exergie d'un fluide:

$$
\dot{l} = \dot{m}.\left(-\Delta e x_{12} + W_m + W_{el} - \Delta e_c - \Delta e_p + \int_S \left(1 - \frac{r_0}{T(dS)}\right).\delta q_e\right) \tag{50}
$$

Avec : - *l*, la destruction d'exergie massique du fluide qui traverse le système

- *Wm* le travail moteur échangé avec le fluide

- *Wel* le travail électrique échangé avec le fluide

- *δq<sup>e</sup>* la quantité de chaleur échangée entre le fluide et l'extérieur sur l'élément de surface *dS* à la température *T(dS*)

- *Δe<sup>c</sup>* la variation d'énergie cinétique du fluide

- *Δe<sup>p</sup>* la variation d'énergie potentielle du fluide
- *Δex<sup>12</sup>* la variation d'exergie du fluide entre les états 1 et 2

 $- \dot{m}$ , le débit massique du fluide

L'efficacité exergétique  $\varepsilon$  est définie comme le rapport des utilisations exergétiques et des ressources exergétiques [5]. Elle est comprise entre 0 et 1 et est d'autant plus élevée que les irréversibilités sont faibles. L'efficacité exergétique s'exprime :

$$
\varepsilon = \frac{\sum \dot{ex}_{sortant}}{\sum \dot{ex}_{entrant}} \tag{51}
$$

Elle peut aussi s'exprimer en fonction de la destruction d'exergie survenue dans le système :

$$
\varepsilon = 1 - \frac{i}{\sum \dot{ex}_{entrant}} \tag{52}
$$

### **III.3.1.2. Cas d'une pompe ou d'une turbine**

Une pompe ou une turbine est assimilable à un système ouvert échangeant un travail moteur [\(Figure](#page-98-0)  [28\)](#page-98-0).

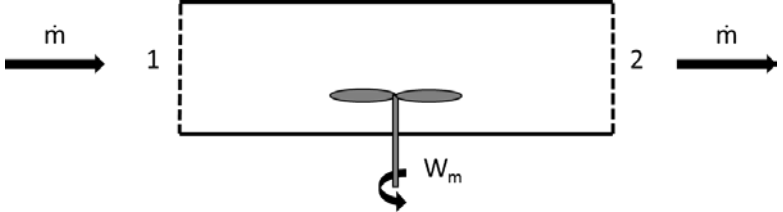

**Figure 28 : Bilan exergétique d'une pompe ou d'une turbine**

<span id="page-98-0"></span>On suppose:  $-W_{el} = 0$  $- \Delta e_c = 0$ 

 $- \Delta e_p = 0$ 

- *δq<sup>e</sup>* = 0 (on suppose la turbomachine adiabatique)

La destruction d'exergie dans le système s'écrit alors :

$$
\dot{l} = -\Delta e \dot{x}_{12} + \dot{W}_m \tag{53}
$$

Avec :

$$
\dot{W}_m = \dot{m}.\,\Delta h_{12} \tag{54}
$$

D'où :

$$
\dot{l} = T_0. \Delta S_{12} \tag{55}
$$

Dans le cas particulier où le rendement isentropique de la turbomachine vaut 1 on obtient  $i = 0$ 

L'efficacité exergétique peut s'exprimer :

$$
\varepsilon = 1 - \frac{i}{e\dot{x}_1 + \dot{W}_m} \tag{56}
$$

### **III.3.1.3. Cas d'un échangeur**

La [Figure 29](#page-99-0) représente un échangeur de chaleur sans pertes thermiques latérales :

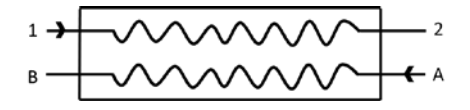

**Figure 29 : Bilan d'un échangeur**

<span id="page-99-0"></span>On suppose:  $-W_{el} = 0$  $- \Delta e_c = 0$  $- \Delta e_p = 0$ - *Wm* = 0 - *δq<sup>e</sup>* = 0 (on suppose l'échangeur adiabatique)

La destruction d'exergie dans le système s'écrit alors :

$$
\dot{l} = -\Delta \dot{e} x = \sum \dot{e} x_{entrant} - \sum \dot{e} x_{sortant} \tag{57}
$$

D'où :

$$
\dot{l} = e\dot{x}_1 - e\dot{x}_2 + e\dot{x}_A - e\dot{x}_B \tag{58}
$$

L'efficacité exergétique d'un échangeur peut s'exprimer :

$$
\varepsilon = 1 - \frac{\dot{l}}{e\dot{x}_1 + \dot{e}\dot{x}_A} \tag{59}
$$

### **III.3.1.4. Dans un évaporateur ou un condenseur**

Si on considère que l'évaporateur ou le condenseur sont à la limite du système étudié, ils peuvent être assimilés à des systèmes ouverts échangeant de la chaleur [\(Figure 30\)](#page-100-0).

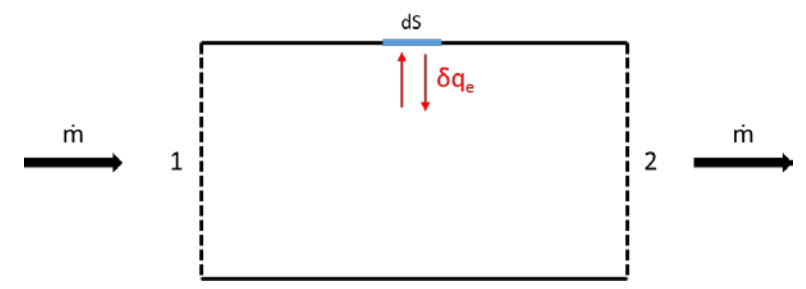

**Figure 30 : Bilan exergétique d'un système ouvert avec échange de chaleur**

<span id="page-100-0"></span>On suppose:  $-W_{el} = 0$  $- \Delta e_c = 0$  $- \Delta e_p = 0$ - *Wm* = 0

La destruction d'exergie dans le système s'écrit alors :

$$
\dot{l} = \dot{m}.\left(-\Delta e x_{12} + \int_{S} \left(1 - \frac{T_0}{T(dS)}\right) . \delta q_e\right) \tag{60}
$$

D'où :

$$
\dot{l} = \dot{m}.\left(-\Delta e x_{12} + \left(1 - \frac{T_0}{T}\right).Q_e\right) \tag{61}
$$

Avec : - T, la température moyenne extérieure de l'échange. D'où :

$$
\dot{l} = \dot{m}.T_0.\Delta S_{12} + \frac{T_0}{T}.\dot{Q}_e \tag{62}
$$

Si on considère en revanche que le condenseur ou l'évaporateur de chaleur font partie du système, leur perte exergétique et leur efficacité exergétique sont exprimées de la même façon que pour un échangeur de chaleur.

## **III.3.1.5. Dans un réacteur thermochimique**

Si on considère le réacteur comme un système ouvert échangeant de la chaleur et étant le siège d'une réaction chimique, on obtient la [Figure 31](#page-100-1) :

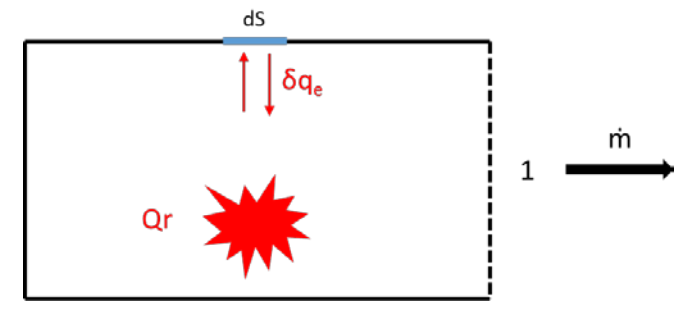

<span id="page-100-1"></span>**Figure 31 : Bilan exergétique du réacteur thermochimique**

On suppose:  $-W_{el} = 0$  $- \Delta e_c = 0$  $- \Delta e_p = 0$  $-W_m = 0$ 

La destruction d'exergie dans le système s'écrit alors :

$$
\dot{l} = \dot{m}.\left(ex_1 + \int_S \left(1 - \frac{T_0}{T(dS)}\right) . \delta q_e + ex_{Chimique}\right) \tag{63}
$$

Avec :  $-e^{i\alpha}$  -  $ex_{chimique}$ , l'exergie de la réaction chimique Abedin [7] a proposé la formule suivante permettant de calculer l'exergie chimique :

$$
E_{Chimique} = \Delta \epsilon_c = \epsilon_{products} - \epsilon_{réactifs}
$$
 (64)

Avec :

$$
\Delta \epsilon_c = \Delta G_f + \sum_i n_i \epsilon_{chne} \tag{65}
$$

Avec :  $-\epsilon_{chne}$  l'exergie standard de chaque élément

-  $G_f$  l'énergie de formation de Gibbs

- *n* le nombre de mole de chaque composant

Le calcul de l'exergie chimique reste compliqué car toutes les valeurs permettant de la calculer ne sont pas accessibles aisément. Une autre méthode permettant de déterminer les pertes exergétiques du réacteur a donc été mise en place. Nous sommes partis du principe que pour un système choisi :

$$
Exercise_{entrance} - Exercise_{sortante} - Exercise_{detruite} = 0
$$
 (66)

D'où :

$$
0 = \sum \dot{e}x_{entrant} - \sum \dot{e}x_{sortant} - \sum \dot{l}
$$
 (67)

On peut alors déterminer l'exergie détruite dans le réacteur :

$$
l_{R\acute{e}acteur} = \sum \acute{e}x_{entrant} - \sum \acute{e}x_{sortant} - \sum (l - l_{R\acute{e}acteur})
$$
 (68)

### **III.3.2. Etude et comparaison des trois configurations optimisées**

Des bilans exergétiques ont été réalisés pour les trois configurations optimisées déterminées précédemment. Les [Figure 32,](#page-102-0) [Figure 34](#page-103-0) et [Figure 36](#page-104-0) permettent de mettre en évidence l'exergie détruite par les composants des systèmes ainsi que l'exergie produite. Les diagrammes [\(Figure 33,](#page-103-1) [Figure 35](#page-104-1) et [Figure 37\)](#page-105-0) permettent quant à eux de se rendre compte de l'efficacité exergétique des composants des systèmes. Les composants y sont classés de celui qui représente le plus de perte exergétique à celui qui en représente le moins. La température de référence  $T_0$  a été choisie égale à 5 °C (soit T<sub>0</sub> = 278,15 K). Cette dernière étant inférieure à celles du système, cela permet une lecture et une interprétation plus facile des résultats obtenus.

### **III.3.2.1. Intégration 1**

Le rendement exergétique du système peut être défini par :

$$
\eta_{exergétique} = \frac{\sum \dot{ex}_{sortant}}{\sum \dot{ex}_{entrant}} \tag{69}
$$

La [Figure 32](#page-102-0) illustre le bilan exergétique de l'intégration 1 et la [Figure 33](#page-103-1) l'efficacité exergétique de ses composants. Le rendement exergétique de l'intégration 1 est de 51 %. On remarque que les plus grosses destructions exergétiques ont lieu la nuit dans l'évaporateur et l'échangeur, et le jour dans l'évaporateur et le condenseur 2. Ces pertes sont principalement dues aux importantes différences de température entre les fluides échangeant de la chaleur dans ces composants. On remarque aussi que les pertes dans le réservoir et les pompes sont négligeables. En ce qui concerne l'efficacité exergétique des composants, seuls les condenseurs (condenseur 1 la nuit, et condenseur 1 et 2 le jour) ont une efficacité faible (< 30 %). Le condenseur 1 fonctionnant la nuit ne représente que 2 % des pertes, sa faible efficacité n'a donc pas un impact très important sur le système. En revanche, le condenseur 2 est la principale perte exergétique pendant la journée et a une efficacité très faible (19 %). Cette efficacité pourrait être améliorée en diminuant la température d'entrée de la vapeur à condenser.

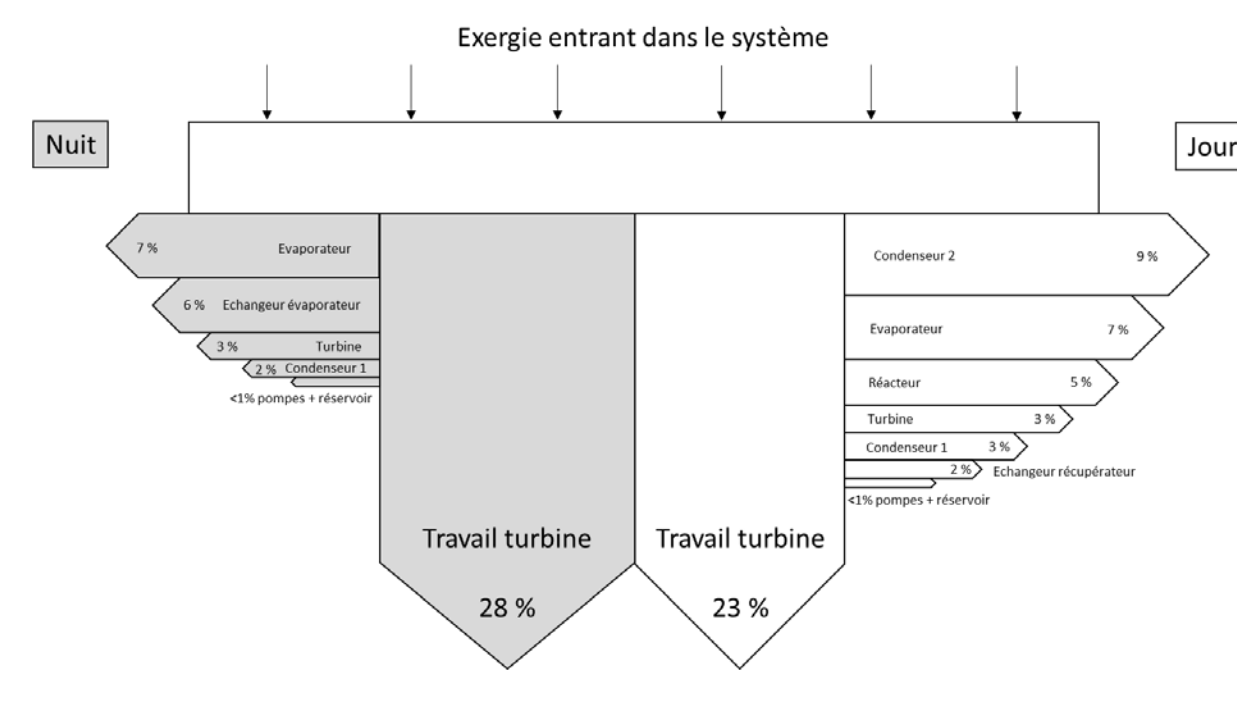

<span id="page-102-0"></span>**Figure 32 : Bilan exergétique de l'intégration 1**

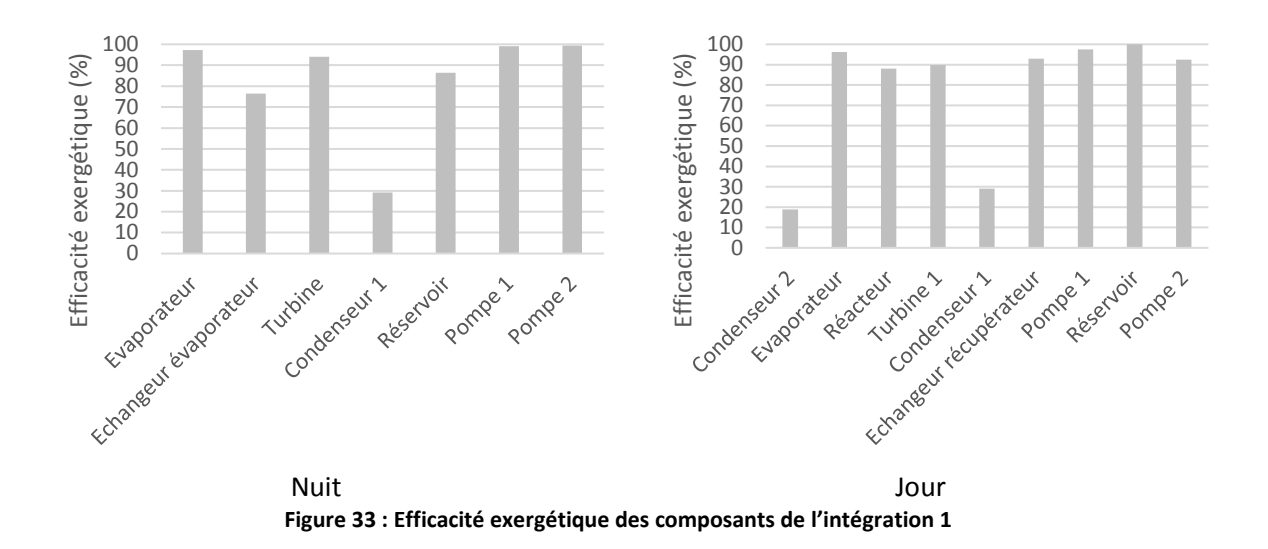

## <span id="page-103-1"></span>**III.3.2.2. Intégration 2**

La [Figure 34](#page-103-0) illustre le bilan exergétique de l'intégration 2 et la [Figure 35](#page-104-1) l'efficacité exergétique de ses composants. Le rendement exergétique de l'intégration 2 est de 50 %. La [Figure 34](#page-103-0) montre que les plus grosses pertes exergétiques ont lieu la nuit dans l'évaporateur et l'échangeur évaporateur, et le jour dans le réacteur, l'évaporateur et la vanne de détente. Comme pour l'intégration 1, ces pertes sont principalement dues aux importantes différences de température entre les fluides échangeant de la chaleur dans ces composants. On remarque aussi [\(Figure 34\)](#page-103-0) que les pertes dans le réservoir et les pompes sont négligeables. Le condenseur 1 est l'élément dont l'efficacité est la plus faible pendant la nuit (46 %) mais étant donné qu'il ne représente qu'une faible part des pertes exergétiques du système cela ne pose pas un réel problème. En revanche, l'efficacité exergétique de la vanne pourrait être améliorée en ne détendant pas le fluide jusqu'à 0,08 bars. Il faudrait alors trouver un autre emplacement de stockage à une pression plus élevée.

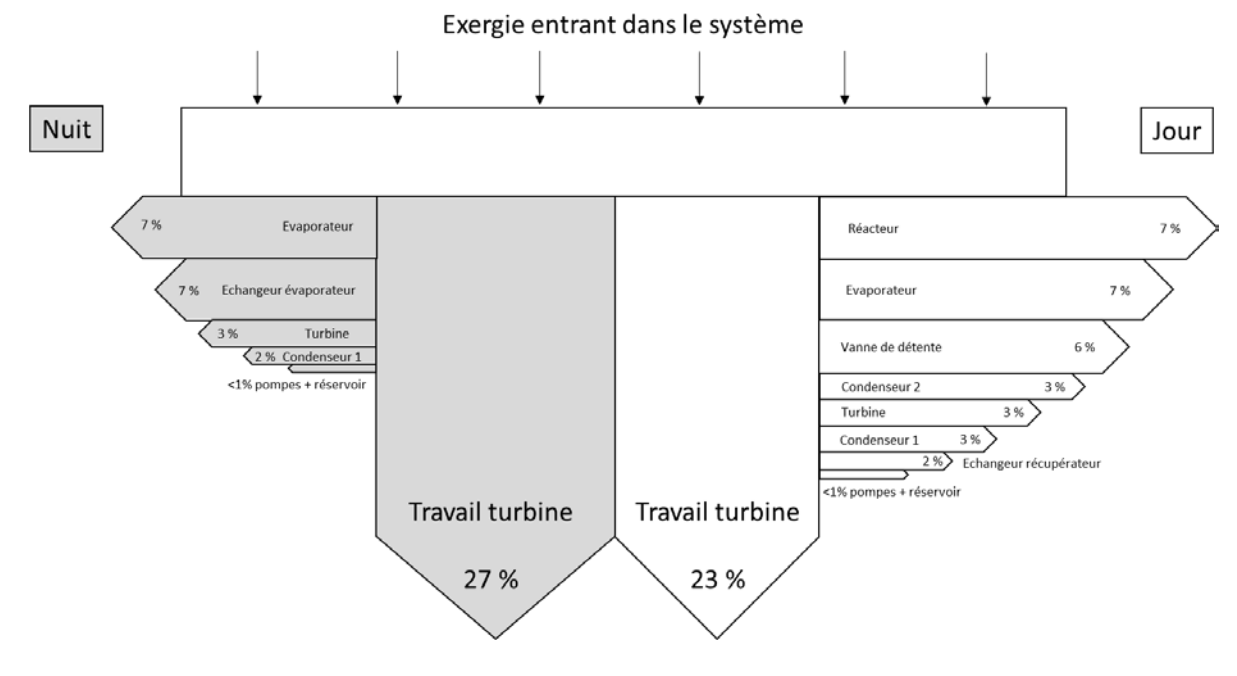

<span id="page-103-0"></span>**Figure 34 : Bilan exergétique de l'intégration 2**

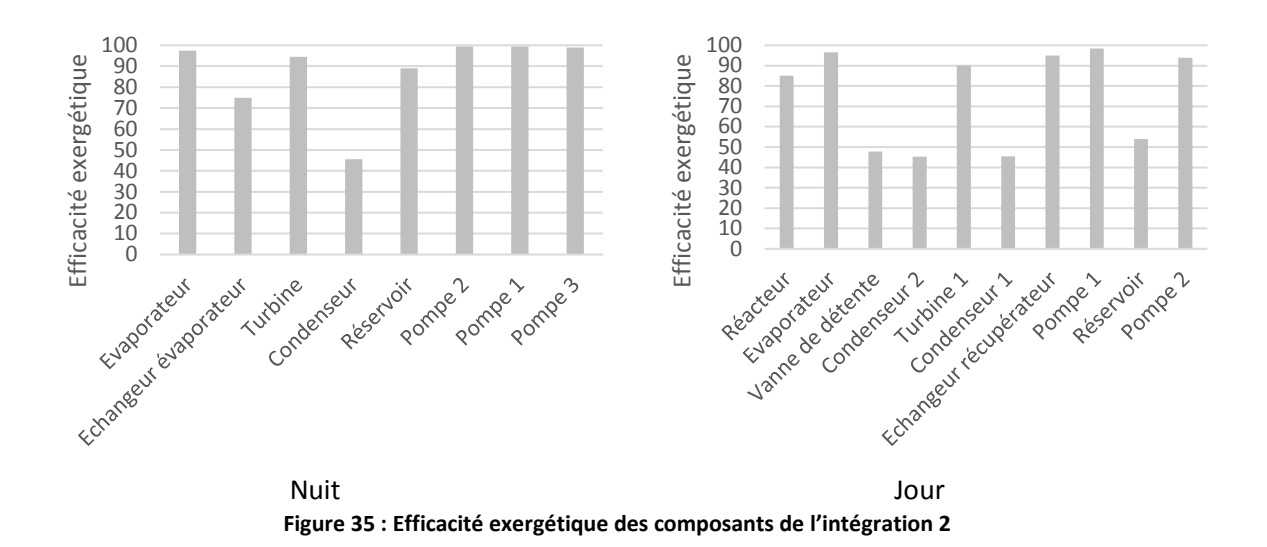

## <span id="page-104-1"></span>**III.3.2.3. Intégration 3**

La [Figure 36](#page-104-0) illustre le bilan exergétique de l'intégration 3 et la [Figure 37](#page-105-0) l'efficacité exergétique de ses composants. Le rendement exergétique de l'intégration 3 est de 54 %. Les plus grosses pertes exergétiques ont lieu la nuit dans l'évaporateur et l'échangeur évaporateur, et le jour dans le réacteur, l'évaporateur et le condenseur 2. Les pertes dans le réservoir et les pompes sont négligeables. Le réacteur représente la perte la plus importante du système. Cependant, son efficacité est bonne (95 %). Le condenseur 2 possède une efficacité faible (27 %). Elle est due à la grande différence de température entre les fluides le traversant.

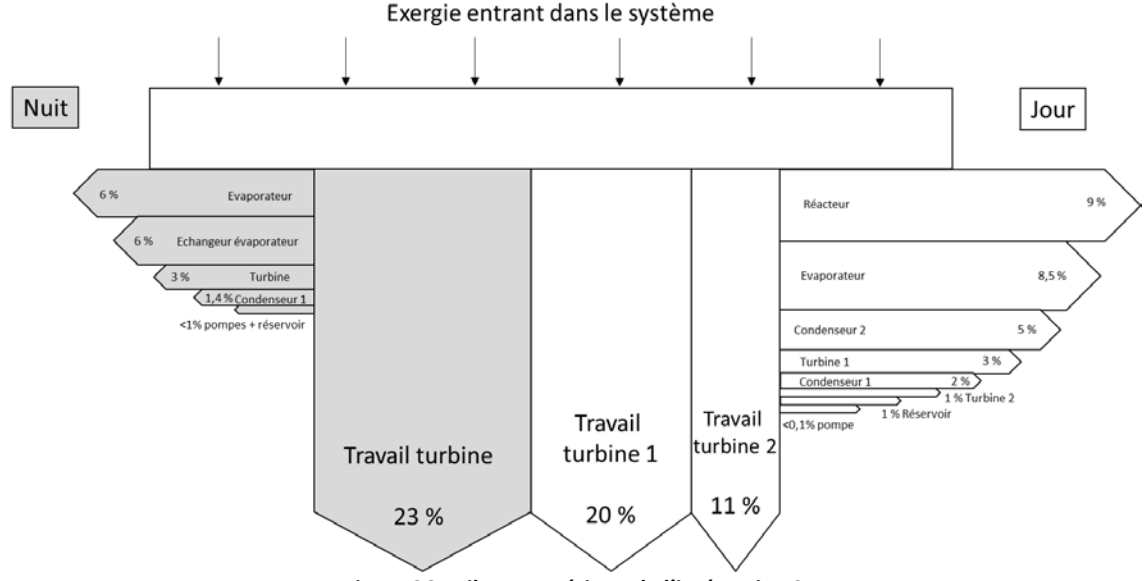

<span id="page-104-0"></span>**Figure 36 : Bilan exergétique de l'intégration 3**

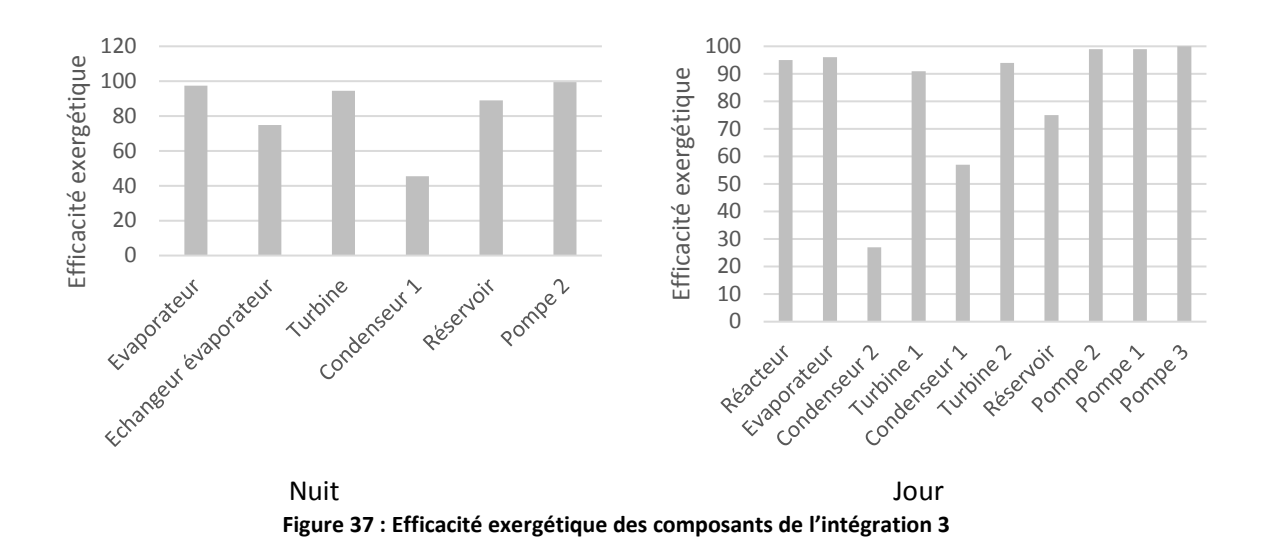

### <span id="page-105-0"></span>**III.3.2.4. Conclusion de l'étude exergétique**

Le [Tableau 21](#page-106-0) rassemble l'ensemble des destructions d'exergie des trois types d'intégration. Il permet de constater que l'évaporateur, l'échangeur-évaporateur et le réacteur sont les lieux où la destruction d'exergie est la plus importante. La vanne de détente de l'intégration 2 la pénalise grandement du point de vue exergétique. La turbine 2 de l'intégration 3 permet de produire une quantité assez importante de travail tout en limitant les pertes exergétiques (1 %).

L'étude exergétique a montré que les trois types d'intégrations ont un rendement exergétique proche (51 % pour l'intégration 1, 50 % pour l'intégration 2 et 54 % pour l'intégration 3). Elle a permis de mettre en avant les composants dans lesquels les pertes exergétiques sont les plus importantes. Ces composants (évaporateur et condenseur) sont les lieux de transfert d'importantes quantités de chaleur entre des fluides à des températures très différentes. Il a été mis en avant que l'efficacité exergétique de certains condenseurs (e.i., condenseur 2) était assez faible. Cependant, il est compliqué d'augmenter cette efficacité si ce n'est en augmentant la température du fluide froid. On remarque que les turbines possèdent de bonnes efficacités exergétiques pour chaque configuration d'intégration.

<span id="page-106-0"></span>

|                |      | Rendement<br>exergétique |             |                |                |                          | Exergie détruite<br>(%) |          |                |                          |          |         | Exergie sortante<br>(%) |
|----------------|------|--------------------------|-------------|----------------|----------------|--------------------------|-------------------------|----------|----------------|--------------------------|----------|---------|-------------------------|
|                |      | (%)                      | Evaporateur | Condenseur     | Condenseur     | Echangeur                | Echangeur               | Réacteur | Turbine        | Turbine                  | Vanne de | Turbine | Turbine                 |
|                |      |                          |             | 1              | $\overline{2}$ | Evaporateur              | récupérateur            |          |                | $\overline{2}$           | détente  | 1       | $\overline{2}$          |
| Intg           | Nuit | 51                       | 7           | $\overline{2}$ | ۰              | 6                        |                         | ╮        | 3              |                          |          | 28      |                         |
| -1             | Jour |                          |             | 9              | 9              |                          | $\overline{2}$          |          | 3              |                          |          | 23      |                         |
| Intg           | Nuit | 50                       | 7           | 2              |                |                          |                         |          | 3              |                          |          | 27      |                         |
| $\overline{2}$ | Jour |                          | 7           | 3              | 3              | $\sim$                   | $\overline{2}$          |          | $\overline{3}$ | $\overline{\phantom{a}}$ | 6        | 23      |                         |
| Intg           | Nuit | 54                       | 6           | 1,4            | ۰              | 6                        |                         | 9        | 3              |                          |          | 23      |                         |
| 3              | Jour |                          | 8,5         | 3              | 5              | $\overline{\phantom{a}}$ | ۰                       |          | 3              |                          | ۰        | 20      | 11                      |

**Tableau 21 : Comparaison exergétique entre les intégrations 1, 2 et 3 optimisées**

# **III.4. Conclusion générale du chapitre**

Dans ce chapitre, quatre conceptions d'intégration d'un système de stockage thermochimique dans un cycle de Rankine ont été proposées et étudiées : Intégration 1 dite thermique, Intégration 2 dite massique, Intégration 3 dite turbine et Intégration 4 dite caloporteur. Après une étude de ces intégrations en utilisant des hypothèses similaires dites de références, l'intégration 4 utilisant un échangeur de chaleur placé au niveau du fluide caloporteur a été écartée à cause de son rendement faible (27 %).

Une étude paramétrique des intégrations 1, 2 et 3 a alors été réalisée pour identifier les paramètres influant sur les systèmes. Celle-ci a permis de fixer des points de fonctionnement des systèmes permettant d'obtenir les meilleurs rendements. Cette étude a mis en évidence le fait que dans des conditions optimales, l'intégration 3 possède le meilleur rendement énergétique (33,88 %) suivie de l'intégration 1 (30,8 %) puis 2 (30 %).

Une étude exergétique a ensuite été réalisée. Elle a permis de conclure qu'une fois de plus l'intégration 3 possède un meilleur rendement (exergétique cette fois) (54 %) suivie de l'intégration 1 (51 %) puis 2 (50 %).

Ainsi, l'intégration 3 semble la plus prometteuse. Cependant le coût de l'investissement d'une seconde turbine et le fait que la vapeur sortant du réacteur puisse ne pas être complétement pure peuvent poser problème. Une solution de facilité consistera alors à choisir l'intégration 1 dont le coût est plus modéré et l'utilisation plus simple.
- [1] Schaube F, Kohzer a., Schütz J, Wörner a., Müller-Steinhagen H. De- and rehydration of Ca(OH)2 in a reactor with direct heat transfer for thermo-chemical heat storage. Part A: Experimental results. Chem Eng Res Des 2013;91:856–64. doi:10.1016/j.cherd.2012.09.020.
- [2] Schaube F, Koch L, Wörner A, Müller-Steinhagen H. A thermodynamic and kinetic study of the de- and rehydration of Ca(OH)2 at high H2O partial pressures for thermo-chemical heat storage. Thermochim Acta 2012;538:9–20. doi:10.1016/j.tca.2012.03.003.
- [3] Moran M, Shapiro H, Munson B. Vapor power and refrigeration systems. Introd. to Therm. Syst. Eng. Thermodyn. fluid Mech. heat Transf., 2003, p. 561.
- [4] The International Association for the properties of Water and Steam. Revised Release on the IAPWS Formulation 1995 for the Thermodynamic Properties of Ordinary Water Substance for General and Scientific Use. vol. 95. 2016.
- [5] Gicquel R. Analyses quantitatives : bilans énergétiques et exergétiques. 2014.
- [6] Le Goff P, Dellacherie J, Balesdent D, Midoux N, Papp R, Petit P, et al. Energétique industrielle. Centre de perfectionnement des industries chimiques-Nancy; 1980.
- [7] Abedin AH, Rosen MA. Closed and open thermochemical energy storage: Energy- and exergybased comparisons. Energy 2012;41:83–92. doi:10.1016/j.energy.2011.06.034.

# Chapitre IV - Modélisation des composants utilisés dans l'étude dynamique

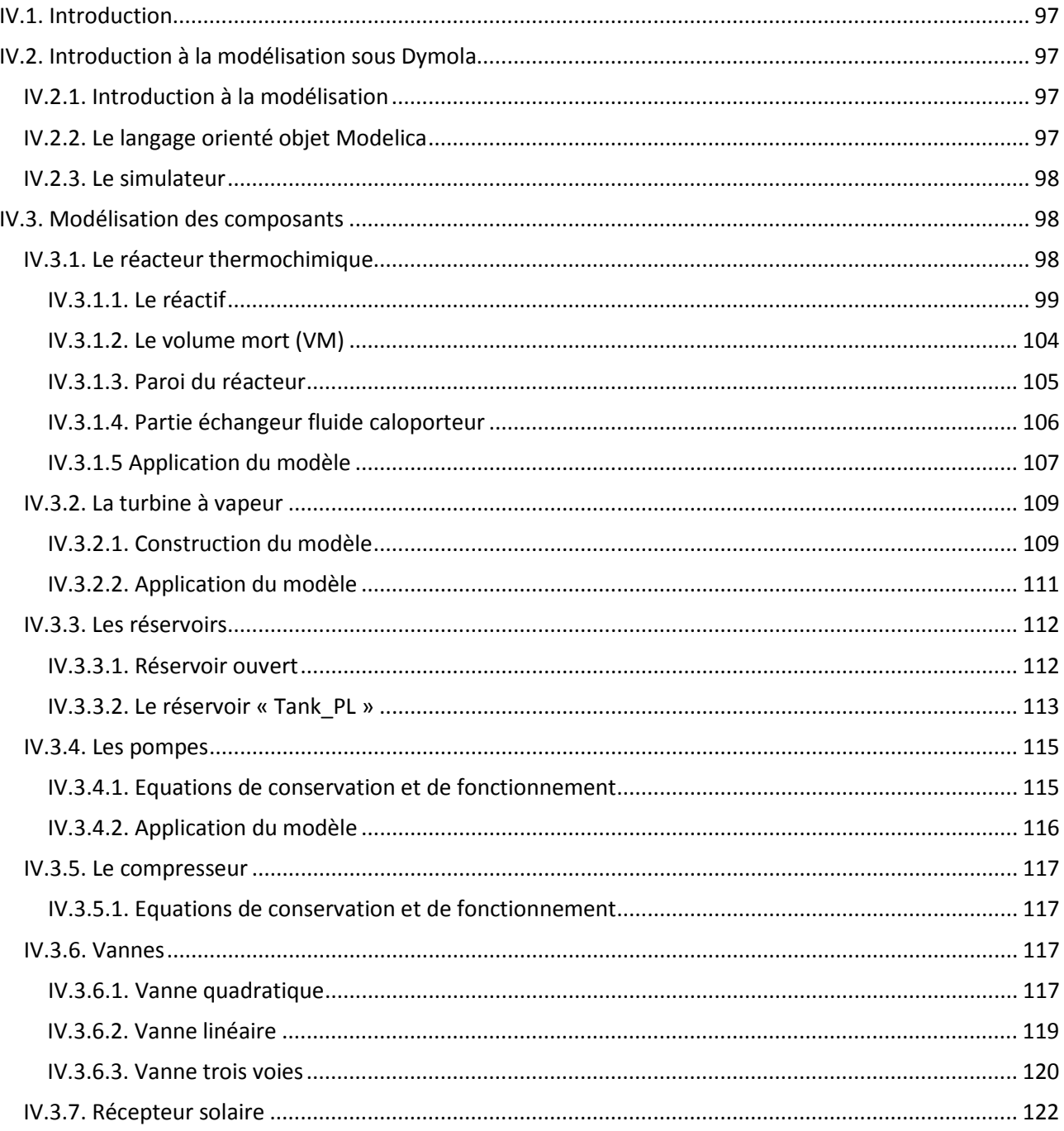

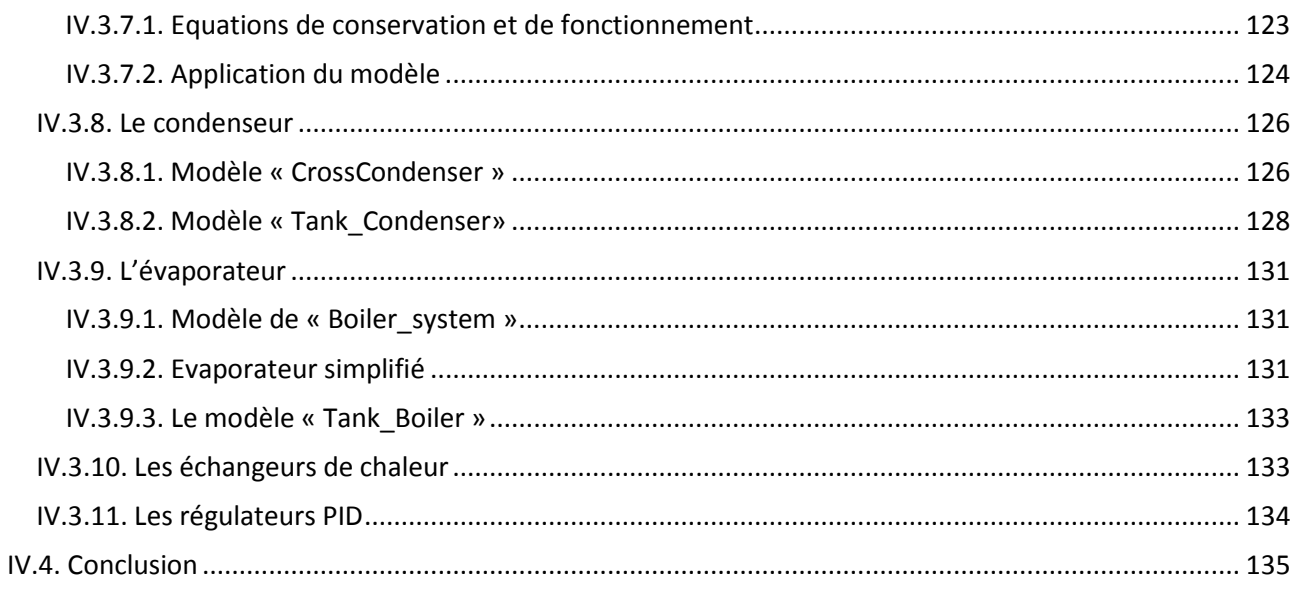

# <span id="page-112-0"></span>**IV.1. Introduction**

Après avoir réalisé l'étude statique de plusieurs configurations d'intégration de stockage et sélectionné trois configurations, le travail s'oriente à présent sur une étude de celles-ci dans un environnement dynamique. L'intérêt est ici d'étudier le comportement des systèmes au cours du temps pour des conditions variables (e.g., puissance solaire, température extérieure, température d'eau extérieure). Les simulations dynamiques permettent aussi d'intégrer la notion d'inertie thermique des composants. En effet, contrairement à l'analyse statique où toute inertie est négligée, cette dernière joue en dynamique un rôle important dans le fonctionnement des systèmes. Les simulations dynamiques ont été réalisées sur le logiciel de simulation Dymola (propriété de Dassault Systèmes).

Ce chapitre va consister en une description en détails des modèles utilisés dans le chapitre suivant (Chapitre V – Simulation dynamique), dont le but est de simuler le fonctionnement d'une centrale solaire à concentration avec un système de stockage thermochimique.

# <span id="page-112-1"></span>**IV.2. Introduction à la modélisation sous Dymola**

## <span id="page-112-2"></span>**IV.2.1. Introduction à la modélisation**

En général, la détermination de modèles mathématiques se fait à partir de la connaissance de systèmes réels de façon à les représenter de la manière la plus juste possible. Cependant, le but des modèles n'est en aucun cas d'être aussi complexe que la réalité. Les modèles trop complexes sont en général difficilement utilisables et additionnables entre eux. Un modèle simple faisant abstraction de certains détails peut donner des résultats cohérents mais ne pas être assez précis. Le but est de trouver un modèle qui fasse un compromis entre précision et complexité tout en étant adapté à l'utilisation que l'on veut en faire.

En plus d'avoir une vision au niveau de chaque modèle, une vision du fonctionnement de l'ensemble du système est nécessaire. Une analyse permettant de trouver les facteurs limitants (i.e., inertie thermique des composants) aboutira à une simplification des modèles non limitants tout en gardant un bon niveau de précision du modèle limitant.

## <span id="page-112-3"></span>**IV.2.2. Le langage orienté objet Modelica**

L'environnement Dymola utilise le langage de modélisation ouvert Modelica, langage de programmation orienté objet permettant de décrire l'évolution de systèmes dynamiques par des modèles intégrant des équations différentielles, algébriques et discrètes. Il permet de créer des librairies de composants ou de modifier des composants de librairies existantes. Un des avantages de la programmation orientée objet est la possibilité d'héritage des caractéristiques d'un modèle par un autre. Un modèle est un objet qui peut luimême être composé d'objets.

De plus, la programmation orientée objet permet de mettre en place une modélisation acausale dont le principe est que l'ordre d'exécution des équations n'est pas décidé lors de la modélisation. En modélisation acausale, les équations ne spécifient pas non plus explicitement quelles variables sont des entrées ou des sorties. L'ordre de résolution des équations et la détermination des variables d'entrée et de sortie est déterminé lors de la résolution du système d'équations par des outils efficaces. Ce concept de modélisation acausale permet une plus grande souplesse lors de l'écriture des modèles et de leur modification.

En général, les systèmes physiques sont composés d'un certain nombre de composants reliés entre eux par des connecteurs. Ces connecteurs sont représentés par des équations acausales. La [Figure 1](#page-113-3) représente le composant qui modélise le réacteur thermochimique et qui possède deux connecteurs d'entrée fluide, un connecteur de sortie fluide et un connecteur de sortie paramétré.

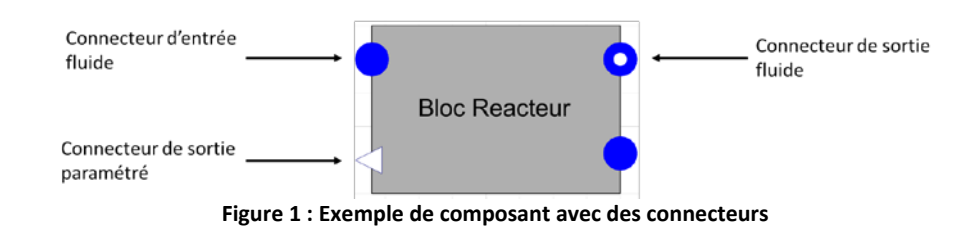

## <span id="page-113-3"></span><span id="page-113-0"></span>**IV.2.3. Le simulateur**

Le simulateur associé, en l'occurrence Dymola, a pour tâche de résoudre le système d'équations à chaque pas de temps. Pour cela il combine toutes les équations des différents modèles et les résoud grâce une méthode de solveur de système différentiel algébrique raide « Differential-Algebraic Stiff System Solver » (DASSL) [1]. Ce solveur permet de résoudre des systèmes dits « raides » qui possèdent des dynamiques à la fois très rapides et très lentes et des systèmes composés d'équations différentielles algébriques, ce qui est assez compliqué voire impossible à réaliser avec d'autres solveurs. Un des principaux problèmes est la formation de boucles algébriques lors de l'initialisation des simulations. Ces boucles se produisent lorsque les entrées d'un bloc sont dépendantes des sorties d'un autre bloc. Le simulateur ne peut décider facilement quel est le bloc qui doit être résolu le premier.

C'est pour cela que l'initialisation de systèmes bouclés peut s'avérer dans certains cas extrêmement compliquée. L'initialisation des systèmes doit alors être réalisée à un point de fonctionnement nominal. Ce qui signifie que les solutions initiales doivent être choisies avec la plus grande attention et leurs valeurs égales à celles d'un point de fonctionnement statique éprouvé du système.

## <span id="page-113-1"></span>**IV.3. Modélisation des composants**

## <span id="page-113-2"></span>**IV.3.1. Le réacteur thermochimique**

Le réacteur thermochimique est l'élément le plus crucial des simulations, son inertie est la plus importante du système. Comme il pourra être vu par la suite, ce dernier sera l'élément limitant du système. Le réacteur thermochimique est constitué de plusieurs parties qui sont : le composite (mélange de CaO et de graphite naturel expansé (GNE)) où a lieu la réaction chimique, la paroi en métal séparant le réactif du fluide caloporteur, le fluide caloporteur et le volume mort constitué des porosités du réactif et du diffuseur. On a imaginé un réacteur thermochimique constitué de plaques empilées fonctionnant comme indiqué sur les [Figure 2](#page-114-1) a. et [Figure 2](#page-114-1) b. Le but dans cette partie est de modéliser tous les transferts de masses (dans le réactif et le volume mort) et les transferts de chaleur (fluide caloporteur-paroi, paroi-composite, compositevolume mort) du réacteur thermochimique.

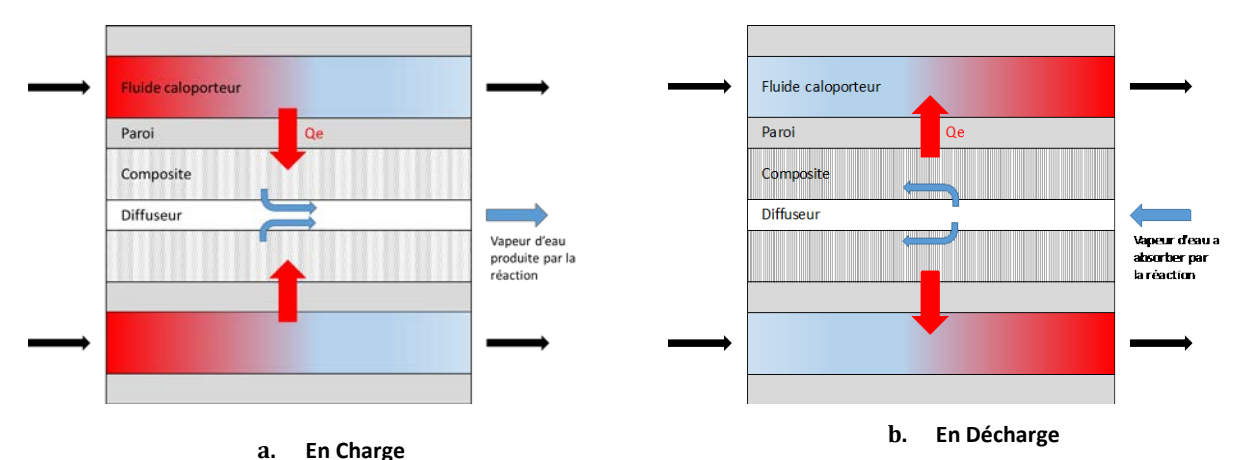

**Figure 2 : Schéma représentant l'empilement des couches constituant le réacteur thermochimique**

<span id="page-114-1"></span>La [Figure 3](#page-114-2) représente les éléments qui composent un réacteur thermochimiques modélisé sous Dymola. Le bloc réacteur [\(Figure 3.](#page-114-2)a.) est constitué de trois blocs [\(Figure 3.](#page-114-2)b.) : le bloc caloporteur, le bloc paroi et le bloc réactif. Ces trois blocs seront développés dans la suite de ce chapitre.

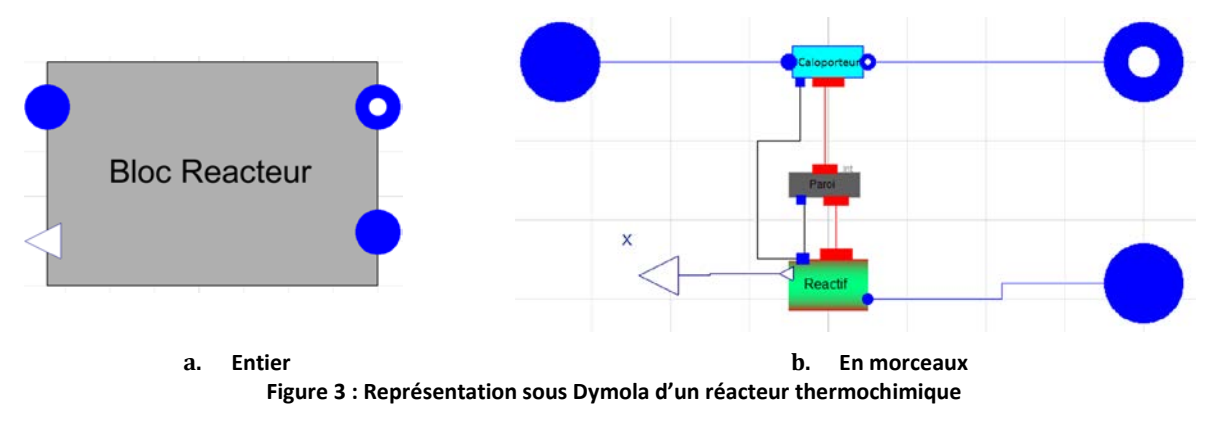

## <span id="page-114-2"></span><span id="page-114-0"></span>**IV.3.1.1. Le réactif**

Le bloc réactif se compose du composite et du volume mort. Dans ce bloc a lieu un transfert de chaleur entre la paroi et le composite, et le composite et le volume mort, ainsi qu'un transfert de masse entre le composite et le volume mort.

## **IV.3.1.1.1. Conservation de l'énergie et de la masse dans le composite**

Physiquement, les flux thermiques permettant au réactif de se décomposer et libérés par celui-ci lors de la synthèse sont transférés par conduction dans le réactif puis par convection et conduction entre le réactif et la paroi du réacteur (voir [Figure 4\)](#page-115-0). La vapeur contenue dans le volume mort échange aussi de l'énergie par convection avec le composite.

Les éléments du réacteur thermochimique sont supposés ponctuels[\(Figure 4\)](#page-115-0). La conduction thermique dans le composite et dans le volume mort est donc négligée car on suppose le composite et la vapeur à des températures uniformes. De plus, on supposera que la vapeur d'eau est à la température du composite lorsqu'elle rentre dans le réacteur.

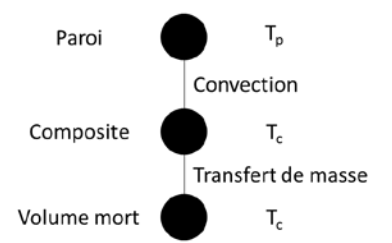

**Figure 4 : Représentation des échanges thermique entre le réactif et la paroi**

<span id="page-115-0"></span>Le bilan thermique au niveau du réactif peut être représenté par l'équation suivante :

$$
m_{comp}.Cp_{comp.}\frac{dT_{comp}}{dt} = h_{sw}.S_{ech}.(T_p - T_{comp}) - \Delta H_R.\frac{dn_{H2O}}{dt} + \Delta Q_{sens}
$$
(1)

- Avec :  $m_{comp}$ , la masse du composite (variable)
	- *Cpcomp*, la capacité calorifique massique du composite
	- $T_{comp}$ , la température de la paroi  $T_p$  et du composite
	- *- hsw,* le coefficient de convection surfacique entre la paroi et le réactif
	- *Sext*, la surface de contact entre la paroi et le réactif
	- ΔH<sub>R</sub> = 104.10<sup>3</sup> J/mol, l'enthalpie molaire de réaction du couple Ca(OH)<sub>2</sub>/CaO
	- $n_{H2O}$ , le nombre de mole de H<sub>2</sub>O ayant réagi avec le sel

- *ΔQsens*, la variation de chaleur sensible due à la différence de température entre la vapeur d'eau qui rentre dans le réacteur et la température de celui-ci :

$$
\Delta Q_{sens} = \dot{m}_{H2O} \cdot (h_{ext} - h_{int}) \tag{2}
$$

Avec : - *hint*, l'enthalpie massique de la vapeur à l'intérieur du réacteur - *hext*, l'enthalpie massique de la vapeur à l'extérieur du réacteur

Pour que la réaction de synthèse ait lieu, on considère que la vapeur d'eau doit être à la même température que le CaO présent dans le réacteur thermochimique. Or, celle-ci entre dans le réacteur à une température inférieure et utilise donc une partie de l'énergie libérée par la réaction pour se réchauffer.

La vapeur d'eau libérée lors de la décomposition et absorbée lors de la synthèse doit être prise en compte. La variation de gaz réagissant avec le réactif solide dans le réacteur est calculée grâce à l'équation suivante :

$$
\frac{dn_{H2O}}{dt} = -\gamma \cdot n_{sel} \cdot \frac{dX}{dt}
$$
 (3)

- Avec :  $n_{H2O}$ , le nombre de mole de H<sub>2</sub>O ayant réagi avec le sel
	- $\cdot$  *γ*, le coefficient stœchiométrique de la réaction (ici  $\gamma = 1$ )
		- *nsel*, le nombre de mole de sel présent dans le réacteur à l'origine
		- *X*, le taux d'avancement de la réaction

Le débit de vapeur d'eau entrant/sortant du réacteur est directement lié à la production ou à la consommation d'eau par la réaction thermochimique. L'équation permettant de représenter le débit d'eau entrant/sortant du réacteur s'écrit alors :

$$
\dot{m}_{H2O} = M_{H2O} \cdot \frac{dn_{H2O}}{dt}
$$
 (4)

Avec : - *ṁH2O*, le débit massique de vapeur d'eau entrant ou sortant du réacteur

- *MH2O* = 18 g/mol, la masse molaire de la vapeur d'eau

### **IV.3.1.1.2. Cinétique de la réaction**

L'avancement de la réaction est calculé à chaque pas de temps grâce aux expressions proposées par Mazet & al. [2]. L'équation (5) représente la phase de décomposition et la (6) la phase de synthèse. Elles permettent de tenir compte du fait que sous certaines contraintes la cinétique des réactions entre solide et gaz diminue ou augmente.

$$
\frac{dX}{dt} = k_{cin}.X.\frac{p_{op} - p_{eq}}{P_{op}}
$$
\n(5)

$$
\frac{dX}{dt} = k_{cin}.(1 - X). \frac{p_{op} - p_{eq}}{p_{op}}
$$
(6)

Avec : - *X*, le taux d'avancement de la réaction

-  $k_{cin}$ , le coefficient cinétique de la réaction. Celui-ci sera pris égal à 5.10<sup>-3</sup> s<sup>-1</sup> [2] dans un premier temps et sera amené à être modifié au cours des simulations

- *pop*, la pression opératoire. Pression du mélange gazeux dans la partie réactif du réacteur

- *peq*, la pression d'équilibre. Pression du réacteur à la température donnée si l'équilibre thermodynamique solide/gaz est atteint.

*Peq* est déterminée grâce à l'équation de Clapeyron représentative de cette réaction chimique :

$$
\ln\left(\frac{p_{eq}}{p_{ref}}\right) = \frac{\Delta H_R}{R} \left(\frac{1}{T_{ref}} - \frac{1}{T_{eq}}\right) \tag{7}
$$

$$
p_{\text{eq}} = p_{ref} \cdot e^{\frac{\Delta H_R}{R} \left(\frac{1}{T_{ref}} - \frac{1}{T_{eq}}\right)} \tag{8}
$$

- Avec : La température et la pression de référence sont choisies dans le cas de l'équilibre de notre couple  $Ca(OH)_2/CaO.$ 
	- *pref* = 1 bar, la pression de référence
	- *Tref* = 773,5 K, la température de référence
	- *R* = 8,314 J/K/mol, la constante des gaz parfait

Le terme  $\frac{p_{op}-p_{eq}}{p_{op}}$  issu des équations (5) et (6) représente l'écart entre les conditions opératoires et les conditions d'équilibre. On en déduit que plus cet écart est important et plus la cinétique de la réaction sera rapide.

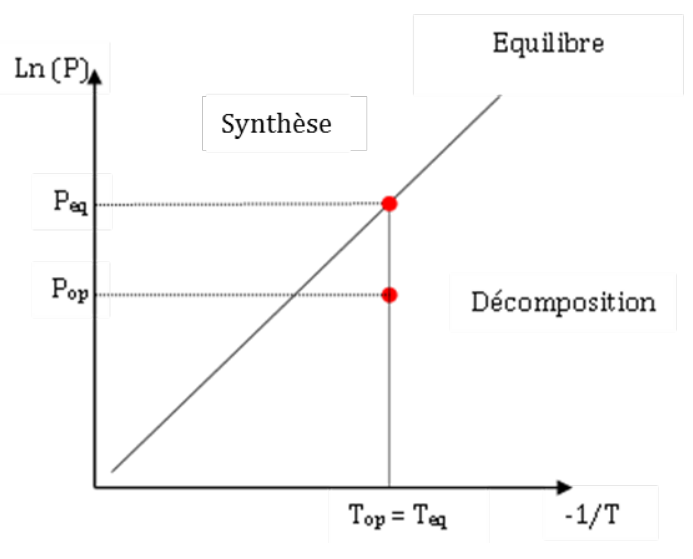

Figure 5 : Exemple de réaction sur courbe d'équilibre Ca(OH)<sub>2</sub>/CaO

## **IV.3.1.1.3. Caractéristiques du réactif :**

Les caractéristiques du réactif peuvent varier en fonction de certains paramètres comme la température du mélange, le taux de graphite naturel expansé (GNE) et le taux d'avancement de la réaction. Le but de cette partie est de mettre au point les équations des propriétés du composite (réactif + GNE) en fonction de paramètres simples. Trois de ces paramètres sont :

- *msel0*, la masse de sel anhydre (ici, CaO) que l'on place dans le réacteur à l'état initial
- $\tilde{\rho}_{GNE}$ , la masse volumique apparente du GNE.
- *τsel*, le taux de sel que contient le réactif

Le taux de sel *τsel* que contient le réactif être déterminé par :

$$
\tau_{sel} = \frac{m_{sel0}}{m_{comp(0)}}\tag{9}
$$

Avec : -  $m_{comp(0)}$ , la masse de composite à l'état initial

$$
m_{comp} = m_{sel} + m_{GNE} \tag{10}
$$

#### **Capacité calorifique du composite**

La capacité calorifique du composite varie en fonction de la température du sel et de sa composition.

$$
Cp_R = \tau_{sel}.((1 - X).Cp_{Cao} + X.Cp_{Ca(OH)2}) + (1 - \tau_{sel}).Cp_{GNE}
$$
\n(11)

Avec : - Cp<sub>caO</sub>, la capacité calorifique massique du CaO :

$$
Cp_{CaO} = 0.16495 \t{.}T + 798.647 \t(12)
$$

- *Cp<sub>Ca(OH)</sub>* 2, la capacité calorifique massique du Ca(OH)<sub>2</sub> :

$$
Cp_{Ca(OH)2} = 0,38612. T + 1217,29416
$$
\n(13)

Les équations (12) et (13) ont étaient obtenus à partir des tables de « Springer Handbook of condensed matter and materials data » écrit par W. Martienssen et H. Warlimont (2005).

#### **Masse du composite**

Les masses de composite et de GNE à l'état initial sont déterminées de la façon suivante :

$$
m_{comp(0)} = \frac{m_{sel0}}{\tau_{sel}} \tag{14}
$$

$$
m_{GNE} = (1 - \tau_{sel}) \cdot m_{comp(0)}
$$
 (15)

La masse du sel, qui varie en fonction de l'avancement de la réaction est exprimée grâce à :

$$
m_{sel} = n_{sel(0)} \cdot (X. M_{Ca(OH)2} + (1 - X). M_{CaO}) \tag{16}
$$

Avec : -  $n_{se(0)}$ , le nombre de mole de sel à l'état initial

- *MCa*(*OH*)2, la masse molaire du Ca(OH)2

- *MCaO*, la masse molaire du CaO

#### **Volume du composite**

Le volume du composite est déterminé par :

$$
V_{comp} = \frac{(1 - \tau_{sel}) \cdot m_{sel0}}{\tau_{sel} \cdot \tilde{\rho}_{GNE}}
$$
(17)

#### **Porosités**

Les porosités ε correspondent au rapport du volume de vide dans le composite sur le volume de composite.

$$
\varepsilon = \frac{V_{video}}{V_{comp}} \tag{18}
$$

En rassemblant les équations (8 - 18), on peut alors en déduire une équation permettant de calculer les porosités du composite :

$$
\varepsilon = 1 - \frac{\tilde{\rho}_{GNE}}{\rho_{GNE}} - \tilde{\rho}_{GNE} \cdot \frac{\tau_{sel}}{1 - \tau_{sel}} \cdot \frac{X.Vm_{sel(X=1)} + (1 - X).Vm_{sel(X=0)}}{M_{sel(0)}}
$$
(19)

Ici, on a :

 $Vm_{\text{sel}(X=1)} = Vm_{\text{Ca(OH)}2}$  $Vm_{sel(X=1)} = Vm_{CaO}$  $M_{\text{sel}(0)} = M_{\text{CaO}}$ 

Avec : - *Vm*, le volume molaire

### <span id="page-119-0"></span>**IV.3.1.2. Le volume mort (VM)**

#### **IV.3.1.2.1. Volume du VM**

Le volume mort (*V<sub>VM</sub>*) correspond à l'ensemble des volumes vides dans le réacteur. Il comprend les porosités du composite et les diffuseurs permettant le transport du gaz.

$$
V_{VM} = V_{porosité} + V_{diffuseur}
$$
 (20)

En développant, on obtient :

$$
V_{VM} = \varepsilon. V_{comp} + V_{diffuseur} \tag{21}
$$

Avec : - *Vdiffuseur*, le volume des diffuseurs qui sera déterminé en fonction de la géométrie de l'échangeur réacteur

$$
V_{diffuseur} = \frac{S_{ech}}{2} . ep_{diffuseur}
$$
 (22)

Avec : - *ep<sub>diffuseur*, l'épaisseur de la plaque de diffuseur</sub> - Sech, la surface d'échange totale

#### **3.1.2.2. Conservation de la masse**

La conservation du débit dans le volume mort peut être représentée par l'expression suivante :

$$
\dot{m}_s = -\dot{m}_e - d\dot{m} \tag{23}
$$

Avec : - *ṁs*, le débit sortant du VM

- *ṁe*, le débit entrant dans le VM
- *dṁ* la variation du débit dans le VM

$$
d\dot{\mathbf{m}} = \mathbf{V}_{\mathbf{V}\mathbf{M}} \cdot \left(\frac{dh}{dt} \cdot \frac{d\rho}{dh}\right|_p + \frac{dP}{dt} \cdot \frac{d\rho}{dp}\Big|_h \tag{24}
$$

- Avec : *h*, l'enthalpie massique de la vapeur dans le VM
	- *ρ*, la masse volumique de la vapeur dans le VM
	- p, la pression de la vapeur dans le VM

#### **IV.3.1.2.3. Conservation de l'énergie**

Le bilan thermique dans le volume mort peut être représenté par l'équation suivante [3] :

$$
\left(\frac{V_{VM} \cdot p_{op} \cdot M_{H2O}}{R.T_{comp}}\right) \cdot \left(\left(\frac{1}{p_{op}} \cdot \frac{dp}{dt} + \frac{1}{T_{comp}}\right) \cdot \left(Cp_{H2O} \cdot \left(T_{comp} - T_{ref}\right) - \frac{R.T_{comp}}{M_{H2O}}\right) + \frac{dT_{comp}}{dt} \cdot \left(Cp_{H2O} - \frac{R}{M_{H2O}}\right)\right) = \frac{d\dot{m}}{dt} \cdot h_{comp}
$$
\n(25)

Avec : - *hcomp*, l'enthalpie massique de la vapeur à la pression p*op* et la température *Tcomp*

- *R*, la constante des gaz parfait

- *T*, la température de la vapeur dans le volume mort

### <span id="page-120-0"></span>**IV.3.1.3. Paroi du réacteur**

La paroi du réacteur est considérée comme un nœud dans lequel la température et la capacité calorifique sont uniformes. Il n'y a donc pas de gradient de température. Seule l'inertie thermique de la paroi est prise en compte.

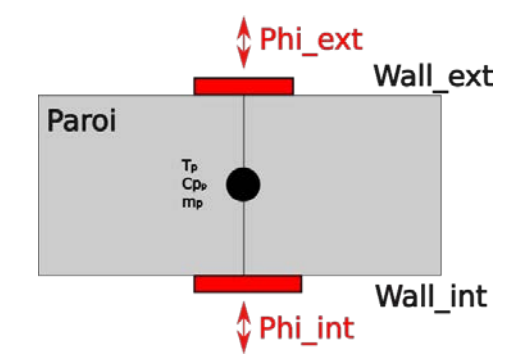

**Figure 6 : Schéma représentant la paroi du réacteur thermochimique**

L'équation qui caractérise la conservation de l'énergie dans la paroi est la suivante :

$$
m_p C p_p \cdot \frac{dT_p}{dt} = S_{ext} \cdot \psi_{ext} + S_{int} \cdot \psi_{int}
$$
 (26)

Avec : - *mp*, la masse de la paroi

- *Cpp*, la capacité calorifique massique de la paroi

- *Sext*, la surface extérieure de la paroi
- *Sint*, la surface intérieure de la paroi

 $-e_{int}$  et  $\varphi_{ext}$ , les flux thermiques surfaciques sur les faces interne et externe de la paroi

La surface d'échange totale calculée grâce à l'équation suivante :

$$
S_{ech} = \frac{V_{comp}}{e p_{comp}} \tag{27}
$$

Avec : - *Sech*, la surface d'échange totale

- *Vcomp*, le volume total de composite
- *epcomp*, l'épaisseur des couches de composite

La masse totale de paroi peut alors être déterminée par :

$$
m_p = ep_p. S_{ech}. \rho_p \tag{28}
$$

Avec : - *mp*, la masse totale de paroi

- *epp*, l'épaisseur de paroi (paramètre fixé par l'utilisateur)
- *ρp*, la masse volumique de la paroi

L'épaisseur des couches de composite ainsi que celle des couches de diffuseur et de paroi est fixée par l'utilisateur. La détermination de valeurs précises nécessite une étude complexe permettant de prendre en compte les problématiques d'échange de chaleur et de masse dans le réacteur. Une optimisation de ces paramètres est alors possible.

### <span id="page-121-0"></span>**IV.3.1.4. Partie échangeur fluide caloporteur**

L'élément échangeur fluide caloporteur [\(Figure 7\)](#page-121-1) est le lieu de transfert convectif entre le fluide caloporteur et la paroi du réacteur. Il peut être modélisé :

- En utilisant un modèle discrétisé en plusieurs éléments, précis mais gourmand en temps de calcul
- En utilisant un modèle non discrétisé, moins précis mais très rapide

Le fluide caloporteur étant de l'air, il n'est pas nécessaire d'utiliser un modèle discrétisé car il n'y a pas de changement d'état (e.g., liquide/gaz) à traiter.

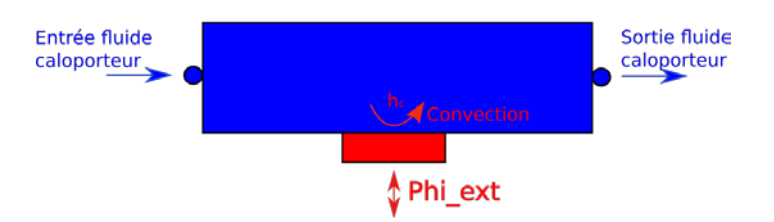

**Figure 7 : Schéma représentant la partie échangeur fluide du réacteur thermochimique**

#### <span id="page-121-1"></span>**Echange thermique :**

La méthode analytique de l'efficacité – NUT (Nombre d'Unité de Transfert) permet de calculer un flux thermique échangé par convection entre le fluide caloporteur et la paroi du réacteur de façon simplifiée et rapide (pas de discrétisation). Il est alors possible avec peu de données de déterminer la température du fluide à la sortie du composant [4].

$$
eff = 1 - e^{\left(-\frac{h_{SW}S}{m.C_p}\right)} \tag{29}
$$

Avec : - *eff*, l'efficacité de l'échange (  $0 < \text{eff} \leq 1$  )

- *hsw,* le coefficient d'échange convectif
- *S,* la surface d'échange
- *ṁ,* le débit du fluide
- *Cp,* la capacité calorifique du fluide

L'expression suivante permet de déterminer la température de sortie T<sub>out</sub> :

$$
T_{out} = T_{in} - eff. (T_{in} - T_{out})
$$
\n(30)

Avec : - *Tin,* la température du fluide en entrée

- *Tout,* la température du fluide en sortie

Le coefficient d'échange convectif entre le fluide caloporteur et la paroi du réacteur est déterminé grâce au Nusselt obtenu à partir d'une corrélation utilisé pour les échangeurs à plaques [5].

$$
Nu = 0,212. Re^{0,638}. Pr^{0,33}
$$
 (31)

Avec : - *Re,* le nombre de Reynolds - *Pr,* le nombre de Prandtl

Le nombre de Reynolds s'exprime :

$$
Re = \frac{u. L_c}{v} \tag{32}
$$

Avec : - *u*, la vitesse du fluide

- *Lc*, la dimension caractéristique

- *ν*, la viscosité cinématique

Le nombre de Prandtl s'exprime :

$$
Pr = \frac{C_p \cdot \mu}{\lambda} \tag{33}
$$

Avec : - *Cp* la capacité thermique

- *λ* la conductivité thermique

- *μ* la viscosité dynamique

Le coefficient d'échange convectif s'obtient alors grâce à la formule :

$$
h = \frac{Nu.\lambda}{L_c} \tag{34}
$$

#### **Pertes de charge :**

Les pertes de charge induites par le passage du fluide sont calculées grâce à des corrélations d'échangeur à plaques donnant le facteur de friction f. Ces corrélations ont été adaptées pour être quasi continues quelle que soit la valeur de Re [5]:

Si Re < 40 :

$$
f = -3,0812.10^{-6}.Re^3 + 7,4857.10^{-4}.Re^2 - 6,798.10^{-2}.Re + 2,89
$$
 (35)

Si 40 < Re < 500 :

$$
f = 23,33. Re^{-0,809}
$$
 (36)

Si Re ≥ 500 :

$$
f = 0.557. Re^{-0.211}
$$
 (37)

#### <span id="page-122-0"></span>**IV.3.1.5 Application du modèle**

Des simulations du modèle de réacteur thermochimique avec les hypothèses suivantes ont été réalisées :

- Débit de fluide caloporteur : 10 kg/s
- Masse de sel anhydre : 1000 kg
- Température initiale du composite (charge) : 100 °C
- Température initiale du composite (décharge) : 500 °C
- Température du fluide caloporteur en entrée de réacteur (charge) : 600 °C
- Température du fluide caloporteur en sortie de réacteur (décharge) : 400 °C
- $\bullet$   $\tau_{\text{sel}} = 0.9$

Le[s Figure 8.](#page-123-0)a. e[t Figure 8.](#page-123-0)b. montrent des évolutions du taux d'avancement cohérentes que ce soit en charge (décomposition) ou en décharge (synthèse).

En charge [\(Figure 8.](#page-123-0)a.), le fluide caloporteur transmet sa chaleur faisant augmenter la température du composite dans un premier temps puis, lorsque cette température dépasse la température d'équilibre, la décomposition a lieu à température constante. Lorsque tout le réactif est décomposé, la température de celui-ci augmente à nouveau jusqu'à atteindre la température du fluide caloporteur.

En décharge [\(Figure 8.](#page-123-0)b.), le composite cède une partie de sa chaleur au fluide caloporteur, ce qui fait passer sa température en dessous de sa température d'équilibre. La synthèse du réactif a lieu à température constante et lorsque celui-ci est sous forme de CaO la température du réacteur diminue.

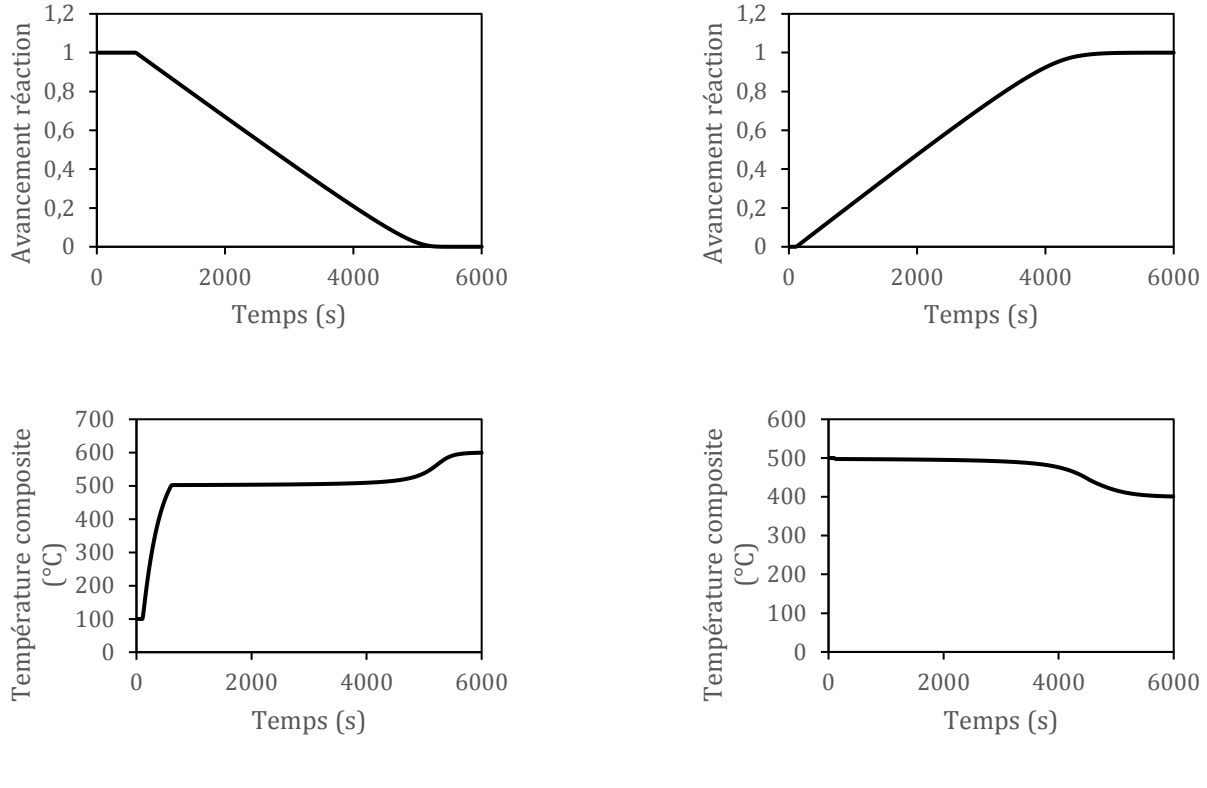

**a. Charge b. Décharge**

**Figure 8 : Evolution de l'avancement de la réaction et de la température du composite en fonction du temps**

<span id="page-123-0"></span>Les Figures 9.a et 9. représentent respectivement l'avancement de la réaction pour différentes températures d'entrée de fluide caloporteur lors de la décomposition et de la synthèse. On constate que durant la charge [\(Figure 9.](#page-124-2)a.) et la décharge [\(Figure 9.](#page-124-2)b.) plus la différence de température est importante entre le fluide caloporteur et le composite du réacteur thermochimique et plus la réaction est rapide. Ce comportement est cohérent avec les formules de cinétique chimique utilisées.

De plus, des bilans thermiques réalisés sur le réacteur thermochimique pendant son fonctionnement ont permis de valider le modèle de façon quantitative.

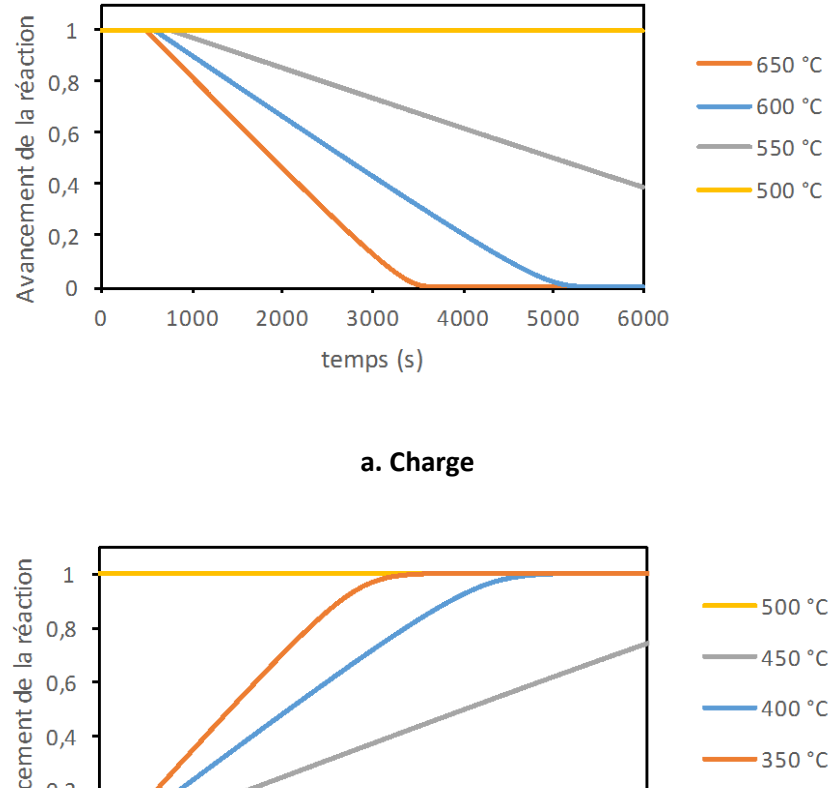

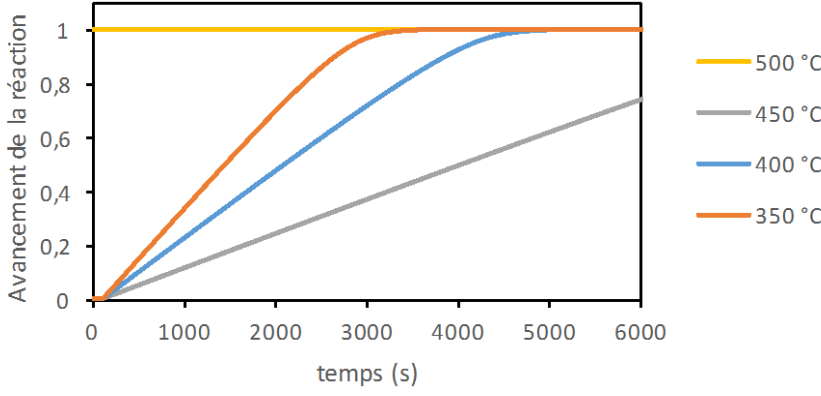

**b. Décharge**

<span id="page-124-2"></span>**Figure 9 : Evolution de l'avancement de la réaction en fonction du temps pour différentes températures de fluide caloporteur**

## <span id="page-124-0"></span>**IV.3.2. La turbine à vapeur**

### <span id="page-124-1"></span>**IV.3.2.1. Construction du modèle**

Une turbine à vapeur permet de transformer l'énergie de la détente de la vapeur d'eau la traversant en travail mécanique, qui sera transformé en électricité par un alternateur. Il existe plusieurs modèles de turbines développés dans différentes librairies : SteamTurbineVarEta (ThermoPower), SteamTurbine\_1tapping (ThermoPower), SteamTurbine (Thermocycle), Expander (Thermocycle).

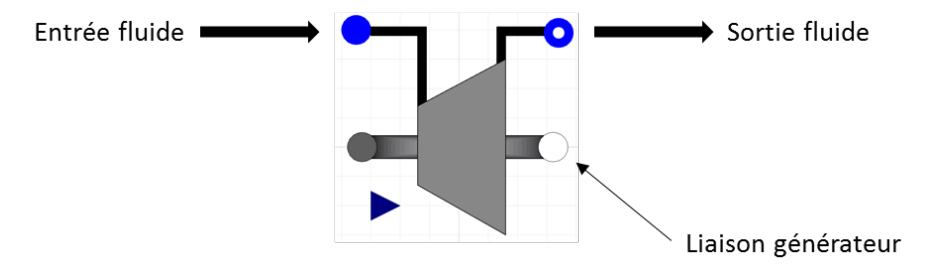

**Figure 10 : Représentation du modèle de turbine à vapeur** 

Il a été choisi d'utiliser un modèle de turbine à vapeur provenant de la librairie ThermoCycle [3] car il s'est avéré simple d'utilisation et robuste. Ce modèle, utilisant la loi elliptique de Stodola est basé sur le modèle de turbine à vapeur de la librairie ThermoPower [6] et possède quelques modifications rendant le modèle plus robuste. La loi de Stodola permet de représenter correctement la détente d'un gaz dans une turbine sans pour autant connaitre les dimensions de celle-ci.

$$
\dot{m} = partialArc.K. \sqrt{p_{in} \cdot \rho_{in}} \cdot \sqrt{1 - \left(\frac{p_{out}}{p_{in}}\right)^2} \qquad [6]
$$
\n(38)

Avec : - *ṁ*, le débit massique du fluide dans la turbine

- *K*, le coefficient de Stodola (K = 1)

- *pin*, la pression du fluide en entrée

- *pout*, la pression du fluide en sortie
- *ρin*, la masse volumique du fluide en entrée
- *partialArc*, l'arc partiel variant de 0 à 1

L'admission par arc partiel signifie que la vapeur est admise dans la turbine seulement sur une portion des ailettes. Elle permet de limiter l'admission de la vapeur dans la turbine [7]. La pression d'entrée dans la turbine varie en fonction du débit de fluide qui la traverse (selon la loi de Stodola). La variation de l'arc partiel permet de maintenir un gradient de pression constant entre l'entrée et la sortie de la turbine lorsque le débit est variable.

Si on se place dans le cas de l'utilisation d'un gaz parfait, on obtient :

$$
\dot{m} = partialArc. K. \frac{p_{in}}{\sqrt{T_{in}}} \cdot \sqrt{1 - \left(\frac{p_{out}}{p_{in}}\right)^2}
$$
(39)

Avec : - *Tin* , la température d'entrée du fluide

Dans le but de rendre le modèle plus robuste, Casella et Leva [8] ont proposé une approximation de la racine carrée possédant une dérivée finie en zéro :

$$
\sqrt{1 - \left(\frac{p_{out}}{p_{in}}\right)^2} \cong \frac{\left(1 - \left(\frac{p_{out}}{p_{in}}\right)^2\right)}{\sqrt{\sqrt{\left(1 - \left(\frac{p_{out}}{p_{in}}\right)^2\right) + 0.01^2}}}
$$
(40)

Cette approximation permet de faire fonctionner notre modèle avec des pressions *pin* et *pout* proches, voir égales.

De plus, le modèle n'a pas d'inertie. On peut considérer qu'elle est négligeable devant l'inertie des modèles qui l'entourent. Le rendement isentropique est considéré comme constant.

$$
\eta_{iso} = \frac{(h_{in} - h_{out})}{(h_{in} - h'_{out})}
$$
\n(41)

Avec : - *ηiso* , le rendement isentropique

- *hin* , l'enthalpie massique du fluide en entrée

- *hout* , l'enthalpie massique du fluide en sortie

- *h'out* , l'enthalpie massique du fluide en sortie pour un rendement isentropique de 1

Il sera par ailleurs possible de programmer une fonction permettant d'obtenir un rendement variable.

### <span id="page-126-0"></span>**IV.3.2.2. Application du modèle**

On réalise des simulations du modèle de turbine à vapeur avec les hypothèses suivantes :

- Débit nominal : 1 kg/s
- Hypothèse de gaz parfait
- Température et pression nominales du fluide en entrée de turbine : 500 °C / 8 bars
- Pression nominale du fluide en entrée de turbine : 80 bars
- Rendement isentropique : 0,85
- Rendement mécanique : 0,98
- Fréquence électrique : 50 Hz

En faisant varier le débit du fluide entrant de 1kg/s à 0,5 kg/s, on obtient les courbes suivantes [\(Figure 11\)](#page-126-1).

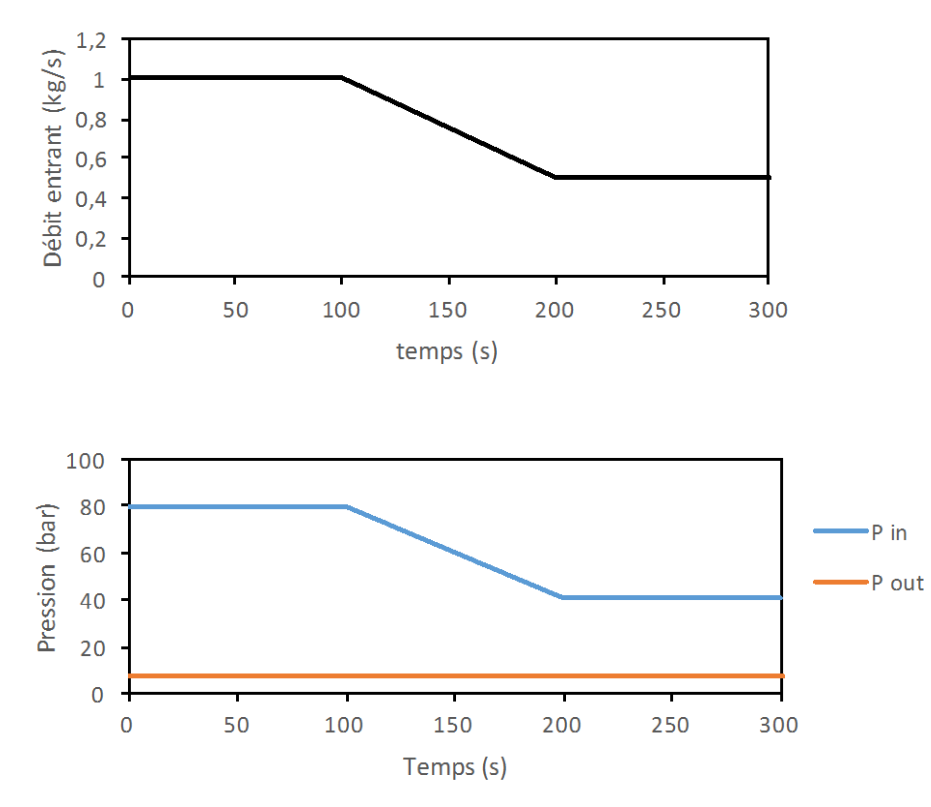

**Figure 11 : Variation de la pression d'entrée en fonction du temps et du débit de fluide entrant**

<span id="page-126-1"></span>On constate [Figure 11](#page-126-1) que la pression d'entrée dépend du débit du fluide traversant la turbine. En effet, si le débit du fluide diminue, les pertes de charges induites par la turbine diminuent elles aussi. Il sera nécessaire par la suite de trouver un moyen de réguler les pertes de charges dans la turbine.

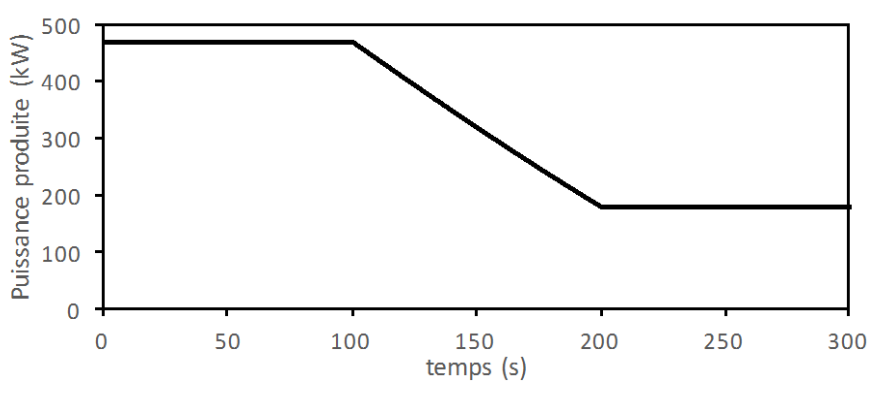

<span id="page-126-2"></span>**Figure 12 : Variation de la puissance produite par la turbine en fonction du temps** 

La [Figure 12](#page-126-2) montre que la puissance électrique produite par la turbine diminue avec le débit de fluide entrant.

La validation de ce modèle a été réalisée grâce à des bilans énergétiques appliqués à la turbine dont les résultats ont pu être comparés avec des résultats obtenus analytiquement.

## <span id="page-127-0"></span>**IV.3.3. Les réservoirs**

Le système à simuler comprend plusieurs types de réservoirs :

- Les réservoirs « ouverts » dans lesquels la pression du fluide est fixée par l'utilisateur
- Les réservoirs « fermés » dans lesquels la pression du fluide dépend de la quantité de fluide stockée dans le réservoir et de la pression d'autres systèmes connectés en aval.

## <span id="page-127-1"></span>**IV.3.3.1. Réservoir ouvert**

### **IV.3.3.1.1. Equations de conservation et de fonctionnement**

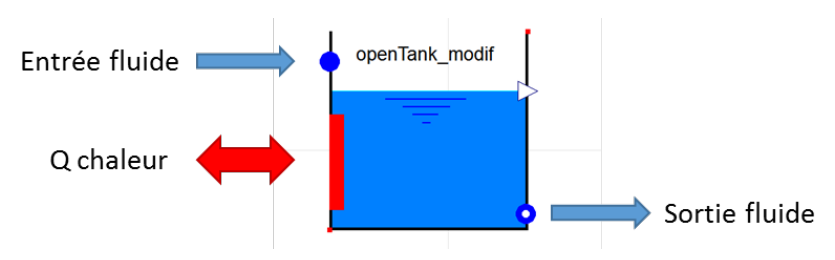

**Figure 13 : Schéma représentant le réservoir ouvert**

Le réservoir ouvert, inspiré du modèle « *OpenTank »* de ThermoCycle [3] décrit le stockage d'un fluide sous forme liquide dans un réservoir ouvert. Les hypothèses de ce modèle sont :

- Equations dynamiques de conservation de la masse et de l'énergie
- Pression extérieure constante
- Transfert thermique à travers la paroi possible
- Niveau minimum de liquide dans le réservoir L=0
- Niveau maximum de liquide dans le réservoir L=1
- Fluide entrant/sortant du réservoir à l'état liquide

Le modèle comprend deux connecteurs de fluide et un connecteur thermique. Le fluide entrant dans le réservoir se déverse par le haut de celui-ci et sa pression est toujours égale à la pression extérieure fixée par l'utilisateur.

L'équation de conservation de l'énergie s'écrit :

$$
\frac{dh}{dt}.m_l = (h_{in} - h).m_{in} - (h_{out} - h).m_{out} + S.\psi_p
$$
\n(42)

Avec : - *ml*, la masse de liquide contenue dans le réservoir

- *h*, l'enthalpie massique du fluide dans le réservoir
- *S*, la surface de contact entre le réservoir et l'extérieur
- $-\psi_p$ , le flux de chaleur surfacique passant par la paroi

L'équation de conservation de la quantité de matière s'écrit :

$$
\dot{m}_{in} - \dot{m}_{out} = \rho \cdot \frac{dV_l}{dt} + V_l \cdot \frac{d\rho}{dh}\bigg|_p \cdot \frac{dh}{dt}
$$
\n(43)

Avec : - ρ, la masse volumique du fluide dans la réservoir

### <span id="page-128-0"></span>**IV.3.3.2. Le réservoir « Tank\_PL »**

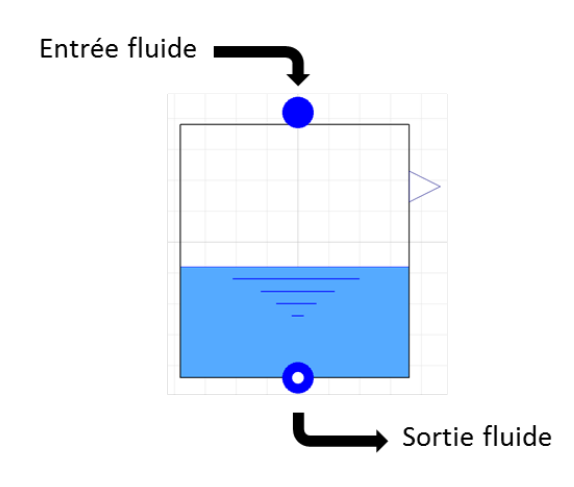

### **IV.3.3.2.1. Equations de conservation et de fonctionnement**

**Figure 14 : Représentation du modèle de réservoir**

Le modèle de réservoir « *Tank\_pL* » développé dans ThermoCycle [3] simule un réservoir de fluide diphasique à l'équilibre thermodynamique (vapeur et liquide saturés) avec la pression et le niveau relatif (*L*) comme variables d'état.

Les hypothèses sont les suivantes :

- Equation dynamique de conservation de la masse
- Equation dynamique de conservation de l'énergie
- Fluide sortant : liquide saturé
- Fluide entrant : monophasique ou diphasique
- Niveau minimum de liquide dans le réservoir *L* = 0
- Niveau maximum de liquide dans le réservoir *L* = 1
- Pas d'échange thermique avec l'extérieur

La pression totale (*ptot*) dans le réservoir est calculée grâce à l'équation suivante :

$$
p_{tot} = p + p_{ng} \tag{44}
$$

Avec : - *p*, la pression du fluide

- *png*, la pression partielle des gaz non condensable

Le volume total du réservoir (V<sub>tot</sub>) représente le volume de fluide sous forme liquide et sous forme gazeuse :

$$
V_{tot} = V_l + V_v \tag{45}
$$

Avec : - *Vl*, le volume de vapeur - *Vv*, le volume de liquide L'équation dynamique de conservation de la quantité de matière s'écrit [3]:

$$
V_{tot} \cdot \left(\frac{dL}{dt} \cdot (\rho_{l,sat} - \rho_{v,sat}) + \frac{dp}{dt} \cdot (L \cdot \frac{d\rho_{l,sat}}{dp} + (1 - L) \cdot \frac{d\rho_{v,sat}}{dp}\right) = \dot{m}_{su} - \dot{m}_{ex}
$$
(46)

Avec :  $-l$ , le niveau de liquide dans le réservoir,  $L = \frac{V_l}{V_{to}}$ 

- *hl*,*sat*, l'enthalpie de saturation du fluide à l'état liquide

- *hv*,*sat*, l'enthalpie de saturation du fluide à l'état gazeux

- *ρ<sup>l</sup>*,*sat*, la masse volumique du fluide à l'état liquide

- *ρ<sup>v</sup>*,*sat*, la masse volumique du fluide à l'état gazeux

-  $\dot{m}_{\text{su}}$ , le débit massique passant au travers du port *in* du réservoir

-  $\dot{m}_{ex}$ , le débit massique passant au travers du port *out* du réservoir

La masse totale dans le réservoir (*M*) est calculée comme suit :

$$
M = \rho. V_{tot} \tag{47}
$$

Avec :  $-\rho$ , la masse volumique moyenne du fluide dans le réservoir

$$
\rho = L.\rho_{l,sat} + (1 - L).\rho_{v,sat} \tag{48}
$$

L'enthalpie massique totale dans le réservoir (*htot*) est exprimée par :

$$
h_{tot} = V_{tot}.(L.\rho_{l,sat}.h_{l,sat} + (1-L).\rho_{v,sat}.h_{v,sat})
$$
\n(49)

Les équations dynamiques de conservation de l'énergie sont les suivantes [3]:

$$
\frac{dh_{tot}}{dt} = V_{tot} \cdot \left[ \frac{dL}{dt} \cdot (h_{l, sat} \cdot \rho_{l, sat} - h_{v, sat} \cdot \rho_{v, sat}) + \frac{dp}{dt} \cdot \left( L \cdot (h_{l, sat} \cdot \frac{d\rho_{l, sat}}{dp} + \rho_{l, sat} \cdot \frac{dh_{l, sat}}{dp}) + (1 - L) \cdot (h_{v, sat} \cdot \frac{d\rho_{v, sat}}{dp} + \rho_{v, sat} \cdot \frac{dh_{v, sat}}{dp}) \right) \right]
$$
\n(50)

et

$$
\frac{dh_{tot}}{dt} = \begin{cases} \sin \dot{m}_{su} \le 0, & \dot{m}_{su} \cdot h_{su} - \dot{m}_{ex} \cdot h_{ex} + V_{tot} \cdot \frac{dp_{tot}}{dt} \\ \sin \dot{m}_{su} > 0, & \dot{m}_{su} \cdot h_{ex} - \dot{m}_{ex} \cdot h_{ex} + V_{tot} \cdot \frac{dp_{tot}}{dt} \end{cases}
$$
(51)

Avec : - hsu, l'enthalpie massique du fluide entrant dans port *in*

- hex, l'enthalpie massique du fluide entrant dans port *out*

## <span id="page-130-0"></span>**IV.3.4. Les pompes**

Les pompes permettent de faire circuler le fluide et de lutter contre les pertes de charges du circuit. Elles permettent d'augmenter de manière très significative la pression d'un liquide. Le modèle utilisé est basé sur le modèle de pompe de la librairie ThermoCycle [3].

## <span id="page-130-1"></span>**IV.3.4.1. Equations de conservation et de fonctionnement**

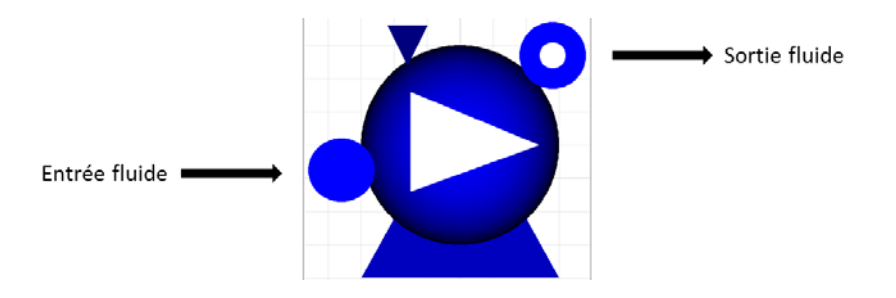

**Figure 15 : Représentation du modèle de pompe**

Les hypothèses de ce modèle sont :

- Fonctionnement non dynamique de la pompe
- Vitesse de rotation variable
- Pas de transfert thermique à travers la paroi
- Fluide entrant à l'état liquide
- Rendement isentropique constant
- Rendement isentropique et mécanique constant

Dans ce modèle, il est possible de modifier le fonctionnement de la pompe de deux façons. Soit ṁ le débit dans la pompe :

$$
\dot{\mathbf{m}} = \dot{V}.\rho \tag{52}
$$

Avec  $: \neg V$ , le débit volumique

- *ρ*, la masse volumique du fluide

La première façon, en définissant un débit volumique maximum admissible et en faisant varier la faction de débit volumique passant dans la pompe. La deuxième façon, en faisant varier la vitesse de rotation de la pompe. En effet, le débit volumique qui traverse la pompe est calculé avec l'équation suivante :

$$
\dot{V} = V. rot \tag{53}
$$

Avec : - *V*, le volume de la pompe

- *rot*, la vitesse de rotation de la pompe

L'équation de conservation de l'énergie s'écrie :

$$
\dot{W} = \dot{m} \cdot (h_{out} - h_{in}) \tag{54}
$$

- Avec :  $\overline{\cdot}$   $\dot{W}$ , la puissance mécanique nécessaire
	- *hout*, l'enthalpie massique du fluide en sortie
	- *hin*, l'enthalpie massique du fluide en entrée

On calcule l'enthalpie en sortie grâce à l'équation suivante :

$$
h_{out} = h_{in} + \frac{(p_{out} - p_{in})}{\eta_{iso} \cdot \rho}
$$
\n(55)

Avec : - *pout*, la pression du fluide en sortie

- *pin*, la pression du fluide en entrée

- *ηiso*, le rendement isentropique de la pompe

Il est possible d'améliorer ce modèle en ajoutant une fonction faisant varier le rendement isentropique de la pompe en fonction du débit. Cependant, la pompe ne représente qu'une infime part de la consommation électrique de la turbine et un rendement isentropique constant permet au système d'être plus stable numériquement.

## <span id="page-131-0"></span>**IV.3.4.2. Application du modèle**

Une simulation du modèle de pompe en faisant varier la fréquence de rotation de la pompe entre 0 et 50 Hz avec les conditions suivantes a été réalisée :

- Pression en entrée de pompe : 1 bar
- Pression en sortie de pompe : 10 bars
- Température en entrée de pompe : 50 °C
- Débit volumique maximum de la pompe :  $3.10^{3}$  m<sup>3</sup>/s
- Rendement isentropique : 0,85

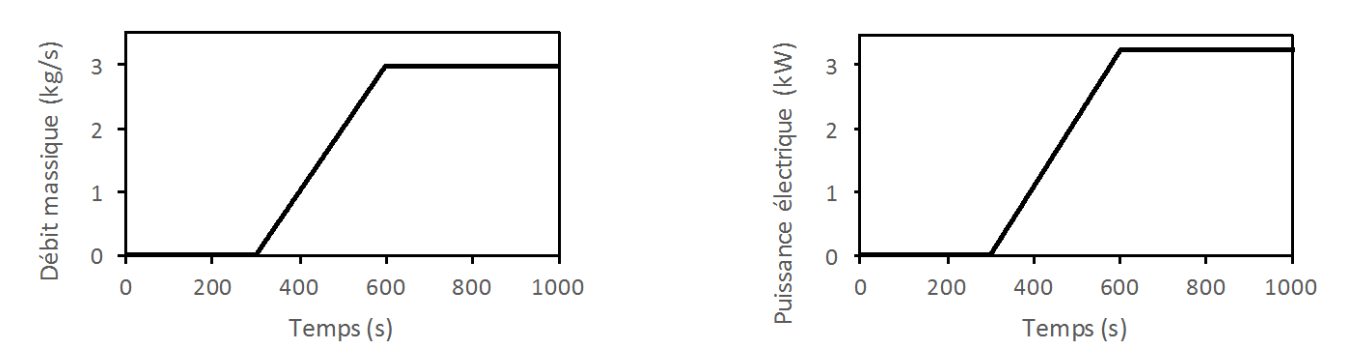

**Figure 16 : Variation du débit et de la puissance électrique dans la pompe en fonction du temps**

<span id="page-131-1"></span>La [Figure 16](#page-131-1) montre que le débit augmente proportionnellement avec la vitesse de rotation de la pompe, tout comme la puissance électrique consommée. L'enthalpie du fluide en sortie de pompe ainsi que sa consommation électrique dépendent bien du rendement isentropique fixé.

De plus, des bilans énergétiques réalisés entre l'entrée et la sortie de ce modèle de pompe ont permis de le valider.

## <span id="page-132-0"></span>**IV.3.5. Le compresseur**

Le modèle de compresseur utilisé provient de de la librairie Thermocycle [3]. Il permet tout comme la pompe d'augmenter la pression d'un fluide et de lutter contre les pertes de charge d'un circuit. Cependant, contrairement à la pompe, le fluide doit impérativement être à l'état gazeux dans le compresseur.

### <span id="page-132-1"></span>**IV.3.5.1. Equations de conservation et de fonctionnement**

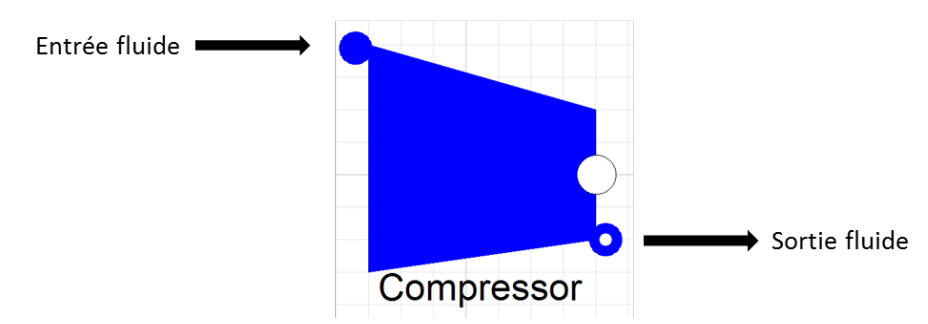

**Figure 17 : Représentation du modèle du compresseur**

Les équations utilisées dans le compresseur sont les mêmes que celles utilisées pour la pompe. Les hypothèses de fonctionnement sont les suivantes :

- Fonctionnement non dynamique
- Vitesse de rotation variable
- Pas de transfert thermique à travers la paroi
- Etat du fluide entrant dans le compresseur : gazeux
- Rendement isentropique et mécanique basés sur des courbes empiriques définies par l'utilisateur

Comme pour le modèle de pompe, ce modèle a été validé en comparant les résultats obtenus lors des simulations avec des résultats obtenus analytiquement.

## <span id="page-132-2"></span>**IV.3.6. Vannes**

Les vannes sont des composants importants de notre système. Elles permettent d'effectuer une régulation générale du système. Il existe plusieurs types de vannes (2 voies, 3 voies) et plusieurs façons de les modéliser (quadratiques, linéaires).

### <span id="page-132-3"></span>**IV.3.6.1. Vanne quadratique**

Le modèle « Valve » de ThermoCycle [3] représente l'expansion d'un fluide à travers la vanne à l'aide d'équations quadratiques.

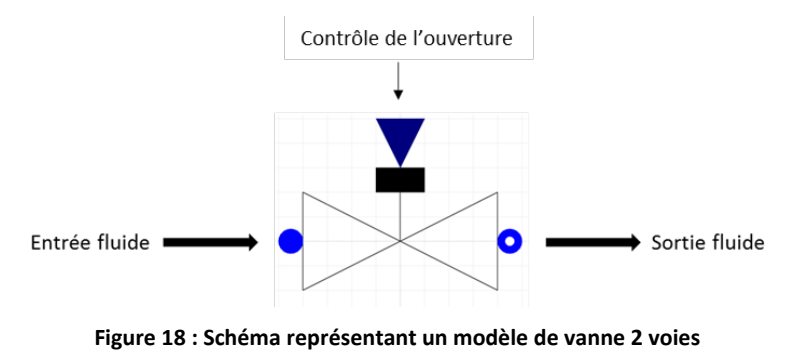

#### **IV.3.6.1.1. Equations de conservation et de fonctionnement**

Les hypothèses de ce modèle sont :

- Pas de dynamique
- Pas de perte thermique (on considère l'expansion isenthalpique)
- Fluide incompressible
- Perte de charge quadratique (régime turbulent)

Ce modèle permet de calculer la section d'entrée du fluide (*A*) dans la vanne de façon directe ou grâce aux valeurs nominales définies par l'utilisateur.

$$
A = A_{full}.cmd
$$
 (56)

Avec : - *A<sub>full</sub>*, la taille maximale de la section

- *cmd*, la commande d'ouverture ( 0 ≤ *cmd* ≤ 1)

$$
A = cmd. \frac{\|\dot{m}_{nom}\|}{\sqrt{\left(\max(\Delta p_{nom}; 50).2. \rho_{nom}\right)}}
$$
\n(57)

Avec :  $\cdot \dot{m}_{nom}$ , le débit massique nominal

- $-\Delta p_{nom}$ , la perte de charge nominale
- $\cdot$   $\rho_{nom}$ , la masse volumique nominale

Le débit et les pertes de charges sont calculés grâce aux équations ci-dessous. On définit *ΔP<sub>0</sub>* comme étant la valeur minimale des pertes de charges en dessous de laquelle ellessont calculées grâce à une interpolation du 3ème ordre permettant d'éviter une dérivée infinie pour des débits proches de zéro. Si *Δp* > *Δp<sup>0</sup>* :

$$
\dot{m} = A \cdot \sqrt{2 \cdot \rho} \cdot \sqrt{\Delta p} \tag{58}
$$

Si *Δp* < - *Δp0*

$$
\dot{m} = A.\sqrt{2.\rho}.\sqrt{-\Delta p} \tag{59}
$$

Sinon :

$$
\dot{m} = A.\sqrt{2.\rho}.\sqrt{\Delta p_0}.\frac{\Delta p}{4.\Delta p_0}.\left(5 - \left(\frac{\Delta p}{\Delta p_0}\right)^2\right) \tag{60}
$$

#### **IV.3.6.1.2. Application du modèle**

Une simulation du modèle de pompe en faisant varier l'ouverture de la vanne avec les conditions suivantes a été réalisée :

- Pression du fluide en sortie de vanne : 1 bar
- Température du fluide en entrée de vanne : 50 °C
- Débit en entrée de vanne : 1 kg/s
- Conditions nominales de la pompe : *Tnom* = 50°C, *ṁnom* = 1 kg/s, *Δpnom* = 0,1 bar

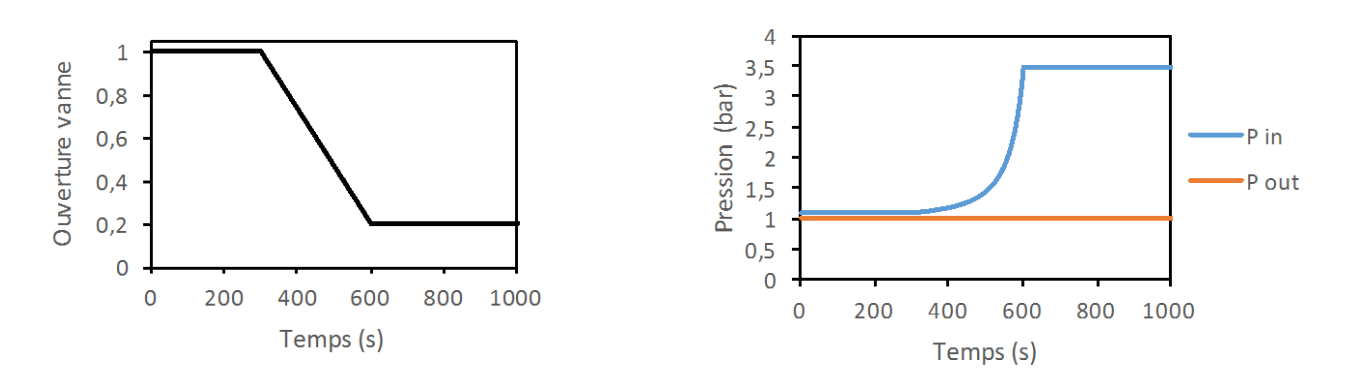

**Figure 19 : Variation de l'ouverture de la vanne et de la pression du fluide en entrée en fonction du temps**

<span id="page-134-1"></span>La [Figure 19](#page-134-1) montre que les pertes de charge dépendent bien de l'ouverture de la vanne. Elles dépendent aussi des paramètres nominaux déterminés par l'utilisateur comme le montre la [Figure 20.](#page-134-2)

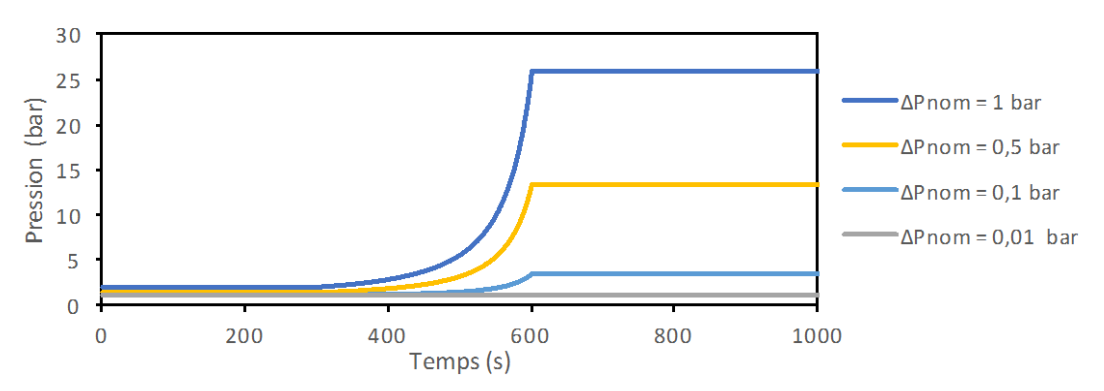

**Figure 20 : Variation de la pression d'entrée en fonction du temps pour différentes pression nominales**

<span id="page-134-2"></span><span id="page-134-0"></span>Le modèle de vanne a été validé en comparant les résultats obtenus par simulations et analytiquement.

#### **IV.3.6.2. Vanne linéaire**

Plusieurs modèles de vannes linéaires ont été réalisés (Queralt [8], Modelica). En modélisation dynamique, la pression est un paramètre très sensible étant à l'origine de la plupart des problèmes de non convergence. Les vannes utilisant des équations quadratiques pour modéliser les pertes de charges génèrent des équations non linéaires. La linéarisation des équations de la vanne permet de simplifier considérablement la résolution du système et d'augmenter sa robustesse. Cette hypothèse est acceptable si on ne s'intéresse pas en détail au comportement de la vanne.

Les hypothèses de ce modèle sont :

- Non dynamique
- Pas de perte thermique (on considère l'expansion isenthalpique)
- Fluide incompressible
- Perte de charge linéaire

L'équation de perte de charge est alors modélisée par :

$$
\dot{m} = cmd. K. \Delta p \tag{61}
$$

Avec : - *cmd*, l'ouverture de la vanne (de 0 à 1) - *K*, la section d'entrée de la vanne

Ce modèle contient de plus une seconde option permettant de simplifier les simulations. Il est possible avec « check-valve » de transformer la vanne en vanne anti-retour.

Les mêmes simulations ont été réalisées pour les mêmes conditions que pour la vanne quadratique. Cellesci montrent que le comportement général de la vanne linéaire est similaire à celui de la vanne quadratique.

### <span id="page-135-0"></span>**IV.3.6.3. Vanne trois voies**

Dans le cas d'une dérivation (une voie qui se divise en deux voies) il est plus pratique d'utiliser et de contrôler une vanne 3 voies plutôt que deux vannes 2 voies. La vanne 3 voies permet de coordonner les ouvertures de voies de façon simple. Le modèle de vanne 3 voies utilisé est issu de la librairie Buildings [9].

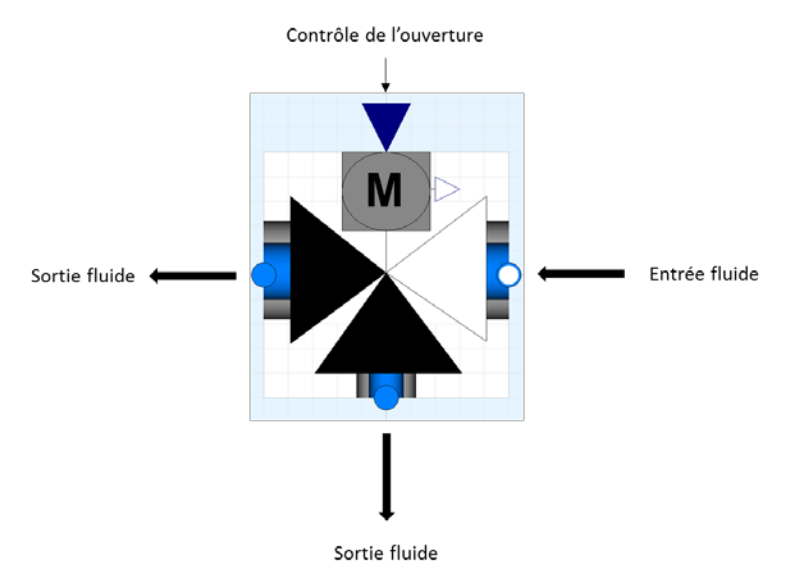

**Figure 21 : Schéma représentant un modèle de vanne 3 voies**

## **IV.3.6.3.1. Equations de conservation et de fonctionnement**

La vanne 3 voies est constituée de résistances linéaires variables permettant de limiter le débit dans une branche en faisant augmenter les pertes de charge [\(Figure 22\)](#page-136-0). Elle est aussi composée d'un volume mort permettant d'encaisser les possibles variations brusques de pression dans la vanne et de rendre le système plus résistant.

Les équations de modélisation des résistances sont les mêmes que celles utilisées pour la vanne linéaire. Les équations de modélisation du volume mort sont les mêmes que celles utilisées pour le volume mort du réacteur thermochimique.

Les hypothèses de fonctionnement de la vanne 3 voies sont :

- Fonctionnement dynamique
- Pas de perte thermique
- Perte de charge linéaire

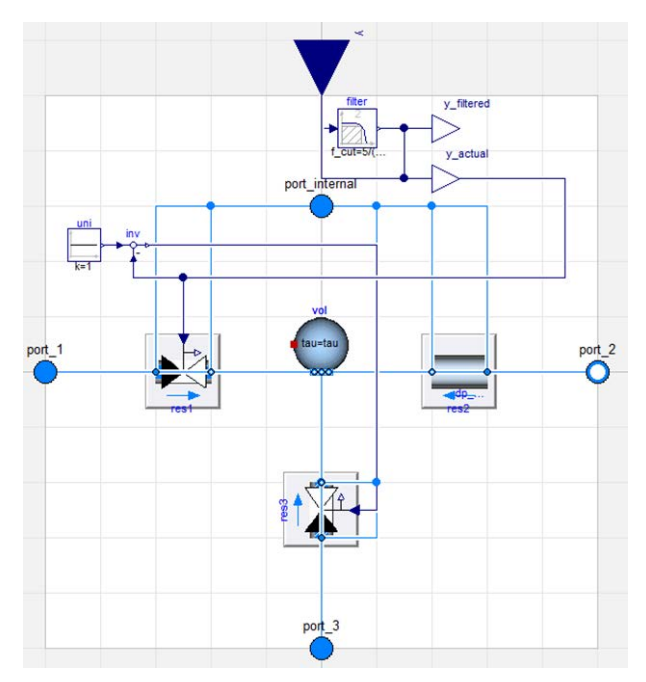

**Figure 22 : Schéma représentant les composants d'une vanne 3 voies**

<span id="page-136-0"></span>L'ajout d'un filtre entre la commande d'ouverture de la vanne et les résistances permet l'application d'un délai temporel entre la commande et la fermeture d'une des vannes. En effet, si la commande est trop brusque (exemple, fermeture d'une vanne en un temps extrêmement court) le système devient instable. De plus, ce délai permet d'approcher le comportement réel d'une vanne.

### **IV.3.6.3.2. Application du modèle**

Une simulation du modèle en faisant varier l'ouverture de la vanne avec les conditions suivantes a été réalisée :

- Pression du fluide en sortie de vanne : 1 bar
- Température du fluide en entrée de vanne : 50 °C
- Débit du fluide en entrée de vanne : 1 kg/s
- Conditions nominales de la vanne sont : *Tnom* = 50°C, *ṁnom* = 1 kg/s, *Δpnom* = 0,1 bar
- Délai entre la consigne et son application de 120 secondes

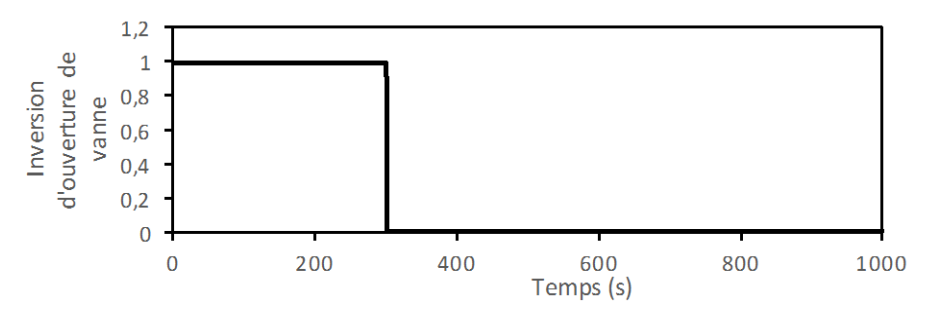

<span id="page-136-1"></span>**Figure 23 : Commande d'inversion de l'écoulement dans les vannes**

<span id="page-137-1"></span>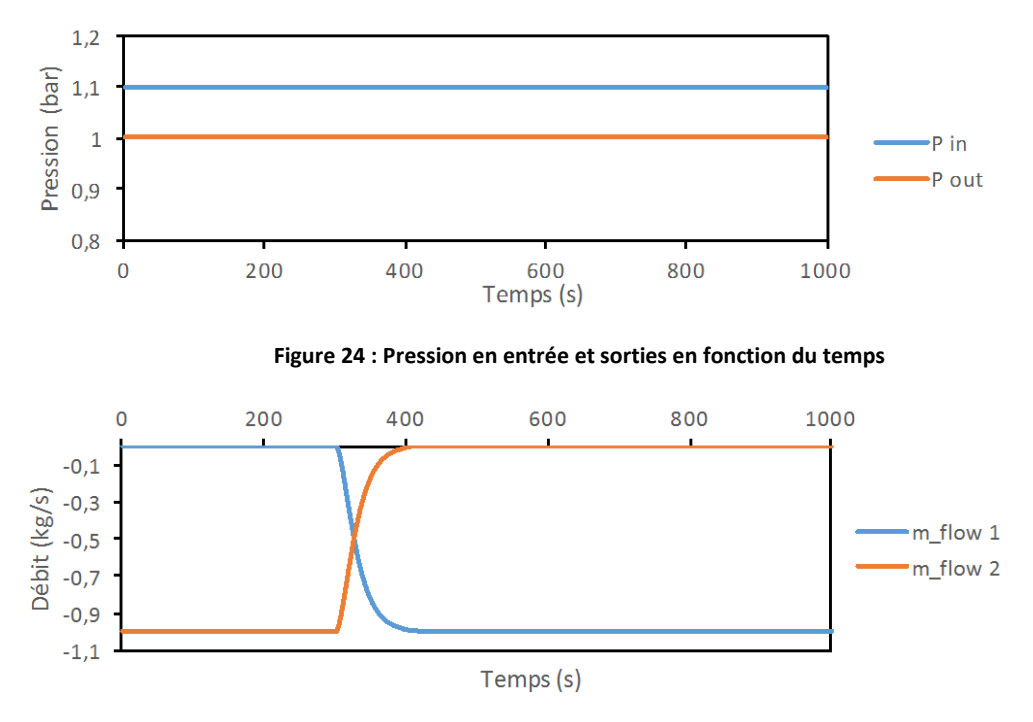

**Figure 25 : Débit en sorties en fonction du temps.**

La [Figure 24](#page-137-1) montre que la fermeture de la sortie 2 et l'ouverture de la sortie 1 [\(Figure 23\)](#page-136-1) se fait sans variation de pression en entrée. Le délai permet de lisser la fermeture de la vanne 2 et l'ouverture de la vanne 1 alors que la commande est brusque [\(Figure 23\)](#page-136-1).

## <span id="page-137-0"></span>**IV.3.7. Récepteur solaire**

Le récepteur solaire permet de transmettre l'énergie du flux lumineux au fluide caloporteur. Sur une centrale à tour, il peut être construit de plusieurs façons (volumétrique ou cylindrique). La modélisation correspond ici à un récepteur volumétrique constitué de mousse métallique. Le récepteur [\(Figure 26\)](#page-137-2) est composé d'un élément assurant la réception du flux lumineux, d'un élément transmettant la chaleur au fluide caloporteur par convection et d'un élément modélisant les pertes de charges dans le récepteur.

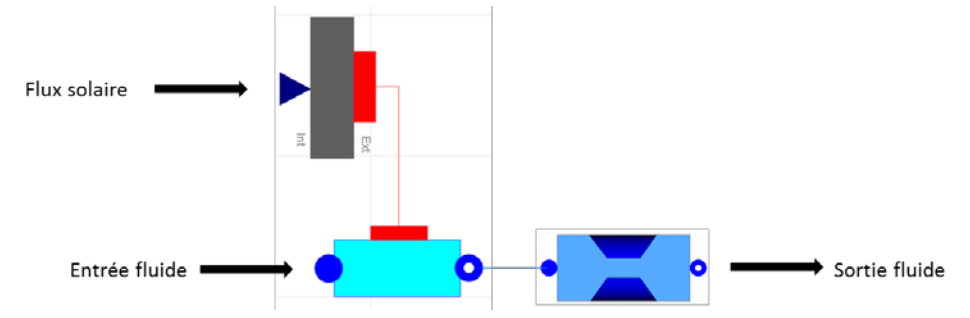

<span id="page-137-2"></span>**Figure 26 : Schéma représentant les composants du récepteur solaire**

#### <span id="page-138-0"></span>**IV.3.7.1. Equations de conservation et de fonctionnement**

Les hypothèses de fonctionnement de ce modèle sont :

- Fonctionnement dynamique
- Pas de perte thermique avec l'extérieur
- Température homogène dans le matériau
- Fluide considéré comme incompressible
- Coefficient d'échange convectif constant

L'équation de conservation de l'énergie dans le récepteur s'écrit :

$$
m_{wall}.C p_{wall} \cdot \frac{dT_{wall}}{dt} = \varphi_{sol}.S_{sol}.C + S. h_{hw\_wall}.(T_{wall} - T_{calo})
$$
\n(62)

Avec : - *mwall*, la masse du récepteur

- *Cpwall*, la capacité calorifique du récepteur
- *Twall*, la température du récepteur
- *φsol*, le flux solaire
- *Ssol*, la surface du récepteur
- *C*, le ratio de concentration solaire
- *S*, la surface d'échange totale entre le fluide caloporteur et la paroi du récepteur
- $h_{sw\ wall}$ , le coefficient d'échange convectif entre la paroi et le caloporteur
- *Tcalo*, la température moyenne du caloporteur

L'équation de conservation de l'énergie dans le fluide caloporteur s'écrit :

$$
V_{calo} \cdot \rho_{calo} \cdot \frac{dh_{calo}}{dt} + \dot{m}_{calo} \cdot (h_{out} - h_{in}) = S \cdot h_{wall} \cdot (T_{wall} - T_{calo}) \tag{63}
$$

Avec : -  $V_{\text{calo}}$ , le volume de fluide caloporteur

- *ρcalo*, la masse volumique moyenne du fluide caloporteur

- *hcalo*, l'enthalpie massique moyenne du fluide caloporteur

- *ṁcalo*, le débit massique du fluide caloporteur

- *hout*, l'enthalpie massique du fluide caloporteur en sortie

- *hin*, l'enthalpie massique du fluide caloporteur en entrée

Le coefficient d'échange est déterminé par :

$$
Nu = \frac{h_{sw} \cdot d_p}{\lambda} \tag{64}
$$

Avec : - *Nu*, le nombre de Nusselt

- *λ,* la conductivité thermique de la mousse

- *dp*, le diamètre des pores

Zukauskas a déterminé la corrélation suivante valable pour Re<40 [10] :

$$
Nu = 0.76 \, Re^{0.4} Pr^{0.37} \tag{65}
$$

Avec : - *Pr*, le nombre de Prandtl

- *Re*, le nombre de Reynolds

$$
Re = \frac{u_{pore} \cdot L_c}{\vartheta} \tag{66}
$$

Avec : - *ν*, la viscosité cinétique du fluide

- *upore*, la vitesse du fluide dans les pores

- *Lc*, la longueur caractéristique

En se basant sur le travail de *Lu et al*. [11], on obtient :

$$
L_c = \left(1 - e^{-(1-\varepsilon) \cdot 0,04}\right) \cdot d_f \tag{67}
$$

Avec : - *ε*, la porosité de la mousse - *df*, le diamètre des fibres

$$
\frac{d_f}{d_p} = 1,18. \sqrt{\frac{1-\varepsilon}{3.\pi}} \cdot \left(\frac{1}{1 - e^{-(1-\varepsilon).0,04}}\right) \tag{68}
$$

Avec : - *d<sub>p</sub>*, le diamètre des pores

En ce qui concerne les pertes de charges, elles sont déterminées grâce à l'expression suivante :

$$
\frac{\Delta P}{\Delta z} = \frac{1039 - 1002}{d_p} \cdot \mu \cdot u_{pore} + \frac{0.5138 \cdot \varepsilon^{-5.739}}{d_p} \cdot \rho \cdot u_{pore}^2 \tag{69}
$$

Avec : - *Δz*, l'épaisseur de la plaque de mousse

- *μ*, la viscosité dynamique du fluide

- *ρ*, la masse volumique du fluide

$$
u_{pore} = \frac{u}{\varepsilon} \tag{70}
$$

#### <span id="page-139-0"></span>**IV.3.7.2. Application du modèle**

On réalise une simulation du modèle de récepteur solaire en faisant varier la puissance solaire incidente avec les conditions suivantes :

- Fluide caloporteur : air
- Pression du fluide caloporteur en sortie de récepteur : 10 bars
- Pression du fluide caloporteur en entrée de récepteur : 10 bars
- Température du fluide caloporteur en entrée de récepteur : 300 °C
- Débit de fluide caloporteur : 1 kg/s
- Coefficient d'échange convectif : 500 W/K/m²
- Surface d'échange solaire : 1 m<sup>2</sup>
- Surface d'échange avec le fluide caloporteur : 10 m<sup>2</sup>
- Volume de fluide caloporteur dans le récepteur : 0,1  $m<sup>3</sup>$
- Masse de la paroi: 1000 kg
- Facteur de concentration : 10
- Porosité : 0,8
- Diamètre fibre/pore :  $1,7.10^{-4}$  /  $1.10^{-3}$  m

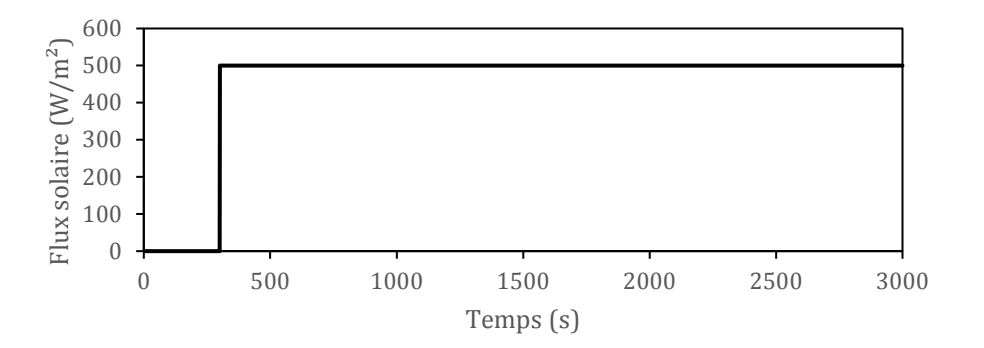

**Figure 27 : Flux solaire en fonction du temps**

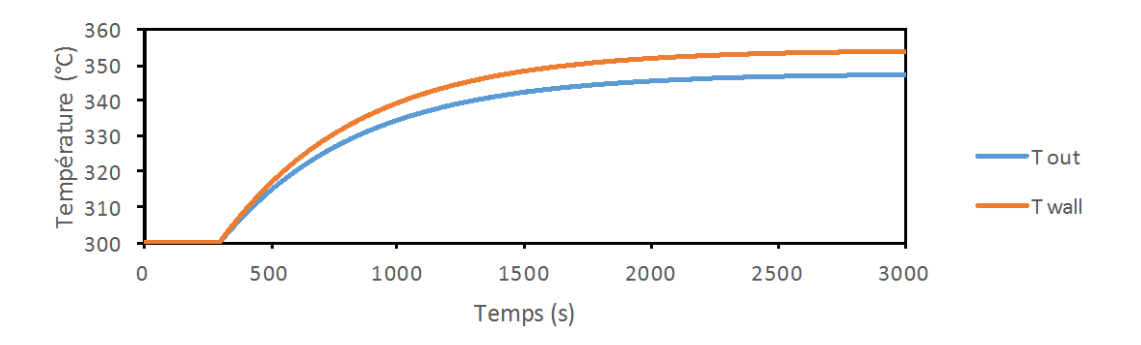

**Figure 28 : Températures de sortie du fluide caloporteur (T\_out) et du récepteur (T\_wall) en fonction du temps**

<span id="page-140-0"></span>La [Figure 28](#page-140-0) montre que la température du récepteur est plus élevée que celle du fluide caloporteur, ce qui est normal. De plus, la masse du récepteur joue un rôle dans l'inertie du système.

## <span id="page-141-0"></span>**IV.3.8. Le condenseur**

Le condenseur permet de condenser la vapeur d'eau issue de la turbine ou de l'échangeur récupérateur pour que l'on puisse la compresser sous forme liquide de façon moins énergivore qu'avec un compresseur ou la stocker dans un volume réduit. C'est un des éléments les plus compliqués à modéliser à cause de la présence d'un fluide diphasique. Il est alors impossible d'utiliser des méthodes d'approximation telles que NUT ou epsilon. Plusieurs façons de modéliser un condenseur sont explicitées par la suite.

## <span id="page-141-1"></span>**IV.3.8.1. Modèle « CrossCondenser »**

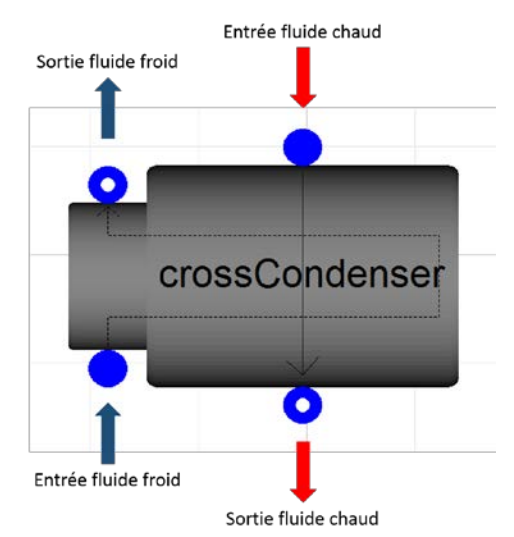

**Figure 29 : Représentation du condenseur « CrossCondenser »**

<span id="page-141-2"></span>Le modèle « CrossCondenser » [\(Figure 29\)](#page-141-2) a été développé par Queralt [8]. Il permet de modéliser un échangeur de chaleur contre-courant dans lequel circulent le fluide de travail à l'état diphasique et le fluide secondaire monophasique (i.e., liquide). Ces fluides sont considérés comme incompressibles.

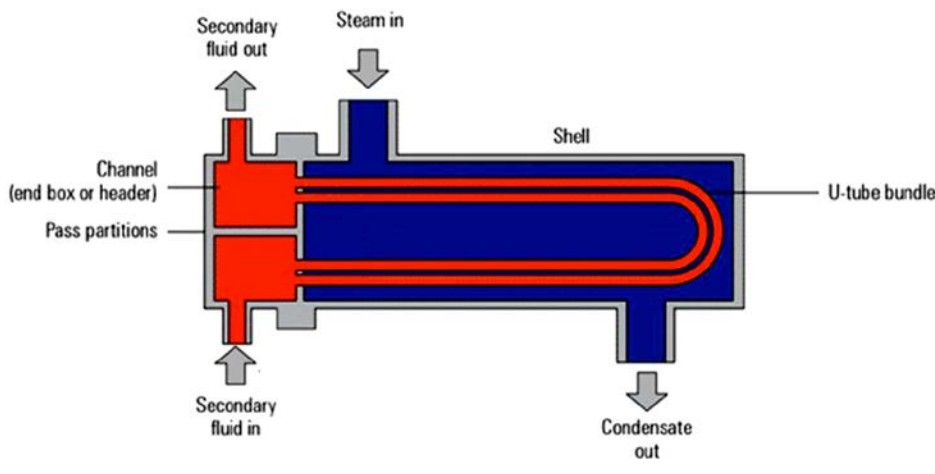

**Figure 30 : Structure d'un échangeur en U**

<span id="page-141-3"></span>L[a Figure 30](#page-141-3) représente le type d'échangeur de chaleur tube-calandre (aussi appelé shell and tubes). Le fluide secondaire s'écoule dans les tubes en U et le fluide de travail traverse l'échangeur de haut en bas et sort sous forme liquide.

Dans un condenseur de vapeur, le fluide de travail est principalement diphasique. En effet, les zones où le fluide est à l'état de vapeur surchauffée ou de liquide sous refroidie sont très petites.

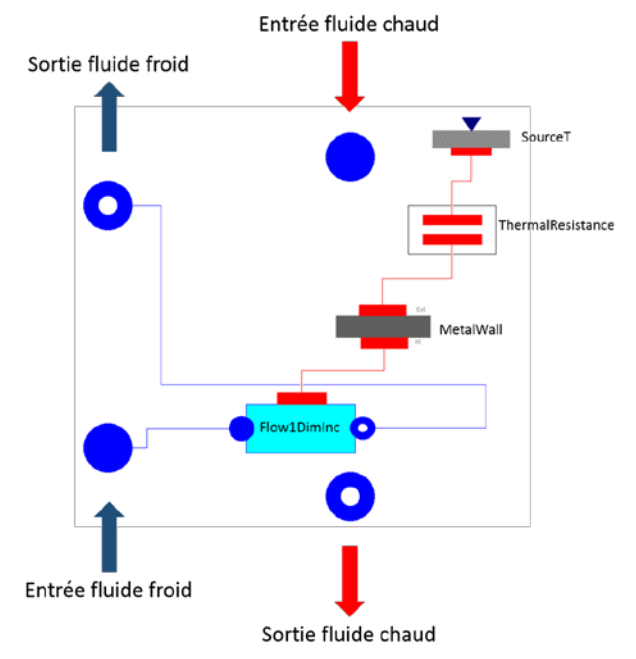

### **IV.3.8.1.1. Equations de conservation et de fonctionnement**

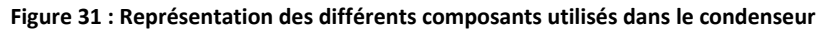

Les hypothèses de fonctionnement de ce modèle sont :

- Condenseur considéré comme semi-isotherme (fluide froid isotherme)
- Fluide à condenser considéré comme diphasique dans l'ensemble du domaine
- Pas de sous-refroidissement en sortie de condenseur
- Pas de stockage de liquide dans le condenseur
- Débit de fluide à condenser non nul

La partie du fluide de travail peut alors être modélisée comme un échangeur de chaleur semi-isotherme. Son écoulement est modélisé à l'aide d'une simple source de température permettant de définir le point de saturation. Le model *SourceT* de la librairie ThermoCycle [3] est utilisé. Pour le fluide de travail, l'équation de conservation de l'énergie est écrite :

$$
\dot{m}_{wf} \cdot (h_e - h_s) = P_{th_{wf}} \tag{71}
$$

Avec :  $-\dot{m}_{wf}$ , le débit massique du fluide de travail

- *he*, l'enthalpie massique d'entrée du fluide de travail

- *hs*, l'enthalpie massique de sortie du fluide de travail

 $-P_{th_{wf}}$ , puissance thermique échangée par le fluide de travail

Le coefficient d'échange de condensation est modélisé par une résistance thermique positionnée entre le métal (paroi) et le fluide.

La paroi métallique est modélisée par l'élément *MetalWall* disponible dans ThermoCycle [3].

L'écoulement du fluide de refroidissement (fluide secondaire) discrétisé en plusieurs volumes de contrôle égaux du type *Flow1DimInc* développé dans ThermoCycle [3]. Le coefficient de transfert thermique est considéré comme constant et pour simplifier le modèle, on considère que les tubes en U peuvent être représentés par un tube droit à la surface d'échange et au volume de fluide équivalent. Le coefficient de transfert de chaleur du fluide secondaire est calculé en utilisant le modèle de transfert de chaleur disponible dans ThermoCycle et correspondant à un écoulement dans un tube circulaire en régime turbulent. Le coefficient dépend uniquement du débit et peut être calculé à partir de la relation suivante :

$$
U_{sf} = U_{nom,sf} \cdot \left(\frac{\dot{m}_{sf}}{\dot{m}_{nom,sf}}\right)^{0.8}
$$
 (72)

Avec : - *Usf*, le coefficient de transfert du fluide secondaire

- *Unom*,*sf*, le coefficient de transfert nominal du fluide secondaire
- $-m<sub>sf</sub>$ , le débit massique du fluide secondaire
- $\dot{m}_{nom,sf}$ , le débit massique nominal du fluide secondaire

En résumé, ce modèle utilise les quatre composants suivants :

- *Flow1DimInc* : circulation du fluide secondaire
- *MetalWall* : accumulation thermique dans le métal
- *SourceT* : port thermique permettant de fixer la température de saturation du fluide de travail
- *ThermalResistance* : résistance thermique entre la paroi et le fluide de travail

#### **IV.3.8.1.2 Possibilité de couplage avec un réservoir**

Le but est de recueillir le fluide monophasique ou diphasique sortant du condenseur grâce au réservoir « *tank*\_*pL »*. Une vanne commandée par un système de régulation PID (Proportional Integral Derivative) est placée à la sortie du réacteur. Elle permet de garder le niveau de liquide dans le réservoir constant (à une valeur fixée) et que le fluide sortant du condenseur soit uniquement sous forme liquide.

#### <span id="page-143-0"></span>**IV.3.8.2. Modèle « Tank\_Condenser»**

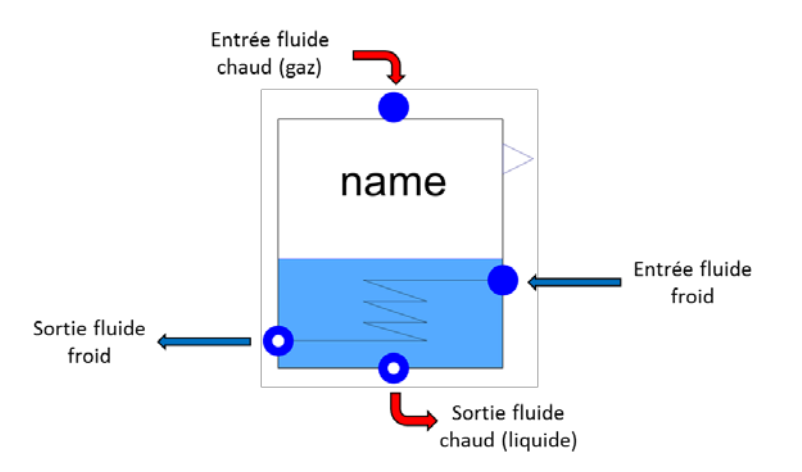

**Figure 32 : Représentation du modèle « Tank\_Condenser »**

<span id="page-143-1"></span>Le modèle Tank\_Condenser [\(Figure 32\)](#page-143-1) a été développé à partir du modèle de réservoir « Tank » disponible dans ThermoCycle. Il permet de modéliser un condenseur contenant un réservoir. Ce modèle s'avère très robuste.
#### **IV.3.8.2.1. Equations de conservation et de fonctionnement**

Les hypothèses utilisées pour la réalisation de ce modèle sont :

- Modélisation dynamique du fluide chaud
- Température de paroi égale à la température du fluide chaud
- Température uniforme du fluide chaud dans le condenseur
- Température de sortie du fluide froid fixée
- Pas de sous-refroidissement
- Le fluide chaud sort du condenseur à l'état liquide
- Pas d'échange thermique avec l'extérieur
- Fluide considéré comme compressible

Dans ce modèle, on suppose que les surfaces d'échange entre les fluides et les parois sont suffisamment importantes pour que toute la puissance thermique puisse être échangée en tout temps. L'équation de conservation de l'énergie s'écrit :

$$
\frac{dh}{dt} \cdot V_{tot} \cdot \rho + m_p \cdot Cp_p \cdot \frac{dT}{dt} = (h_{HF_{in}} - h) \cdot \dot{m}_{HF_{in}} - (h_{HF_{out}} - h) \cdot \dot{m}_{HF_{out}} + V_{tot} \cdot \frac{dp}{dt} - \dot{m}_{CF} \cdot (h_{CF_{out}} - h_{CF_{in}})
$$
(73)

Avec : - *h*, l'enthalpie massique du fluide chaud dans le réservoir

- h<sub>HFin</sub>, l'enthalpie massique du fluide chaud en entrée
- *h<sub>HFout</sub>*, l'enthalpie massique du fluide chaud en sortie
- *ṁHFin*, le débit massique de fluide chaud entrant
- *ṁHFout*, le débit massique de fluide chaud sortant
- *p*, la pression du fluide chaud dans le réservoir
- *T*, la température du fluide dans le réservoir
- *mp*, la masse de la paroi
- *Cpp*, la capacité calorifique massique de la paroi
- *Vtot*, le volume total du réservoir
- *ṁCF*, le débit massique de fluide froid

L'équation de conservation de la quantité de matière dans le fluide chaud s'écrit :

$$
\dot{m}_{HF_{in}} - \dot{m}_{HF_{out}} = V_l \cdot \left(\frac{d\rho}{dh}\Big|_p \cdot \frac{dh}{dt} + \frac{d\rho}{dp}\Big|_h \cdot \frac{dh}{dt}\right) \tag{74}
$$

Ce modèle relativement simple permet une utilisation robuste. Lorsqu'il est couplé avec un système de régulation PID il permet d'obtenir la consommation en eau du système tout en ayant un modèle simple et stable.

#### **IV.3.8.2.2. Application du modèle**

On réalise une simulation du modèle de condenseur « Tank\_Condenser » en faisant varier le débit de fluide chaud entrant dans le condenseur :

- Pression du fluide chaud en sortie de condenseur : 0,08 bar
- Pression du fluide froid en sortie de condenseur : 1 bar
- Température du fluide chaud en entrée de condenseur : 42°C
- Température du fluide froid en entrée de condenseur : 10°C
- Température du fluide froid en sortie de condenseur : 30°C
- Débit du fluide chaud en entrée de condenseur : 0,1 kg/s
- Débit de fluide froid en entrée de condenseur : 29 kg/s

Les éléments utilisés dans cette simulation sont :

- Un condenseur
- Une pompe et un régulateur permettant de réguler le niveau de liquide dans le condenseur

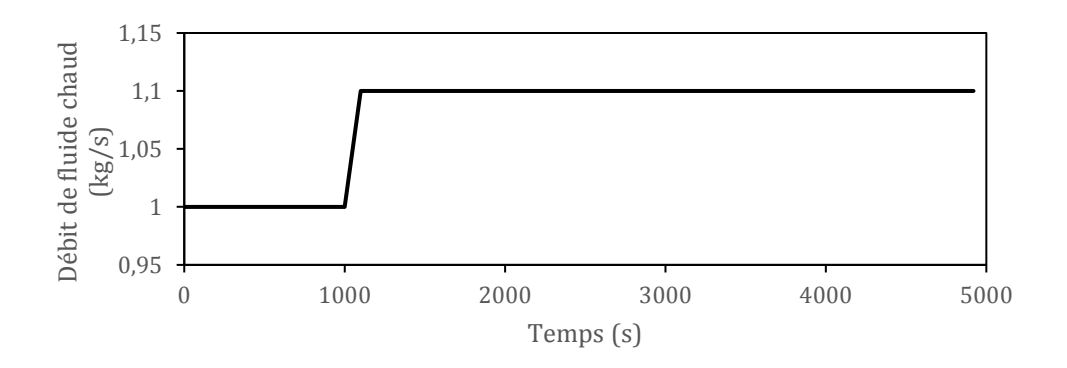

**Figure 33 : Débit de vapeur chaude entrant en fonction du temps**

<span id="page-145-0"></span>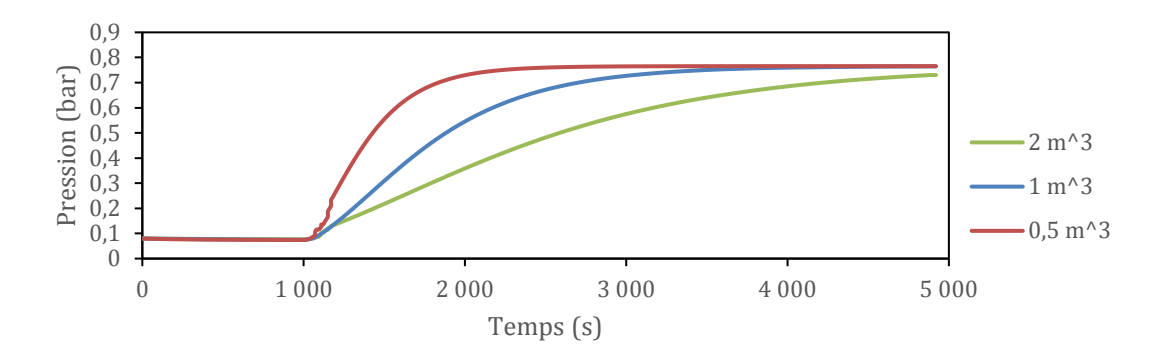

<span id="page-145-1"></span>**Figure 34 : Pression dans le condenseur en fonction du temps pour une masse de paroi nulle et différents volumes de réservoir**

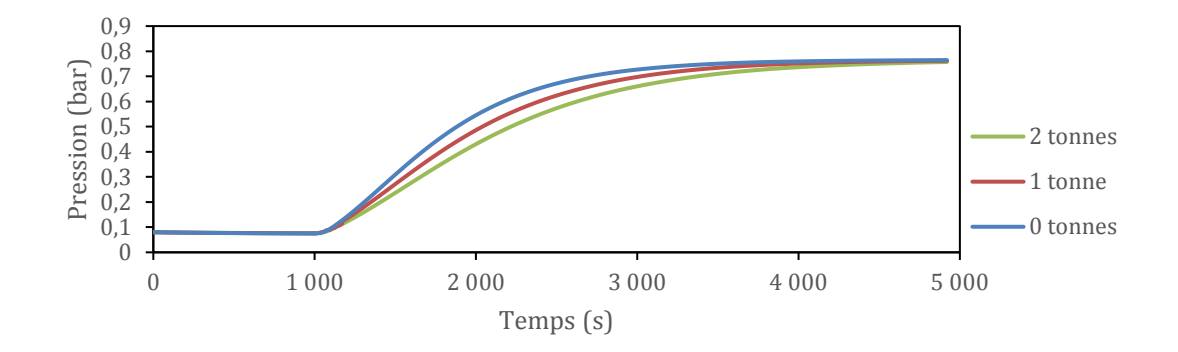

<span id="page-145-2"></span>Figure 35 : Pression dans le condenseur en fonction du temps pour un volume de réservoir fixé (1 m<sup>3</sup>) et différentes masses de **paroi**

On peut constater [\(Figure 33,](#page-145-0) [Figure 34\)](#page-145-1) que lorsque le débit de fluide chaud vaut 1 kg/s la pression d'équilibre est de 0,08 bars. Puis, lorsque le débit de fluide chaud augmente sans que le débit de fluide froid augmente, la pression dans le condenseur augmente. Ceci est dû au fait que le condenseur n'arrive plus à condenser toute la vapeur entrante. La température et la pression dans le condenseur augmentent alors jusqu'à un nouveau point d'équilibre. On remarque [\(Figure 35\)](#page-145-2) que l'inertie du condenseur dépend dans notre cas de la quantité de fluide dans le condenseur (et donc de son volume) et de la masse de paroi du condenseur.

Ce modèle permet de représenter un condenseur de façon stable et robuste tout en conservant une certaine inertie de fonctionnement et en permettant un fonctionnement stable à débit nul.

## **IV.3.9. L'évaporateur**

Le système entier à simuler contient deux évaporateurs :

- Le premier alimenté par le fluide caloporteur et qui permet d'évaporer le fluide du cycle de Rankine
- Le second alimenté par le soutirage de la turbine et permet d'évaporer l'eau du réacteur thermochimique pendant la décharge.

Comme pour le condenseur, il existe plusieurs façons de modéliser un évaporateur.

#### **IV.3.9.1. Modèle de « Boiler\_system »**

Le modèle « Boiler\_system » a été développé par Queralt [8] avec des éléments de la librairie ThermoCycle. Il se décompose en 4 parties : économiseur (ECO), évaporateur (EVA), surchauffeur 1 (SH1) et surchauffeur 2 (SH2). Le but de l'économiseur est d'amener le fluide froid à sa température d'évaporation. Le fluide est alors stocké dans un réservoir à sa température et à sa pression de saturation. Le fluide est pompé pour être partiellement évaporé (environ 20 %) et réinjecté dans le réservoir. La surpression dans le réservoir entraine un débit sortant de vapeur qui passe dans les surchauffeurs avant d'être valorisé dans la turbine.

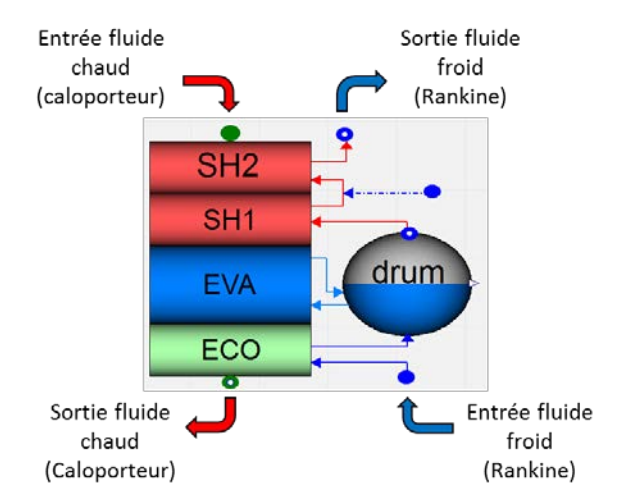

**Figure 36 : Représentation du modèle « Boiler\_system »** [8]

Les équations des composants constituant ce modèle peuvent être trouvées dans le manuscrit rédigé par Queralt [8]. Cet évaporateur est assez simple et robuste dans les simulations grâce à l'utilisation de méthodes simplifiées (ε-NTU et LMTD). Cependant il ne convient pas à une utilisation dynamique ni à une utilisation à débit nul car des conditions changeantes entrainent des erreurs numériques. Il pourra être utilisé comme évaporateur du cycle de Rankine dans des cas où les débits de fluide caloporteur et d'eau varient peu. Typiquement, pour l'utiliser, il faudra se placer dans des conditions qui fluctuent peu et par exemple ne pas simuler le lancement du cycle de Rankine.

#### **IV.3.9.2. Evaporateur simplifié**

Cet échangeur est basé sur un fonctionnement simplifié reposant sur une température de pincement (écart de température minimal entre les deux fluides). Il permet un fonctionnement extrêmement robuste.

#### **IV.3.9.2.1. Equations de conservation et de fonctionnement**

Les hypothèses de fonctionnement de ce modèle sont :

- Fluide considéré incompressible
- Pas d'échange thermique avec l'extérieur
- Température de sortie du fluide froid (caloporteur) fixée

L'équation de conservation de l'énergie s'écrit :

$$
h_{C_{out}} = h_{C_{in}} - \frac{\dot{m}_R}{\dot{m}_C} \cdot (h_{R_{out}} - h_{R_{in}})
$$
\n(75)

Avec : - *h<sub>Cin</sub>*, l'enthalpie massique de fluide caloporteur en entrée

- *hCout*, l'enthalpie massique du fluide caloporteur en sortie
- h<sub>Rin</sub>, l'enthalpie massique du fluide du Rankine en entrée
- *h<sub>Rout</sub>*, l'enthalpie massique du fluide du Rankine en sortie
- *ṁC*, le débit massique du fluide caloporteur
- *ṁR*, le débit massique du fluide du cycle de Rankine

Le pincement dans l'échangeur est représenté sur l[a Figure 37.](#page-147-0)

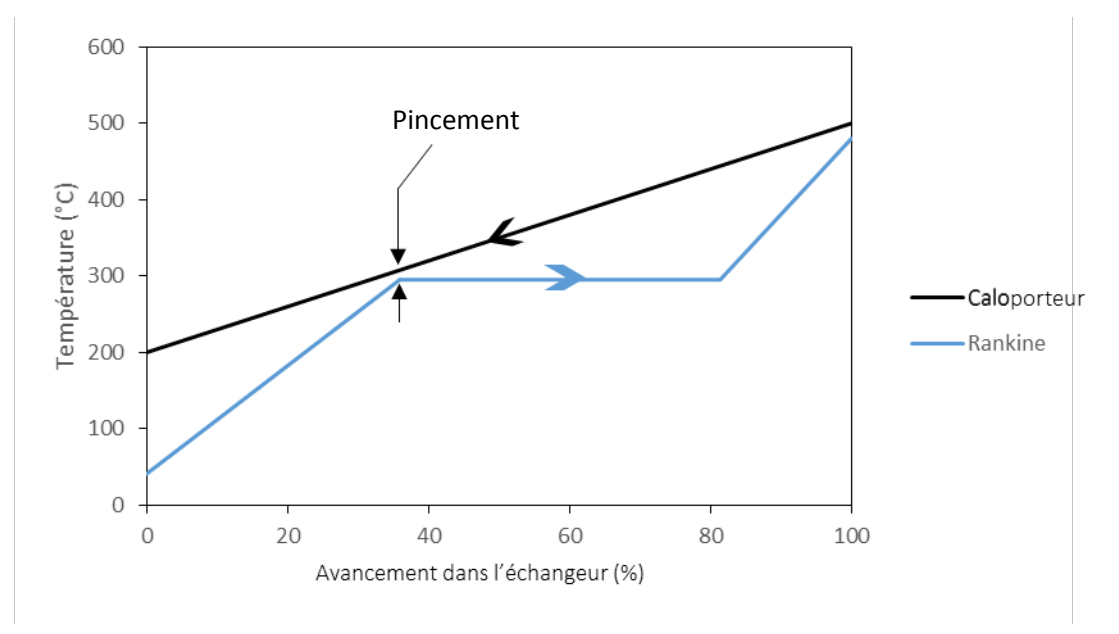

#### **Figure 37 : Exemple de pincement entre les deux fluides**

<span id="page-147-0"></span>La température de sortie du fluide caloporteur est déterminée par le pincement entre les deux fluides qui a lieu en début d'évaporation du fluide du cycle de Rankine.

$$
\Delta T_p = T_{C_p} - T_{R_{sat}} \tag{76}
$$

Avec :  $-\Delta T_p$ , la température de pincement

- *TCp*, la température du fluide caloporteur au point de pincement
- *TRsat*, la température du fluide froid (Rankine) au point de pincement

$$
h_{C_p} = h_{C_{in}} - \frac{\dot{m}_R}{\dot{m}_C} \cdot (h_{R_{out}} - h_{R_{sat}})
$$
\n(77)

Avec : - *h<sub>cp</sub>*, l'enthalpie massique du fluide caloporteur au point de pincement -  $h_{Rsat}$ , l'enthalpie massique de saturation du fluide de Rankine

#### **IV.3.9.3. Le modèle « Tank\_Boiler »**

Comme le modèle « Tank\_Condenser » le modèle « Tank\_Boiler » a été développé à partir du modèle de réservoir « Tank » développé dans ThermoCycle [3] et ressemble au réservoir OpenTank. Il permet de modéliser un condenseur couplé à un réservoir de façon très stable [\(Figure 32\)](#page-143-0).

#### **IV.3.9.3.1. Equations de conservation et de fonctionnement**

Les hypothèses utilisées pour la réalisation de ce modèle sont :

- Température de paroi égale à la température du fluide évaporé
- Température uniforme du fluide dans l'évaporateur
- Différence de température de sortie fixée
- Pas de surchauffe du fluide évaporé
- Pas d'échange thermique avec l'extérieur

Dans ce modèle, on suppose que la surface d'échange est suffisamment importante pour que toute la puissance thermique puisse être échangée en tout temps. L'équation de conservation de l'énergie s'écrit de la même façon que dans le cas du « Tank\_Condenser ». La température de sortie du fluide secondaire n'est plus fixée par l'utilisateur mais déterminée grâce à un écart de température entre les deux fluides fixé par l'utilisateur comme dans le cas du modèle d'évaporateur précédent.

L'équation de conservation de la matière s'écrit de la même façon que pour le « Tank Condenser » (équation 73).

#### **IV.3.9.3.2. Application du modèle**

Des simulations ont été réalisées dans les mêmes conditions que pour le modèle « Tank\_Condenser ». Ce modèle est relativement simple d'utilisation et permet de modéliser l'évaporateur du réacteur thermochimique qui ne surchauffe pas l'eau. On peut aussi modéliser l'évaporateur du cycle de Rankine grâce à ce modèle mais il faudra ajouter un modèle de surchauffeur en sortie d'évaporateur.

### **IV.3.10. Les échangeurs de chaleur**

Après avoir traité deux types particuliers d'échangeurs de chaleur que sont les condenseurs et les évaporateurs, cette partie s'intéressera aux échangeurs de chaleur en général. Comme pour tous les systèmes, il y a plusieurs façons de les modéliser :

- Soit avec des modèles simplifiés (e.g., ε-NUT, ΔTLM) si les fluides restent monophasiques
- soit de façon simplifiée avec des modèles basés sur des différences de températures au point de pincement
- soit avec des modèles discrétisés plus compliqués permettant de travailler sans différenciation avec des fluides monophasiques ou diphasiques

Outre les condenseurs et les évaporateurs, l'intégration 1 et l'intégration 2 incluent un échangeur de chaleur à la sortie du réacteur thermochimique permettant de récupérer une partie de l'énergie de la vapeur et de préchauffer le fluide du cycle de Rankine. Le fluide du cycle de Rankine reste à l'état liquide dans cet échangeur alors que la vapeur d'eau issue du réacteur se condense partiellement. Il est alors impossible d'utiliser un modèle entièrement simplifiée (ε-NUT, ΔTLM). Trois solutions sont possibles :

- Utiliser un modèle discrétisé comme « Hx1DInc » de ThermoCycle [3] constitué des modèles « paroi » et « Flow1DimInc » développés précédemment. Ce modèle permet de simuler de façon précise l'échangeur de chaleur mais est très sensible aux variations de température et de pression, ce qui le rend assez instable en plus d'être gourmand en temps de calcul.
- Utiliser un modèle simplifié avec température de pincement permet d'avoir un modèle stable et rapide mais sans inertie thermique.

• Utiliser un modèle simplifié sur la partie fluide du cycle de Rankine et discrétisé sur la partie diphasique du réacteur thermochimique.

## **IV.3.11. Les régulateurs PID**

Simuler le fonctionnement d'un cycle de Rankine de façon dynamique nécessite des organes de régulation et de contrôle tels que les régulateurs PID. Le modèle de régulateur PID est issu de la librairie ThermoCycle [3]. Il permet à l'utilisateur de fixer une valeur à atteindre.

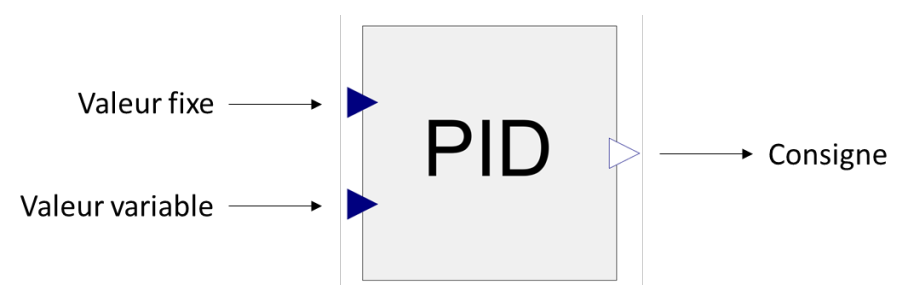

**Figure 38 : Représentation du modèle de régulateur PID**

L'équation temporelle de la consigne d'un régulateur PID s'écrit [3] :

$$
CS(t) = CS_0 + K.\left(e(t) + \frac{1}{\tau_I} \cdot \int_0^t e(t). \, dt + \tau_D \cdot \frac{de(t)}{dt}\right) \tag{78}
$$

- Avec : *CS*, le signal de contrôle
	- *CS0*, le signal de contrôle à t = 0
	- *K,* le gain
	- *e*, l'écart entre la valeur de référence et la valeur variable
	- *τI*, le terme intégral
	- *τD*, le terme dérivatif

Le fonctionnement des régulateurs PID sera expliqué plus en détail dans le prochain chapitre lorsque l'on traitera de la régulation du système.

## **IV.4. Conclusion**

Ce chapitre a permis de décrire les modèles de composants qui seront utilisés dans le chapitre suivant (e.g., modèle de turbine, modèle d'évaporateur) dont le but sera de réaliser des simulations dynamiques des configurations d'intégration mises en avant dans le chapitre III. Tous les modèles ont été testés et fonctionnent individuellement. Lors du couplage des modèles, ceux-ci devront être choisis en fonction de leur robustesse dans un premier temps, puis si les simulations se déroulent bien et que l'ensemble est suffisamment stable, on pourra alors se permettre de complexifier les modèles et de rechercher une plus grande finesse.

#### Bibliographie :

- [1] Alani T. Simulation par ordianteur, algortihmes d'intégration. 2001.
- Mazet N, Amouroux M. Analysis of heat transfer in a non isothermal solid-gas reacting medium. Chem Eng Commun 1991.
- [3] Quoilin S, Desideri A, Wronski J, Bell I. ThermoCycle Library 2017. http://www.thermocycle.net/.
- [4] Bontemps A, Fourmigué J-F. Échangeurs de chaleur Dimensionnement thermique. vol. 33. 2014.<br>[5] Luo L, Ramousse J. Echangeur de chaleur. 2008.
- [5] Luo L, Ramousse J. Echangeur de chaleur. 2008.<br>[6] Politecnico di Milano. ThermoPower Library 20
- [6] Politecnico di Milano. ThermoPower Library 2017. http://thermopower.sourceforge.net/.<br>[7] Global Asset Protection Services LLC. Steam turbine principles. Connecticut: 2015.
- [7] Global Asset Protection Services LLC. Steam turbine principles. Connecticut: 2015.<br>[8] Queralt AB. Dynamic modeling of a steam Rankine Cycle for concentrated solar pov
- Queralt AB. Dynamic modeling of a steam Rankine Cycle for concentrated solar power applications. University of Liege, 2014.
- [9] U.S. Departement of energy. Modelica Buildings Library 2017. http://simulationresearch.lbl.gov/modelica/.
- [10] Albanakis C, Missirlis D, Michailidis N, Yakinthos K, Goulas A, Omar H, et al. Experimental analysis of the pressure drop and heat transfer through metal foams used as volumetric receivers under concentrated solar radiation. Exp Therm Fluid Sci 2009;33:246–52. doi:10.1016/j.expthermflusci.2008.08.007.
- [11] Lu W, Zhao CY, Tassou SA. Thermal analysis on metal-foam filled heat exchangers. Part I: Metalfoam filled pipes. Int J Heat Mass Transf 2006;49:2751–61. doi:10.1016/j.ijheatmasstransfer.2005.12.012.

# **Chapitre V - Simulations dynamiques**

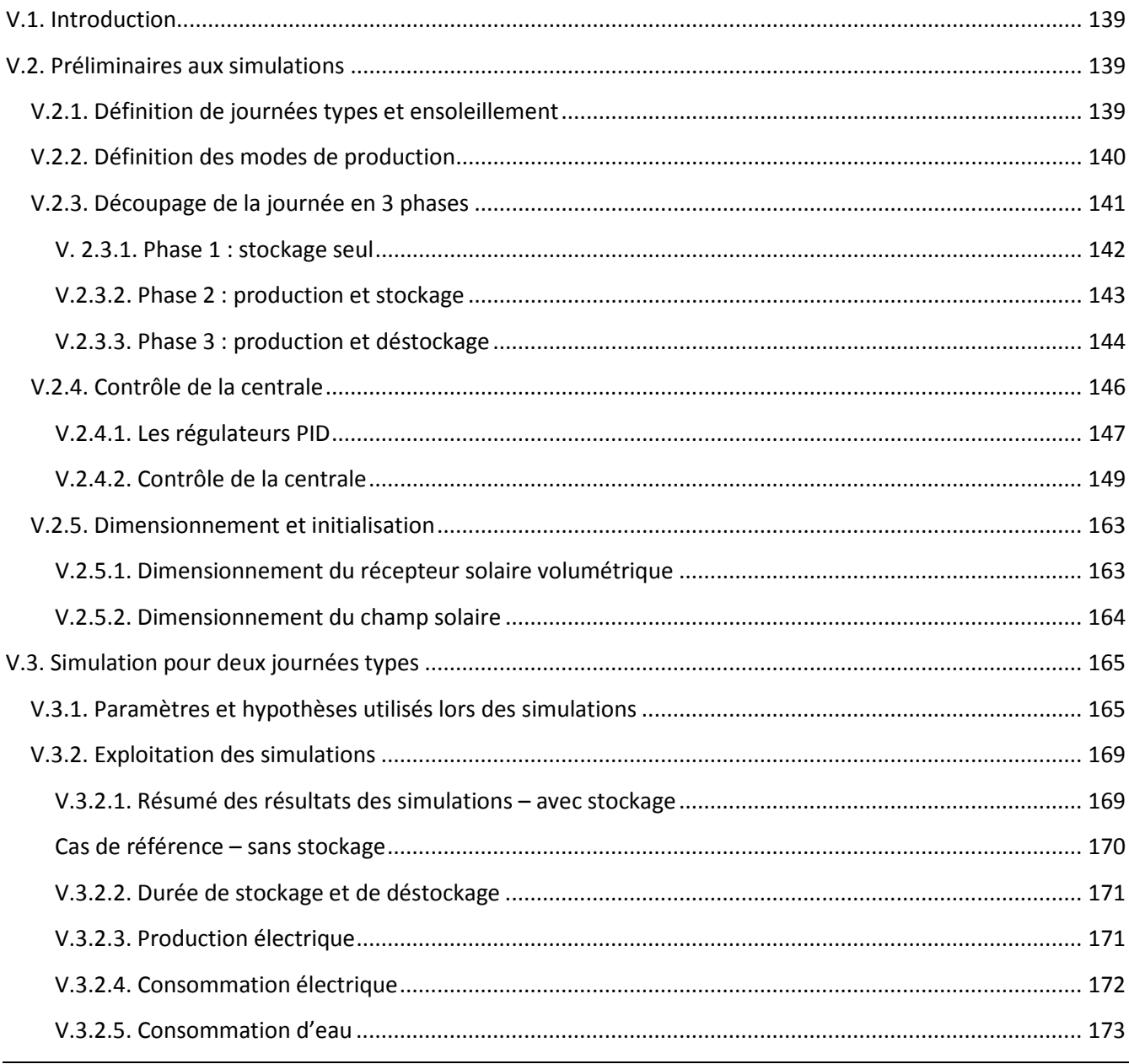

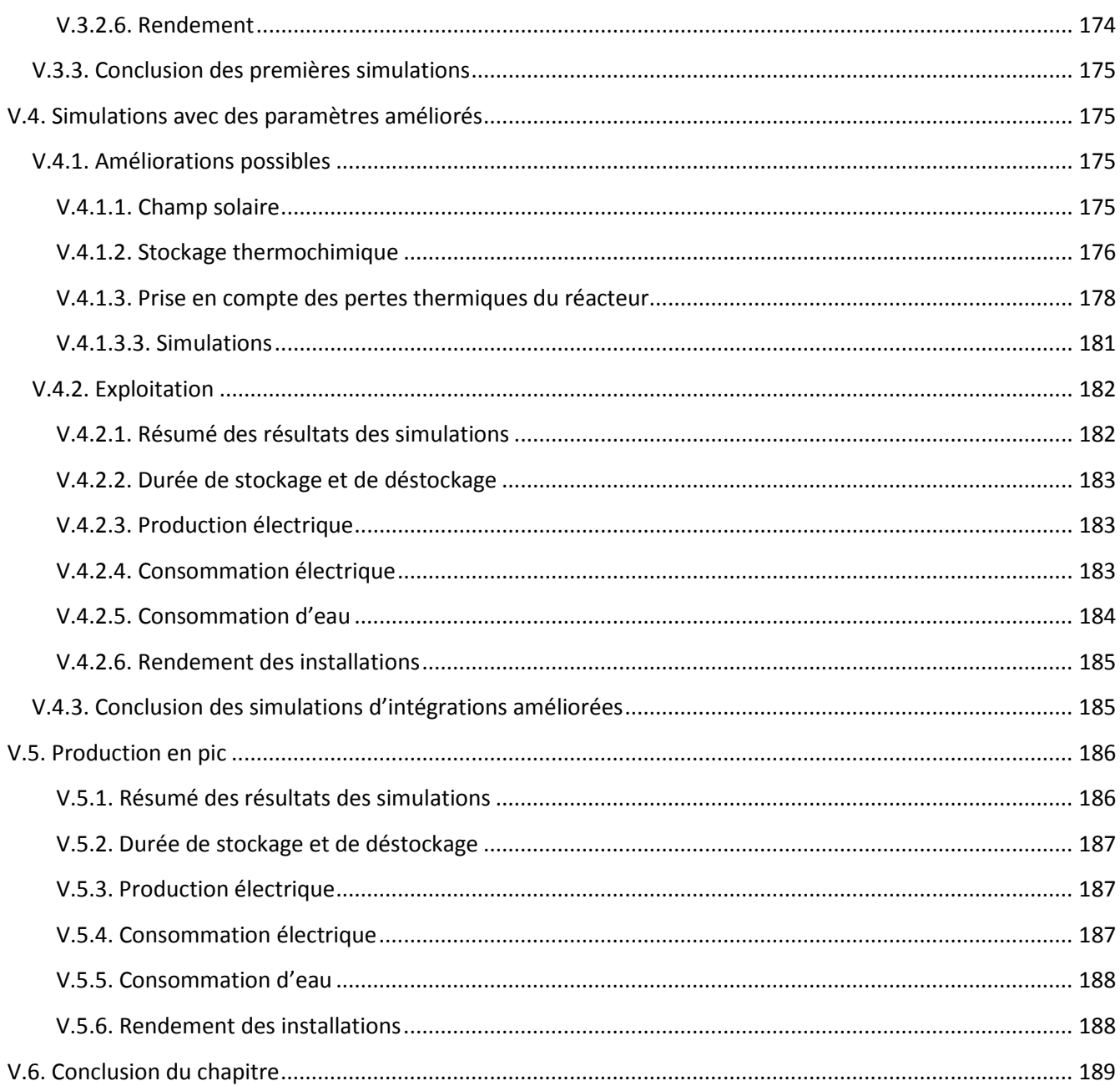

## <span id="page-154-0"></span>**V.1. Introduction**

Une étude statique faisant l'objet du chapitre III a mis en évidence trois configurations d'intégration possibles d'un système de stockage thermochimique à un cycle de Rankine sous énergie solaire concentrée : intégration 1 (dite thermique), intégration 2 (dite massique) et intégration 3 (dite turbine). L'étude statique énergétique et l'étude exergétique ont permis d'effectuer une première comparaison des trois configurations d'intégration. Jusqu'à présent, l'intégration 3 est celle qui a le plus de potentiel avec les rendements énergétique et exergétique les plus élevés (respectivement 33,88 % et 54 %). De plus, l'étude statique énergétique a fourni un premier dimensionnement (détermination des puissances échangées dans chaque composant des systèmes) des trois intégrations qui servira de base aux simulations dynamiques.

Cette partie s'intéresse au fonctionnement dynamique des trois intégrations régi par l'ensoleillement qui varie au cours d'une journée. Les objectifs de cette partie sont les suivants :

- Définition de conditions de fonctionnement des centrales
- Mise en place d'une stratégie de contrôle adaptée (régulateurs PID)
- Simulation des trois configurations d'intégration pour des champs solaires définis (type « été » et type « hiver »)
- Amélioration des intégrations grâce à des paramètres et un dimensionnement mieux adapté
- Analyse des résultats obtenus (e.g., rendement, production électrique, consommation électrique)
- Détermination de possibles points à améliorer

## <span id="page-154-1"></span>**V.2. Préliminaires aux simulations**

## <span id="page-154-2"></span>**V.2.1. Définition de journées types et ensoleillement**

Afin de réaliser les simulations dynamiques il est nécessaire de disposer de données relatives à l'ensoleillement pour des journées « types ». En effet, la variation de l'ensoleillement (Direct Normal Irradiance « DNI ») au cours de la journée est la base de toute la dynamique des centrales solaires. Pour réaliser la suite de cette étude, il convient de définir deux journées types. La première journée type sera une journée de fort ensoleillement pendant l'été. La deuxième journée type sera une journée de faible ensoleillement pendant l'hiver.

L'emplacement géographique choisi pour simuler la centrale solaire est important. En effet, plus on se rapprochera de l'équateur et plus le DNI sera important et les variations de DNI entre été et hiver seront faibles. Nous avons choisi comme emplacement géographique la ville Font-Romeu situé au sud de la France dans les Pyrénées (longitude 42,518 ; latitude 2,032). La présence d'une centrale solaire à tour déjà existante sur place (centrale Themis) a orienté ce choix. De plus, ce lieu possède des caractéristiques intéressantes comme : un air sec rendant possible l'utilisation du solaire concentré, un bon ensoleillement et la présence de rivières à proximité permettant l'utilisation de condenseurs refroidis par eau lors du fonctionnement de la centrale.

Le site internet de la Commission européenne permet de connaitre la DNI d'un lieu en fonction de son emplacement géographique [1]. La DNI moyenne de deux journées types, été (mois de juillet) et hiver (mois de janvier) est représentée sur l[a Figure 1.](#page-155-1)

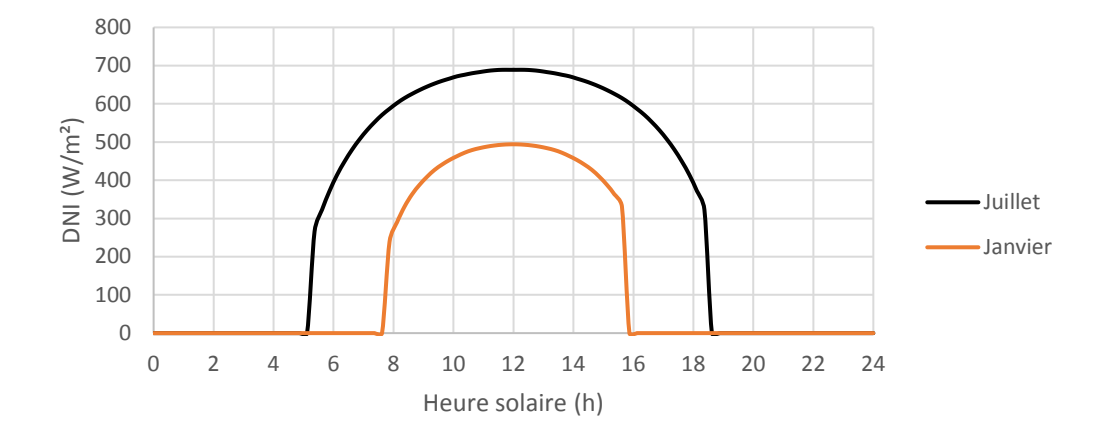

**Figure 1 : DNI pour deux journées d'été et d'hiver** [1]

<span id="page-155-1"></span>On constate que la journée type « hiver » a une DNI plus faible que celle de la journée type été. Son ensoleillement dure aussi moins longtemps (plus de 4h de moins) sur une journée.

Ces données ont été mises en équations afin de pouvoir être utilisées dans les simulations.

Equation permettant de modéliser la journée type « été » :

$$
P_{sol} = \begin{cases} \n\sin t < 18420, 0 \\
\sin 28320 < t < 56220, -5609.10^{-21}.x^5 - 3945.10^{-16}.x^4 + 1742.10^{-10}.x^3 - 1359.10^{-5}.x^2 + 0.4236.x - 4073.1 \\
\sin t > 67020, 0\n\end{cases} \tag{1}
$$

Equation permettant de modéliser la journée type « hiver » :

```
P_{sol} = \{\sin t < 28320,0\mu 28320 < t < 56220,
            \delta t > 65220,0- 2,869545.10^{-15}.x^4 + 4,975291.10^{-10}.x^3 - 3,282144.10^{-5}.x^2 + 9,754261.10^{-1} - 1,05104.10^4 (2)
```
Avec : - P<sub>sol</sub>, l'éclairement solaire (W/m<sup>2</sup>)

- *t*, le temps en seconde

### <span id="page-155-0"></span>**V.2.2. Définition des modes de production**

Une centrale solaire sans système de stockage thermique produit de l'électricité uniquement lorsque l'ensoleillement est suffisant. L'intégration d'un système de stockage thermochimique permet de stocker puis de déstocker de l'énergie et d'adapter la production de la centrale en fonction de la politique de production mise en place. Les principaux modes de production sont :

- En base : la centrale produit de l'électricité de façon continue et constante sur la période la plus longue possible
- En pics : la production d'électricité a lieu uniquement pendant les périodes durant lesquelles son coût de rachat est maximal.

## <span id="page-156-0"></span>**V.2.3. Découpage de la journée en 3 phases**

Dans un premier temps, le fonctionnement des centrales solaires a été simulé à l'aide de composants discrétisés et ce sur une journée entière. Ces simulations se sont révélées être assez compliquées lors de leur initialisation et pendant leur fonctionnement. Il a alors été alors décidé d'utiliser des composants non discrétisés pour simplifier le système. Comme vu précédemment dans le Chapitre 4, ces composants non discrétisés peuvent rencontrer des soucis de fonctionnement pendant une utilisation à débit nul. Afin de palier à toutes ces difficultés, il a été décidé d'effectuer les simulations en plusieurs fois. La journée a été découpée en plusieurs phases fonction du type de fonctionnement de la centrale. Celui-ci étant défini par la puissance solaire entrant dans le système, les différentes phases dépendent de la puissance solaire totale (voi[r Figure 2\)](#page-156-1).

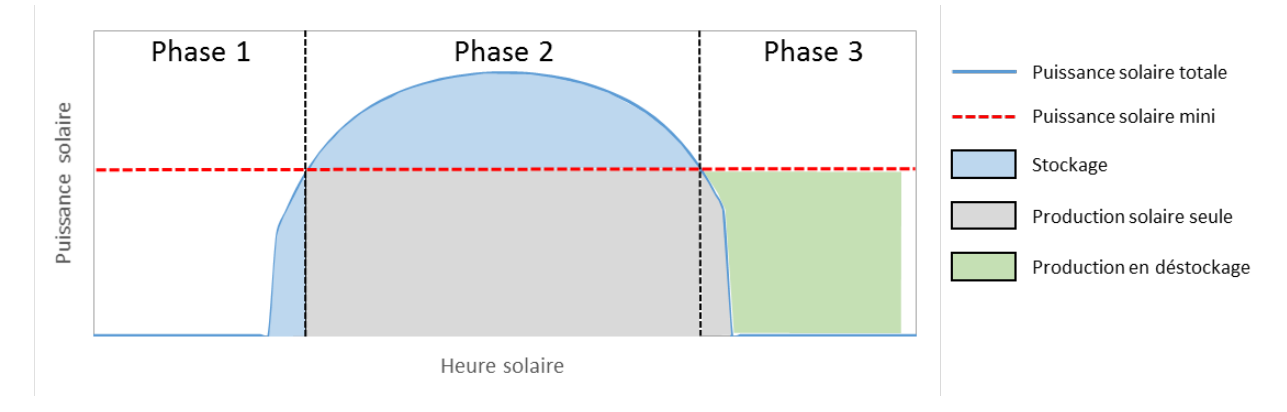

<span id="page-156-1"></span>**Figure 2 : Découpage d'une journée en 3 phases dans le cadre d'une utilisation de centrale solaire en production d'électricité de base**

Comme on peut le voir sur la figure précédente, la journée de fonctionnement a été découpée en 3 phases :

- phase 1 : stockage seul
- phase 2 : production et stockage
- phase 3 : production et déstockage

#### <span id="page-157-0"></span>**V. 2.3.1. Phase 1 : stockage seul**

La phase 1 correspond à la mise en route de la centrale. L'énergie solaire n'est pas suffisante pour que le cycle de Rankine fonctionne à sa puissance nominale. Durant cette première phase, seule la boucle primaire (boucle caloporteur) est mise en route. L'énergie solaire entrant dans le système est utilisée uniquement pour le préchauffage du réacteur et éventuellement pour initier la réaction chimique si la phase 1 dure assez longtemps.

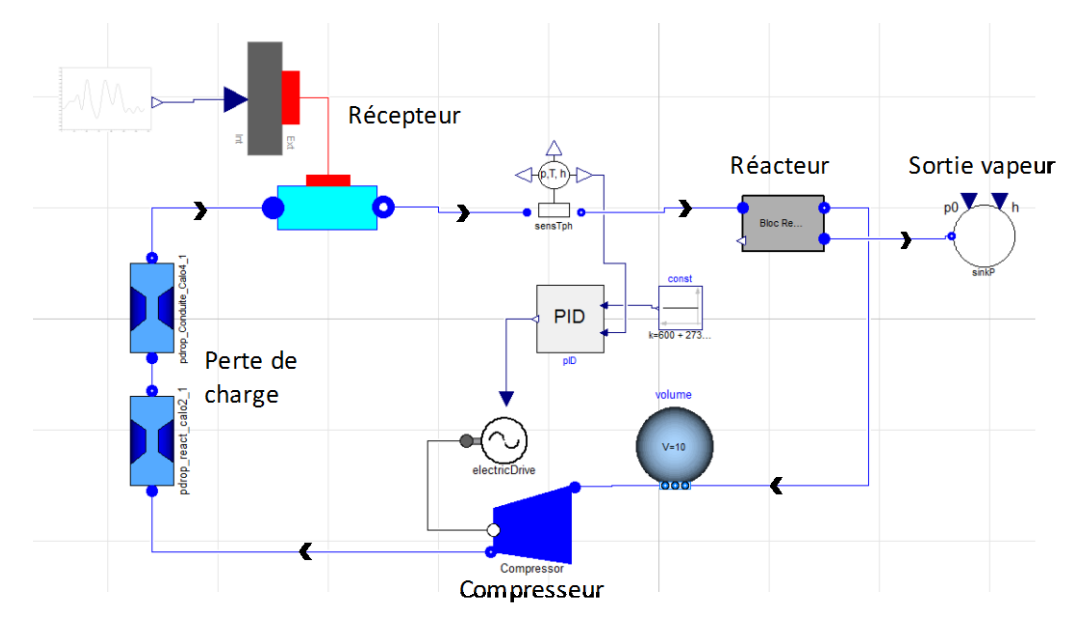

**Figure 3 : Schéma représentant la phase 1 des intégrations 1, 2 et 3 sur Dymola**

<span id="page-157-1"></span>Comme on peut le voir sur la [Figure 3,](#page-157-1) peu d'éléments composent la phase 1. Sa simulation est assez rapide. La phase 1 s'arrête lorsque la puissance solaire nécessaire au fonctionnement du cycle de Rankine est atteinte. On relève alors les variables finales (e.g., température du réacteur, température du récepteur, taux d'avancement de la réaction thermochimique, pression en tous points du système) qui serviront de variables initiales lors du lancement de la phase 2.

#### <span id="page-158-0"></span>**V.2.3.2. Phase 2 : production et stockage**

La phase 2 débute lorsque la puissance solaire dépasse la puissance solaire minimale nécessaire au fonctionnement du cycle de Rankine et s'arrête lorsqu'elle n'est plus suffisante. Durant la phase 2, il y a en parallèle de la production et du stockage. Toute l'énergie non nécessaire à la production est stockée.

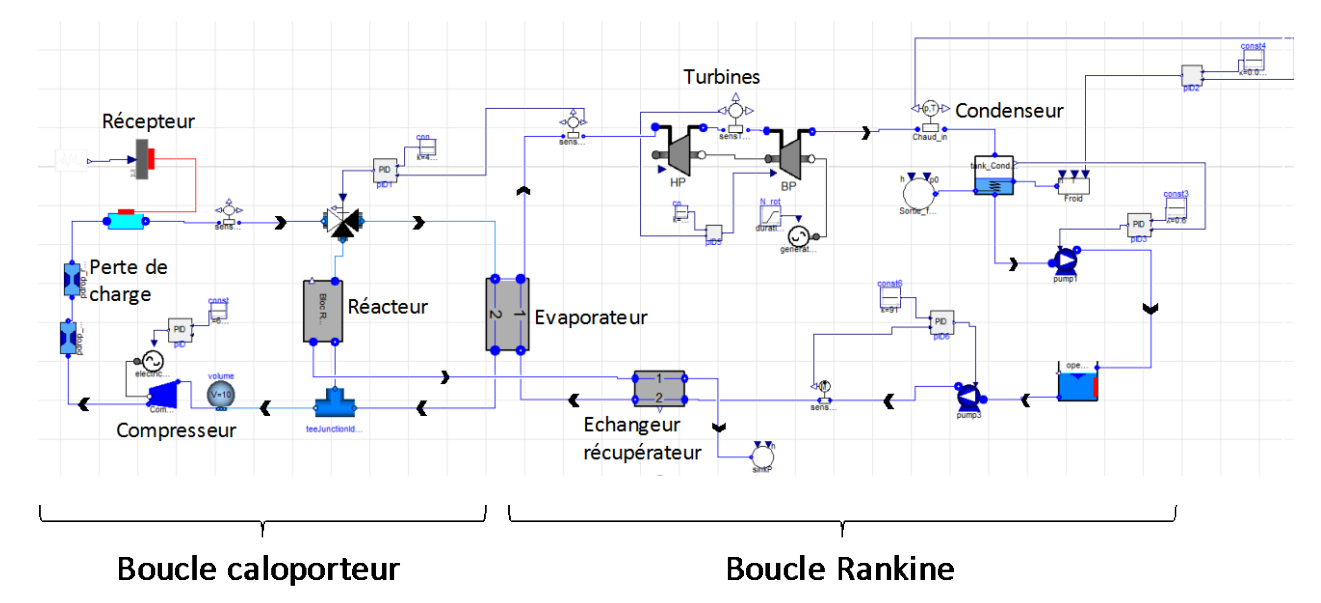

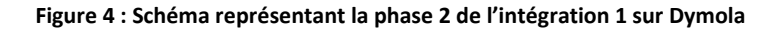

<span id="page-158-1"></span>La [Figure 4](#page-158-1) représente les éléments constitutifs de la phase 2 de l'intégration 1 sur Dymola. Le système simulé pendant la phase 2 est composé de plus d'éléments que celui de la phase 1. Cette phase s'avère être la plus compliquée à initialiser car il s'agit de trouver un point de fonctionnement à l'ensemble des éléments du système plus complexe. A la fin de la phase 2, les variables finales seront les variables initiales de la phase 3.

Lorsque la phase 2 débute, on suppose que le cycle de Rankine fonctionne déjà à sa puissance nominale. La phase de démarrage du cycle de Rankine étant compliquée à simuler, le temps de démarrage du Rankine a été choisi équivalent au temps de mise en régime de l'évaporateur. La simulation d'un évaporateur discrétisé de masse équivalente au réacteur utilisé pendant les simulations a permis de déterminer quand moyenne 15 minutes étaient nécessaires à la mise en régime de l'évaporateur. Le démarrage de la phase 2 sera donc différé de 15 minutes de la fin de la phase 1.

#### <span id="page-159-0"></span>**V.2.3.3. Phase 3 : production et déstockage**

La phase 3 débute immédiatement à fin de la phase 2. Le système de stockage thermochimique entame son déstockage pour compenser la diminution de l'énergie solaire reçue en fin de journée. La phase 3 s'arrête lorsque le réacteur a fini son déstockage ou lorsque la température du réacteur atteint une température minimale définie par l'utilisateur.

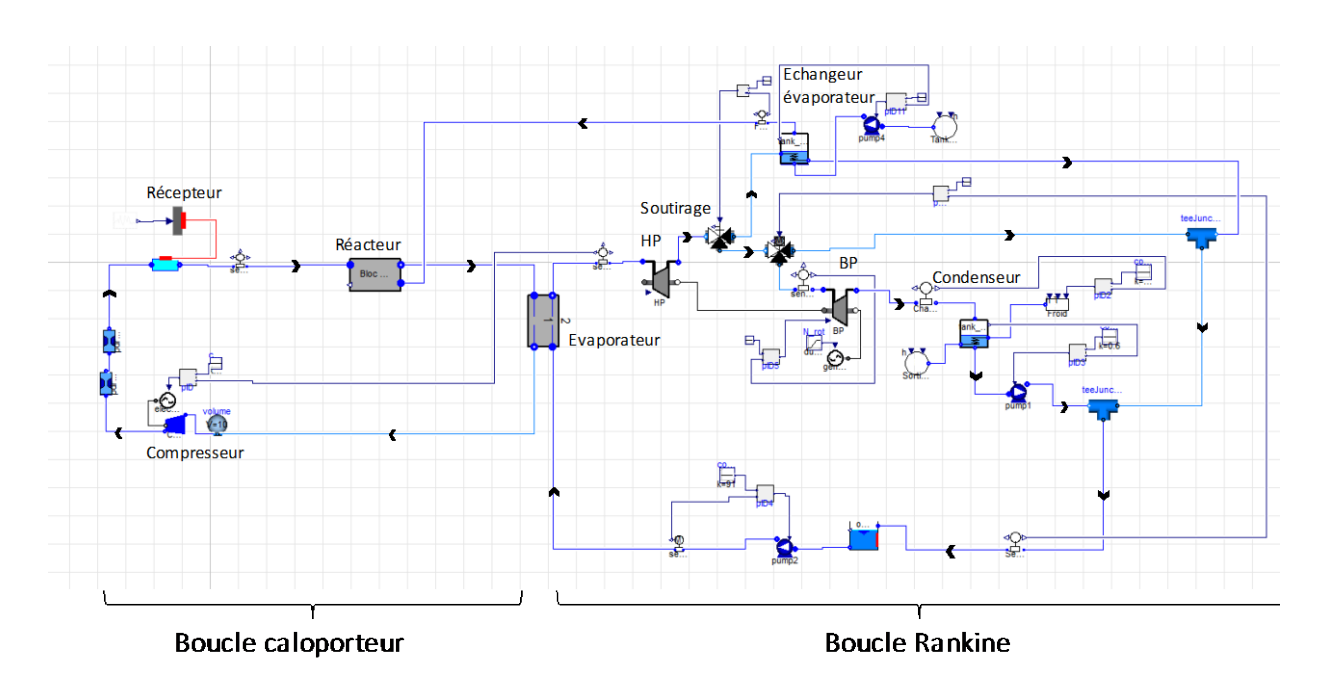

**Figure 5 : Schéma représentant la phase 3 de l'intégration 1 sur Dymola**

<span id="page-159-1"></span>La [Figure 5](#page-159-1) représente l'ensemble des composants utilisés lors de la phase 3 de l'intégration 1. Cette phase s'avère en générale plus simple que la phase 2 à initialiser étant donné que la majorité des composants sont déjà présents et qu'un point de fonctionnement nominal peut être obtenu plus facilement. La [Figure 6](#page-160-0) montre que l'avancement de la réaction n'est pas égal à 1 lorsque la température du réacteur passe en dessous de la température minimale fixée (495°C). Ce paramètre sera discuté plus tard dans ce chapitre.

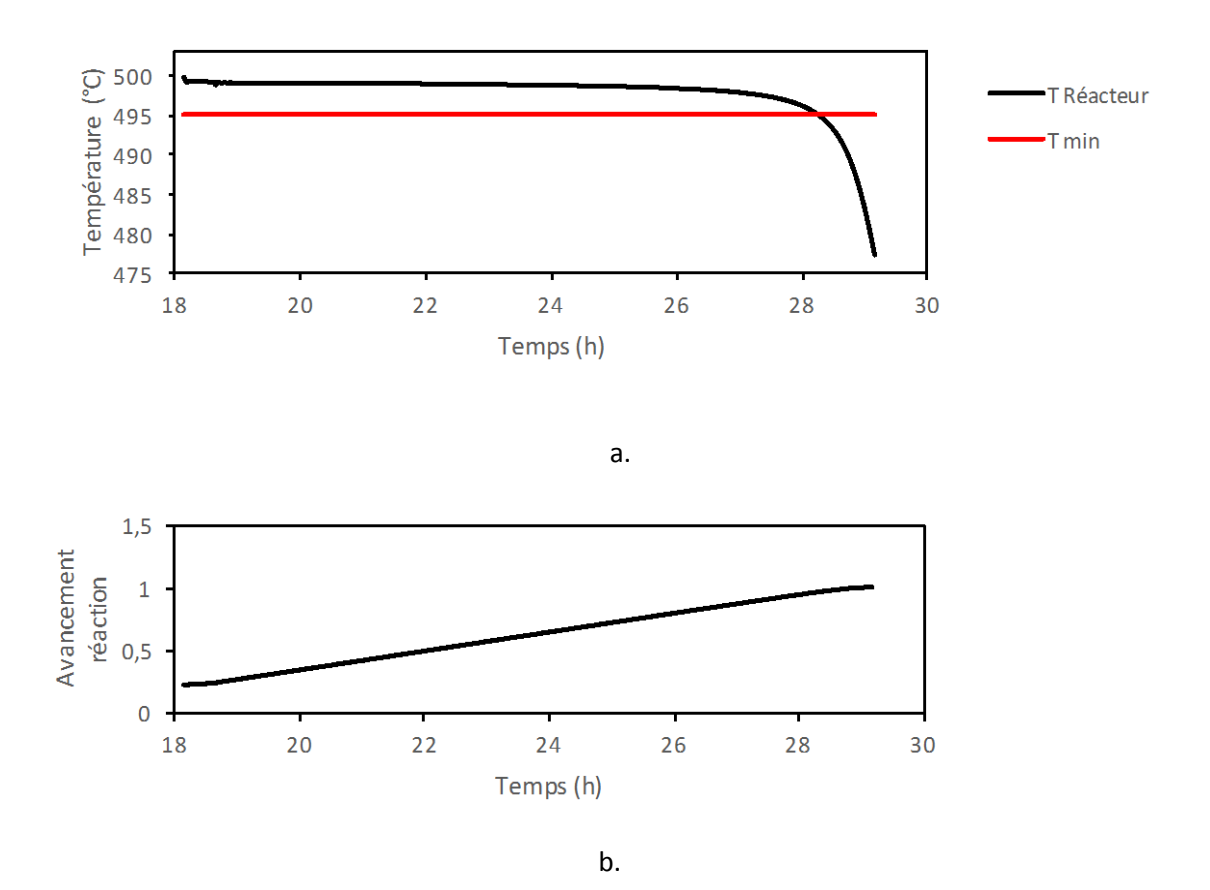

**Figure 6 : a. Température du réacteur en fonction du temps (intégration 1, phase 3) b. avancement de la réaction en fonction du temps (intégration 1, phase 3)**

<span id="page-160-0"></span>Les trois phases des simulations ainsi que leurs conditions d'arrêts sont résumées dans l[a Figure 7.](#page-160-1)

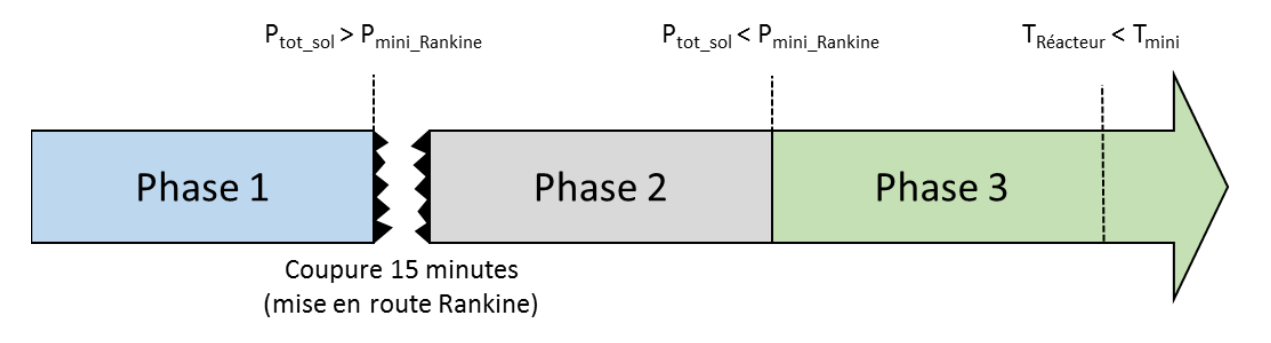

<span id="page-160-1"></span>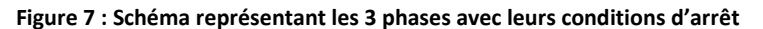

## <span id="page-161-0"></span>**V.2.4. Contrôle de la centrale**

Le bon fonctionnement d'une centrale solaire nécessite une stratégie de contrôle adaptée et relativement complexe à cause de la multiplicité des contrôles à effectuer. Il est possible d'agir sur une large gamme d'éléments mécaniques (e.g., pompes, vannes) de façon à contrôler les débits, les températures et les pressions.

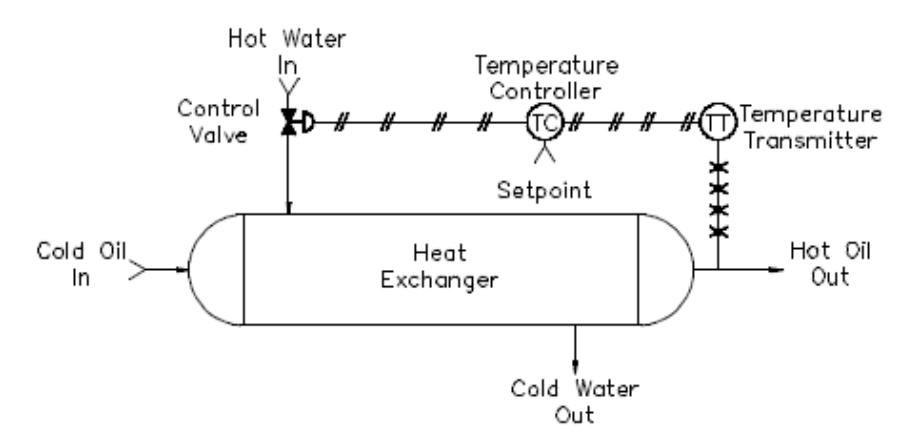

**Figure 8 : Exemple du contrôle d'une vanne dans le cas de la régulation d'un échangeur de chaleur** [2]

<span id="page-161-1"></span>L'exemple de la [Figure 8](#page-161-1) représente le contrôle de la température du fluide froid en sortie d'un échangeur de chaleur par l'intermédiaire d'une vanne agissant sur le débit du fluide chaud. Un capteur permet de renvoyer la valeur de la température (PV, Present Value) au système de contrôle qui adapte le signal de contrôle envoyé à la vanne (CS, Control Signal) en fonction de la température désirée (SP, Set Point) [\(Figure 9\)](#page-161-2).

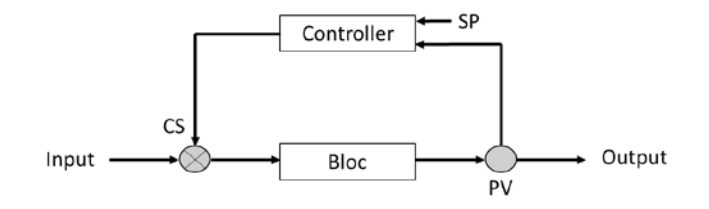

**Figure 9 : Représentation du modèle contrôleur** 

<span id="page-161-2"></span>Il existe plusieurs types de systèmes de contrôle, dont le contrôleur On/Off simple d'utilisation et peu cher (e.g., radiateur, réfrigérateur). Cependant son utilisation dans le cadre du contrôle d'une centrale solaire est limitée car il oscille en permanence autour d'une valeur de référence sans jamais l'atteindre, ce qui rendra le système particulièrement instable. Les régulateurs PID sont alors plus largement utilisés, en général choisis pour leur robustesse et leur efficacité.

#### <span id="page-162-0"></span>**V.2.4.1. Les régulateurs PID**

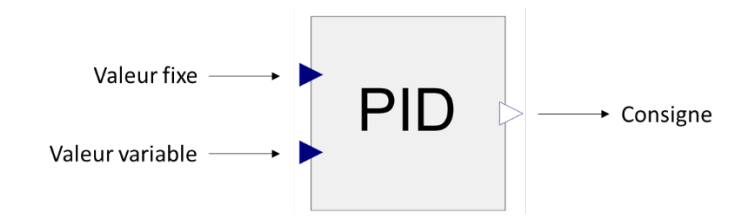

**Figure 10 : Représentation du modèle de régulateur PID**

Le but d'une régulateur PID est d'adapter sa consigne (CS) afin de réduite l'écart e(t) entre la consigne (CS) et la valeur variable (PV). L'équation temporelle de la consigne d'un régulateur PID s'écrit [3]:

$$
CS(t) = CS_0 + K.\left(e(t) + \frac{1}{\tau_I} \cdot \int_0^t e(t). \, dt + \tau_D \cdot \frac{de(t)}{dt}\right) \tag{3}
$$

#### Avec : - *CS*, le signal de control

- *CS0*, le signal de control à t = 0
- *K*, le gain
- *e*, l'écart entre la valeur de référence et la valeur variable
- *τI*, le terme intégral
- *τD*, le terme dérivatif

Le [Tableau 1](#page-162-1) liste les trois façons d'utiliser un régulateur PID, ainsi que leurs avantages, inconvénients et effets des réglages.

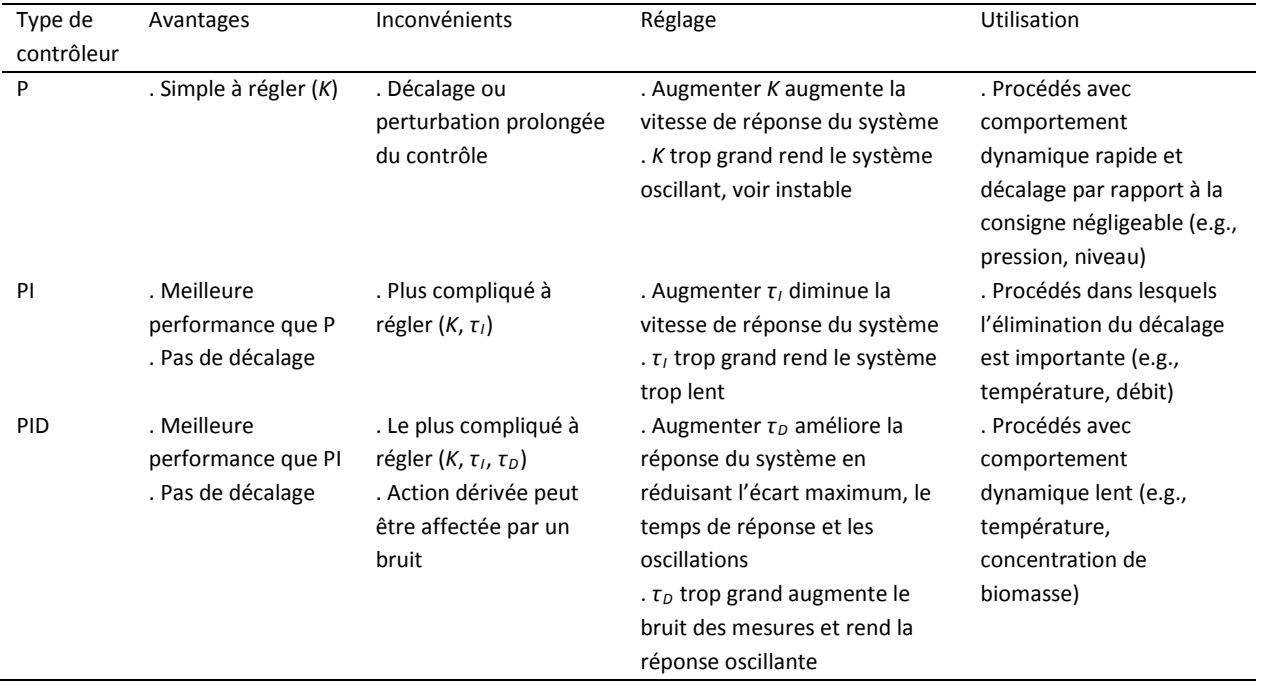

<span id="page-162-1"></span>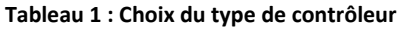

Une fois le choix du type de contrôleur effectué, il est nécessaire de régler les paramètres (*K*, *τI*, *τD*) pour atteindre les objectifs suivants : réponse rapide et sans dépassement, stabilité et robustesse du système. Plusieurs méthodes existent :

- Réglage manuel (dans le cas d'un système simple)
- Méthode d'oscillation de Ziegler-Nichols
- Méthode de courbe de réaction de Ziegler-Nichols
- Méthode de courbe de réaction de Cohen-Coon

Dans les cas où le réglage manuel s'est avéré complexe, la méthode de courbe de réaction de Ziegler-Nichols a alors été utilisée, sa procédure est la suivante [4] :

- Le système est placé en boucle ouverte à un point de fonctionnement constant
- A l'instant initial t<sub>0</sub> on applique un échelon au niveau de l'entrée,  $u(t_0) = u_1$ , de l'ordre de 10% du signal d'origine  $(u_0)$
- La réponse du système jusqu'au nouveau point de fonctionnement est enregistrée [\(Figure 11\)](#page-163-0)
- Les paramètres du modèle sont alors déterminés en utilisant les tables de Ziegler-Nichols [\(Tableau 2\)](#page-163-1)

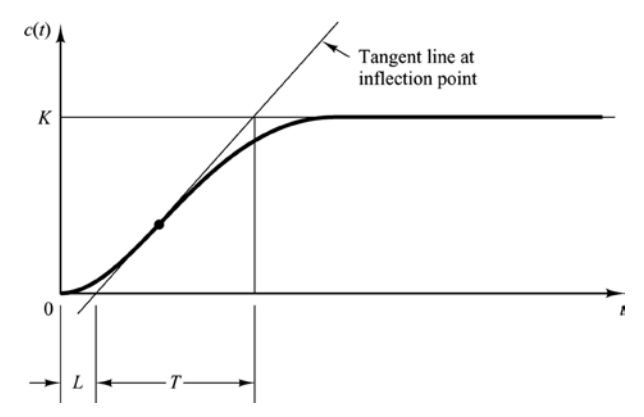

**Figure 11 : Réponse d'un système à un échelon**

<span id="page-163-1"></span><span id="page-163-0"></span>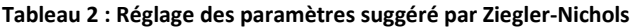

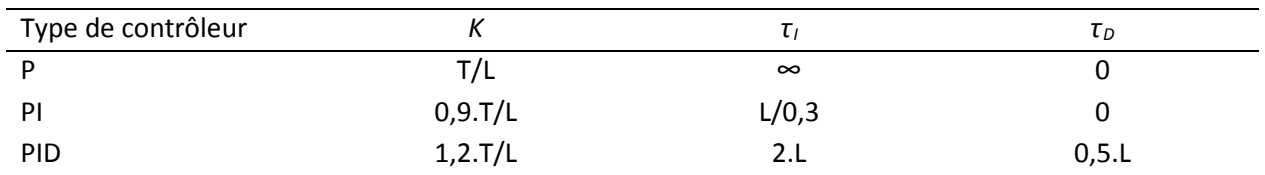

#### <span id="page-164-0"></span>**V.2.4.2. Contrôle de la centrale**

Différents systèmes de contrôle sont détaillés dans la partie suivante. Le [Tableau 3](#page-177-0) regroupe en fin de partie les différents types de contrôle effectués dans les centrales solaires simulées.

#### **V.2.4.2.1. Température du fluide caloporteur en sortie de récepteur**

La température du fluide caloporteur à la sortie du récepteur doit être contrôlée. En effet, celle-ci ne doit ni être trop élevée pour éviter les détériorations ni trop faible pour permettre des échanges de chaleur suffisant au fonctionnement de l'installation.

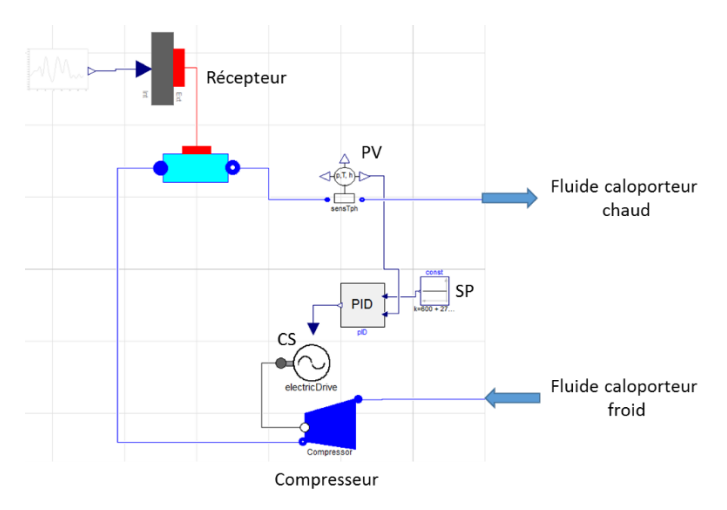

**Figure 12 : Schéma représentant le contrôle de la température du fluide caloporteur en sortie de récepteur**

<span id="page-164-1"></span>Le contrôle de la température du fluide caloporteur en sortie de récepteur [\(Figure 12\)](#page-164-1), s'effectue en agissant sur la vitesse de rotation du compresseur placé dans la boucle du fluide caloporteur, permettant ainsi de faire varier le débit. Le compresseur étant de plus un poste de dépense énergétique important, le contrôle de son débit permet de limiter l'énergie dépensée.

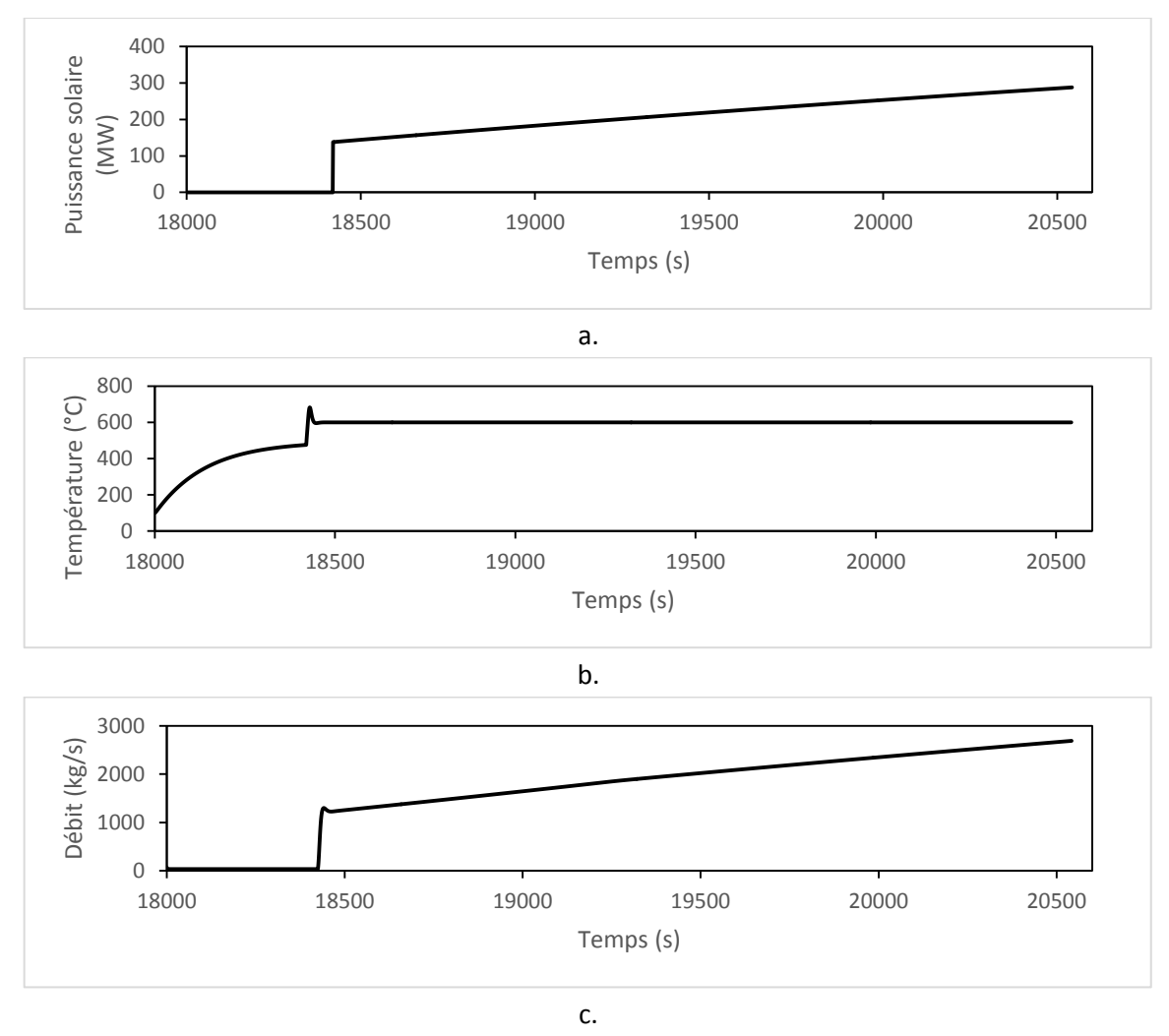

<span id="page-165-0"></span>**Figure 13 : Exemple de contrôle de la température du fluide caloporteur en sortie de récepteur en faisant varier le débit de fluide caloporteur**

La [Figure 13](#page-165-0) montre que la température du fluide caloporteur à la sortie du récepteur augmente avec la puissance solaire entrant dans le système. Lorsque la température désirée est atteinte (600 °C), la vitesse de rotation du compresseur augmente, ce qui augmente le débit du fluide caloporteur. Même si on peut observer un léger dépassement lors de l'échelon de puissance solaire (t = 18450 s), le contrôleur permet bien de réguler la température à la valeur fixée.

#### **V.2.4.2.2. Température de surchauffe en sortie d'évaporateur (phase 2)**

La température de surchauffe de la vapeur du cycle de Rankine en sortie d'évaporateur est un paramètre important du système. Elle conditionne directement la qualité de la vapeur passant au travers des turbines. La température optimale a été déterminée dans le Chapitre III. La [Figure 14](#page-166-0) représente le contrôle de la température de vapeur surchauffée en sortie d'évaporateur à l'aide de l'ouverture d'une vanne 3 voies. Celle-ci permet de réguler le débit de fluide caloporteur nécessaire au bon fonctionnement de l'évaporateur et d'orienter le surplus vers le réacteur.

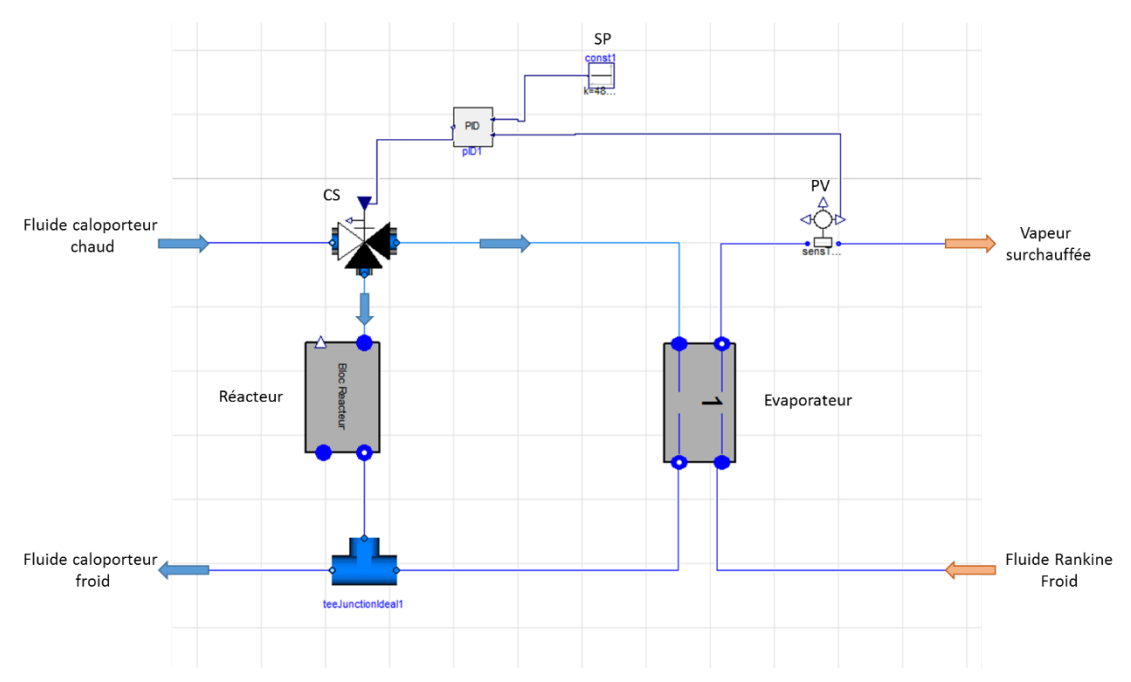

<span id="page-166-0"></span>**Figure 14 : Schéma représentant le contrôle de la température de vapeur surchauffée en sortie d'évaporateur (phase 2)**

Dans le cas de l'exemple illustré [\(Figure 15\)](#page-167-0), la régulation permet d'obtenir une température de la vapeur surchauffée sortant de l'évaporateur constante et égale à la valeur fixée (480 °C) [\(Figure 15.](#page-167-0)b.) bien que la puissance solaire varie [\(Figure 15.](#page-167-0)a.). L[a Figure 15.](#page-167-0)c. montre que le débit de fluide caloporteur régulé par la vanne et qui traverse l'évaporateur est presque constant. En revanche le débit de fluide caloporteur qui circule dans le réacteur varie avec le débit total de fluide caloporteur.

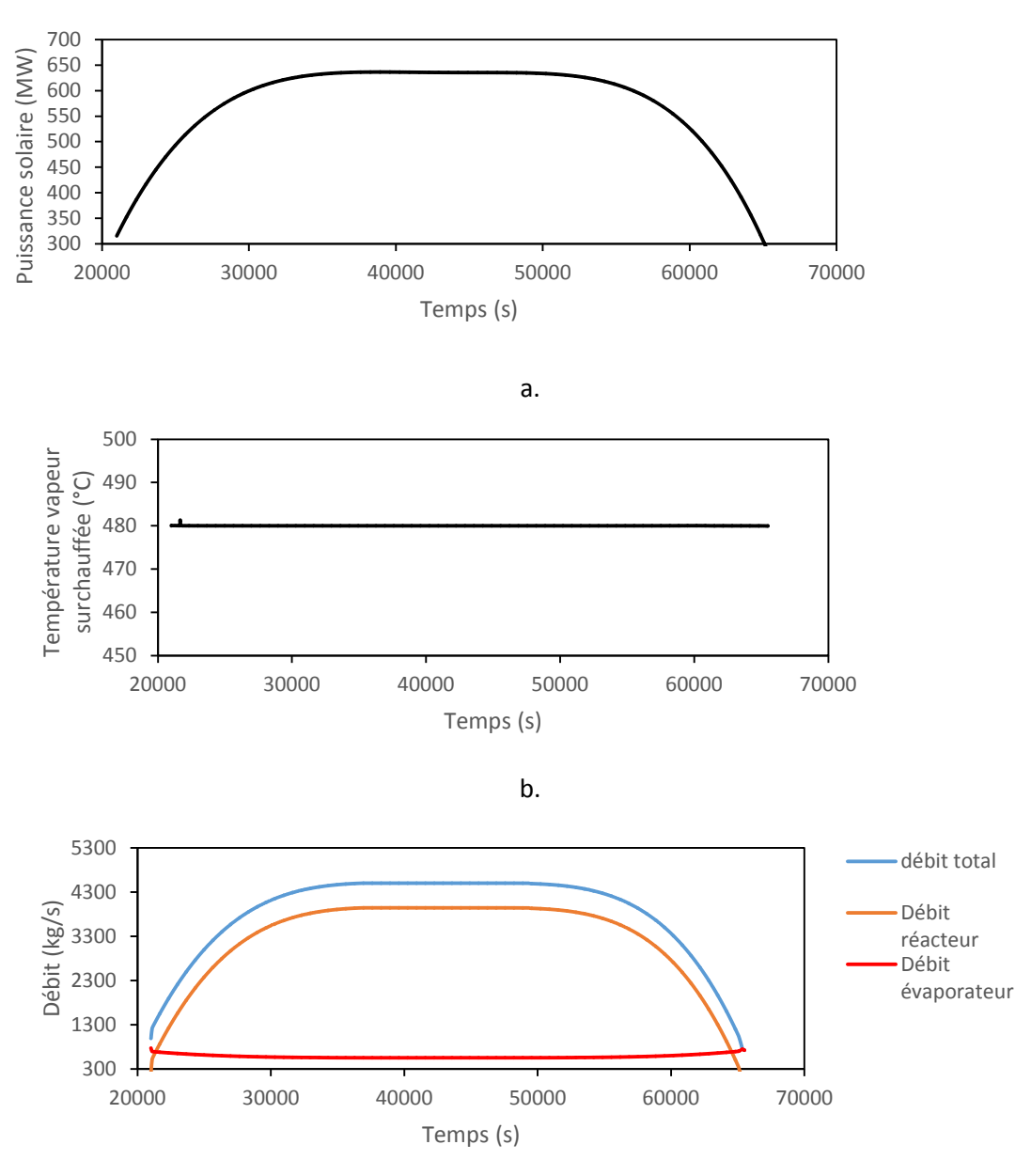

c.

<span id="page-167-0"></span>**Figure 15 : Exemple de contrôle de la température du fluide caloporteur en sortie de récepteur en faisant varier le débit de fluide caloporteur**

#### **V.2.4.2.3. Température de surchauffe en sortie d'évaporateur (phase 3)**

La régulation de la température de surchauffe de la vapeur sortant de l'évaporateur est réalisée grâce au contrôle du débit de fluide caloporteur circulant dans le réacteur thermochimique [\(Figure 16\)](#page-168-0). En effet, durant cette phase, le réacteur et l'évaporateur du cycle de Rankine sont en série. Le réacteur doit fournir l'énergie nécessaire au fonctionnement du cycle de Rankine au fluide caloporteur. Le débit de fluide caloporteur est contrôlé par le compresseur. La variation de sa vitesse de rotation entraine une variation du débit de fluide caloporteur régulée par le système PID.

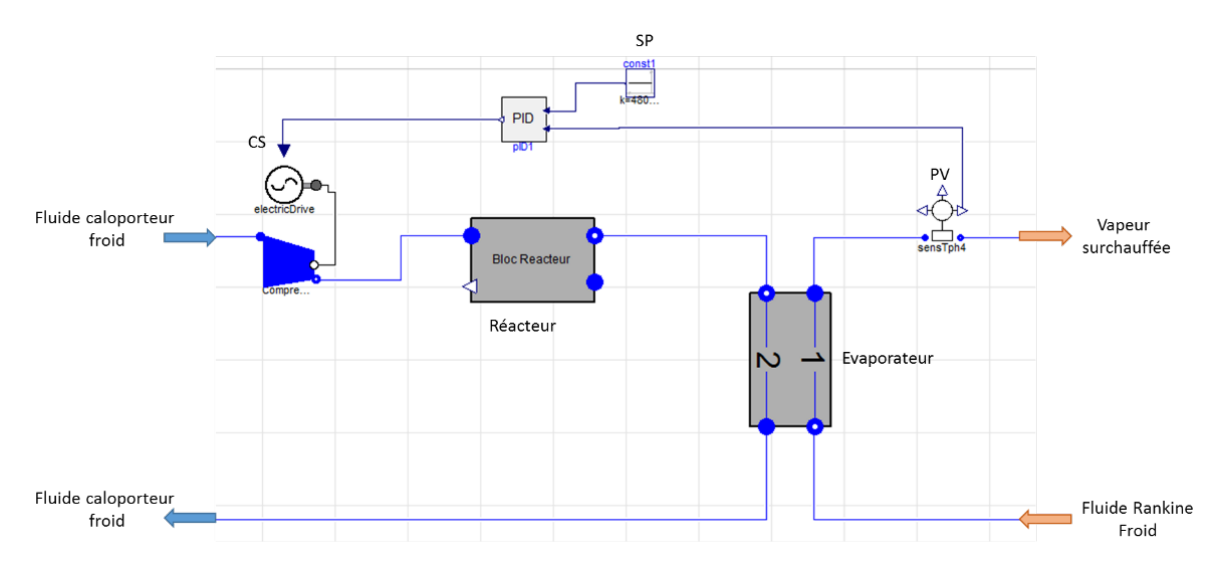

**Figure 16 : Schéma représentant le contrôle de la température de vapeur surchauffée en sortie d'évaporateur (phase 3)**

<span id="page-168-0"></span>On observe [Figure 17](#page-169-0) une légère variation du débit du fluide caloporteur lors de l'arrêt de la puissance solaire entrant dans le système. La température de la vapeur surchauffée est régulée autour de la valeur fixée (480 °C), ce qui valide ce dispositif de contrôle.

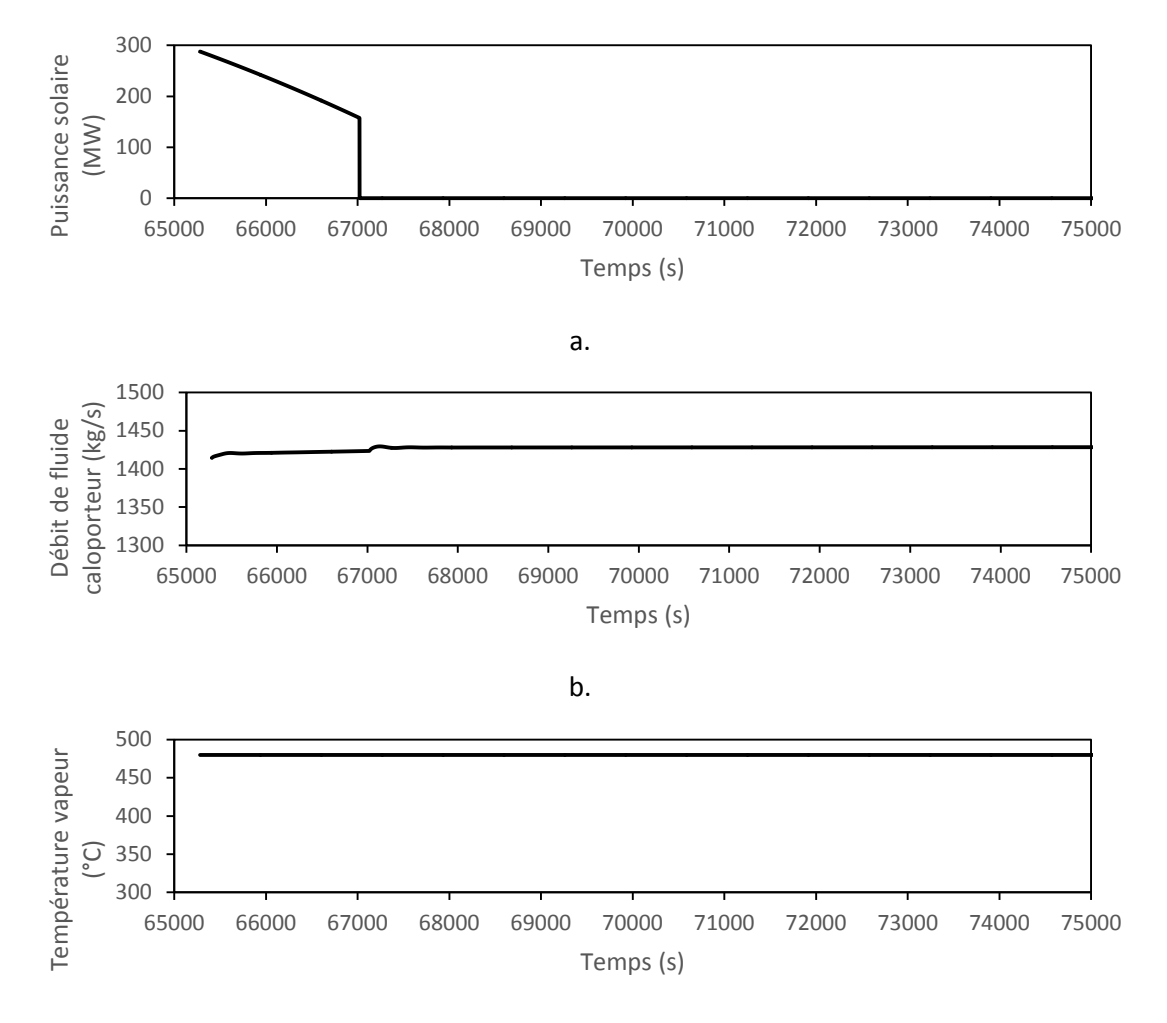

c.

<span id="page-169-0"></span>**Figure 17 : Exemple de contrôle de la température de vapeur surchauffée en sortie d'évaporateur en faisant varier le débit de fluide caloporteur (phase 3)**

#### **V.2.4.2.4. Pression en amont d'une turbine**

Une turbine est dimensionnée pour fonctionner dans des conditions proches de ses conditions d'utilisation nominales. Le débit dans les turbines va être amené à varier dépendamment du taux de soutirage, cela implique une variation de pertes de charge induite par la turbine. La pression de sortie de turbine étant fixée, c'est la pression en amont de la turbine qui va être modifiée. Or, la pression en amont doit être constante pour que la turbine conserve des conditions de fonctionnement constantes (température de sortie, énergie produite). Le contrôle de la pression de la vapeur en entrée de turbine (illustré [Figure 18\)](#page-170-0) se fait en faisant varier l'arc partiel du modèle de turbine (voir Chapitre IV).

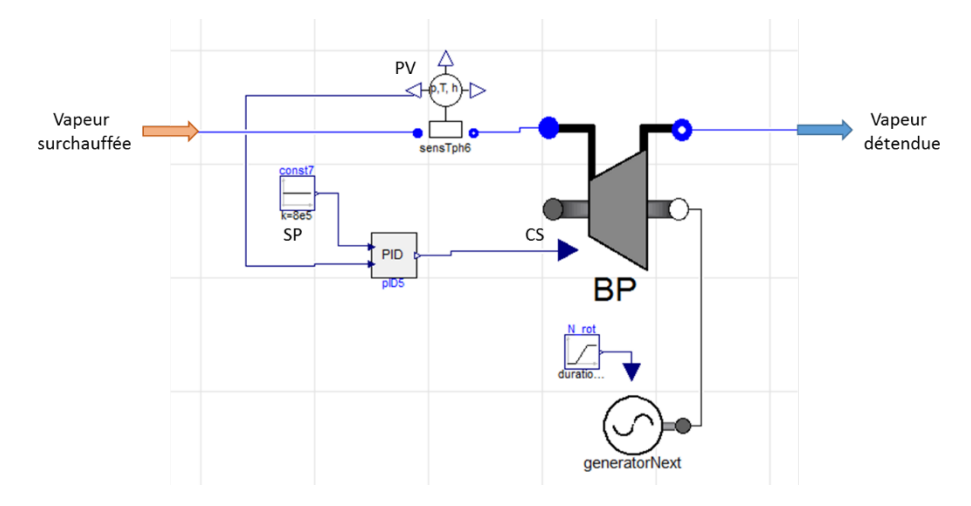

**Figure 18 : Schéma représentant le contrôle de la pression en entrée de turbine** 

<span id="page-170-0"></span>Les [Figure 19.](#page-171-0)a., b. et c. représentent l'évolution de la pression, du débit et de l'arc partiel de la turbine basse pression (BP) du cycle de Rankine en fonction du temps et ce lors de la phase 3. La [Figure 19.](#page-171-0)c. montre que la pression en entrée de turbine est constante malgré une variation de débit du fluide entrant dans la turbine [\(Figure 19.](#page-171-0)a.). Le contrôleur permet bien de réguler la pression en agissant sur l'arc partiel du modèle de turbine [\(Figure 19.](#page-171-0)c.).

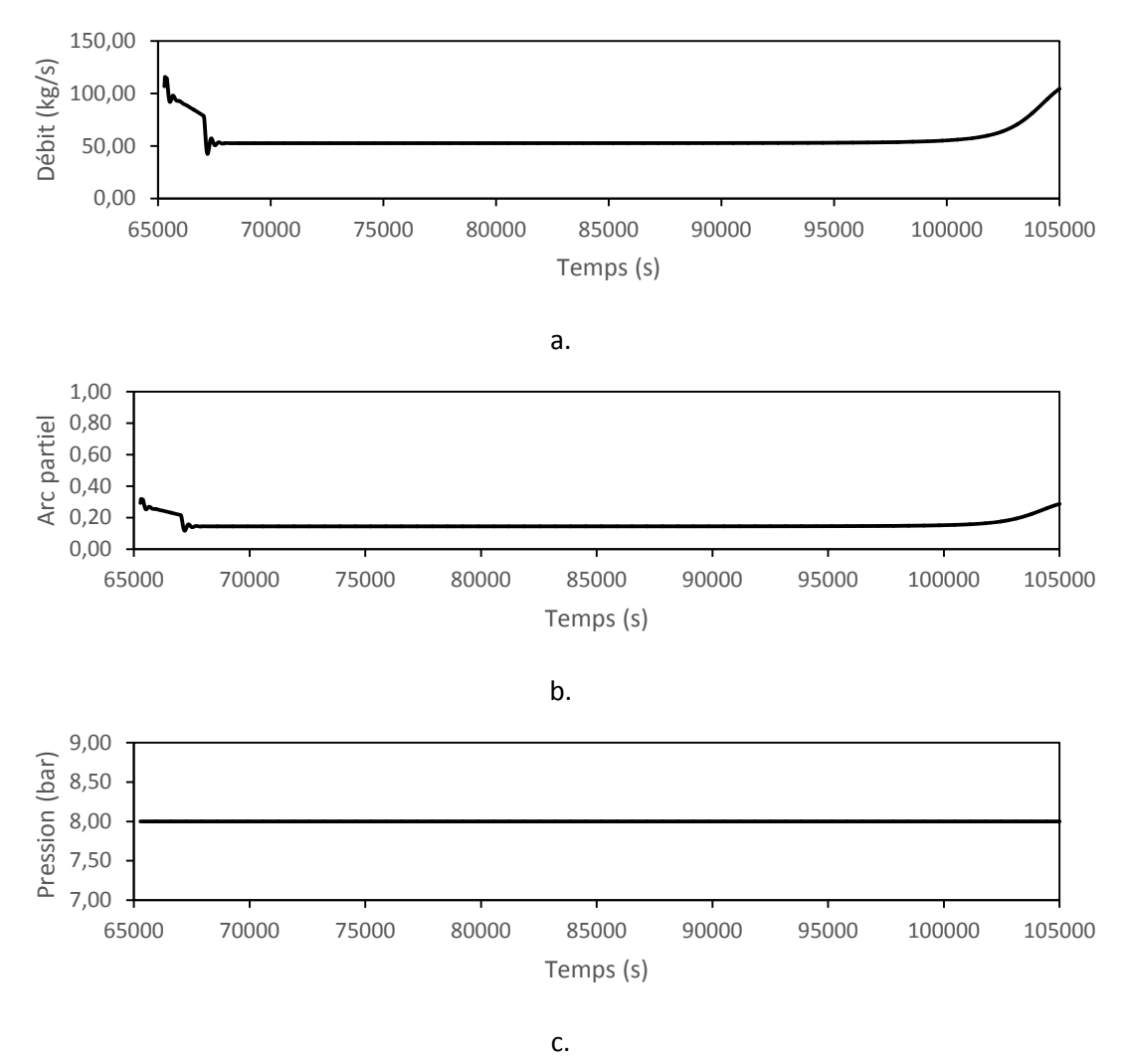

**Figure 19 : Exemple de contrôle de la pression en entrée de turbine en faisant varier l'arc partiel de la turbine**

#### <span id="page-171-0"></span>**V.2.4.2.5. Pression du fluide chaud dans un condenseur**

La pression en sortie de turbine ainsi que celle en sortie de réacteur dépendent de la pression de condensation de la vapeur dans les condenseurs. Ces pressions sont des paramètres importants des systèmes à simuler. En effet, d'une part une augmentation de la pression en sortie de réacteur a pour conséquence une augmentation de la température d'équilibre de la réaction, ce qui pour une température d'équilibre supérieure à 560 °C peut entrainer une fusion du réactif. D'autre part, une augmentation de la pression en sortie de turbine a pour conséquence une diminution de la détente réalisée dans la turbine et donc une diminution de l'énergie produite par la turbine.

La [Figure 20](#page-172-0) représente un exemple de contrôle de la pression de condensation d'un fluide chaud dans un condenseur qui dépend de la quantité de vapeur contenue dans le condenseur. Le contrôle de la pression de condensation de la vapeur chaude s'effectue en maîtrisant le débit de condensation. Celui-ci est régulé par le débit de fluide froid circulant dans le condenseur.

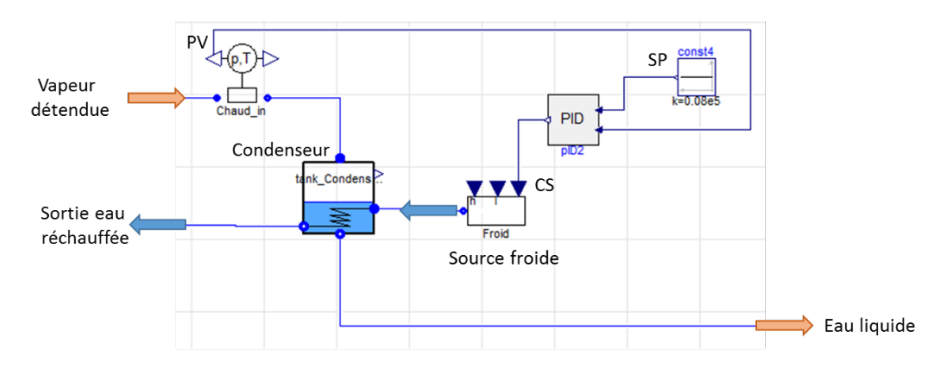

**Figure 20 : Schéma représentant le contrôle de la pression de condensation d'un fluide chaud** 

<span id="page-172-0"></span>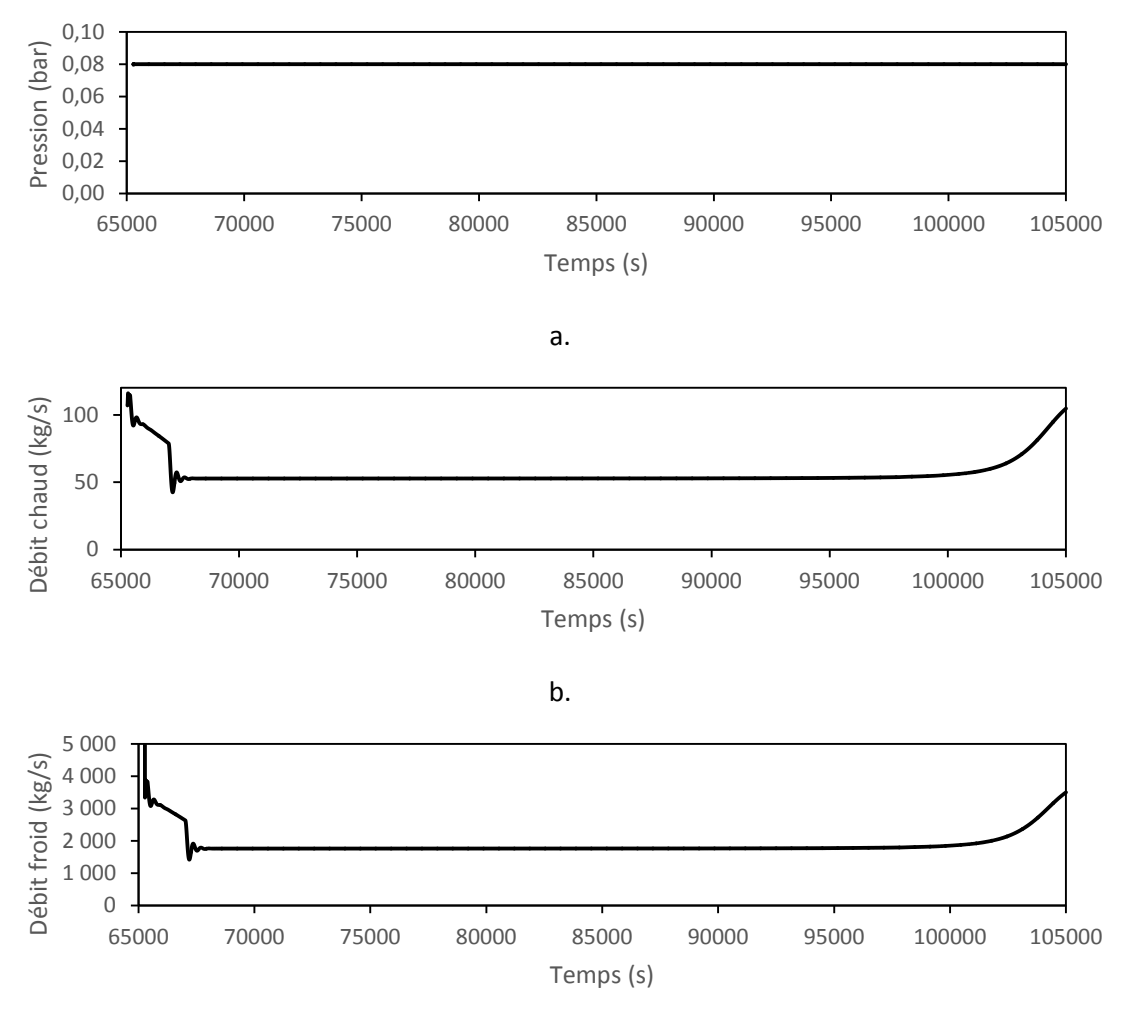

c.

**Figure 21 : Exemple de contrôle de la pression de condensation en faisant varier le débit de fluide froid**

<span id="page-172-1"></span>La [Figure 21.](#page-172-1)a. montre que la pression dans le condenseur reste constante malgré une variation de débit chaud arrivant dans le condenseur (exemple du condenseur en sortie de turbine BP de la phase 3) [\(Figure 21.](#page-172-1)b.). Le débit de fluide froid entrant dans le condenseur s'adapte au débit de fluide chaud [\(Figure 21.](#page-172-1)c.). Ce contrôle du débit de fluide froid permet donc de réaliser un contrôle de la pression de condensation de façon convenable.

#### **V.2.4.2.6. Pression de la vapeur en sortie d'évaporateur du réacteur**

La pression d'évaporation de la vapeur en sortie d'évaporateur du réacteur doit être contrôlée. Durant la phase 3, la température d'équilibre du réacteur dépend de la pression d'évaporation de la vapeur incidente. Une pression de vapeur trop élevée entraine un risque de fusion du réactif, une pression trop faible rend impossible une température d'équilibre suffisamment élevée.

La [Figure 22](#page-173-0) représente le contrôle de la pression de vapeur entrant dans le réacteur. La pression d'évaporation dépend de la quantité de vapeur contenue dans l'évaporateur. La régulation de cette pression s'effectue via le contrôle du débit d'évaporation, lié au débit du fluide chaud issu du soutirage circulant dans l'évaporateur. Le débit de fluide chaud est régulé à l'aide d'une vanne trois voies placée entre la turbine HP et la turbine BP et permettant de fixer le taux de soutirage.

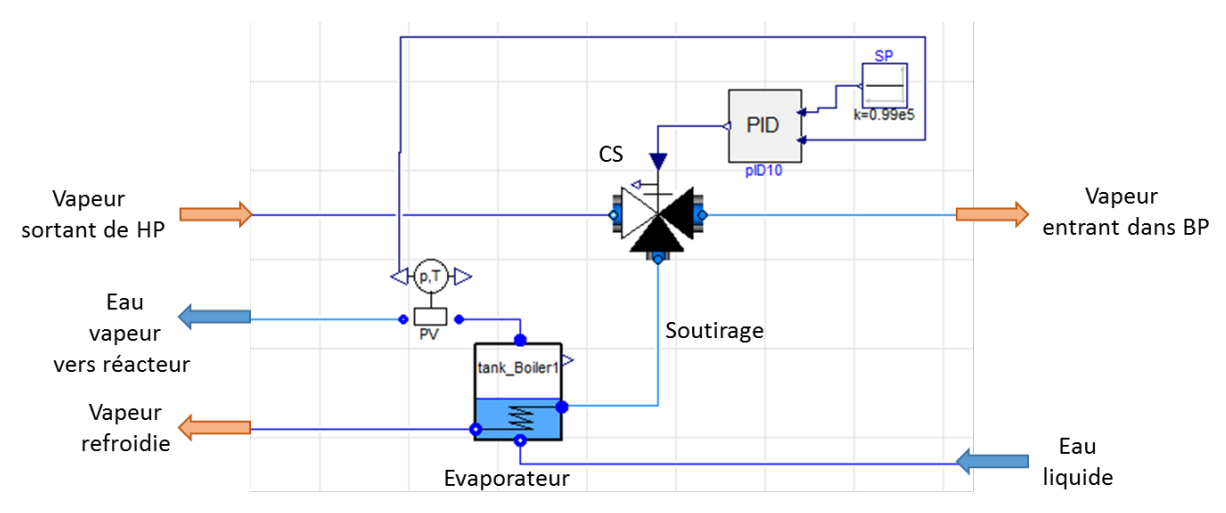

**Figure 22 : Schéma représentant le contrôle de la pression de condensation d'un fluide chaud** 

<span id="page-173-0"></span>L[a Figure 23.](#page-174-0)b. représente le débit de vapeur absorbée par le réacteur (exemple tiré de la Phase 3 de l'intégration 1) et le débit du soutirage entre les turbines HP et BP au cours du temps. La [Figure 23.](#page-174-0)a. montre que la pression d'évaporation reste constante à la valeur fixée (1 bar) malgré la variation du débit de vapeur évaporée.

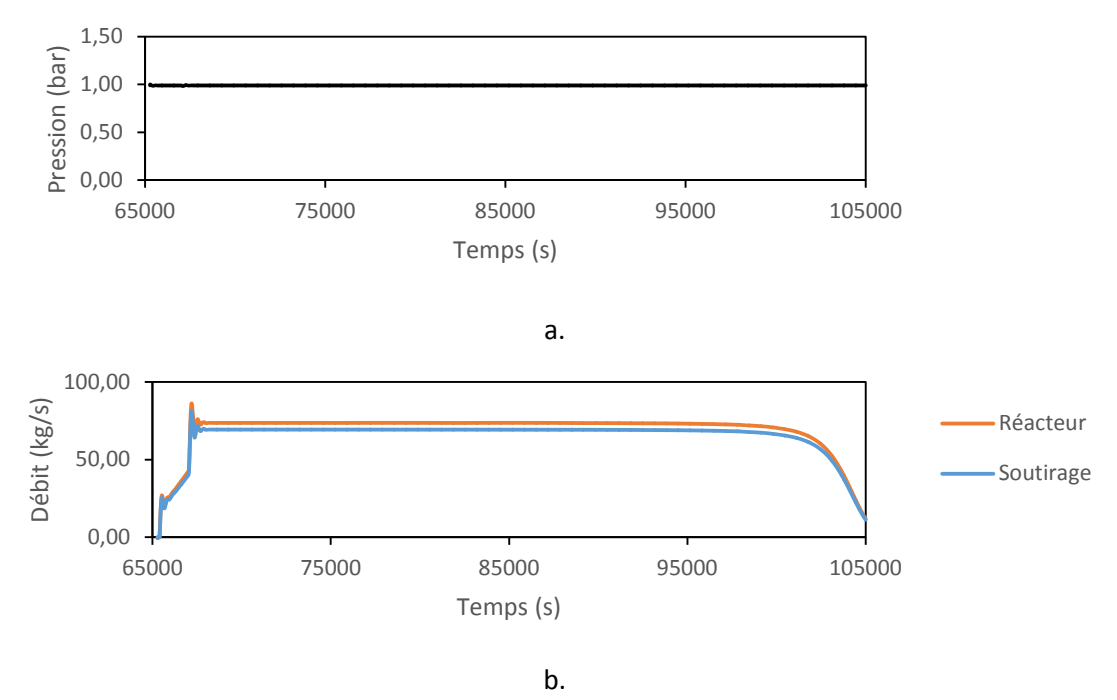

**Figure 23 : Exemple de contrôle de la pression d'évaporation en faisant varier le débit de soutirage**

#### <span id="page-174-0"></span>**V.2.4.2.7. Niveau d'eau liquide dans un réservoir**

Le contrôle du niveau d'eau dans un réservoir permet au composant de rester stable et évite une divergence. La [Figure 24](#page-174-1) représente un exemple de régulation du niveau de liquide dans un réservoir grâce au contrôle de la vitesse de rotation d'une pompe. Le niveau de liquide dépend de la différence entre les débits entrant et sortant du fluide du réservoir. Le contrôle de la vitesse de rotation d'une pompe permet de faire varier la vitesse du fluide entrant/sortant et de réguler le niveau de liquide dans le réservoir/condenseur/évaporateur.

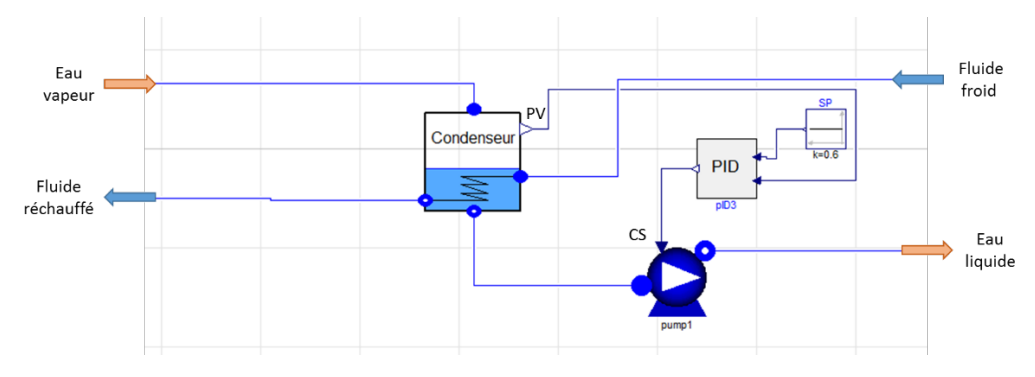

**Figure 24 : Schéma représentant le contrôle du niveau de liquide dans un condenseur**

<span id="page-174-1"></span>La [Figure 25.](#page-175-0)b. montre que les débits de vapeurs entrant et sortant du condenseur sont égaux, ce qui implique que le niveau est constant dans le condenseur [\(Figure 25.](#page-175-0)a.). Le contrôleur qui agit sur la vitesse de rotation de la pompe permet d'ajuster le débit de fluide sortant en fonction du débit du condenseur [\(Figure 25.](#page-175-0)c.). Ce mode de contrôle sera utilisé pour réguler les niveaux de condenseurs, évaporateurs et réservoirs.

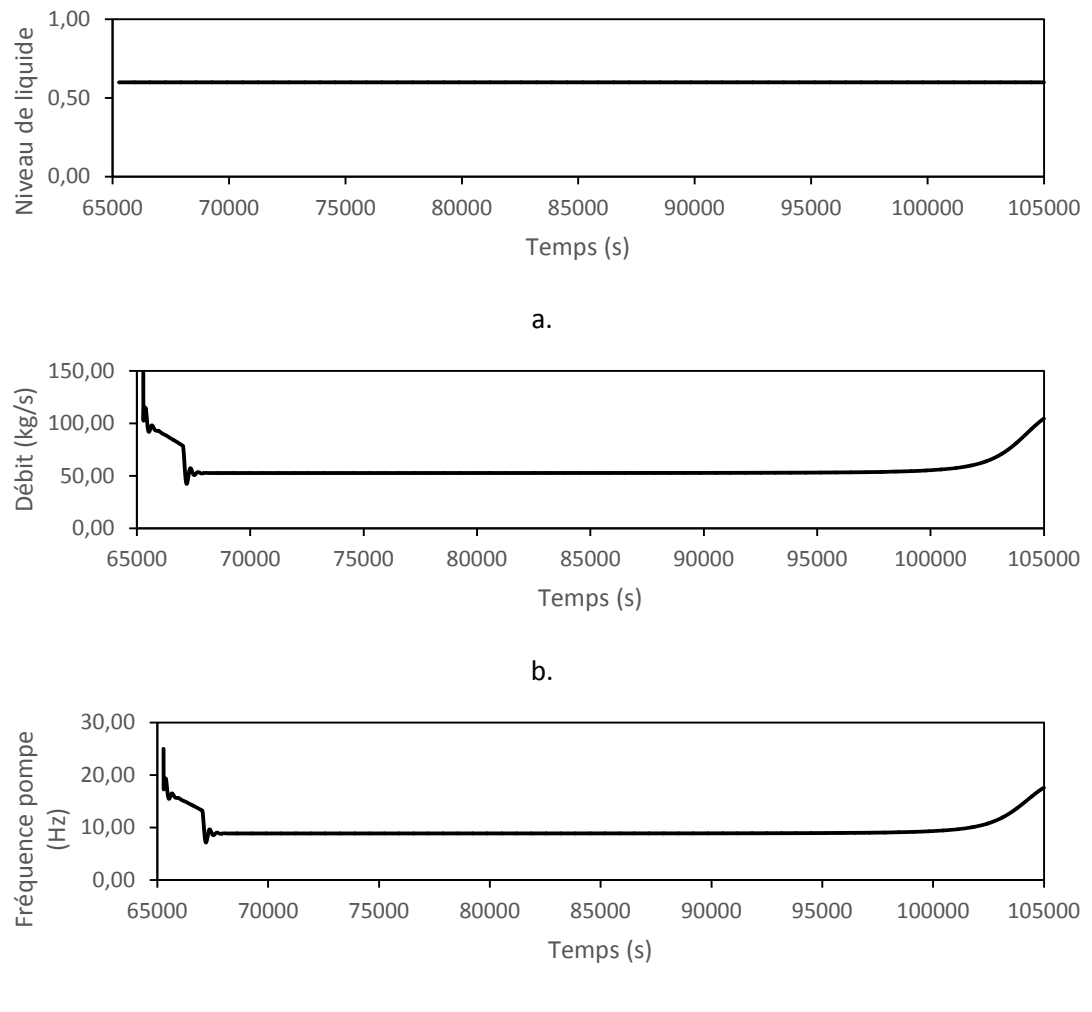

c.

<span id="page-175-0"></span>**Figure 25 : Exemple de contrôle du niveau de liquide du condenseur du cycle de Rankine de l'intégration 1 (phase 3) en faisant varier la vitesse de rotation d'une pompe** 

#### **V.2.4.2.8. Température du fluide en sortie de mélangeur**

La température optimale du fluide en sortie de mélangeur a été déterminée dans l'étude paramétrique du Chapitre 3. Celle-ci permet d'optimiser le rendement du cycle de Rankine. La [Figure 26](#page-176-0) représente un exemple de régulation de la température en sortie de mélangeur grâce au contrôle de deux vannes 3 voies placées entre les turbine HP et BP du cycle de Rankine et faisant varier le débit de soutirage 1 et de soutirage 2. Le soutirage 1 sert à faire évaporer l'eau absorbée par le réacteur. Le soutirage 2 permet de réguler la température du fluide en entrée de mélangeur.

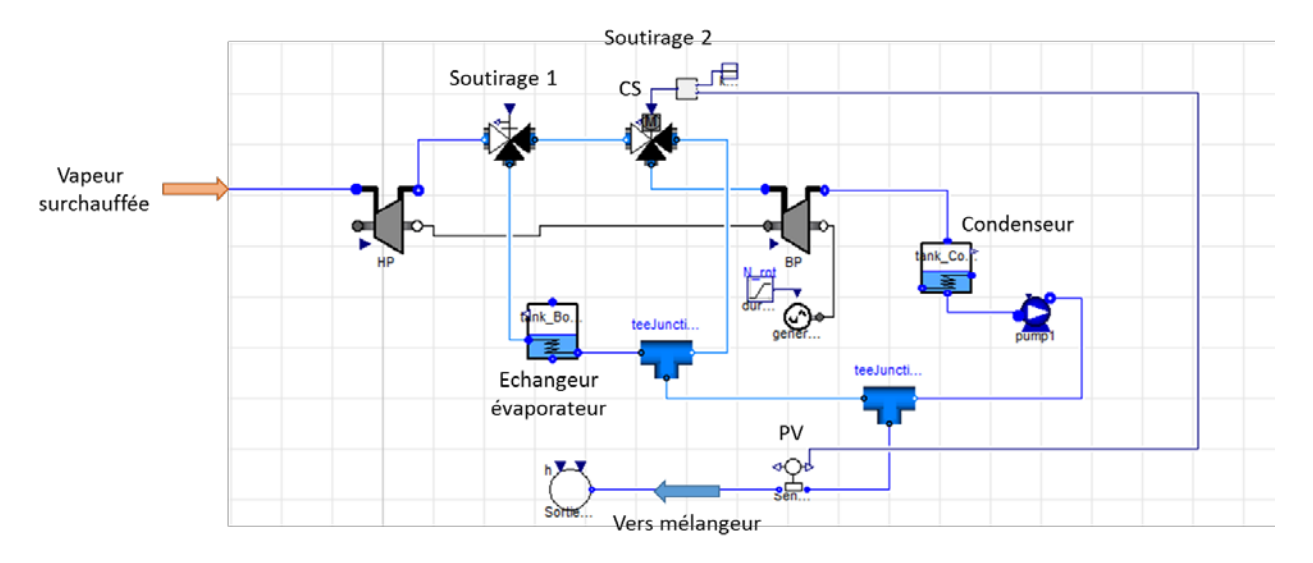

**Figure 26 : Schéma représentant le contrôle de la température du fluide en sortie de mélangeur**

<span id="page-176-0"></span>L[a Figure 27](#page-176-1) représente un exemple de régulation de la température du mélangeur durant une partie de la phase 3 de l'intégration 1. On constate [Figure 27.](#page-176-1)b. que le débit d'eau absorbée par le réacteur augmente proportionnellement au débit du soutirage 1. Le débit du soutirage 2 varie [\(Figure 27.](#page-176-1)b.) de façon à conserver une température du fluide en sortie de mélangeur constante (T = 160 °C) [\(Figure 27.](#page-176-1)a.).

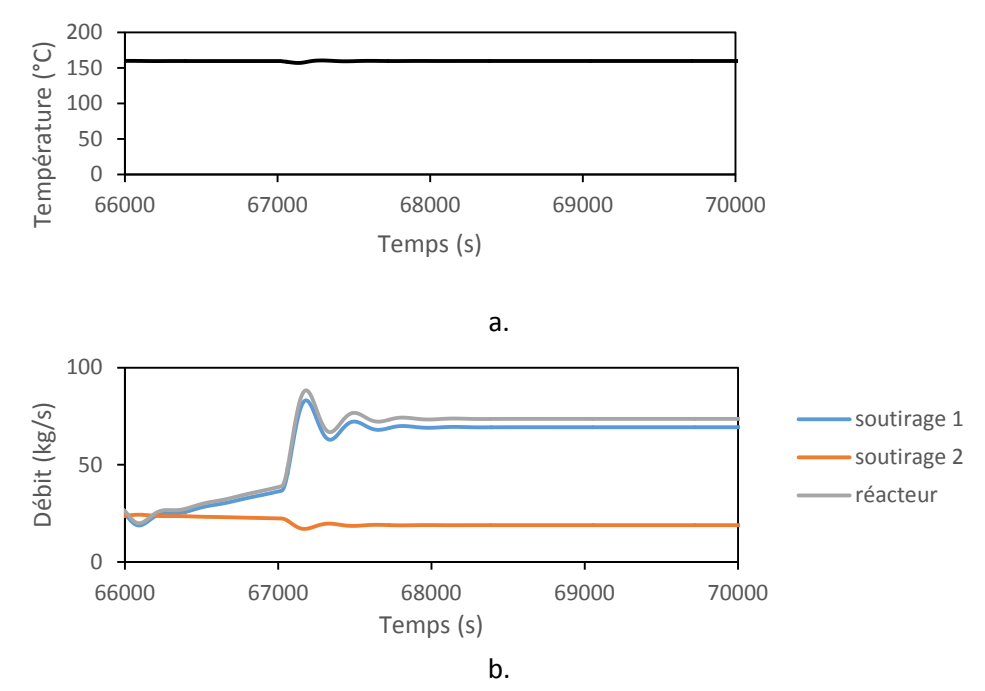

<span id="page-176-1"></span>**Figure 27 : Exemple de contrôle de la température en sortie de mélangeur du cycle de Rankine de l'intégration 1 (phase 3) en faisant varier le débit de soutirage**

#### **V.2.4.2.9. Tableau récapitulatif des contrôles**

Le [Tableau 3](#page-177-0) recense tous les dispositifs de contrôle nécessaire à la réalisation des simulations et au bon fonctionnement des centrales solaires.

<span id="page-177-0"></span>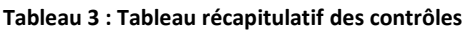

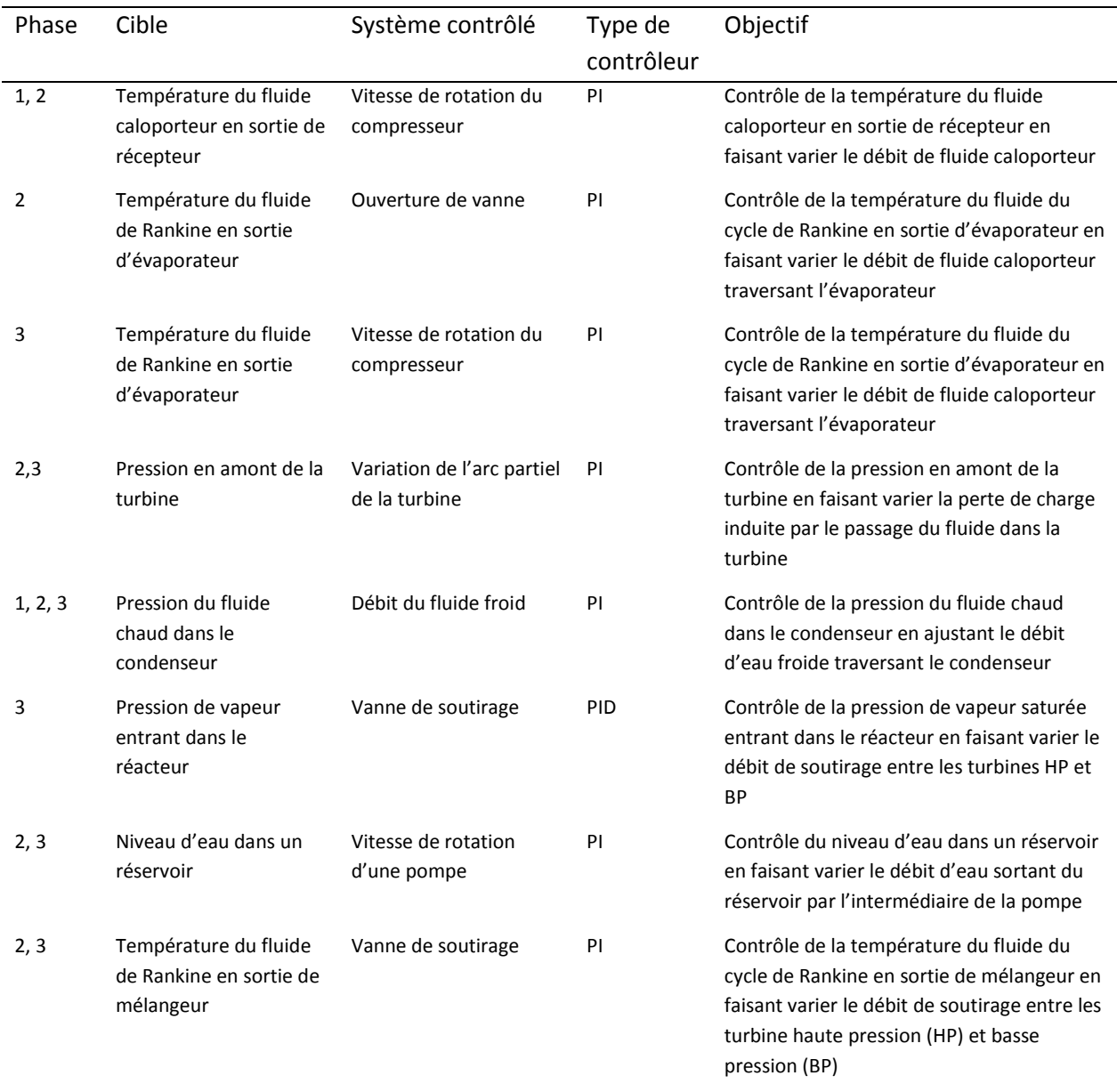

### <span id="page-178-0"></span>**V.2.5. Dimensionnement et initialisation**

#### <span id="page-178-1"></span>**V.2.5.1. Dimensionnement du récepteur solaire volumétrique**

Le récepteur est constitué d'une mousse métallique sur laquelle est concentrée la puissance solaire réfléchie par les miroirs avant d'être transmise au fluide caloporteur. La surface extérieure et le volume de la mousse dépendent de la puissance thermique nécessaire au fonctionnement de la centrale solaire (Psol*\_tot*) dont les corrélations sont disponibles dans le Chapitre IV.

D'après [5] une centrale à tour reçoit un flux incident moyen de 350 kW/m² (*Psol\_moye <sup>n</sup>*) au niveau de son récepteur. La surface extérieure du récepteur peut alors être déterminée :

$$
S_{ext} = \frac{P_{sol\_tot}}{P_{sol\_moyen}}
$$
(4)

Connaissant le débit de fluide caloporteur et la surface extérieure de mousse il est alors possible de déterminer la vitesse du fluide caloporteur en entrée (*uamont*), ainsi que la vitesse du fluide caloporteur dans la mousse (*upore*) [6]:

$$
u_{amount} = \frac{\dot{m}}{S_{ext} \cdot \rho} \tag{5}
$$

- Avec : *ṁ*, le débit massique du fluide caloporteur
	- *ρ*, la masse volumique du fluide caloporteur

$$
u_{pore} = \frac{u_{amont}}{\varepsilon} \tag{6}
$$

Avec : - *ε*, la porosité de la mousse

L'épaisseur de la mousse est déterminée en fonction de la surface d'échange nécessaire pour transmettre la totalité de l'énergie au fluide caloporteur.

$$
\Delta z = \frac{\frac{P_{tot}}{h_{sw}.\Delta T.S_{sp\acute{e}}}}{S_{ext}}\tag{7}
$$

Avec : - *h<sub>sw</sub>*, le coefficient d'échange entre le fluide caloporteur et la mousse

- *ΔT*, la différence de température entre le fluide caloporteur et la mousse

- *Sspé*, la surface spécifique de la mousse

$$
S_{sp\acute{e}} = 6 \cdot \frac{1 - \varepsilon}{d_p} \tag{8}
$$

Avec : -  $d_p$ , le diamètre de pores

Les hypothèses utiles au dimensionnement sont les suivantes :

- Flux incident de 350 kW/m<sup>2</sup>
- Coefficient d'échange convectif calculé dans le cas critique à partir des corrélations du Chapitre 4
- Mousse céramique :  $\varepsilon$  = 0,8 et  $d_p$  = 1 mm
- Débit de fluide caloporteur : 1500 kg/s

Le [Tableau 4](#page-179-1) rassemble les dimensions des récepteurs solaires des trois configurations d'intégration.

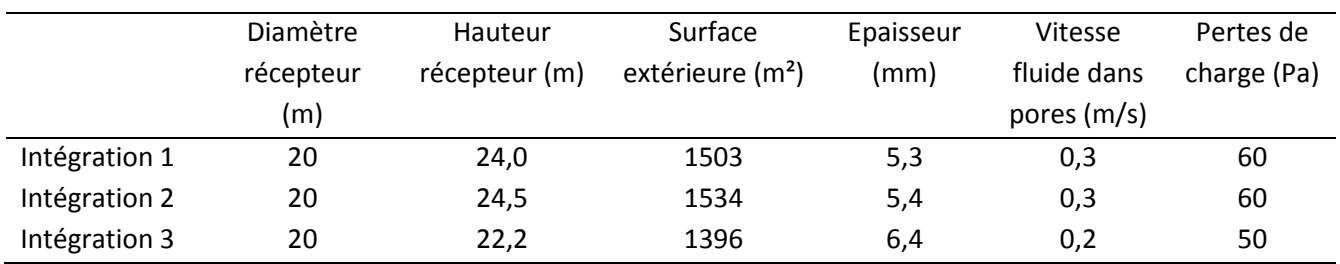

<span id="page-179-1"></span>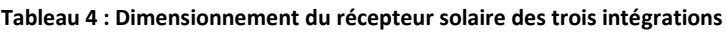

Le [Tableau 4](#page-179-1) montre que les différences de surface d'échange et d'épaisseur entre les trois intégrations sont relativement faibles. Cela peut s'expliquer par le fait que les puissances solaires nécessaires sont relativement proches. De plus, on remarque que les pertes de charge associées à la mousse sont relativement faibles. En effet, comme la surface d'entrée de la mousse est grande et la vitesse du fluide caloporteur dans la mousse est très faible (environ 0,2 m/s), le frottement est faible et les pertes de charges sont faibles. Ainsi, les pertes de charges au sein de la mousse métallique peuvent être raisonnablement négligées dans la suite de l'étude.

#### <span id="page-179-0"></span>**V.2.5.2. Dimensionnement du champ solaire**

Le dimensionnement du champ solaire (ensemble d'héliostats) destrois configurations d'intégration a été réalisé en se basant sur les données fournies par l'étude statique. Les temps estimés de stockage/déstockage et la puissance nécessaire au fonctionnement de la centrale ont été pris en compte dans ce dimensionnement. Dans ce cas, par simplification, la puissance solaire a été supposée constante pendant l'ensoleillement :

$$
P_{sol} = \begin{cases} \n\text{si } t & P_{sol} = 0 \\
\text{si } t_{start} < t < t_{stop}, \\
\text{si } t > t_{stop}, \\
\text{si } t > t_{stop}, \\
\text{P}_{sol} = 0\n\end{cases} \tag{9}
$$

Avec : - *t*, le temps

- *tstart*, le temps de début d'ensoleillement
- *tstop*, le temps de fin d'ensoleillement
- *Psol\_max*, la puissance solaire pendant l'ensoleillement

La [Figure 28](#page-180-2) représente les approximations réalisées pour le dimensionnement du champ solaire. Cette approximation a permis d'établir un premier dimensionnement du champ solaire pour les trois configurations d'intégration. Celui-ci pourra par la suite être affiné en fonction des résultats obtenus avec les simulations
dynamiques. Le [Tableau 5](#page-180-0) rassemble les dimensions du champ solaire de chaque configuration et du cas de référence sans stockage.

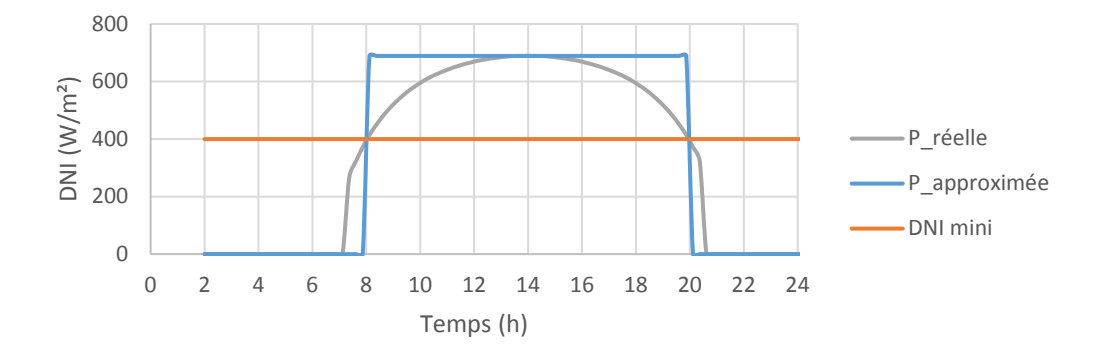

**Figure 28 : Approximation de la puissance solaire pour le premier dimensionnement du champ solaire**

<span id="page-180-0"></span>**Tableau 5 : Premier dimensionnement du champ solaire des trois configurations d'intégration et du cas de référence**

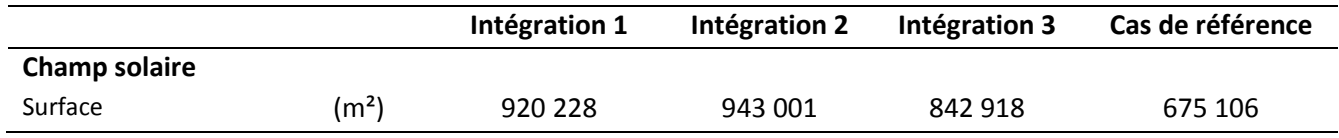

# **V.3. Simulation pour deux journées types**

# **V.3.1. Paramètres et hypothèses utilisés lors des simulations**

Les [Tableau 6,](#page-180-1) [Tableau 7,](#page-182-0) [Tableau 8](#page-182-1) et [Tableau 9](#page-183-0) rassemblent les paramètres des principaux composants des systèmes, ainsi que les variables fixées par l'utilisateur (et contrôlées par PID) pour les trois phases de fonctionnement des trois configurations d'intégration.

<span id="page-180-1"></span>**Tableau 6 : Paramètres des composants des systèmes**

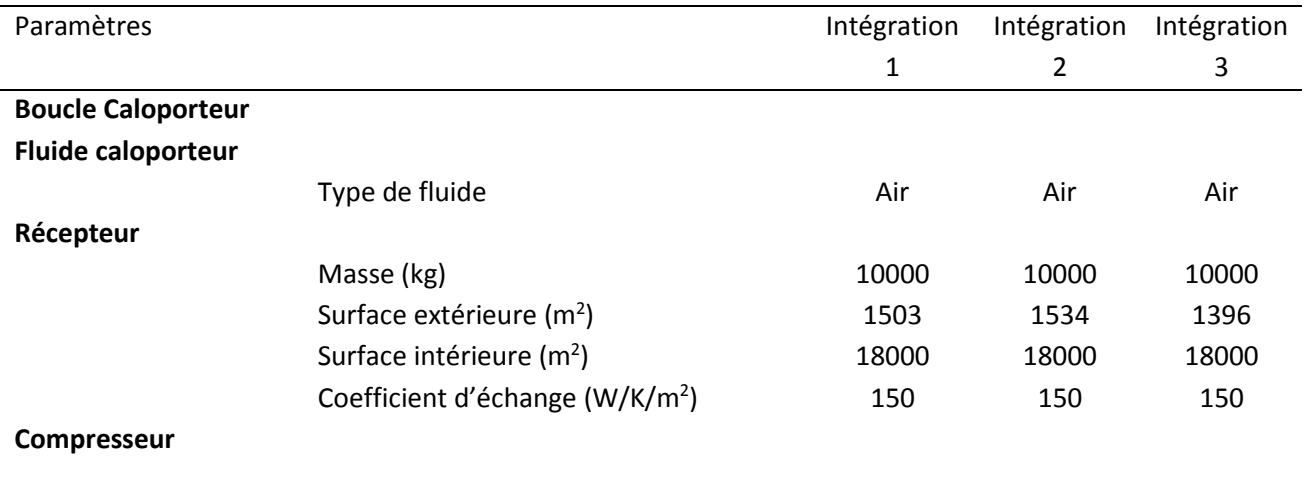

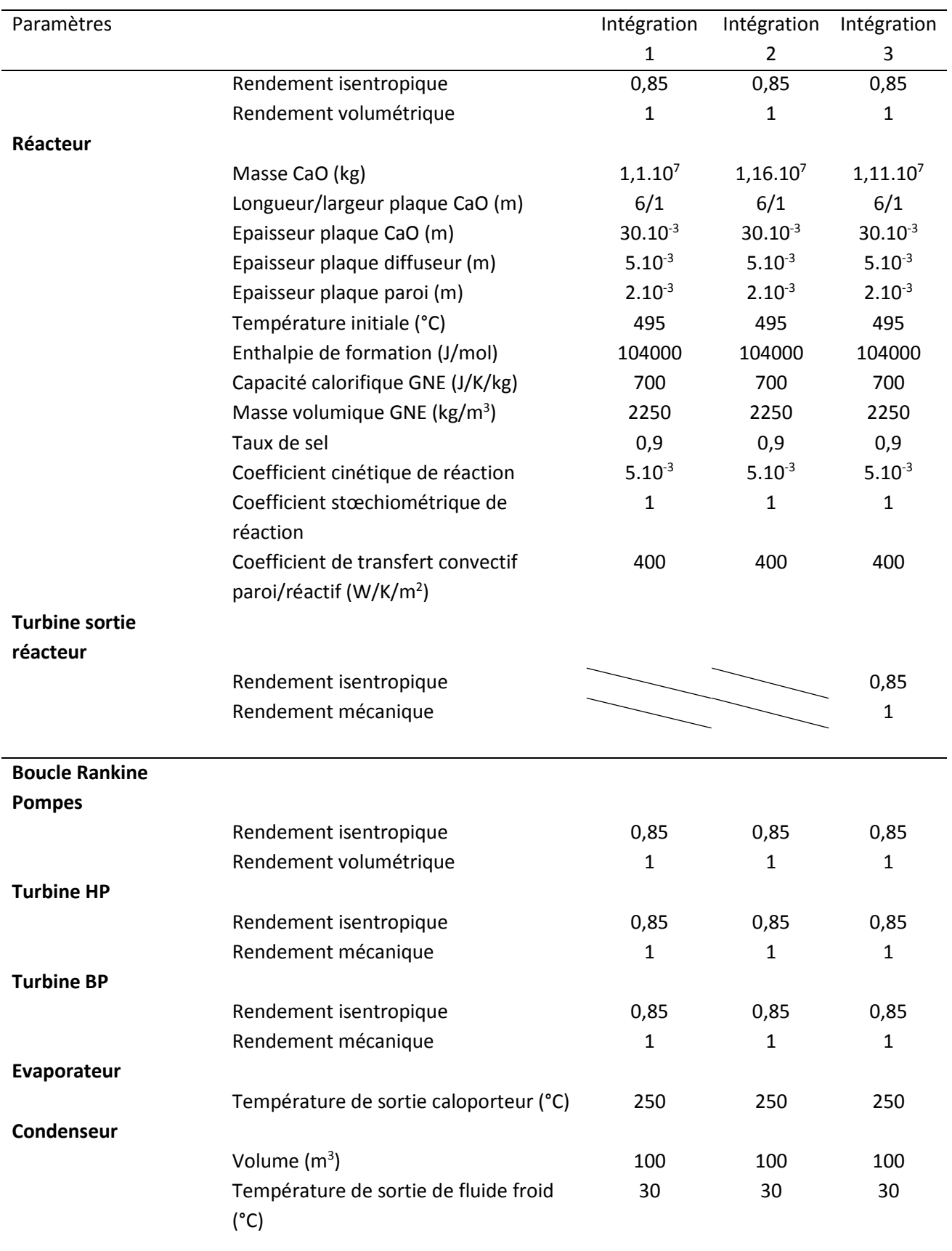

# Chapitre V – Simulations dynamiques

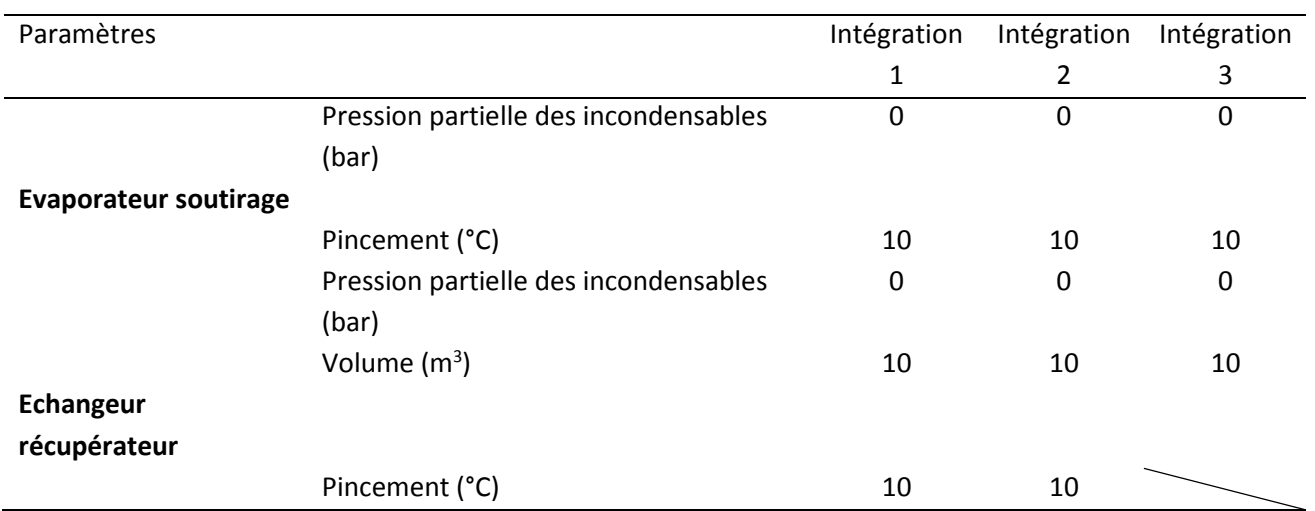

#### <span id="page-182-0"></span>**Tableau 7 : Variables fixées par l'utilisateur - Phase 1**

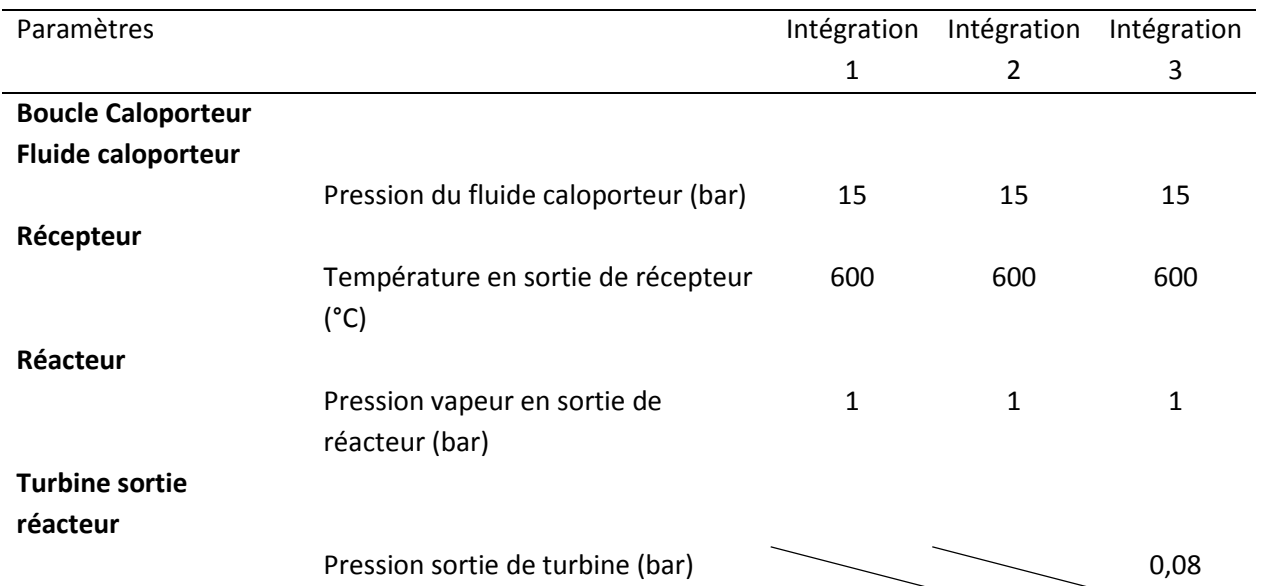

#### <span id="page-182-1"></span>**Tableau 8 : Variables fixées par l'utilisateur - Phase 2**

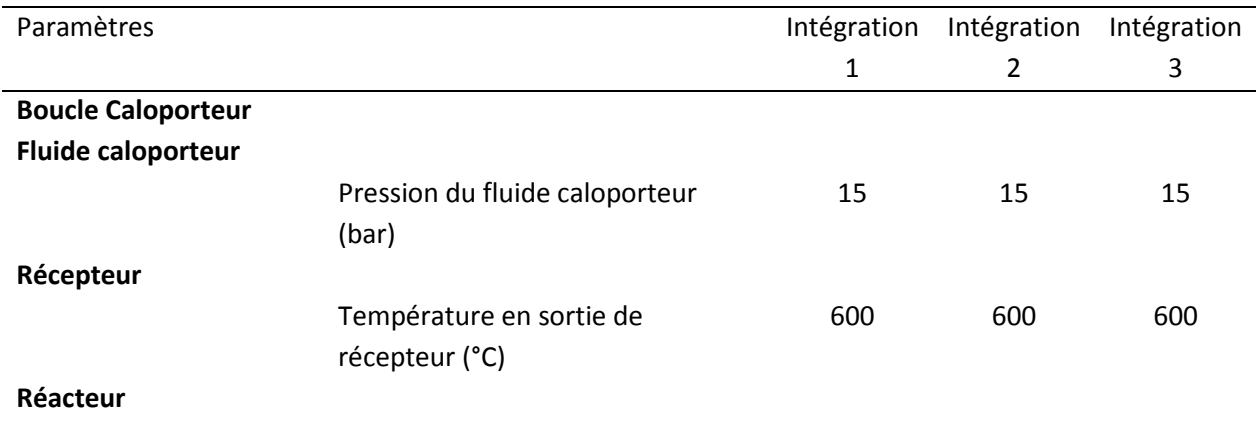

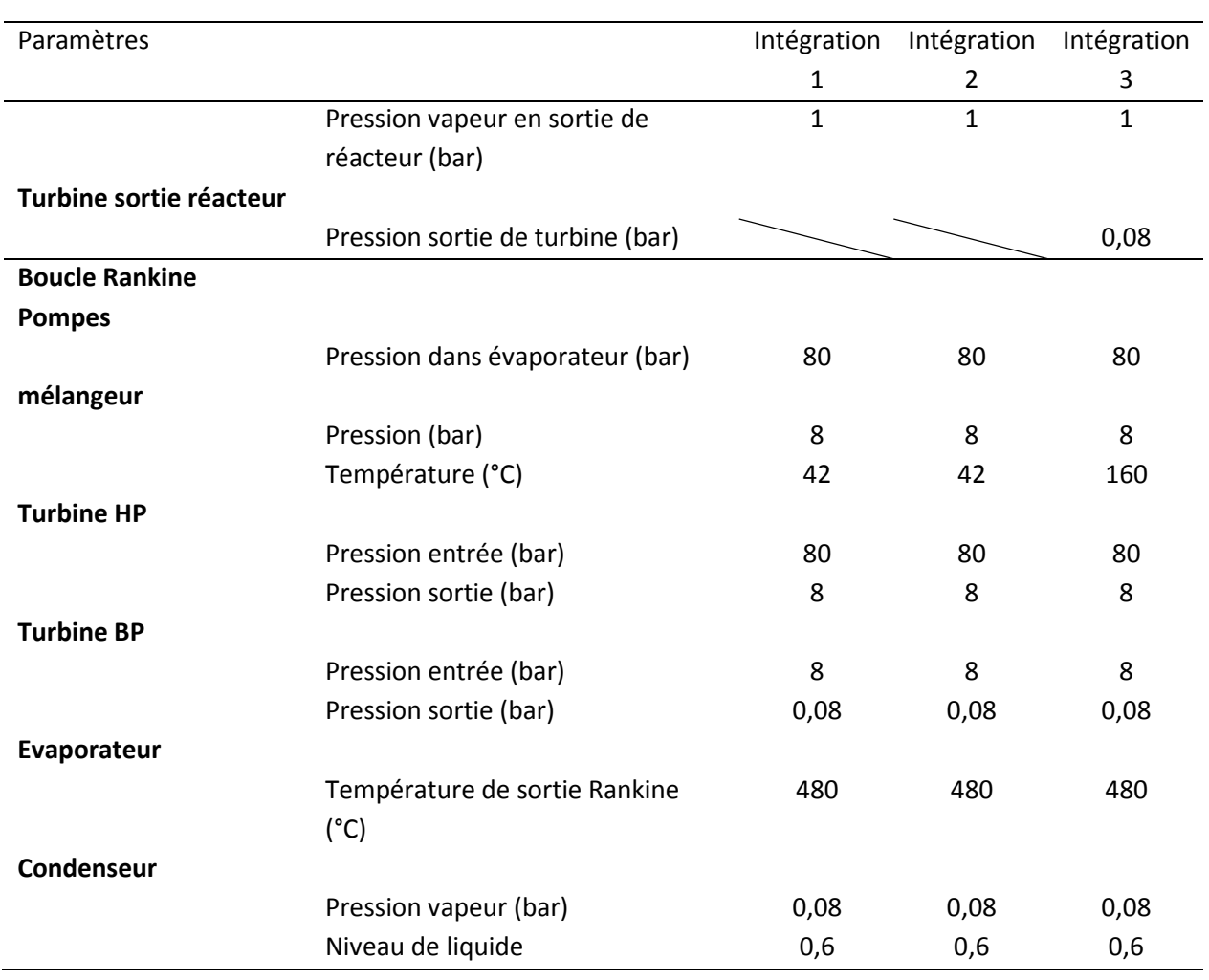

# Chapitre V – Simulations dynamiques

#### <span id="page-183-0"></span>**Tableau 9 : Variables fixées par l'utilisateur - Phase 3**

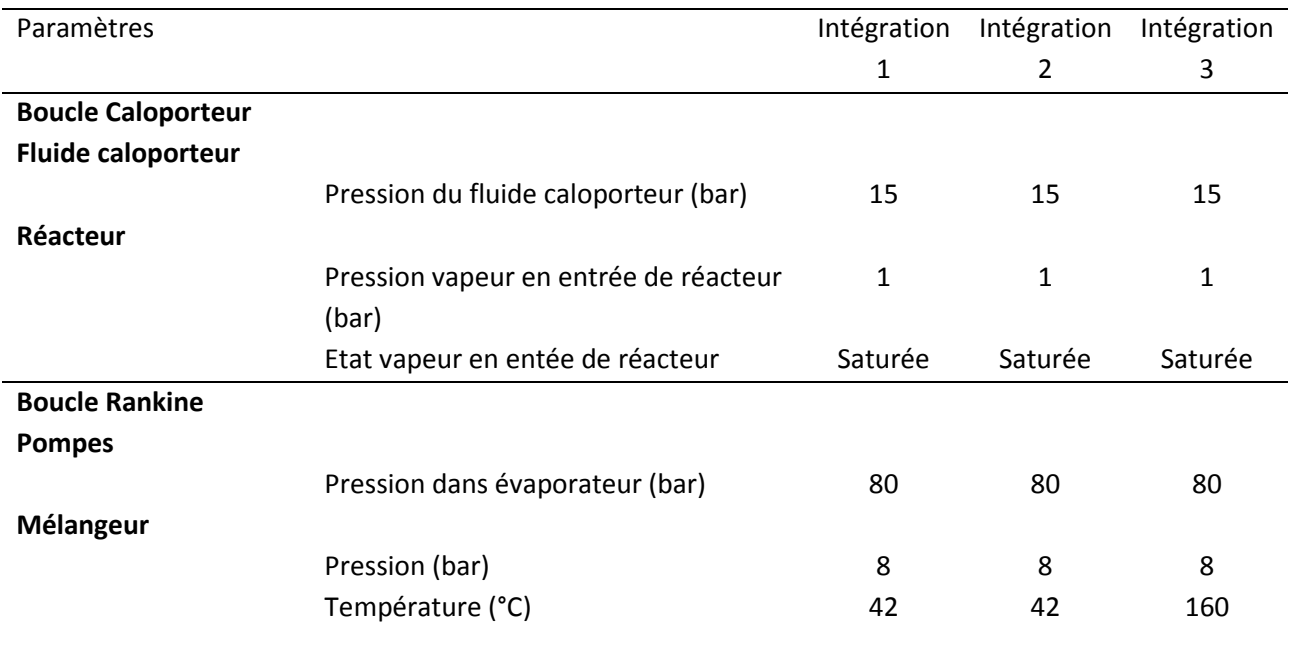

## Chapitre V – Simulations dynamiques

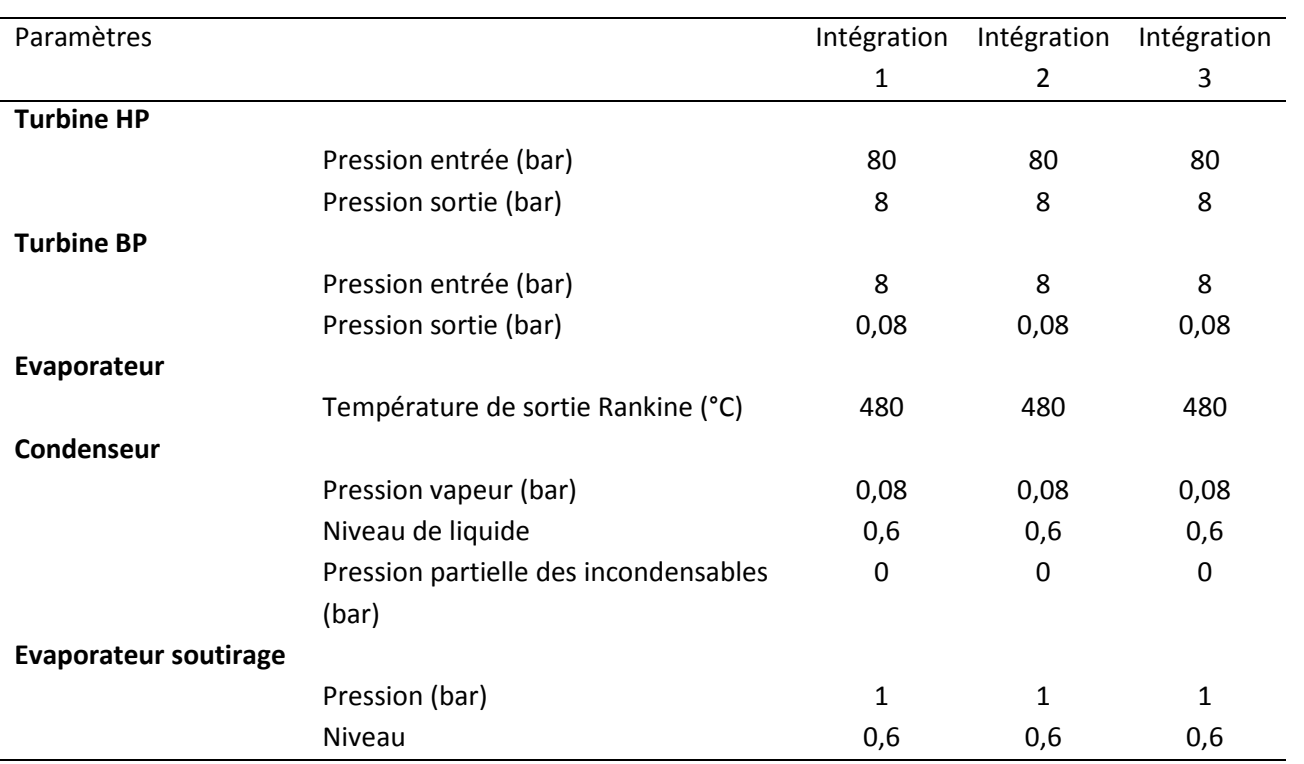

# **V.3.2. Exploitation des simulations**

# **V.3.2.1. Résumé des résultats des simulations – avec stockage**

Le [Tableau 10](#page-185-0) rassemble les résultats des simulations réalisées pour les intégrations 1, 2 et 3 pour une journée type « été » et une journée type « hiver » qui seront discutées dans les sections suivantes. Pour rappel, le dimensionnement des centrales a été réalisé pour un fonctionnement optimal durant une journée type « été » et pour une production d'électricité en base.

Lors du calcul du rendement des intégrations, il est possible de faire une distinction entre le rendement calculé pour la totalité de la centrale, composée de la boucle caloporteur et de la boucle Rankine (rendement global) et le rendement calculé uniquement pour la boucle Rankine (rendement Rankine). Une même démarche est applicable pour la puissance électrique consommée. L'utilisation des valeurs globales de rendement et de puissance est utile pour quantifier le fonctionnement général de la centrale. Toutefois, l'intérêt des valeurs pour le cycle de Rankine est de permettre une comparaison avec l'étude statique présentée dans le Chapitre IV.

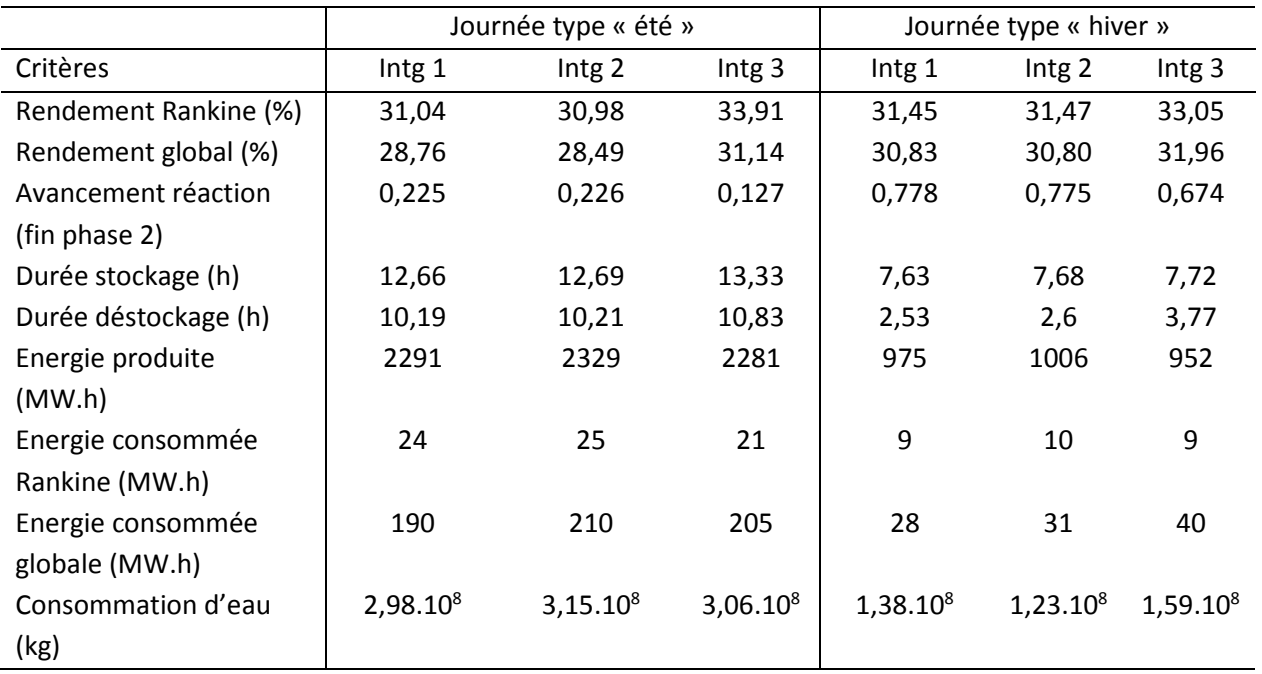

#### <span id="page-185-0"></span>**Tableau 10 : Résultat des simulations**

# **Cas de référence – sans stockage**

Une simulation dynamique d'une centrale solaire sans système de stockage a été réalisée afin de pouvoir servir de cas de référence. Le dimensionnement des composants a été réalisé pour une production de 100 MW.h pendant 12h. Le [Tableau 11](#page-185-1) rassemble les résultats pour le cas de référence. Le premier constat que l'on peut réaliser est que le rendement global est très proche du rendement Rankine. La consommation électrique du compresseur liée au débit de fluide caloporteur est faible.

#### <span id="page-185-1"></span>**Tableau 11 : Cas de référence**

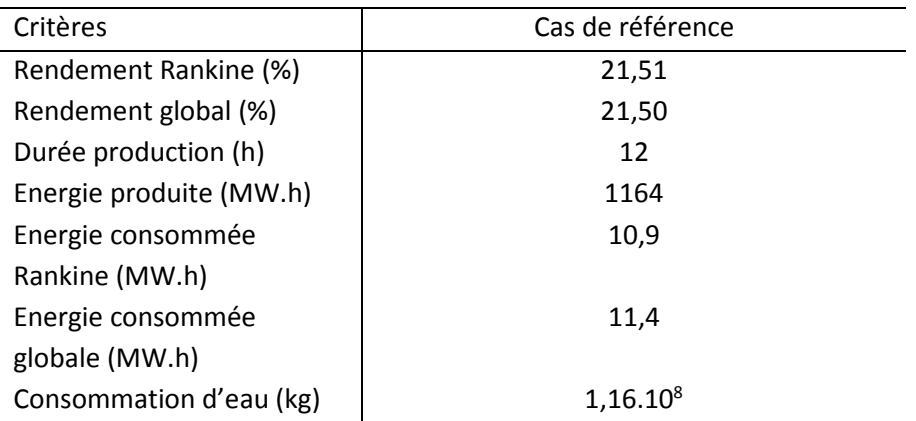

#### **V.3.2.2. Durée de stockage et de déstockage**

Le [Tableau 10](#page-185-0) montre que la durée de stockage (et de production) de l'intégration 3 est plus importante que celle des deux autres intégrations. Cela peut s'expliquer par les différences de dimensionnement des trois configurations. De plus, le cycle de Rankine de l'intégration 3 a besoin d'une puissance minimale plus petite que celle des autres intégrations pour fonctionner, il peut donc démarrer plus tôt et s'arrêter de fonctionner plus tard. La différence entre la durée de stockage pour une journée type « été » et une journée type « hiver » est due à la différence d'ensoleillement, plus faible pour une journée type « hiver ».

On remarque aussi [Tableau 10](#page-185-0) que la durée de déstockage de l'intégration 3 est plus importante que celle des deux autres intégrations. Celle-ci dépend directement de la puissance stockée dans les réacteurs thermochimiques des intégrations. Or, on remarque [Figure 29](#page-186-0) qu'en fin de phase 2 (phase de stockage) l'avancement de la réaction n'est pas le même pour les 3 intégrations. L'intégration 3 est celle qui a été le mieux dimensionnée, l'avancement de sa réaction en fin de phase 2 est le plus faible. De plus, on constate [Figure 29](#page-186-0) que l'avancement de la réaction pendant les journées type « hiver » est élevé (supérieur à 0,6). Cela s'explique par le fait que les centrales ne disposent pas de la puissance solaire nécessaire pour décomposer tout le réactif chimique du réacteur largement surdimensionné pour une journée type « hiver ».

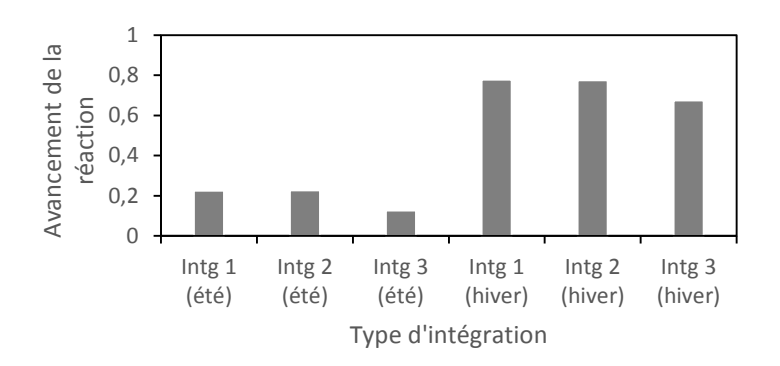

**Figure 29 : Avancement de la réaction thermochimique en fin de phase 2**

#### <span id="page-186-0"></span>**V.3.2.3. Production électrique**

La production électrique est l'ensemble de l'énergie produite par les turbines des centrales. Le [Tableau 10](#page-185-0) montre que l'intégration 2 possède une production plus importante que les deux autres intégrations. Cependant, ce critère seul n'est pas suffisant pour comparer les centrales. En effet, la production est fonction du dimensionnement, de la durée de production et des rendements.

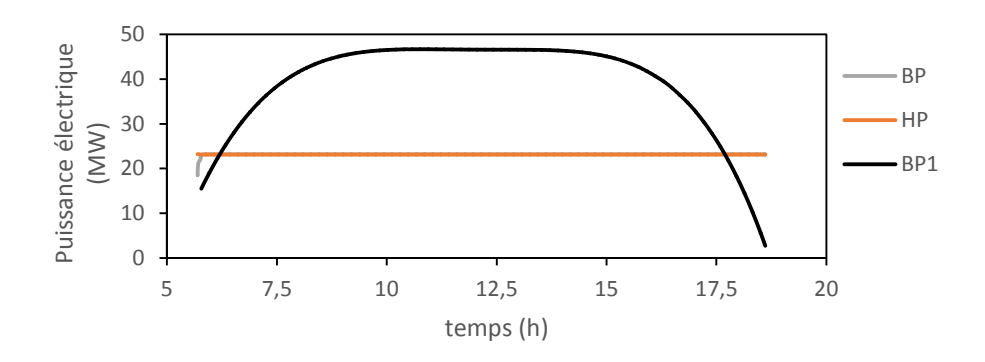

**Figure 30 : Production pendant la phase 2 de l'intégration 3**

<span id="page-187-0"></span>La [Figure 30](#page-187-0) montre que la production des turbines BP et HP de l'intégration 3 est égale et constante pendant la phase 2. Cependant, la production de la turbine basse pression (BP1) reliée au réacteur est variable car elle dépend du débit de vapeur d'eau issue du réacteur, lui-même dépendant de l'ensoleillement. Cette variation n'a pas d'impact dans ces simulations car le rendement isentropique des turbines est considéré constant. En revanche, si l'hypothèse d'un rendement variable est prise en compte, on assistera à une diminution de la production de la turbine BP1 ainsi qu'à une diminution du rendement global de l'installation. De plus, le [Tableau](#page-185-0)  [10](#page-185-0) montre que la production sur une journée type est environ deux fois plus faible en hiver qu'en été à cause de la diminution de la durée de production.

Enfin, si l'on compare la production des centrales solaires avec stockage en été au cas de référence sans stockage (respectivement 2300 MW.h et 1100 MW.h) on constate que qu'elle est deux fois plus importante. En effet, le système de stockage permet pour un dimensionnement proche du cycle de Rankine une production plus élevée.

# **V.3.2.4. Consommation électrique**

Afin d'effectuer une comparaison plus facile entre les consommations des trois intégrations, on a ramené leur consommation en MW.h<sub>consommé</sub>/MW.h<sub>produit</sub> [\(Figure 31\)](#page-187-1).

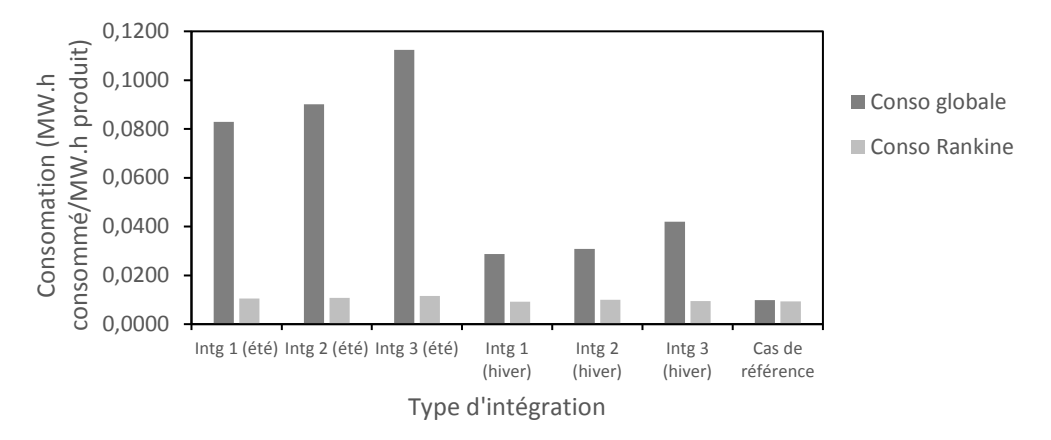

Figure 31 : Consommation électrique des trois intégrations ramenée en MW.h<sub>consommé/MW.h<sub>produit</sub></sub>

<span id="page-187-1"></span>La [Figure 31](#page-187-1) montre que la consommation électrique du cycle de Rankine est nettement inférieure à la consommation globale des installations. Le compresseur (cf Figure 3, 4 et 5 dans le circuit primaire) représente le poste de dépense le plus important pour les trois intégrations. Les consommations électriques du cycle de Rankine sont quasiment égales pour les trois intégrations. Ceci peut s'expliquer par le fait que les débits dans le Rankine sont proches d'une configuration à l'autre. L'intégration 3 possède la consommation électrique globale la plus élevée, due au débit plus important de fluide caloporteur (travail du compresseur plus important).

L'écart entre les consommations électriques global et Rankine du cas de référence est faible. De plus, elles sont proches de la consommation Rankine des centrales avec stockage. L'intégration d'un système de stockage entraine donc une surconsommation due à un débit important dans la boucle caloporteur. En effet l'ajout d'un système de stockage augmente l'énergie que le fluide caloporteur de la boucle primaire doit transporter.

Une façon de réduire la consommation des intégrations serait de remplacer le fluide caloporteur gazeux (air sous pression) par un liquide (e.g., sels fondus) dont la mise en circulation pourrait être réalisée avec une pompe beaucoup moins énergivore qu'un compresseur.

# **V.3.2.5. Consommation d'eau**

La consommation en eau est la quantité d'eau nécessaire au refroidissement des différents condenseurs des intégrations :

- Condenseur du cycle de Rankine placé en aval de la turbine basse pression (BP)
- Condenseur placé en aval du réacteur thermochimique

La température de sortie de l'eau froide des condenseurs est régulée à 30 °C (température de rejet maximale admissible). Pour effectuer une comparaison de la consommation d'eau des intégrations, on a représenté sur la [Figure 32](#page-189-0) la consommation d'eau de la centrale par kW.h produit.

Pour une journée type « été », la consommation d'eau des trois intégrations est très proche (environ 135 kgeau/kW.hproduit). Pour une journée type « hiver » la consommation de l'intégration 3 est la plus importante, suivie de l'intégration 1. A part pour l'intégration 2, les consommations sont légèrement supérieures en hiver. La consommation d'eau plus importante de l'intégration 3 est due à la consommation plus importante d'eau du condenseur en sortie de turbine BP1. En effet, le condenseur de vapeur issue du réacteur des intégrations 1 et 2 est situé en aval de l'échangeur récupérateur alors que le condenseur de l'intégration 3 est situé en aval de la turbine BP1. La consommation d'eau du cycle Rankine des trois intégrations est proche de celle du cas de référence. L'ajout d'un système de stockage entraine une consommation d'eau plus importante.

Ces résultats peuvent servir par la suite dans le cas d'une réflexion sur l'utilisation de condenseurs à air. Ceux-ci entraineraient une réduction du rendement des intégrations (à cause de à la présence de ventilateurs et d'une température plus élevée des condenseurs) et plus particulièrement pour l'intégration 3 qui possède les plus gros besoins en condensation.

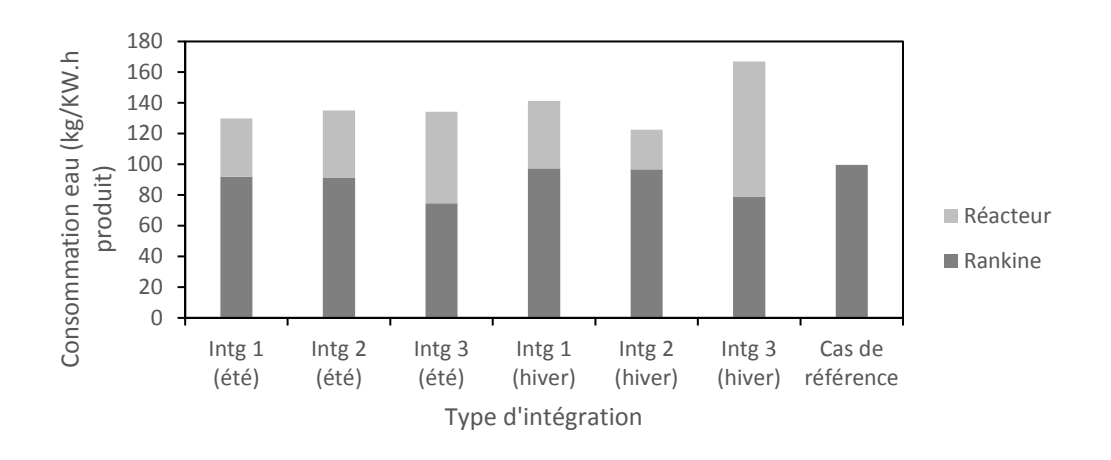

**Figure 32 : Consommation d'eau des trois intégrations et du cas de référence par kW.h produit**

### <span id="page-189-0"></span>**V.3.2.6. Rendement**

Le [Tableau 12](#page-189-1) rassemble les rendements Rankine calculés pour chaque intégration ainsi que pour le cas de référence, uniquement à partir des consommations électriques des éléments du cycle de Rankine.

<span id="page-189-1"></span>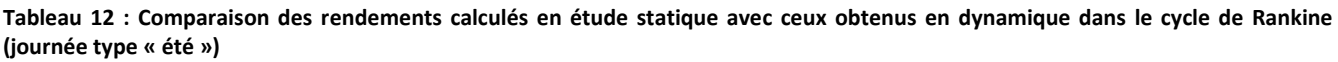

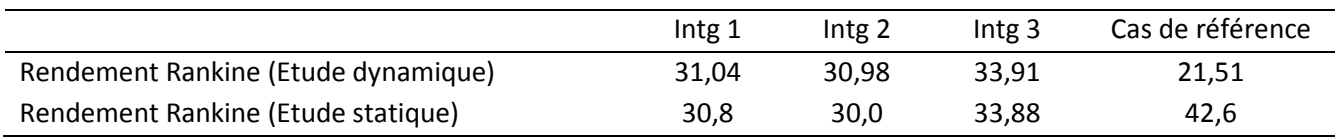

Le [Tableau 12](#page-189-1) montre que les rendements obtenus pendant l'étude dynamique sont proches des rendements obtenus dans l'étude statique (moins de 1 % d'écart) pour les intégrations. En revanche, on remarque que le rendement du cas de référence a été divisé par deux. En effet, les simulations dynamiques montrent qu'une grande partie de l'énergie solaire entrant dans le système est perdue faute de stockage. L'analyse de la comparaison des trois intégrations est par conséquent similaire à celle de l'étude statique : le rendement de l'intégration 3 est supérieur à celui de l'intégration 1, lui-même meilleur que celui de l'intégration 2.

Le [Tableau 10](#page-185-0) montre que lorsqu'on prend en compte le compresseur, le rendement global des centrales est nettement dégradé, environ 2,5 % de moins (sauf pour le cas de référence).

Les rendements des trois intégrations sont meilleurs pour une journée type « hiver » alors que l'on aurait pu s'attendre à obtenir un meilleur rendement pour une journée type « été » pour laquelle les trois intégrations ont été dimensionnées. Cela peut s'expliquer par le fait que plus la durée de stockage est faible et plus le rendement sera élevé (voir Chapitre 3 : Etude statique). De plus, en hiver, le surdimensionnement du système de stockage permet de stocker une grande part d'énergie sous forme de chaleur sensible ayant un meilleur rendement que le stockage sous forme thermochimique.

# **V.3.3. Conclusion des premières simulations**

Pour conclure sur les simulations réalisées en utilisant les dimensionnements de l'étude dynamique [\(Tableau](#page-185-0)  [10\)](#page-185-0) : l'intégration 3 est celle qui possède le meilleur rendement global (31,14 %) suivie de l'intégration 1 (28,76 %) puis de l'intégration 2 (28,49 %). Ce classement est le même que celui obtenu lors de l'étude statique. La comparaison des résultats de simulations réalisées sur une journée type « été » et une journée type « hiver » a permis de montrer que le dimensionnement réalisé à la base pour la journée type « été » n'était pas adapté pour une journée type « hiver » (système de stockage surdimensionné ou champ solaire sous dimensionné). L'étude du cas de référence dont le rendement (21,5 %) et la production (1160 MW.h) sont faibles comparées

aux trois intégrations, a souligné l'importance de l'utilisation d'un système de stockage thermique.

Le rendement du cas de référence qui était le meilleur lors de l'étude statique est à présent le plus faible.

On remarque de plus que le dimensionnement pour une journée type « été » n'est pas optimal (taux d'avancement trop important en fin de phase 2). La partie suivante permettra d'améliorer le dimensionnement de l'installation et d'obtenir de nouveaux résultats.

# **V.4. Simulations avec des paramètres améliorés**

Dans la partie précédente, on a pu exploiter les résultats de simulations des intégrations 1, 2 et 3 basées sur le dimensionnement de l'étude statique. Cette partie va permettre d'améliorer le dimensionnement global des trois intégrations.

# **V.4.1. Améliorations possibles**

# **V.4.1.1. Champ solaire**

On constante lors de la première étude que l'ensemble du réactif n'est pas complétement décomposé en fin de phase 2 (voir [Figure 29\)](#page-186-0). Cela s'explique par une puissance solaire disponible trop faible et donc à un sousdimensionnement du champ solaire.

Dans la partie suivante, on déterminera le champ solaire optimal pour chaque intégration permettant d'obtenir une décomposition quasi parfaite du réactif (avancement de 0,05) en fin de phase 2. Pour obtenir la surface du champ solaire nécessaire on réaliser un processus itératif, présenté [Figure 33.](#page-190-0)

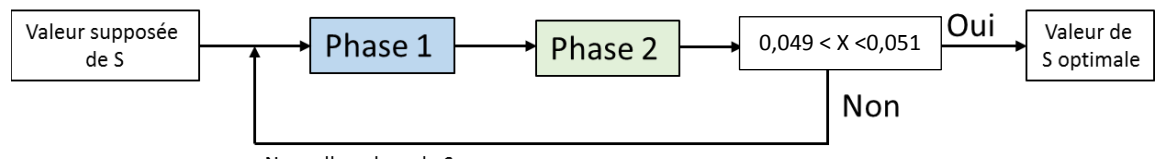

Nouvelle valeur de S

**Figure 33 : Processus itératif de détermination de la surface de champ solaire**

<span id="page-190-0"></span>Le [Tableau 13](#page-191-0) rassemble les surfaces de champ solaire optimisées et non optimisées des trois configurations d'intégration. L'écart le plus important de dimensionnement est celui de l'intégration 2 et le moins important celui de l'intégration 3.

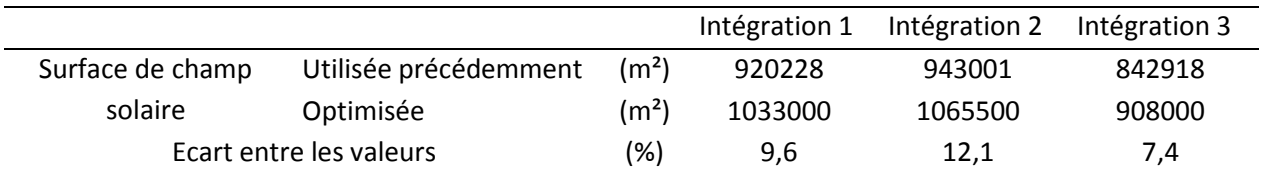

<span id="page-191-0"></span>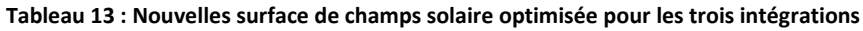

# **V.4.1.2. Stockage thermochimique**

# **V.4.1.2.1 Température d'arrêt du système de stockage**

On a remarqué dans l'étude précédente [\(Tableau 10\)](#page-185-0) que lors de l'arrêt de la phase 3 le réactif du système de stockage thermochimique n'est pas entièrement synthétisé. En effet, comme le montre la [Figure 34,](#page-191-1) l'avancement de la réaction est de l'ordre de 0,96 si la phase 3 est arrêtée lorsque T<sub>composite</sub> = 495 °C. Cela signifie qu'une partie de l'énergie solaire ayant servie pour décomposer le réactif n'est pas restituée lors du déstockage.

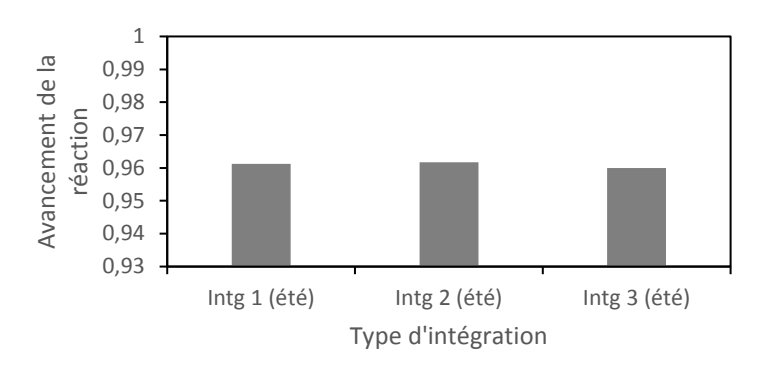

**Figure 34 : Avancement de la réaction thermochimique en fin de phase 2 pour une température d'arrêt de 495 °C**

<span id="page-191-1"></span>On a cherché à déterminer l'influence de la température d'arrêt de la phase 3 sur l'avancement de la réaction et sur le rendement des intégrations [\(Figure 35](#page-191-2) et [Figure 36\)](#page-192-0)

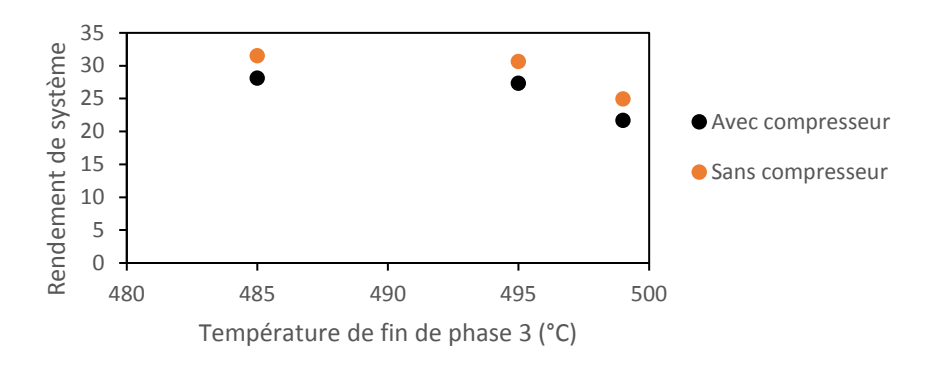

<span id="page-191-2"></span>**Figure 35 : Variation du rendement de l'intégration 1 en fonction de la température d'arrêt en fin de phase 3**

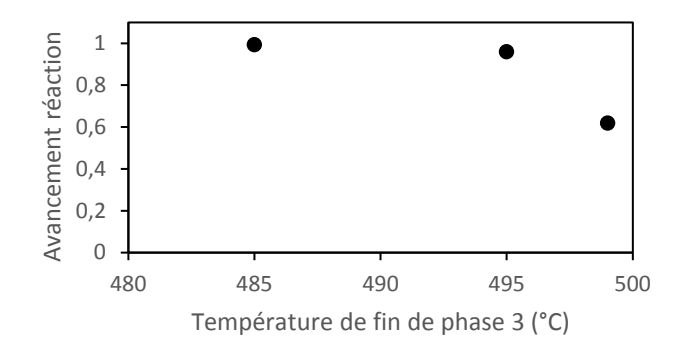

<span id="page-192-0"></span>**Figure 36 : Variation de l'avancement de la réaction de l'intégration 1 en fin de phase 3 en fonction de la température d'arrêt en fin de phase 3**

La [Figure 35](#page-191-2) montre que plus la température d'arrêt est basse et plus le rendement du système est élevé. En effet, une température d'arrêt basse implique une synthèse du réactif plus importante (voi[r Figure 36\)](#page-192-0), l'énergie qui a permis de décomposer le réactif est mieux restituée. Par la suite, une température d'arrêt de 485 °C sera utilisée car il faut qu'il subsiste un écart de température entre le réacteur et la vapeur surchauffée du cycle de Rankine (à 480 °C).

La [Figure 37](#page-192-1) montre que la surface optimale de champ solaire augmente lorsque la température d'arrêt en fin de phase 3 diminue. En effet, une diminution de cette température augmente la puissance totale stockée par le réacteur dont la part de stockage sensible augmente.

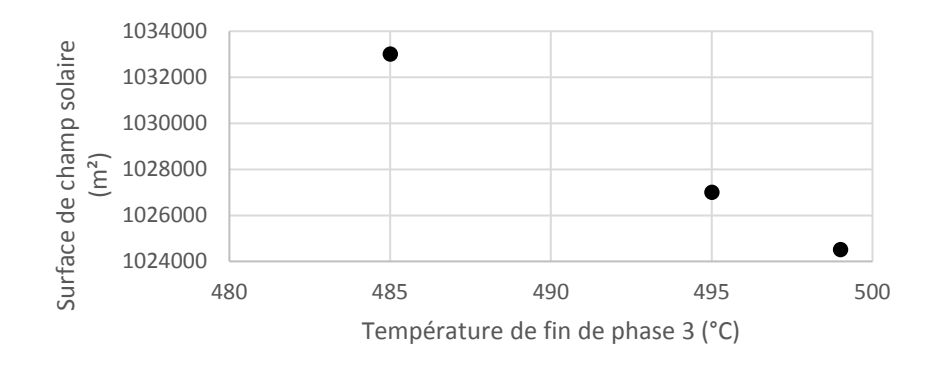

**Figure 37 : Champ solaire de l'intégration 1 en fonction de la température d'arrêt en fin de phase 3**

# <span id="page-192-1"></span>**V.4.1.2.2 Modulation du système de stockage**

Si on considère qu'une centrale solaire à concentration est construite pour produire de l'électricité toute l'année, il est fort probable que l'ensoleillement varie en fonction des saisons. Se pose alors la problématique rencontrée lors des simulations sur desjournées type « hiver » (système de stockage peu décomposé en fin de phase 2 (voir [Figure 36\)](#page-192-0)). On peut alors, au choix, considérer que le champ solaire de la centrale est sous-dimensionné ou que le système de stockage est surdimensionné. Dimensionner le champ solaire pour une journée type « hiver » implique de le surdimensionner tout le reste de l'année, ce qui n'est pas judicieux lorsque l'on sait que le champ solaire est l'élément dont le coût d'investissement est le plus important.

La solution pourrait être d'utiliser un système de stockage thermochimique sous forme de modules dont le fonctionnement est indépendant. Il serait possible d'ajuster le nombre de modules utilisés en fonction de la nécessité du moment, ce qui permettrait de ne pas chauffer l'ensemble du système de stockage à chaque utilisation. Cette conception modulaire est aussi envisageable dans le cas d'une journée type « été » afin de réduire l'inertie du système de stockage pendant sa charge.

Des travaux ont été réalisés pour modéliser un système de stockage modulaire fonctionnant en cascade [\(Figure](#page-193-0)  [38\)](#page-193-0).

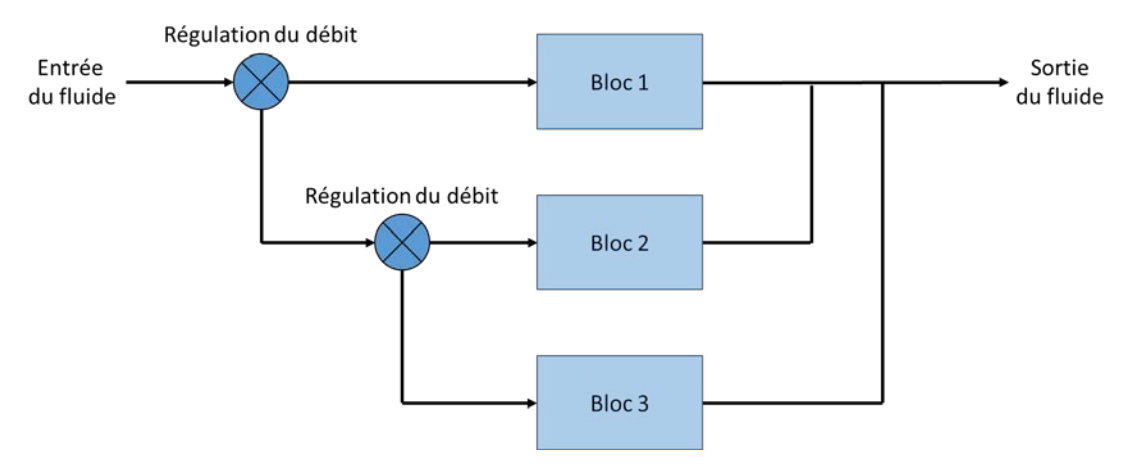

**Figure 38 : Exemple de régulation de modules en cascade**

<span id="page-193-0"></span>Les paramètres de régulations sont :

- La température du réactif ne devant pas excéder 560 °C (risque de fusion du réactif au-delà)
- L'avancement de la réaction
- Le débit passant dans chaque bloc contrôlé afin de limiter les pertes de charges

La régulation se fait par l'intermédiaire de vannes commandées par des régulateurs PID. L'étude était basée sur un dimensionnement de blocs assez petits (quelques mètres cubes), impliquant une régulation de plus d'un millier de blocs pour chaque intégration. Le nombre important de systèmes de régulations présents rend l'ensemble numériquement instable (grand nombre d'équations non linéaires et recirculation de fluide entre les modules).

Cette amélioration n'a pas pu être réalisée dans la suite de cette étude mais reste envisageable en considérant des blocs de taille plus importante (exemple : division d'un système de stockage en 4 blocs) ou en simplifiant la façon dont est codée la régulation.

# **V.4.1.3. Prise en compte des pertes thermiques du réacteur**

Jusqu'à maintenant, les pertes thermiques du réacteur ont été négligées. Cependant, dans une démarche visant à améliorer les modèles, il est intéressant de déterminer si leur prise en compte est significative ou si elles sont négligeables.

# **V.4.1.3.1. Détermination du coefficient d'échange global**

Les pertes thermiques du réacteur sont principalement causées par la convection naturelle de l'air sur la surface extérieure du réacteur. Si le réacteur n'est pas isolé, on prendra un coefficient d'échange convectif de 10 W.m<sup>-</sup> <sup>2</sup>.K<sup>-1</sup>. En revanche, si on rajoute une couche d'isolant thermique permettant de réduire les pertes et en considérant que la température du réacteur et la température de la paroi sont uniformes on obtient le schéma suivant [\(Figure 39\)](#page-194-0).

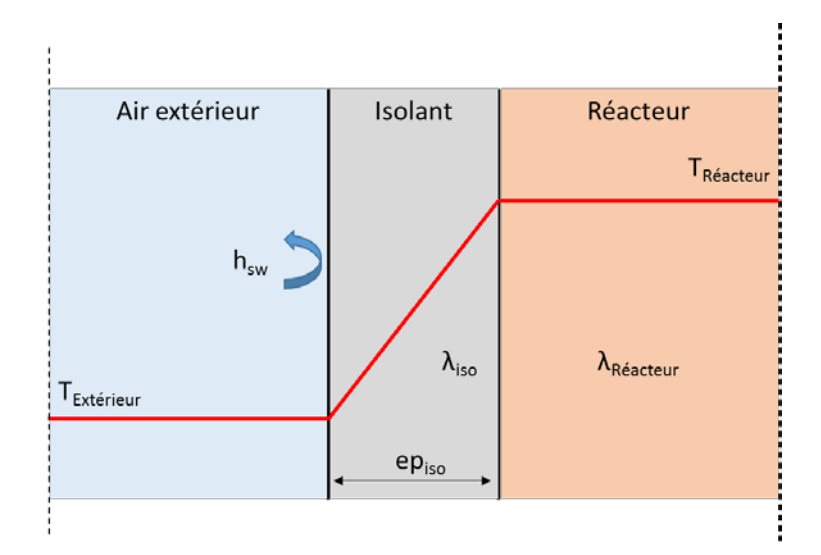

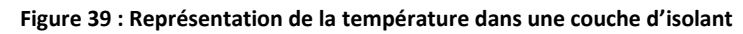

<span id="page-194-0"></span>Le coefficient d'échange global entre l'air extérieur et le réacteur peut être calculé de la façon suivante :

$$
H = \frac{1}{\frac{1}{h_{sw}} + \frac{ep_{iso}}{\lambda_{iso}} + RTC}
$$
 (10)

- Avec : *H*, le coefficient d'échange global
	- *hsw*, le coefficient d'échange convectif
	- *episo*, l'épaisseur de l'isolant
	- *λiso*, la conductivité thermique de l'isolant
	- *RTC*, la résistance thermique de contact entre l'isolant et le réacteur
- En prenant :  $h_{sw} = 10 \text{ W.m}^2$ .K<sup>-1</sup> (convection naturelle)
	- *RTC* = 0 (contact parfait)
	- $-e p_{iso} = 0.2$  m
	- $\lambda_{iso} = 0.041 \text{ W.m}^{-1}$ .K<sup>-1</sup> (laine de verre)

On obtient alors de façon analytique :  $H = 0,201$  W.m<sup>-2</sup>.K<sup>-1</sup>

Pour savoir s'il était possible de négliger les ponts thermiques créés par les angles du réacteur, une simulation 3D stationnaire a été réalisée sur le logiciel Comsol [\(Figure 40.](#page-195-0)a. et [Figure 40.](#page-195-0)b.).

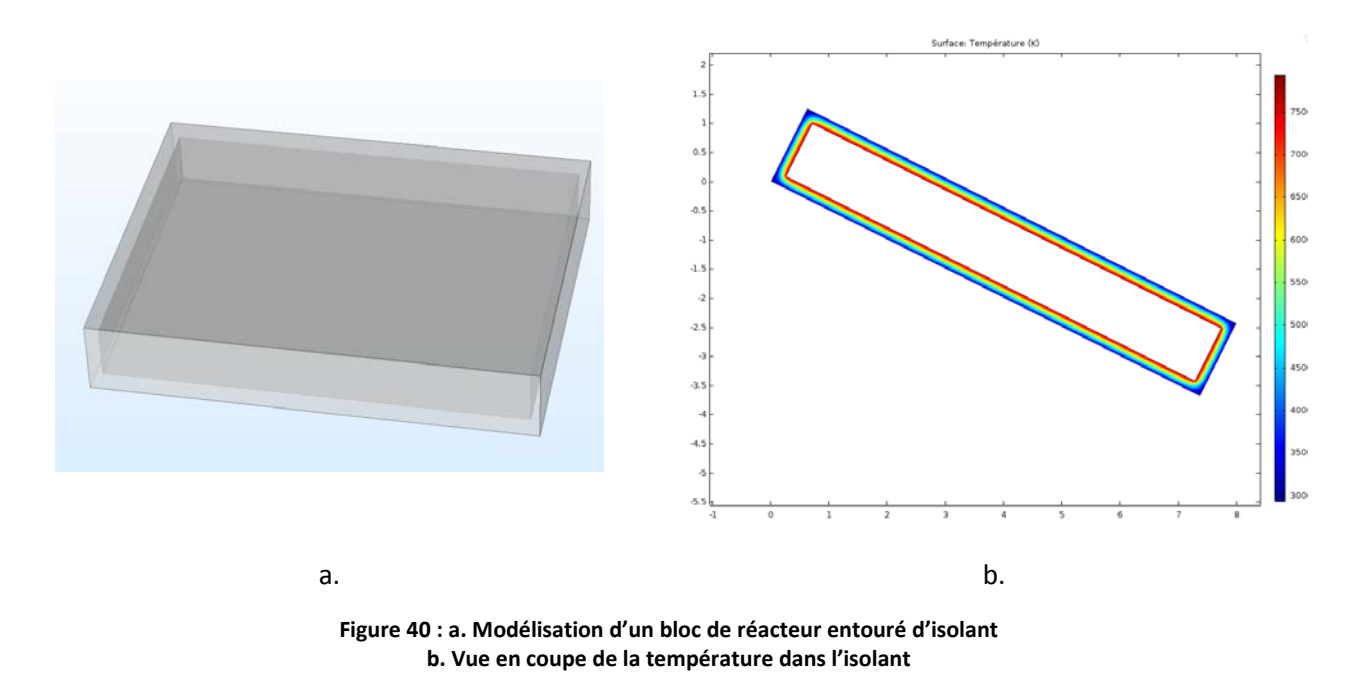

<span id="page-195-0"></span>L[a Figure 40.](#page-195-0)a. représente un bloc réacteur entouré d'une couche d'isolant thermique. La [Figure 40.](#page-195-0)b. représente la température dans la couche d'isolant d'une coupe du bloc dans sa longueur. On obtient un écart entre les résultats obtenus analytiquement et numériquement inférieur à 1 %. On pourra donc supposer dans la suite de l'étude que les ponts thermiques sont négligeables.

# **V.4.1.3.2. Détermination de la géométrie extérieure du réacteur**

La surface extérieure sensible à la convection dépend de la façon dont on décide d'agencer les blocs constituant le réacteur entre eux. La [Figure 41](#page-195-1) représente un exemple d'agencement de blocs.

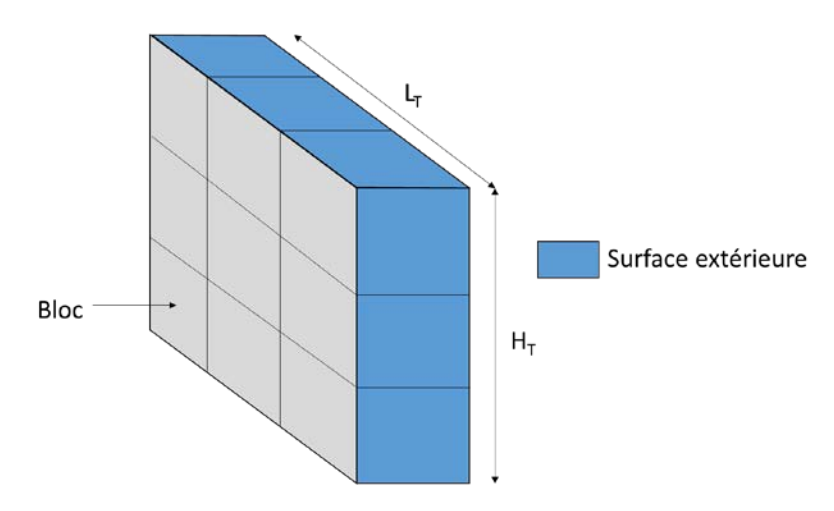

**Figure 41 : Exemple d'un module assemblé de blocs réacteur 3\*3**

<span id="page-195-1"></span>On part du principe que les blocs peuvent être mis en parallèle (superposés et côte à côte) mais pas en série afin de garantir une température de fluide caloporteur suffisante dans l'ensemble des blocs. La surface extérieure de chaque module (ensemble de blocs) S<sub>extM</sub> dépend du nombre de blocs superposés (H<sub>T</sub>) et mis côte à côte (L<sub>T</sub>). Elle peut être calculée de la façon suivante :

$$
S_{ext_M} = 2. L. ep.nb_e + L.l.nb_c \tag{11}
$$

Avec : - *L*, la longueur d'un bloc (L = 6 m)

- *l*, la largeur d'un bloc (l = 1 m)

- ep, l'épaisseur d'un bloc (e =2 m)

- *nbe*, le nombre de blocs empilés

- *nbc*, le nombre de blocs mis côte à côte

En prenant :  $-hb_e = 5$  $-hb_c = 20$ 

On obtient *SextM* = 234,24 m²

La surface extérieure totale  $(S_{tot})$  se calcule alors en multipliant le nombre de modules utilisés par la surface extérieure d'un module.

# **V.4.1.3.3. Simulations**

Afin de quantifier les pertes thermiques du réacteur, son modèle a été modifié pour prendre en compte la convection thermique naturelle à sa surface. L'équation de conservation de l'énergie s'écrit à présent :

$$
m_{comp}.Cp_{comp} \cdot \frac{dT_{comp}}{dt} = h_{sw}.S_{ech}.(T_p - T_{comp}) - \Delta H_R \cdot \frac{dn_{H2O}}{dt} + \Delta Q_{sens} + H.S_{tot}.(T_{air} - T_p)
$$
(12)

Avec :  $-H$ , le coefficient de transfert global entre le réacteur et l'air extérieur

- *Stot*, la surface totale de contact entre l'air extérieur et le réacteur

- *Tair*, la température de l'air extérieur

- *Tp*, la température de paroi du réacteur

Le fonctionnement du réacteur pendant une phase de non utilisation (débit de fluide caloporteur nul) a été simulé. La [Figure 42](#page-197-0) montre que lorsque le réacteur est isolé, l'écart de température entre le début et la fin des simulations est faible (0,6 °C pour S=4660 m<sup>2</sup> et 1,3 °C pour S=10000 m<sup>2</sup>) et ce même pour une durée relativement longue de 10 h. En revanche si le système n'est pas isolé, il perd près de 30 °C en 10h. De plus, on constat[e Figure](#page-197-0)  [42](#page-197-0) que la surface d'échange extérieure n'a pas une grande influence sur la baisse de température du réacteur. Son calcul pourra donc être approximé si besoin dans le futur.

Les pertes thermiques déterminées à partir de la diminution de température du réacteur sont rassemblées dans l[e Tableau 14.](#page-197-1) Celui-ci montre que les pertes thermiques sont importantes lorsque le système n'est pas isolé (400 fois plus importante que pour le système isolé). Par la suite, si on considère que le système est isolé, les pertes thermiques pourront être négligées. En revanche, si l'isolation fait défaut, les pertes thermiques devront être prises en compte dans les simulations car elles auront un impact important sur le rendement des systèmes.

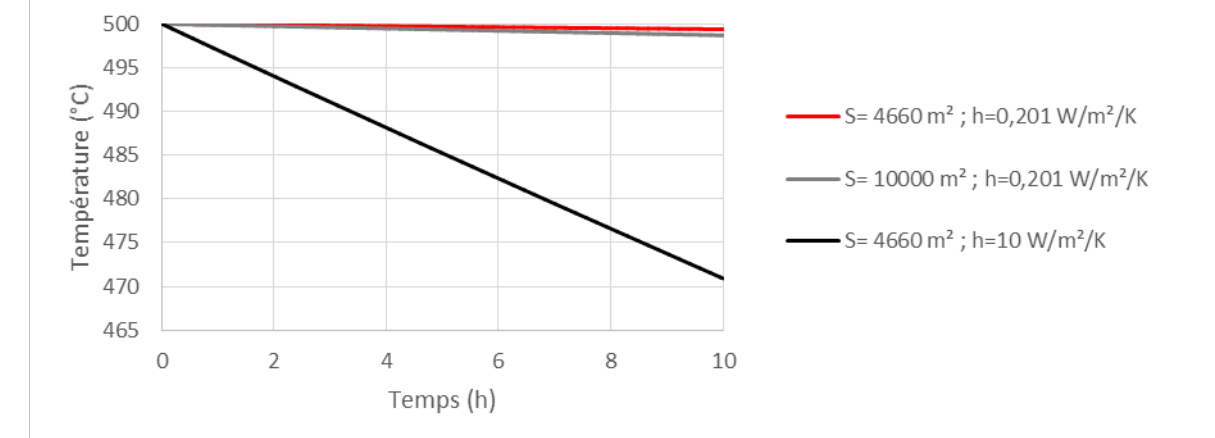

#### <span id="page-197-0"></span>**Figure 42 : Variation de la température du réacteur au cours du temps en fonction de la surface d'échange extérieure et du coefficient d'échange convectif**

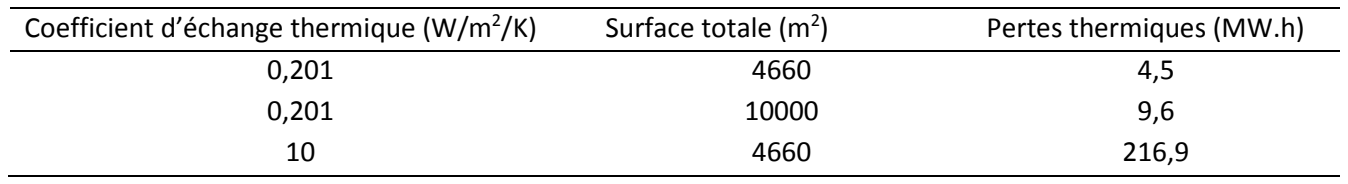

<span id="page-197-1"></span>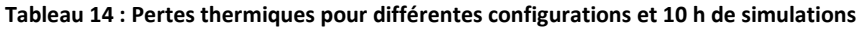

# **V.4.2. Exploitation**

# **V.4.2.1. Résumé des résultats des simulations**

Le [Tableau 15](#page-197-2) rassemble les résultats des simulations réalisées en utilisant des paramètres améliorés pour une journée type « été ».

#### <span id="page-197-2"></span>**Tableau 15 : Résultat des simulations pour les paramètres améliorés**

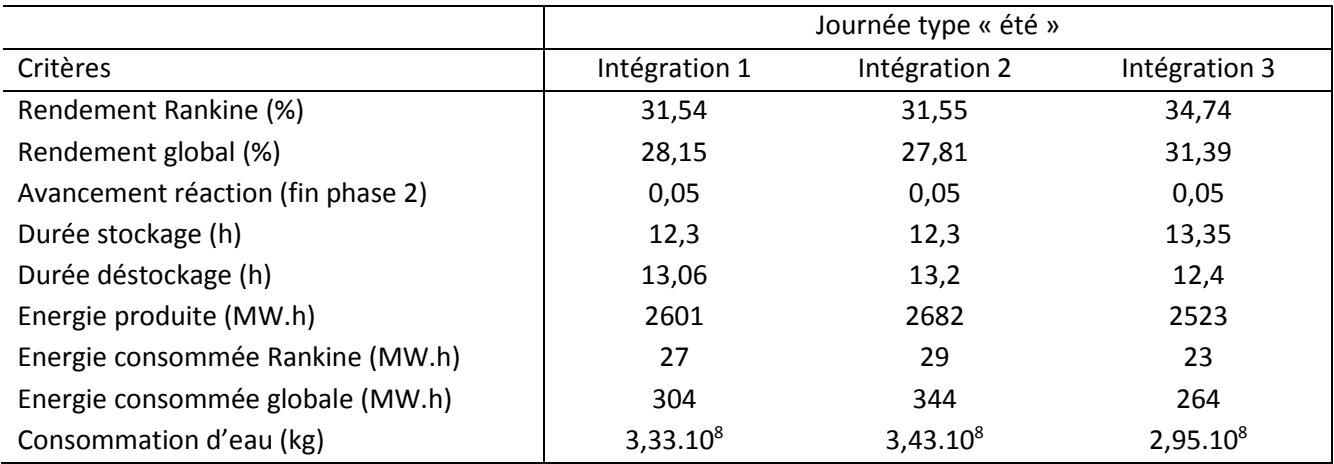

# **V.4.2.2. Durée de stockage et de déstockage**

Le [Tableau 15](#page-197-2) montre que la durée de stockage (et de production) de l'intégration 3 est plus importante que celle des deux autres intégrations. Cela s'explique par des différences de dimensionnement et par le fait que le cycle de Rankine de l'intégration 3 a besoin d'une puissance minimale moins élevée que celle des autres intégrations pour être mis en route. De plus il peut sembler étonnant que les durées de stockage et de déstockage des centrales soient supérieures à 24h mais cela résulte d'un surdimensionnement du système de stockage. L'amélioration des paramètres a permis d'augmenter la durée de déstockage des trois intégrations grâce à une

utilisation plus complète du réacteur. La variation de durée de déstockage constatée entre les trois intégrations est due à son calcul qui débute lorsque le déstockage commence et ce même pour une faible puissance déstockée (cas de l'intégration 1 et 2) lorsque la puissance solaire est encore en partie disponible.

# **V.4.2.3. Production électrique**

Comme dans la partie précédente, la comparaison de la production électrique des trois intégrations dépend de leur dimensionnement et de leur rendement. La [Figure 43](#page-198-0) montre que la production des trois intégrations améliorées est proche. De plus, la production des intégrations améliorées est plus importante que celle des intégrations non améliorées. Cela s'explique par un champ solaire mieux dimensionné et par une meilleure exploitation du système de stockage qui ont permis une durée de déstockage plus importante et donc une production plus importante.

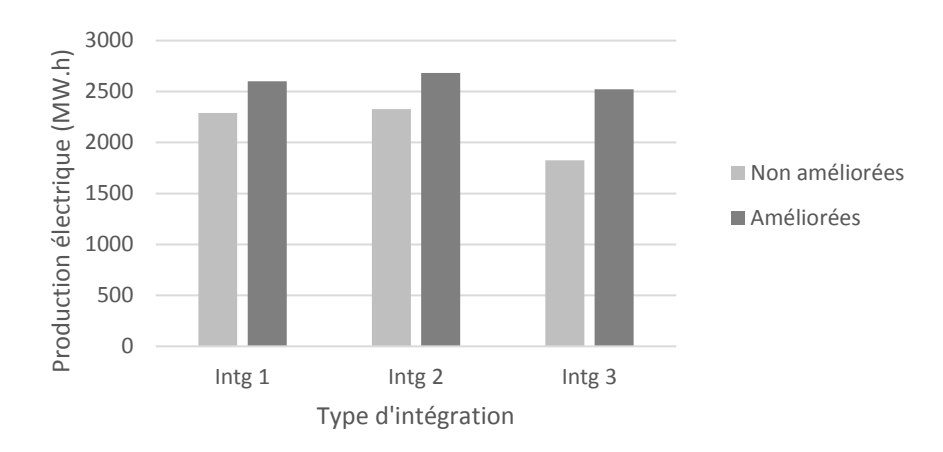

**Figure 43 : Comparaison entre la production des intégrations améliorées et non améliorées**

#### <span id="page-198-0"></span>**V.4.2.4. Consommation électrique**

Afin d'effectuer une comparaison plus facile, la consommation des 3 intégrations a été ramenée en MW.hconsommé/MW.hproduit [\(Figure 44\)](#page-199-0). Comme dans la partie précédente, on remarque [\(Figure 44\)](#page-199-0) que la consommation électrique du cycle de Rankine est nettement inférieure à la consommation totale. La consommation électrique des cycles de Rankine des intégrations améliorées et non améliorées est proche. En revanche, la consommation totale est nettement plus importante dans le cas des intégrations améliorées 1 et 2. Ceci peut s'expliquer par le fait que le débit du cycle caloporteur est plus élevé pour les intégrations améliorées (car le champ solaire est plus important) et entraine une augmentation de la consommation du compresseur. En ce qui concerne l'intégration 3, sa consommation électrique globale est légèrement plus faible dans le cas de la centrale 3 améliorée ce qui implique un meilleur rendement électrique.

Dans le cadre de simulations futures, une augmentation de la température maximale du fluide caloporteur permettrait de faire baisserson débit, ce qui se traduira par une diminution de la consommation du compresseur et augmentation du rendement global de l'installation. Cependant, une fusion du réactif et des détériorations matérielles pourrait être à prévoir.

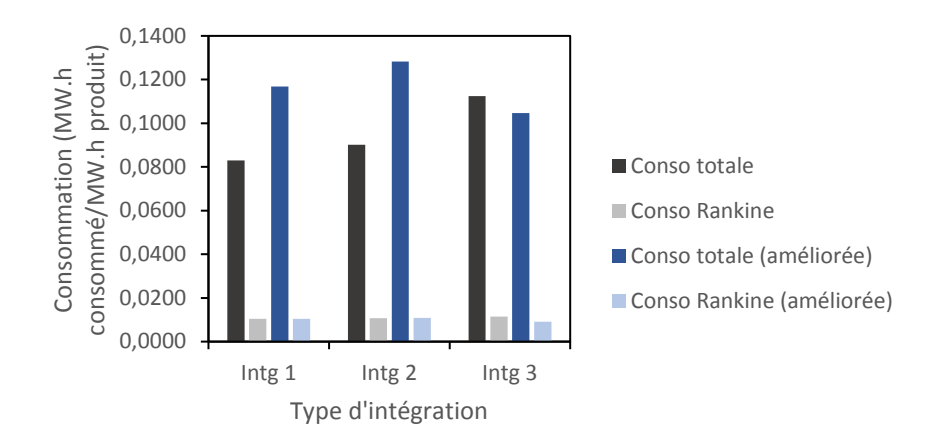

Figure 44 : Consommation des trois intégrations ramenée en MW.h<sub>consommé</sub>/MW.h<sub>produit</sub>

# <span id="page-199-0"></span>**V.4.2.5. Consommation d'eau**

La [Figure 45](#page-199-1) montre que la consommation d'eau de l'intégration 3 est moins importante que celle des deux autres intégrations. Cette différence est due à la consommation du cycle de Rankine qui est moins importante. En effet, le soutirage plus important dans l'intégration 3 détourne une partie du fluide à condenser

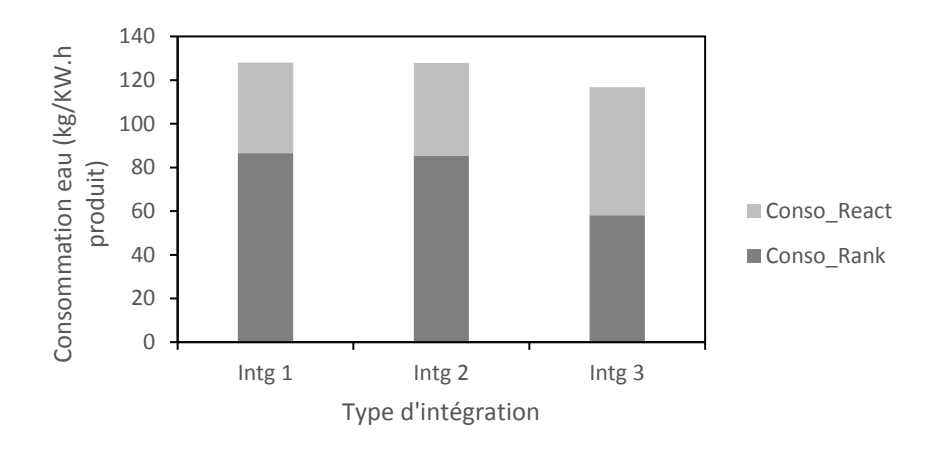

<span id="page-199-1"></span>**Figure 45 : Consommation d'eau des intégrations améliorées par KW.h produit**

## **V.4.2.6. Rendement des installations**

Le [Tableau 16](#page-200-0) montre que les rendements Rankine obtenus pendant l'étude dynamique sont une nouvelle fois relativement proches des rendements obtenus dans l'étude statique (moins de 1 % d'écart) sauf dans le cas de l'intégration 2 pour laquelle le rendement a augmenté de 1,5 % lors de l'amélioration de l'intégration. Le rendement Rankine de l'intégration 3 est le plus important suivi des intégrations 1 et 2 que l'on peut considérer à égalité.

On remarque que lorsqu'on prend en compte le compresseur, le rendement global est toujours nettement dégradé (environ 3% de moins). Le rendement global de l'intégration 3 demeure le plus important.

Le [Tableau 17](#page-200-1) montre que les améliorations des intégrations ont fait baisser légèrement le rendement global des intégrations 1 et 2 et légèrement augmenter celui de l'intégration 3. Dans le cas des intégrations 1 et 2, l'augmentation de la surface de champ solaire entraine une augmentation de débit de fluide caloporteur et donc une augmentation des dépenses énergétiques des intégrations.

<span id="page-200-0"></span>**Tableau 16 : Comparaison des rendements calculés statiquement et obtenus grâce aux simulations dynamiques en prenant en compte uniquement le cycle de Rankine (journée type « été »)**

|                                         | Intégration 1 | Intégration 2 | Intégration 3 |
|-----------------------------------------|---------------|---------------|---------------|
| Rendement Rankine (étude dynamique) (%) | 31,54         | 31,55         | 34,74         |
| Rendement Rankine (étude statique) (%)  | 30,8          | 30            | 33,88         |

<span id="page-200-1"></span>**Tableau 17 : Comparaison des rendements des intégrations aux paramètres améliorés et non améliorés**

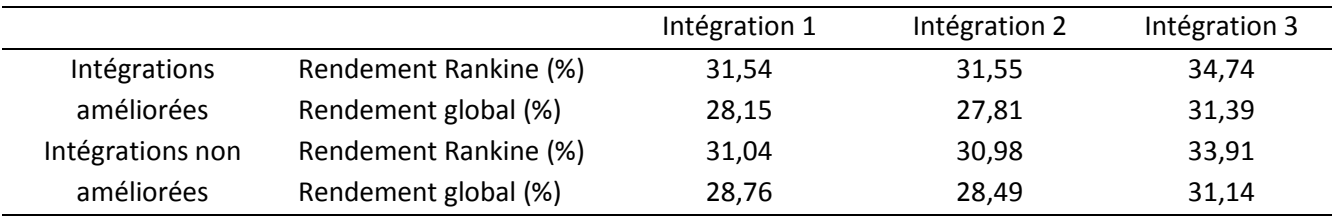

# **V.4.3. Conclusion des simulations d'intégrations améliorées**

On peut conclure en disant que de façon générale, l'amélioration des paramères (surface de champ solaire et température du réacteur en fin de déstockage) a permis d'améliorer leur rendement ainsi que leur fonctionnement (système de stockage utilisé dans sa totalité).

L'intégration 3 est celle qui possède le meilleur rendement global (31,39 %) suivie de l'intégration 1 (28,16 %) puis de l'intégration 2 (27,18 %). Cette tendance est la même que celle obtenue lors de l'étude statique. Enfin, la production de l'intégration 3 est légèrement inférieure à celle des deux autres intégrations. Ce résultat est dû à son dimensionnement. Si on voulait augmenter son rendement, on pourrait par exemple augmenter le débit du cycle de Rankine pendant la phase de stockage.

# **V.5. Production en pic**

La production en pic permet de réaliser une optimisation du coût de revente de l'électricité en produisant de l'électricité au moment où elle est la plus chère. Il est intéressant de comparer une même configuration d'intégration pour deux modes de production différents. Précédemment des simulations de centrales avec des modes de production en base ont été réalisées. Dans cette partie on s'intéressera au cas d'une centrale construite sur le modèle de l'intégration 3 (turbine) effectuant un stockage sans production pendant la journée et une production de 1000 MWe lorsqu'il n'y a plus d'ensoleillement pendant 1 h. Les paramètres utilisés sont les même que pour l'intégration 3 précédemment simulée.

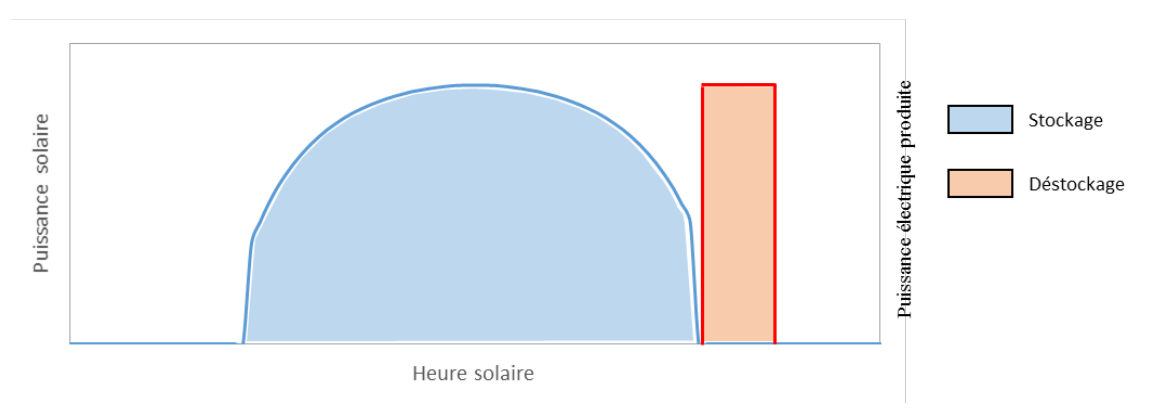

**Figure 46 : Exemple de fonctionnement en pic d'une centrale solaire**

# **V.5.1. Résumé des résultats des simulations**

Le [Tableau 18](#page-201-0) rassemble l'ensemble des résultats obtenus pour les simulations d'une centrale basée sur une production en pic et un ensoleillement type « été ».

<span id="page-201-0"></span>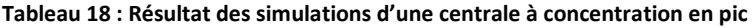

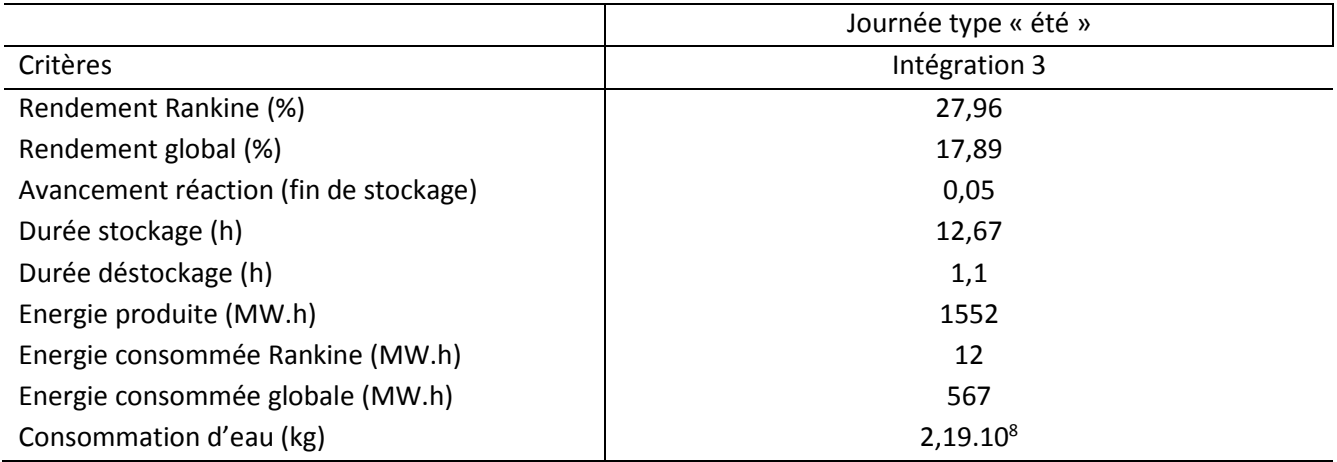

## **V.5.2. Durée de stockage et de déstockage**

La durée de stockage correspond à la durée totale d'ensoleillement. La durée de déstockage (1,1 h) dépend de la puissance stockée par le système de stockage thermochimique et de la puissance nécessaire au fonctionnement du cycle de Rankine.

## **V.5.3. Production électrique**

La turbine placée en aval du réacteur thermochimique produit 550 MW.helect en récupérant l'énergie de la vapeur surchauffée produite par la réaction chimique [\(Tableau 18\)](#page-201-0). Le cycle de Rankine produit 1002 MW.helect sur une durée de 1,1 h avec les turbines haute et basse pression (HP et BP). L'intégration d'une turbine en sortie de réacteur (intégration 3) permet de récupérer une quantité d'énergie non négligeable. En effet, les intégrations 1 et 2 n'auraient pas permis de valoriser l'énergie issue de la réaction thermochimique.

### **V.5.4. Consommation électrique**

La [Figure 47](#page-202-0) montre que la consommation électrique du cycle de Rankine est négligeable devant la consommation globale. De plus, dans le cas d'un fonctionnement en pic, la consommation du compresseur est beaucoup plus importante (0,37 MW.h<sub>consommé</sub>/MW.h<sub>produit</sub>) que pour un fonctionnement en base (0,09 MW.h<sub>consommé</sub>/MW.h<sub>produit</sub>). Cela peut s'expliquer par le débit beaucoup plus important de fluide caloporteur (environ 16000 kg/s en production en pic contre 1500 kg/s en production en base) lors du déstockage qui entraine des pertes de charges importantes (environ 2,4 bars en production en pic et 0,025 bars en production en base) et une consommation élevée du compresseur.

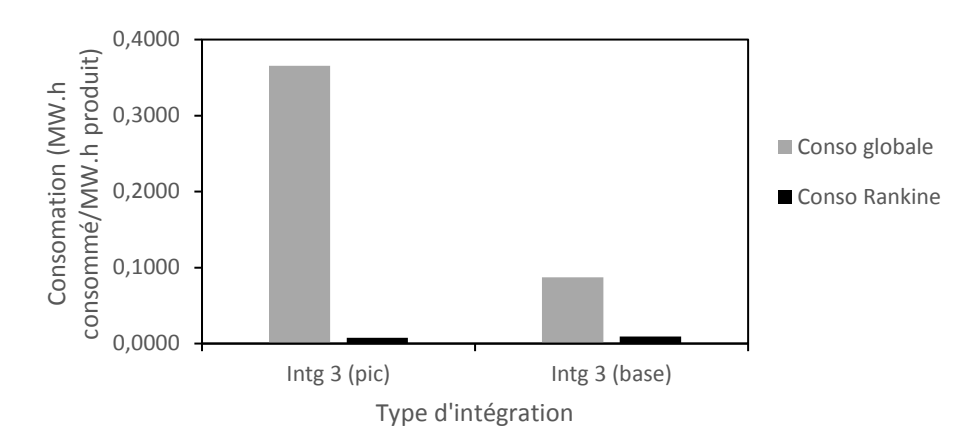

<span id="page-202-0"></span>**Figure 47 : Consommation électrique de l'intégration 3 en production en pic comparée à la consommation électrique de**  l'intégration 3 améliorée ramenée en MW.h<sub>consommé</sub>/MW.h<sub>produit</sub>

#### **V.5.5. Consommation d'eau**

La [Figure 48](#page-203-0) montre que la consommation d'eau pour une production en pic est plus importante que pour une production en base. Lorsque l'on regarde en détails les consommations, on s'aperçoit que celle du cycle de Rankine est plus faible et que l'augmentation est due à la consommation du condenseur du réacteur qui est plus élevée.

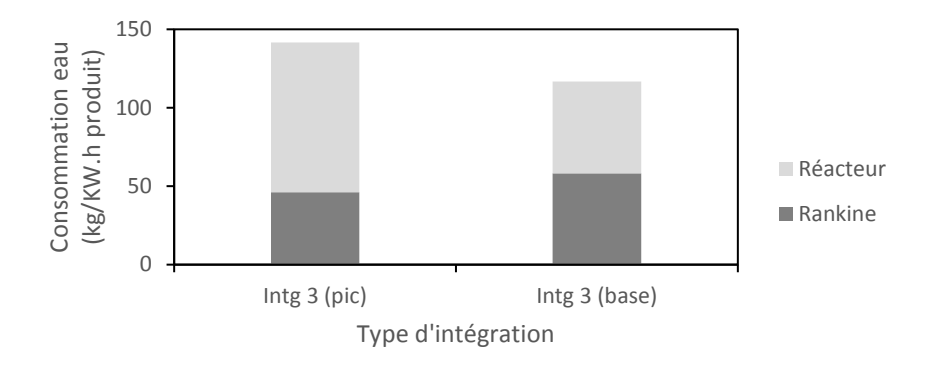

<span id="page-203-0"></span>**Figure 48 : Comparaison entre la consommation d'eau de l'intégration 3 pour une production en pic et en base**

### **V.5.6. Rendement des installations**

Le [Tableau 19](#page-203-1) montre que le rendement Rankine est moins élevé pour le mode de production en pic (27,9 % en pic contre 34,2 % en base). De plus, la différence entre rendement Rankine et rendement global est très importante pour le mode de production en pic (10 % en pic contre 3 % en base). Le rendement global de l'installation (17,89 %) est faible. Si l'on se base sur un critère énergétique, le mode de production en pic est beaucoup moins intéressant que le mode de production en base. Cependant, comme le but de cette installation est la production et la revente d'électricité, une étude économique est nécessaire pour savoir si ce type de production est définitivement à écarter ou si malgré son faible rendement elle est économique intéressante.

<span id="page-203-1"></span>**Tableau 19 : Comparaison des rendements calculés statiquement et obtenus grâce aux simulations en prenant en compte uniquement le cycle de Rankine (journée type « été »**

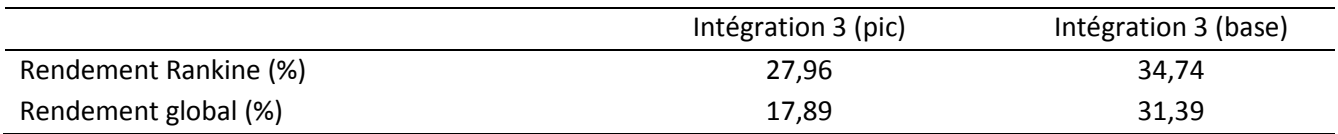

# **V.6. Conclusion du chapitre**

Dans cette étude, des simulations dynamiques ont été réalisées pour trois configurations d'intégration de système de stockage thermochimique ainsi que pour un cas de référence sans stockage. La première partie de l'étude a consisté à simuler des systèmes dimensionnés lors de l'étude statique réalisée dans le chapitre 3 pour deux journées types : « été » et « hiver » et pour un mode de production en base. Ces simulations ont permis de mettre évidence les limites du dimensionnement statique d'une installation faite pour fonctionner de façon dynamique avec comme source l'ensoleillement qui varie en fonction de la journée et en fonction des saisons. Des améliorations de ces systèmes ont ensuite été recherchées en ajustant le dimensionnement du champ solaire pour que le système de stockage thermochimique soit entièrement décomposé en fin de phase 2 (avancement = 0,05). Une recherche de paramètres à améliorer a mis en évidence le fait que la température du réacteur en fin de déstockage devait être proche de 485 °C pour maximiser le rendement des installations. L'utilisation d'un système de stockage modulaire semble intéressante. Cependant, un travail de modélisation est nécessaire afin de développer un système de stockage numériquement stable. De plus, il a été montré que si le réacteur était isolé, les pertes thermiques pouvaient être négligées.

L'hypothèse d'un changement de scénario de production d'électricité et son impact sur le rendement global de l'installation a été testé en simulant le fonctionnement d'une centrale ayant une production en pic, il s'est avéré que son rendement global est faible (17,89 %).

Il sera intéressant de réaliser une étude portant sur l'optimisation économique des différentes intégrations et modes de production.

Les principaux résultats à retenir sont :

- L'intégration d'un système de stockage thermique est nécessaire pour augmenter la production et le rendement d'une centrale solaire
- L'intégration 3 est celle qui possède le meilleur rendement global (31,39 %)
- Plus la température du système de stockage est basse en fin de déstockage et plus le rendement de l'installation est important (température optimale fixée à 485 °C)
- Le système de stockage d'une centrale dimensionné pour une journée type « été » est largement surdimensionné lors d'une utilisation pour une journée type « hiver » (avancement de la réaction de seulement 0,7 en fin de phase 2)
- Nécessité d'utiliser un système de stockage modulaire pour une utilisation annuelle
- Une façon d'améliorer le rendement des intégrations serait de remplacer l'air comprimé utilisé comme fluide caloporteur par des sels hautes températures car la consommation du compresseur faisant circuler le fluide caloporteur est importante
- Si le réacteur est isolé, les pertes thermiques sont négligeables
- Le mode de production en pic a un rendement global faible (17,89 %) dû à la consommation importante du compresseur
- [1] Sustainability EC for E and. Système d'information géographique photovoltaïque-carte intéractive 2012. http://re.jrc.ec.europa.eu/pvgis/apps4/pvest.php?lang=fr&map=europe.
- [2] Queralt AB. Dynamic modeling of a steam Rankine Cycle for concentrated solar power applications. University of Liege, 2014.
- [3] Quoilin S, Desideri A, Wronski J, Bell I. ThermoCycle Library 2017. http://www.thermocycle.net/.
- [4] Besançon-Voda A, Gentil S. Régulateurs PID analogiques et numériques. Tech L'ingénieur 1999;33:1–25.
- [5] Romero M, González-Aguilar J, Zarza E. Concentrating Solar Thermal Power. Energy Effic Renew Energy Handb 2015:1237–345.
- [6] Albanakis C, Missirlis D, Michailidis N, Yakinthos K, Goulas A, Omar H, et al. Experimental analysis of the pressure drop and heat transfer through metal foams used as volumetric receivers under concentrated solar radiation. Exp Therm Fluid Sci 2009;33:246–52. doi:10.1016/j.expthermflusci.2008.08.007.

# Chapitre VI - Analyse du cycle de vie

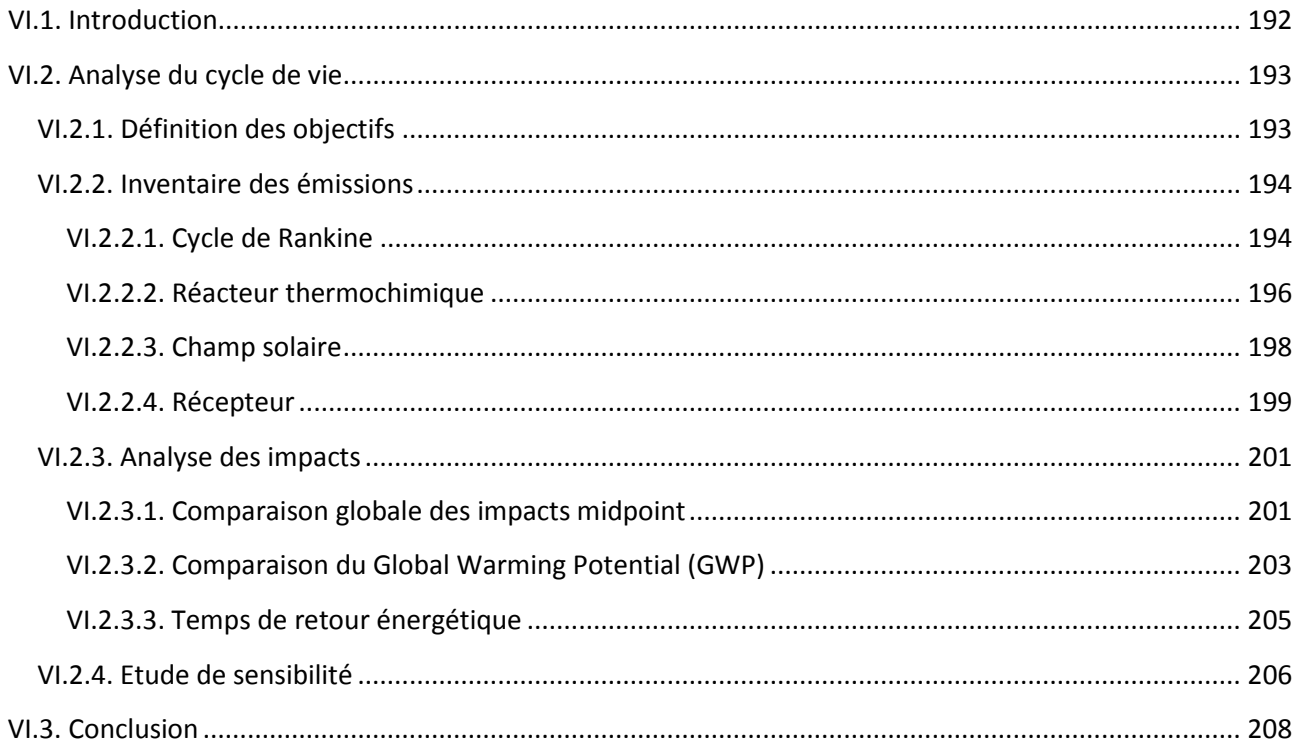

# <span id="page-207-0"></span>**VI.1. Introduction**

L'étude a été réalisée en collaboration avec le professeur Azzaro-Pantel du Laboratoire de génie chimique (LGC) basé à l'ENSIACET INPT à Toulouse.

L'objectif de cette partie est la comparaison basée sur des critères environnementaux des configurations d'intégration d'un système de stockage thermochimique à un cycle de Rankine sous énergie solaire concentrée. Précédemment, une étude statique a mis en évidence trois configurations d'intégration prometteuses (intégration 1 dite thermique, intégration 2 dite massique et intégration 3 dite turbine). Cette étude a permis d'établir un premier dimensionnement de leurs composants et de classer les trois types d'intégration en fonction de leur rendement énergétique.

Une analyse du cycle de vie (ACV) permet de quantifier les impacts environnementaux d'un produit sur l'ensemble de son cycle de vie (extraction des matières premières, transport, utilisation, recyclage). La définition faite par le référentiel ISO 14040 (2010) est la suivante : ''l'ACV est une méthode pour analyser les aspects environnementaux et les potentiels impacts associés à un produit, par la réalisation d'un inventaire comprenant les principales entrées et sorties d'un système ; par l'évaluation des impacts potentiels associés à ces entrées et sorties et par l'interprétation des résultats des phases d'inventaire et d'impact, en relation avec les objectifs de l'étude.''

L'ACV est un outil normalisé, reconnu et permettant l'utilisation de bases de données. Elle est la méthode la plus aboutie dans le cadre de la réalisation d'une évaluation globale environnementale. Les impacts potentiels sur l'environnement sont déterminés par les bilans de quantité de flux de matières et d'énergie liés à chaque état du cycle de vie du produit.

Généralement une ACV s'effectue en 4 étapes (ISO 14040 (2010)):

- définitions des objectifs et du champ d'étude : définition de la fonction, de l'unité fonctionnelle et des frontières du système
- inventaire des émissions : description du processus, collecte et calcul des données, interprétation des résultats et analyse de leurs limites
- analyse des impacts environnementaux : traduction des données de l'inventaire en impacts et agrégation des données pour avoir le moins de paramètres possibles
- interprétation des résultats : classification et comparaison des scénarios en utilisant une méthode d'analyse multicritère

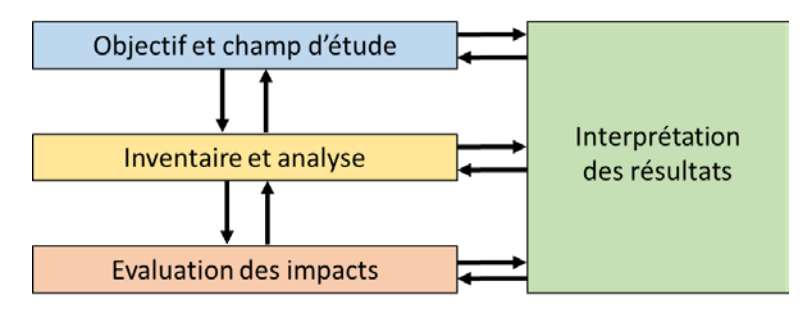

Figure 1 : Etapes d'une ACV selon la norme ISO 14040 [1]

La méthode ACV permet une analyse plus complète que les méthodes d'analyse de flux monocritères (e.i., Bilan Carbone), puisque la totalité des impacts est étudiée. L'étude ne porte pas uniquement sur un groupe de matière mais sur l'ensemble des impacts liés à un procédé, produit ou service. Il sera en effet possible dans le cadre d'une réduction des impacts environnementaux d'un procédé de vérifier si le bilan global des émissions est positif ou négatif. Cependant, les ACV ne permettent pas d'effectuer d'analyse de risques et n'incluent pas automatiquement d'étude économique de marché [2].

# <span id="page-208-0"></span>**VI.2. Analyse du cycle de vie**

Il est possible de réaliser une ACV sans logiciel spécialisé mais en général la nécessité de rechercher et de manipuler un grand nombre d'hypothèses est simplifiée par l'utilisation d'un logiciel comme SimaPro (que nous utiliserons), facilitant la gestion des données et permettant l'accès à des bibliothèques de composants ou de matériaux dont Ecoinvent (majoritairement utilisée). Les logiciels permettent aussi la réalisation d'analyse d'impact de façon simple en fonction des scénarios définis par l'utilisateur.

L'ACV d'une centrale solaire n'est pas quelque chose d'innovant en soit, un certain nombre de publications traitant d'ACV de centrales solaires existent et permettront d'effectuer des comparaisons avec les résultats que nous obtiendrons (par exemple : [3–6]). En revanche aucune publication ne fait référence à l'intégration d'un système de stockage thermochimique dans une centrale à concentration, ce qui prouve le caractère innovant de cette étude.

# <span id="page-208-1"></span>**VI.2.1. Définition des objectifs**

Le but de cette ACV est d'analyser et de comparer l'impact écologique de trois concepts d'intégration d'un système de stockage thermochimique à un cycle de Rankine sous énergie solaire concentrée. On pourra alors déterminer quelle intégration est la plus respectueuse de l'environnement, ainsi que les processus et matériaux les plus impactants.

L'unité fonctionnelle (UF) de cette ACV est basée sur la production d'une quantité d'énergie de 100 MWhe produit par les centrales solaires. La durée de vie de la centrale considérée est de 25 ans. L'ACV comparative des trois intégrations sera basée sur des limites de système et des hypothèses communes pour ne pas biaiser l'analyse.

Les limites du système sont représentées sur la [Figure 2.](#page-209-2) L'extraction et la transformation des matériaux sont prises en compte. Le transport des matériaux mis en jeu est considéré identique entre les trois scénarios et n'a pas été pris en compte car il n'apparaît pas comme un facteur différenciant. Les opérations de maintenance pendant le fonctionnement de la centrale se limitent au lavage des miroirs. Le recyclage des éléments constitutifs de la centrale n'a pas été traité dans cette étude (il semble que cette phase soit régulièrement négligée dans les ACV de centrales solaires) ([7],[3] ).

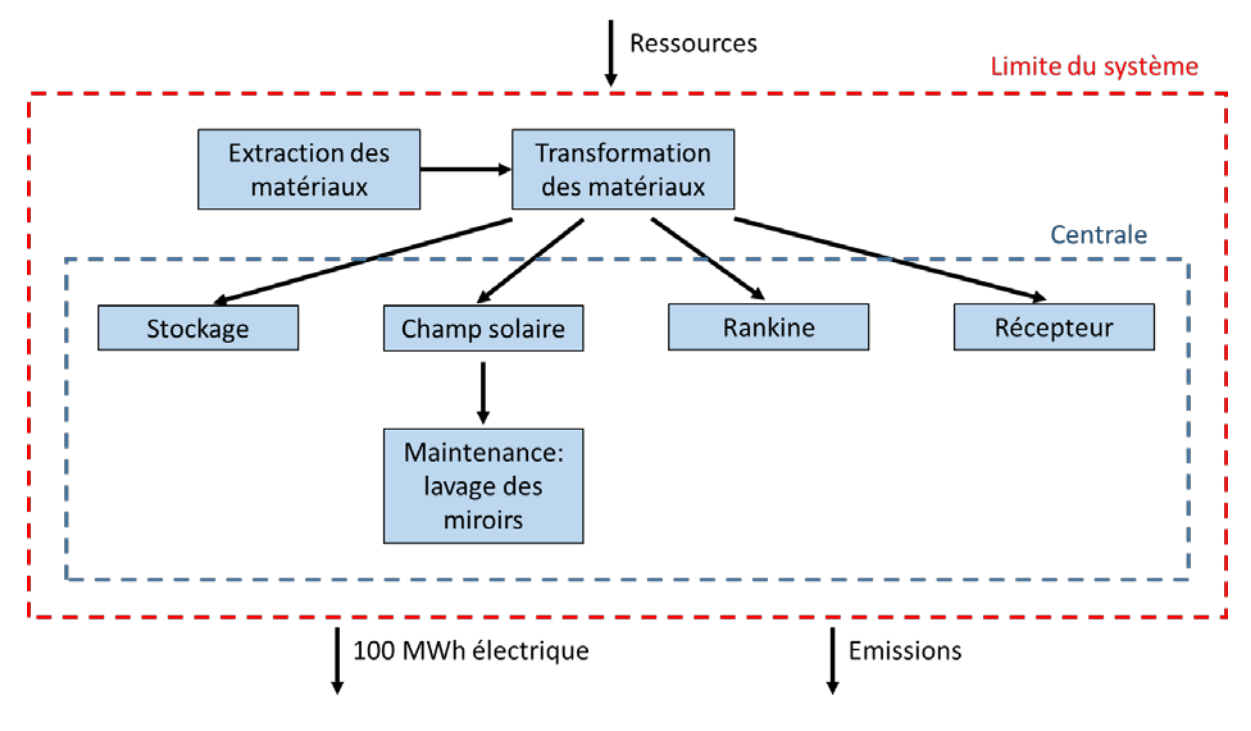

Figure 2 : Schéma représentant les limites du système

# <span id="page-209-2"></span><span id="page-209-0"></span>**VI.2.2. Inventaire des émissions**

Les bibliothèques de composants (e.g. Ecoinvent, LCA Food DK, USA Input Output Database) n'étant pas adaptées pour des systèmes de puissances aussi importantes il est nécessaire de dimensionner en masse tous les composants afin de réaliser une ACV des différentes intégrations. Ce dimensionnement permettra d'obtenir les masses de matériaux constituants les différents systèmes afin de déterminer les émissions et impacts de ceux-ci.

Prenons l'exemple d'un condenseur de 100 MW. Celui-ci est composé essentiellement d'acier carbone dont la masse totale une fois déterminée permettra de connaitre la quantité de matériaux extraits, transformés et recyclés. Il sera alors possible de connaitre les émissions et impacts du condenseur.

L'étude statique réalisée dans le Chapitre 3 a permis de dimensionner énergétiquement les composants constitutifs de nos systèmes. Elle servira de base au dimensionnement de cette partie.

# <span id="page-209-1"></span>**VI.2.2.1. Cycle de Rankine**

# **VI.2.2.1.1. Dimensionnement**

Les composants mis en jeu dans les cycles de Rankine des trois intégrations sont presque les mêmes. Cependant, leurs puissances et leurs conditions d'utilisation varient. Chaque composant a été choisi et dimensionné pour son fonctionnement critique, c'est-à-dire celui qui nécessite le plus gros volume ou la plus grande surface d'échange. Le dimensionnement a été réalisé à l'aide d'un logiciel interne. L'acier au carbone, moins cher et moins polluant que l'acier inoxydable a été choisi à chaque fois qu'il été possible de l'utiliser. Le [Tableau 1](#page-210-0) rassemble des masses des éléments constitutifs du cycle de Rankine des trois intégrations.

<span id="page-210-0"></span>Tableau 1 : Dimensionnement massique des éléments constitutifs du cycle de Rankine

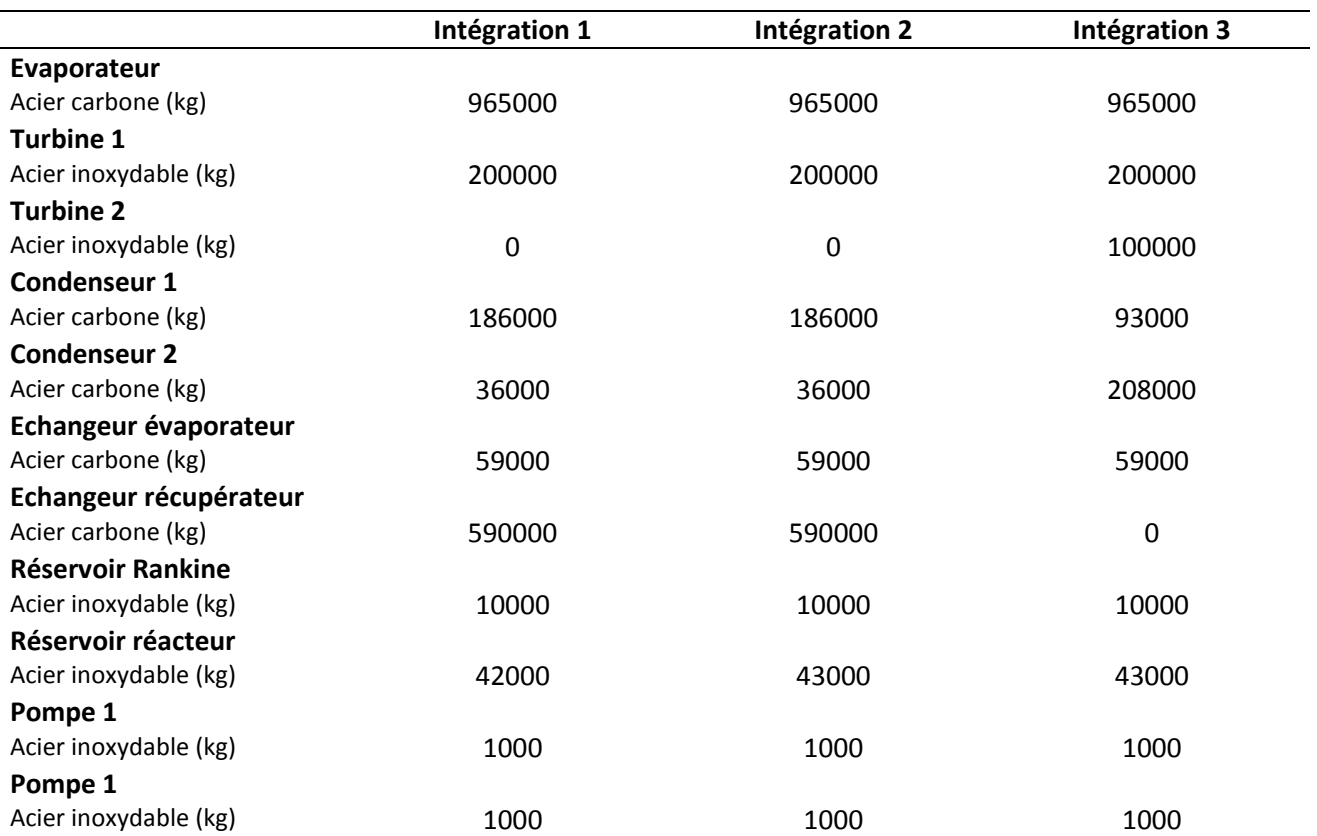

En ce qui concerne les turbomachines (e.g., turbines et pompes) la valeur de leur masse en acier inoxydable n'a pas pu être trouvée dans des tables. Il a été nécessaire de faire une estimation basée sur des valeurs de turbines et de pompes de même puissances mais ne fonctionnant pas dans les mêmes conditions [8]. Les hypothèses utilisées sont les suivantes :

- on néglige les supports béton de composant
- on néglige les conduites raccordant les différents composants
- on néglige l'eau contenue dans le cycle de Rankine

Ces hypothèses sont valables dans le cas d'une comparaison entre les trois types d'intégrations si l'on suppose que ces composants sont de même dimension dans les trois solutions. Lors de l'étude de sensibilité des systèmes on pourra déterminer si ces éléments ont un impact important. Dans ce cas, on devra dans un deuxième temps dimensionner avec attention ces composants.

#### **VI.2.2.1.2. Inventaire des émissions**

Les émissions des éléments du cycle de Rankine sont dues à l'extraction des matériaux et à leur transformation. Les matériaux qui le constituent sont l'acier carbone et l'acier inoxydable. On considère qu'aucun échange n'a lieu entre le cycle de Rankine et l'extérieur pendant la durée de vie de l'installation. Le [Tableau 2](#page-211-1) liste les émissions des cycles de Rankine des trois intégrations.

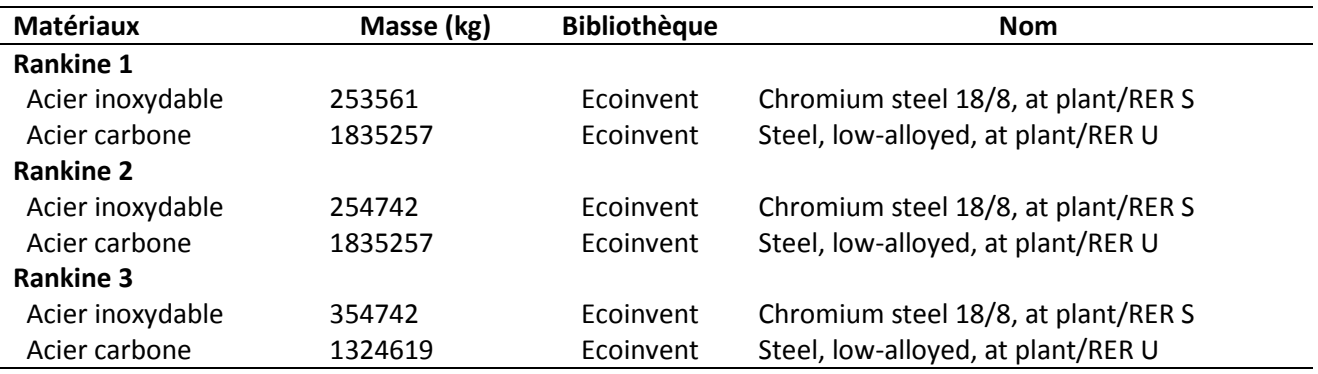

<span id="page-211-1"></span>Tableau 2 : Inventaire des émissions pour les cycles de Rankine

#### <span id="page-211-0"></span>**VI.2.2.2. Réacteur thermochimique**

#### **VI.2.2.2.1. Dimensionnement**

Le réacteur thermochimique est conçu comme un échangeur à plaque (voir Chapitre 4). Son dimensionnement dépend de la puissance nécessaire lors du déstockage et du temps pendant lequel on souhaite pouvoir déstocker. On détermine dans un premier temps la masse de réactif nécessaire :

$$
m_{CaO} = \frac{P_{\text{th}}.H_{\text{n}}.3600}{\Delta H_{r}.\eta} \cdot M_{CaO} \tag{1}
$$

Avec : -  $m_{\text{CaO}}$ , la masse de CaO

- *Hn*, le nombre d'heures de déstockage

- *Pth*, la puissance thermique nécessaire pendant le déstockage
- *ΔHr*, l'enthalpie de réaction du couple CaO/Ca(OH)2
- *η*, le rendement de la réaction 0,8
- *MCaO*, la masse molaire du CaO

Pour déterminer la masse des parois (en acier inoxydable résistant à la corrosion), il est possible de déterminer le volume de réactif et de graphite naturel expansé (GNE) (voir chapitre IV) mélangé au réactif. En connaissant ce volume, on peut alors fixer des dimensions de plaques de composite (réactif + GNE) et obtenir un nombre de plaques nécessaire. Le nombre de plaques de paroi métallique est alors déterminé en fonction du nombre de plaques de composite.

$$
nb_{composite} = \frac{v_{Composite}}{L.l.ep}
$$
 (2)

Avec : - *nb<sub>Composite*, le nombre de plaques de composite</sub>

- *L*, la longueur des plaques de composite
- *l*, la largeur des plaques de composite
- *ep*, l'épaisseur des plaques de composite
- *Vcomposite*, le volume total de composite

On a alors :

$$
m_{paroi} = n_{Composite} \cdot V_{paroi} \cdot \rho \tag{3}
$$

Avec : - *mparoi*, la masse totale de la paroi

- *Vparoi*, le volume d'une plaque de la paroi

- *ρ*, la masse volumique de la paroi

Le [Tableau 3](#page-212-0) représentant le dimensionnement massique du réacteur thermochimique des trois intégrations est obtenu en utilisant les hypothèses suivantes :

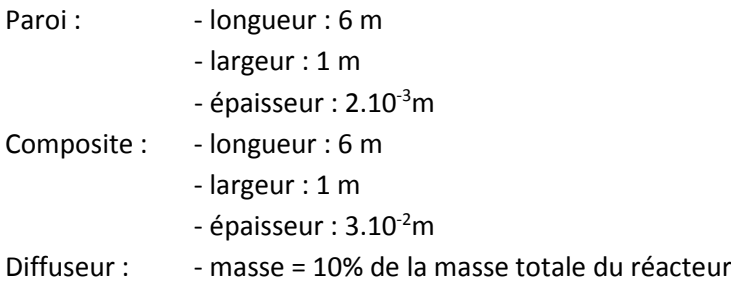

<span id="page-212-0"></span>Tableau 3 : Dimensionnement massique du réacteur thermochimique

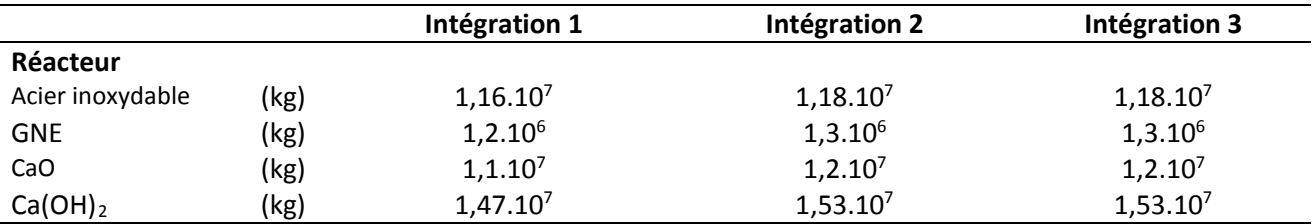

# **VI.2.2.2.2. Inventaire des émissions**

Les émissions des éléments du réacteur thermochimique sont dues à l'extraction des matériaux et à leur transformation. Les matériaux qui le constituent sont l'acier inoxydable, le graphite naturel expansé (GNE) et l'hydroxyde de calcium. On considère qu'aucun échange n'a lieu entre le réacteur thermochimique et l'extérieur pendant la durée de vie de l'installation. Le [Tableau 4](#page-212-1) représente l'inventaire des émissions du réacteur thermochimique des trois intégrations.

<span id="page-212-1"></span>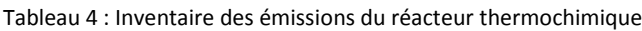

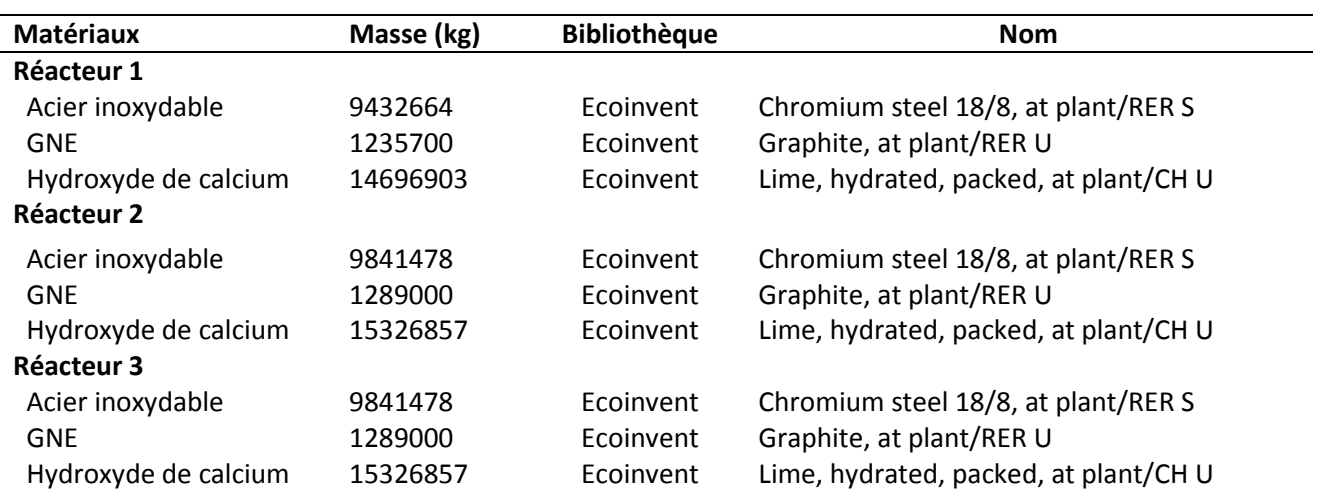

# <span id="page-213-0"></span>**VI.2.2.3. Champ solaire**

#### **VI.2.2.3.1. Dimensionnement**

Le champ solaire est constitué de l'ensemble des héliostats permettant de concentrer la puissance solaire au niveau du récepteur. Son dimensionnement dépend de la puissance nécessaire au fonctionnement de la centrale et du nombre d'heures d'ensoleillement. En se basant sur le dimensionnement réalisé dans le chapitre 5, on obtient le [Tableau 5](#page-213-1) :

Hypothèses :

- durée d'ensoleillement : 11h
- durée de déstockage : 13h

<span id="page-213-1"></span>Tableau 5 : Dimensionnement du champ solaire

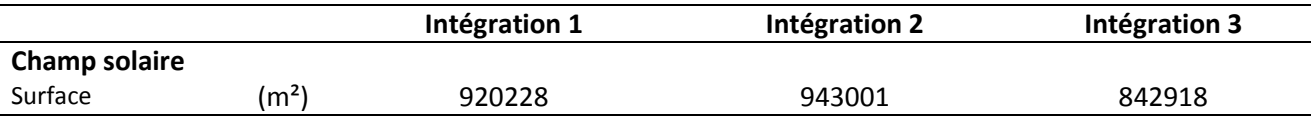

Les héliostats sont composés en majorité de métal et de miroirs. Leurs émissions seront détaillées par la suite.

# **VI.2.2.3.2. Inventaire des émissions**

Les émissions des éléments du champ solaire (des héliostats) sont dues à l'extraction des matériaux, à leur transformation, leur façonnage ainsi qu'à la maintenance. La maintenance des héliostats, en l'occurrence le lavage des miroirs a un rôle important dans le rendement de l'installation. L'efficacité de la réflectivité des héliostats baisse lorsqu'ils sont sales. Il a été montré qu'il est économiquement plus avantageux de laver les miroirs plutôt que de réduire l'efficacité du champ solaire [9]. La fréquence de lavage dépend de l'environnement des héliostats et de la politique économique de la centrale : un lavage toutes les deux semaines constitue un bon compromis entre propreté des miroirs et coût selon [9]. De plus, l'eau doit être déminéralisée afin d'éviter les taches et transportée en camion pour être pulvérisée sur les miroirs.

Plusieurs rapports et publications ont été réalisés sur les ACV des héliostats [10,11], notamment les travaux de Kuenlin et al [9]. Dans ce rapport, un inventaire complet des émissions de la centrale Gemasolar est réalisé. En supposant que les héliostats utilisés dans nos centrales sont les mêmes que ceux utilisés à Gemasolar (miroir de 120 m²) et que la fréquence de la lavage est la même (toutes les deux semaines pendant 25 ans) on peut supposer que les émissions par mètre carré sont les mêmes [9]. Le [Tableau 6](#page-214-1) représente l'inventaire des émissions pour 1 m² d'héliostat.

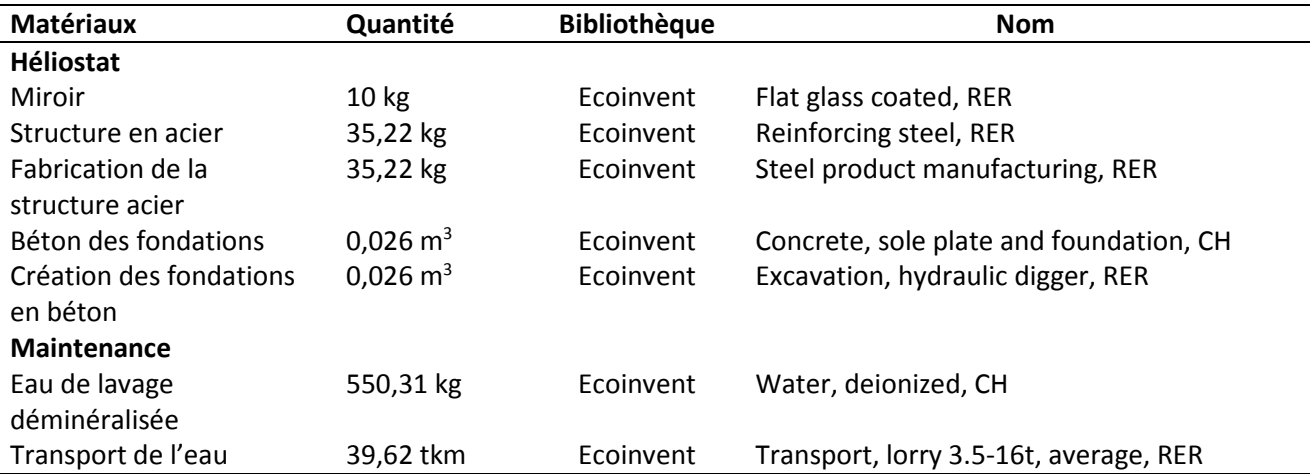

<span id="page-214-1"></span>Tableau 6 : Inventaire des émissions pour 1 m² d'héliostat

#### <span id="page-214-0"></span>**VI.2.2.4. Récepteur**

#### **VI.2.2.4.1. Dimensionnement**

Le dimensionnement de la tour et plus particulièrement de sa hauteur a été réalisé en suivant les règles d'approximation déterminées par Falcone en 1986 [12] permettant un dimensionnement rapide [7] [\(Figure](#page-214-2)  [3\)](#page-214-2).

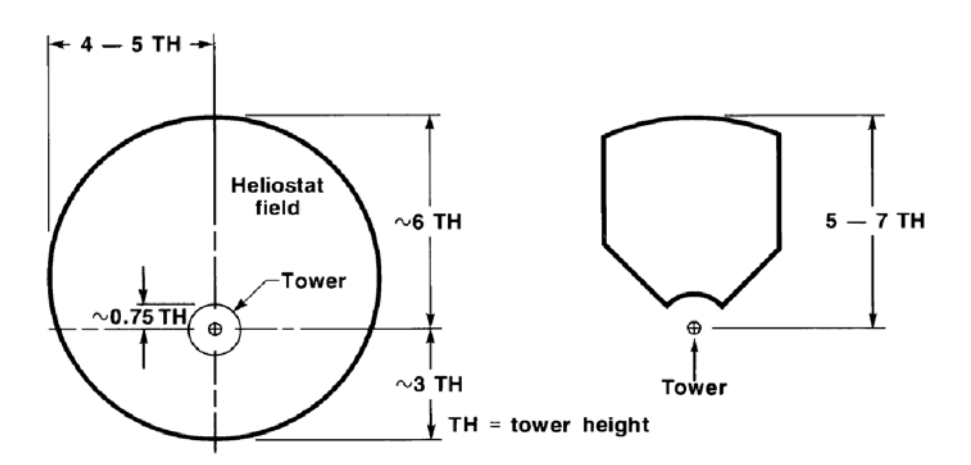

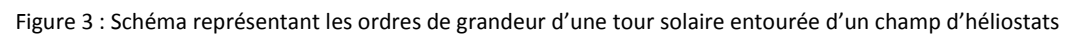

<span id="page-214-2"></span>La densité d'héliostats peut être définie comme le rapport de la surface de miroirs sur la surface de terrain et est en général comprise entre 0,2 et 0,25. On peut alors en déduire l'équation suivante :

$$
TH = \sqrt{\frac{S_m.4}{\pi.80,4375.d}}
$$
 (4)

Avec : - *TH*, la hauteur de la tour

- *Sm*, la surface de miroirs nécessaire

- *d*, la densité d'héliostats

Le [Tableau 7](#page-215-0) rassemble la hauteur des tours des trois intégrations.

<span id="page-215-0"></span>Tableau 7 : Hauteur des tours des trois intégrations

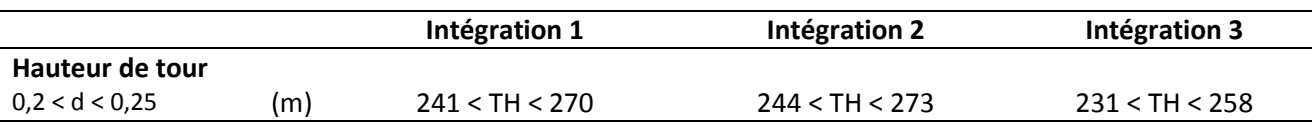

En se basant sur des centrales déjà construites ou en construction et possédant un champ solaire égal voir légèrement supérieur, on a pu relever les dimensions de champ solaire et de tour [13] [\(Tableau 8\)](#page-215-1). Au vu de ces données, les hauteurs de tour trouvées semblent cohérentes. Dans la suite de ce chapitre une hauteur de tour de 250 m a été choisie pour les trois intégrations. Une étude de sensibilité permettra aussi de voir si le récepteur est un élément ayant un impact important.

<span id="page-215-1"></span>Tableau 8 : Exemple de hauteurs de tours d centrales à concentration

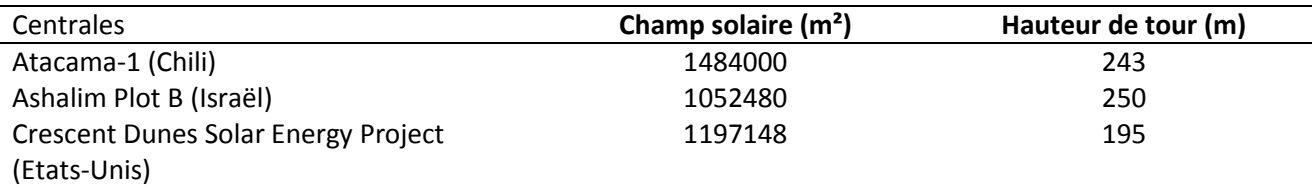

# **VI.2.2.4.2. Inventaire des émissions**

Les émissions du récepteur sont dues aux matériaux, à leur transformation et leur façonnage. On suppose qu'il n'y a ni maintenance ni consommables utilisés pendant la durée de vie de la centrale. Kuenlin et al. [14] ont réalisé un inventaire des émissions du récepteur de la centrale Gemasolar. Les dimensions du récepteur de Gemasolar et des centrales étudiées sont cependant différentes. Par souci de simplicité, les quantités de matériaux nécessaires à la construction du récepteur sont proportionnelles à sa dimension (ici à sa taille). Le calcul des émissions liées aux tours repose sur des dimensions identiques de tours utilisées dans les trois intégrations (TH = 250 m). Le [Tableau 9](#page-215-2) représente l'inventaire des émissions du récepteur des trois intégrations.

<span id="page-215-2"></span>Tableau 9 : Inventaire des émissions du récepteur

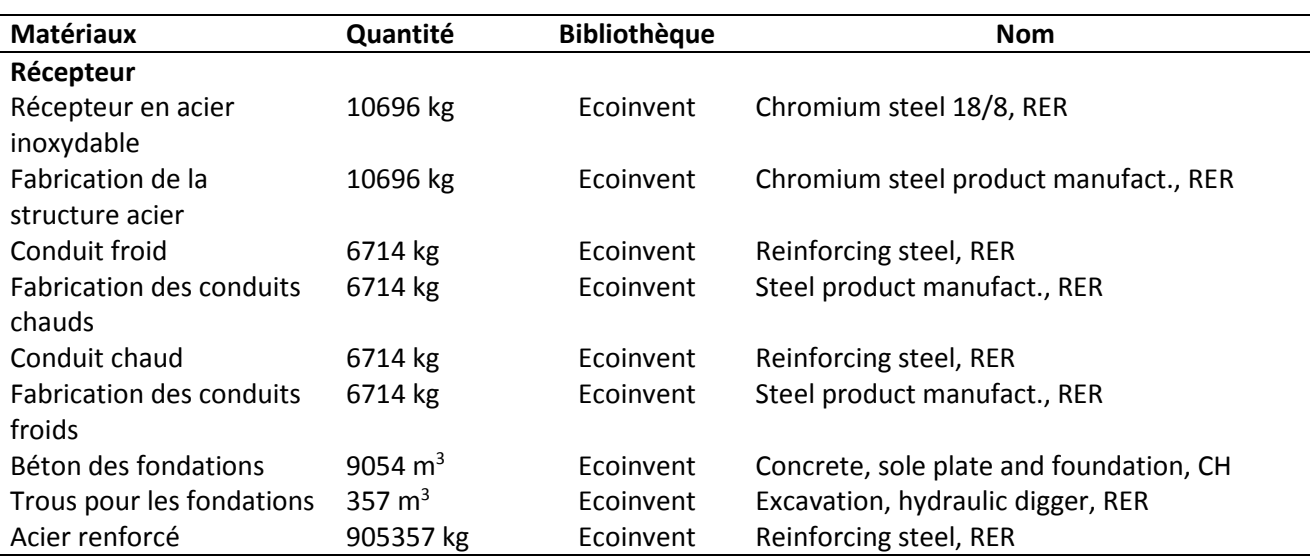
# **VI.2.3. Analyse des impacts**

« L'impact implique l'action d'un système source sur un système cible » [15]. Le système source est considéré comme une activité humaine et le système cible comme une composante environnementale (e.g., homme, faune, flore). L'impact est défini comme un changement d'état du système cible sous l'action du système source. L'analyse de ces impacts peut alors se porter à différents niveaux. Si elle est limitée au changement d'état du système cible, on parle de niveau midpoint. En revanche, si on va jusqu'à quantifier les dommages sur l'être humain ou les écosystèmes, on parlera de niveau endpoint [15].

Dans cette étude, la méthode Impact2002+ particulièrement complète a été choisie. IMPACT2002+ (Impact Assessment of Chemical Toxics) regroupe 14 catégories d'impacts midpoint : toxicité humaine (kg  $C_2H_4Cl_{eq}$ ), effet respiratoires (kg PM<sub>2,5 eq</sub>), radiations ionisantes (BqC<sup>14</sup> eq), épuisement de la couche d'ozone (kg CFC11\_eq), oxydation photochimique (kg C<sub>2</sub>H<sub>4 eq</sub>.), écotoxicité aquatique (kg TEG eq.), écotoxicité terrestre, acidification aquatique (kg SO<sub>2\_eq</sub>), eutrophisation aquatique (kg PO<sub>4</sub><sup>3-</sup>\_<sub>eq</sub>), acidification/nutrification terrestre (kg SO<sub>2\_eq</sub>), occupation des sols (m<sup>2</sup>.an<sup>-1</sup>), réchauffement climatique (kg  $CO<sub>2</sub>$ <sub>eg</sub>), énergie non renouvelable (MJ) et extraction minérale (MJ<sub>surplus</sub>). Ces 14 impacts midpoint permettent de calculer 4 impacts endpoint : santé humaine ((Disability Adjusted Life Year (DALY)), qualité des écosystèmes (PDF.m<sup>2</sup>.an (Potentially Disappeared Fraction over a certain area and for certain time)), changement climatique (kg CO<sub>2-eq</sub>) et ressources (MJ<sub>surplus</sub>) [16]. Les facteurs de caractérisation de IMPACT2002+ sont adaptés de méthodes de caractérisation existantes (e.g., IMPACT2002, Eco-indicator 99, CML 2001, IPCC et Cumulative Energy Demand) [17].

Pour comparer plus facilement ces catégories entre elles, il est possible d'utiliser une unité normalisée : l'éco point. Le but de cette unité est de donner des valeurs de pondération à toutes les catégories afin de les agréger en un score unique. Cependant, le choix de pondération peut s'avérer dans certains cas assez subjectif, et ces résultats doivent être analysés avec précaution.

# **VI.2.3.1. Comparaison globale des impacts midpoint**

# **VI.2.3.1.1. Comparaison des impacts midpoint pondérés**

Dans un premier temps, il peut être intéressant de comparer les impacts midpoint des trois intégrations sous forme pondérée afin d'avoir une vision d'ensemble. La [Figure 4](#page-217-0) montre que globalement les impacts des trois intégrations dans chaque catégorie sont assez proches. L'intégration 3 est celle qui a le moins d'impact, suivie de l'intégration 1 puis de l'intégration 2. Ce résultat était attendu étant donné que l'intégration 3 est celle dont le rendement énergétique est le meilleur, suivie de l'intégration 1 puis 2. La figure 4 permet aussi de comparer les catégories d'impact midpoint entre elles. On constate que les impacts les plus importants sont les impacts entrainant des problèmes respiratoires, le réchauffement climatique et l'énergie non renouvelable utilisée. Dans la suite de cette étude nous nous intéresserons plus particulièrement au réchauffement climatique (kg CO<sub>2-eq</sub>) et à l'énergie primaire (MJ<sub>surplus</sub>).

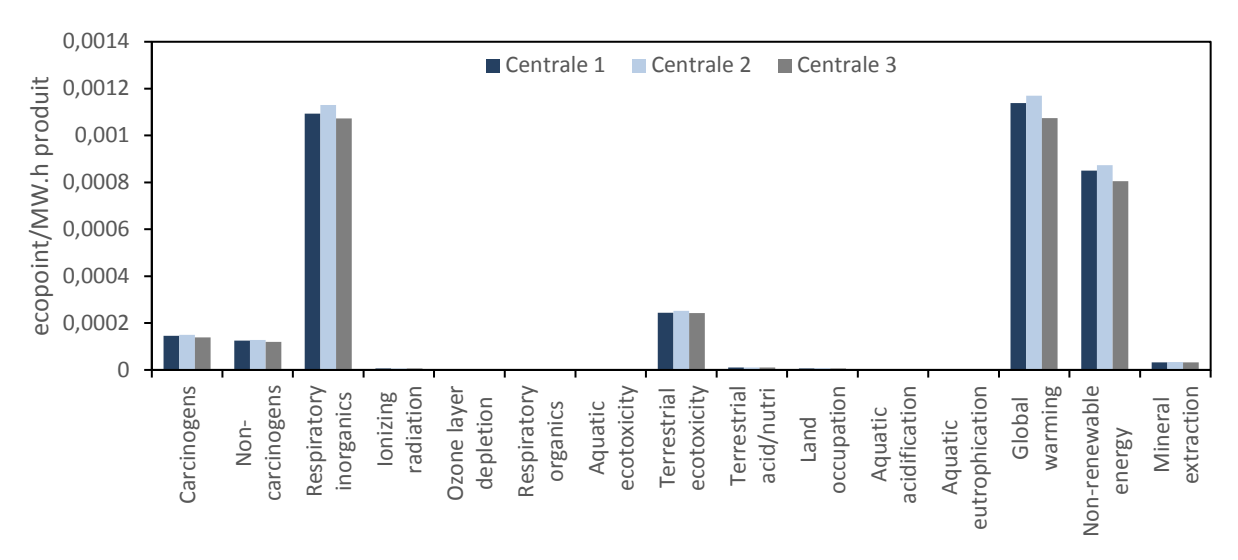

Figure 4 : Comparaison midpoint pondérée des 3 intégrations

# <span id="page-217-0"></span>**VI.2.3.1.2. Comparaison de la part des composants au niveau des impacts midpoint**

Si l'on s'intéresse à présent à la part des différents composants sur les impacts on obtient les Figures 5.a., 5.b. et 5.c. Le pourcentage d'impact de chaque composant est presque le même pour les trois intégrations. L'impact le plus important est dû au champ solaire dans presque toutes les catégories, mis à part en ce qui concerne l'écotoxicité terrestre, l'extraction de minerais et les impacts respiratoires pour lesquels le réacteur a une part plus importante sûrement due à la présence de chaux dans sa composition.

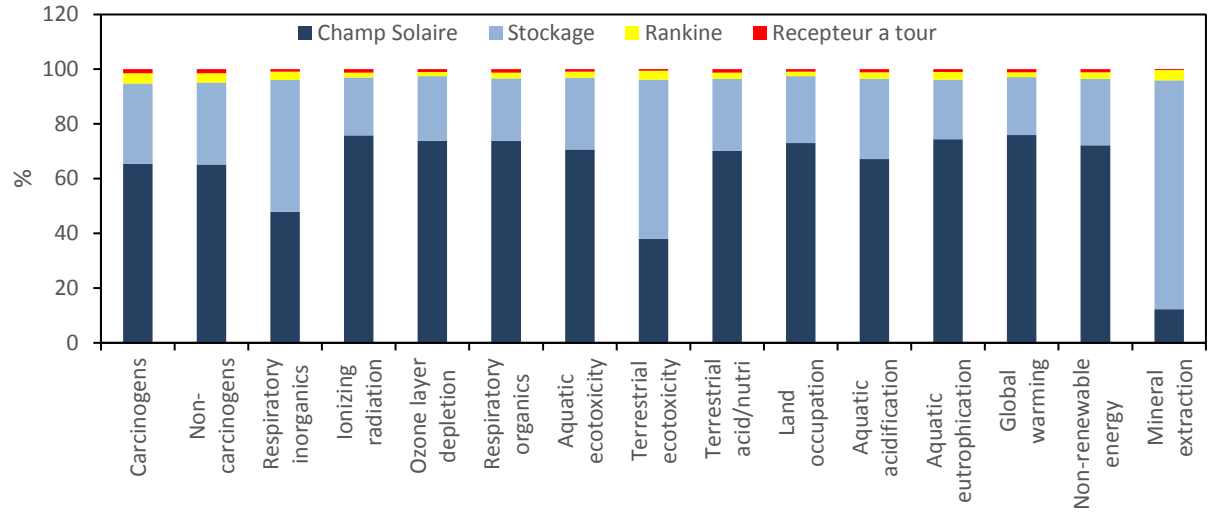

a. Intégration 1

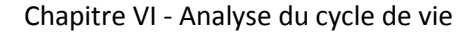

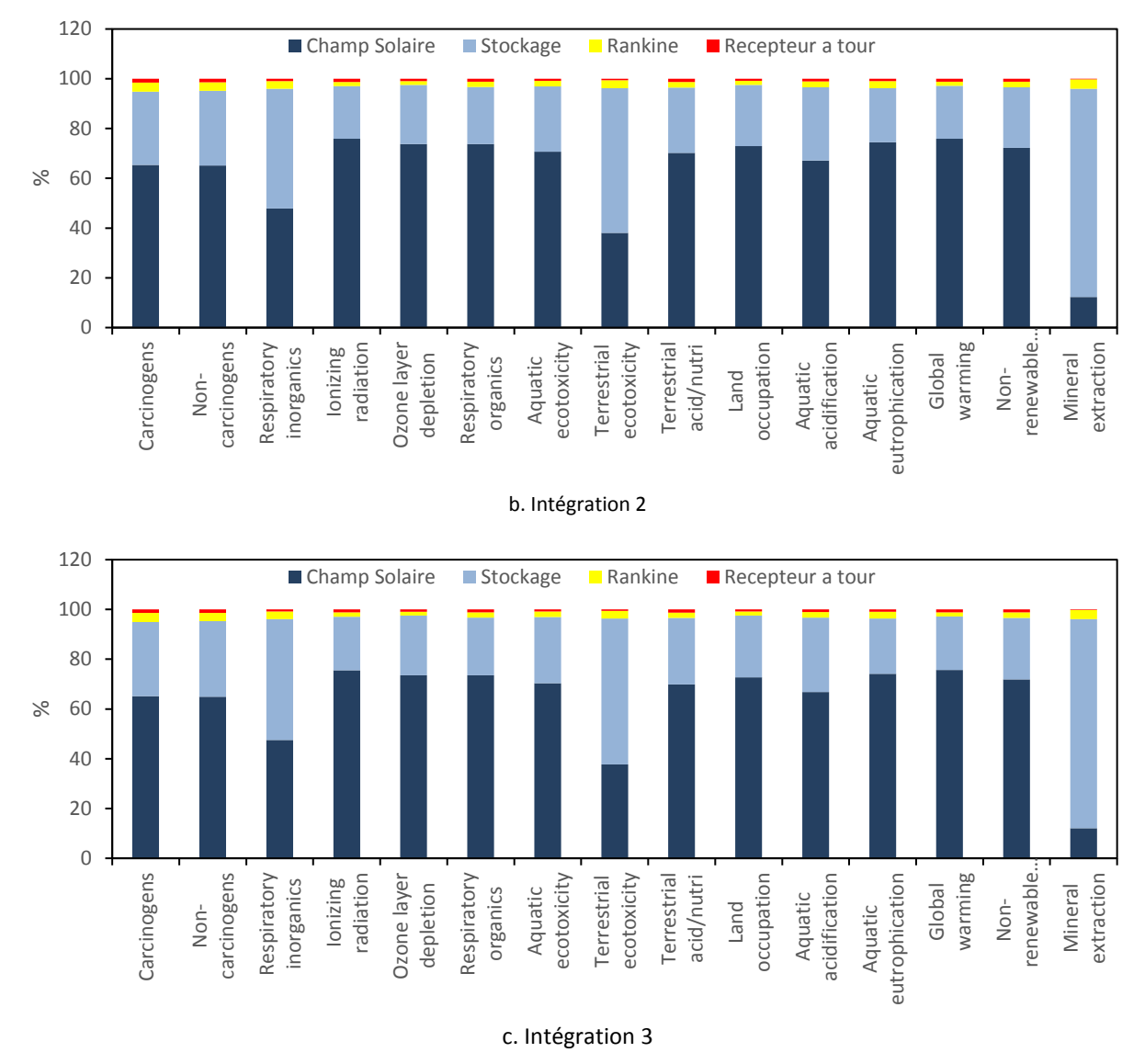

Figure 5 : Etude midpoint des trois intégrations

# **VI.2.3.2. Comparaison du Global Warming Potential (GWP)**

# **VI.2.3.2.1. Comparaison du GWP des trois intégrations**

La [Figure 6](#page-219-0) montre que l'intégration 3 est celle dont le GWP total est le plus faible (10,64 g CO<sub>2</sub> eq/MW.h), suivie de l'intégration 1 (11,27 g CO<sub>2eq</sub>/MW.h) puis de l'intégration 2 (11,59 g CO<sub>2eq</sub>/MW.h). Pour rappel, l'intégration 3 est celle qui possède le meilleur rendement. Ce résultat était donc attendu. Pour les trois intégrations, le champ solaire a l'impact le plus important (environ 75 %) sur le GWP suivi du système de stockage thermochimique (environ 21 %). Le récepteur et le cycle de Rankine constituent une part très faible de l'impact GWP (environ 3 %). En ce qui concerne le GWP, on peut donc conclure en disant que les différences entre les 3 intégrations résultent principalement des différences de dimensions du champ solaire ainsi que du système de stockage thermochimique.

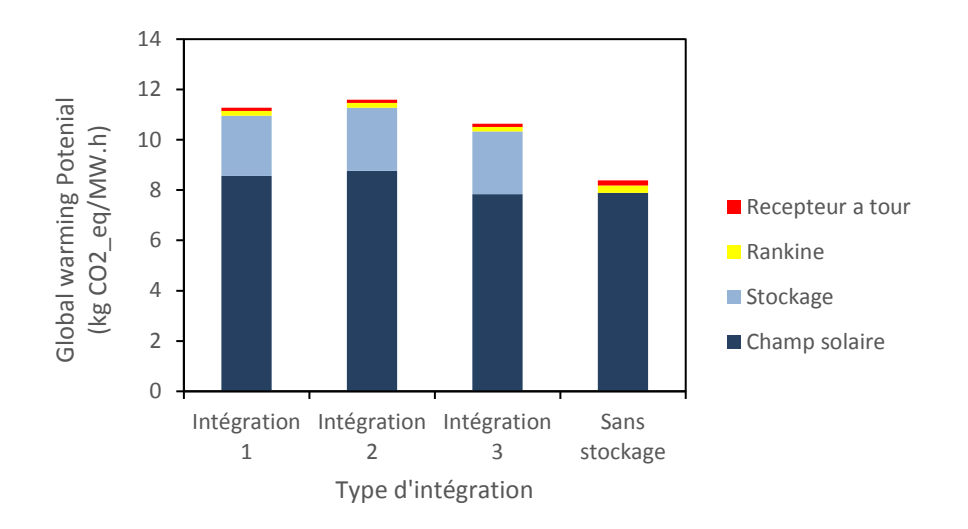

Figure 6 : Comparaison du Global Warming Potential des configurations d'intégration et du cas de référence

# <span id="page-219-0"></span>**VI.2.3.2.1. Comparaison avec d'autres technologies renouvelables**

Le NREL (National Renewable Energy Laboratory) a publié une comparaison des GWP des technologies de production d'électricité [18] [\(Figure 7\)](#page-220-0). Les GWP des trois configurations d'intégrations sont dans la limite basse des GWP pour le solaire concentré (environ 11 g CO<sub>2eq</sub>/kW.h). De plus que le GWP de la technologie solaire concentrée est du même ordre de grandeur que les autres technologies de production renouvelables d'électricité. En revanche, comme l'on pouvait s'y attendre, les technologies fonctionnant aux énergies fossiles ont des GWP beaucoup plus importants (e.g., 1000 g CO<sub>2eq</sub>/kW.h pour le charbon). On peut supposer que si le transport avait été pris en compte dans l'analyse du cycle de vie des trois intégrations, les valeurs de GWP obtenues seraient légèrement supérieures.

Une analyse de cycle de vie d'une centrale sans système de stockage a été réalisée sur les mêmes bases que l'analyse du cycle de vie des trois intégrations [\(Figure 6\)](#page-219-0). Le GWP de cette centrale est de 8,39 g CO2eq/kW.h. La différence entre les centrales avec stockage (intégrations 1, 2 et 3) et la centrale sans stockage est faible (environ 6 %). L'augmentation du GWP due à l'intégration d'un système de stockage thermochimique est largement compensée par l'augmentation de la production électrique des centrales au cour de leur vie (2,19.10<sup>7</sup> MW.h avec stockage contre 1.10<sup>7</sup> MW.h sans stockage).

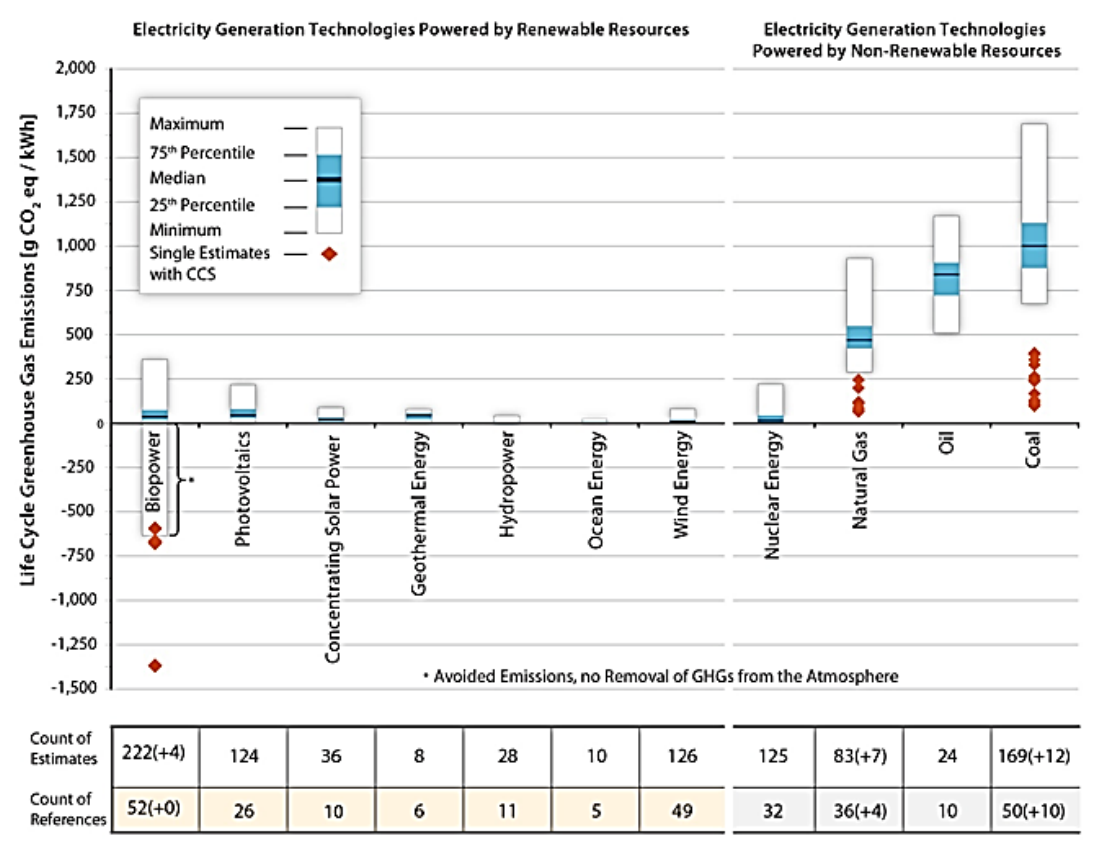

Figure 7 : Comparaison des GWP publiés pour les technologies de production d'électricité [18]

# <span id="page-220-0"></span>**VI.2.3.3. Temps de retour énergétique**

#### **VI.2.3.3.1. Comparaison du temps de retour énergétique des 3 intégrations**

Le temps de retour énergétique peut être défini comme le temps que met un système pour produire l'énergie dont il aura besoin (extraction des matériaux, transformation et transport). Pour qu'un système de production d'énergie renouvelable remplisse son rôle, il faut qu'il fournisse sensiblement plus d'énergie que celle dont il a eu besoin au cours de sa vie. Le [Tableau 10](#page-220-1) permet de comparer les temps de retour énergétique des trois intégrations. L'intégration 3 est celle dont le temps de retour énergétique est le plus court (120 jours) devant l'intégration 1 (127 jours) et l'intégration 2 (130 jours). Si la durée d'utilisation des centrales est de 25 ans, le pourcentage de temps passé par les centrales en condition de retour énergétique peut être calculé. La différence de pourcentage de temps de retour énergétique entre les trois intégrations est faible.

<span id="page-220-1"></span>Tableau 10 : Temps de retour énergétique des trois types d'intégrations et du cas de référence

|                                                       | Sans stockage | Intégration 1 | Intégration 2 | Intégration 3 |
|-------------------------------------------------------|---------------|---------------|---------------|---------------|
| Temps de retour<br>énergétique<br>(jours)             | 90            | 127           | 130           | 120           |
| Pourcentage pour<br>une durée de vie<br>de 25 ans (%) | 0,98          | 1,39          | 1,42          | 1,31          |

### **VI.2.3.3.2. Comparaison avec d'autres technologies renouvelables**

Afin de situer le temps de retour énergétique d'une centrale solaire utilisant un système de stockage thermochimique il est intéressant de comparer les valeurs obtenues précédemment avec celles d'autres systèmes de production d'énergie renouvelable ainsi que celle d'une centrale solaire sans système de stockage [\(Figure 8\)](#page-221-0). Seule l'énergie éolienne possède un temps de retour énergétique du même ordre de grandeur que l'énergie solaire concentrée. Le temps de retour énergétique de la technologie photovoltaïque est quant à lui relativement long. Le temps de retour énergétique des centrales solaires à concentration est en moyenne de 5 mois [21], les intégrations 1, 2 et 3 se situent dans cet ordre de grandeur. La prise en compte du transport augmentera légèrement les valeurs obtenues.

Le temps de retour énergétique d'une centrale sans stockage est de 3 mois. La différence de temps de retour énergétique entre un système sans stockage et avec stockage thermochimique est relativement faible comparée à l'énergie supplémentaire que permet de produire un système de stockage (2,19.10<sup>7</sup> MW.h avec stockage contre  $1.10<sup>7</sup>$  MW.h sans stockage).

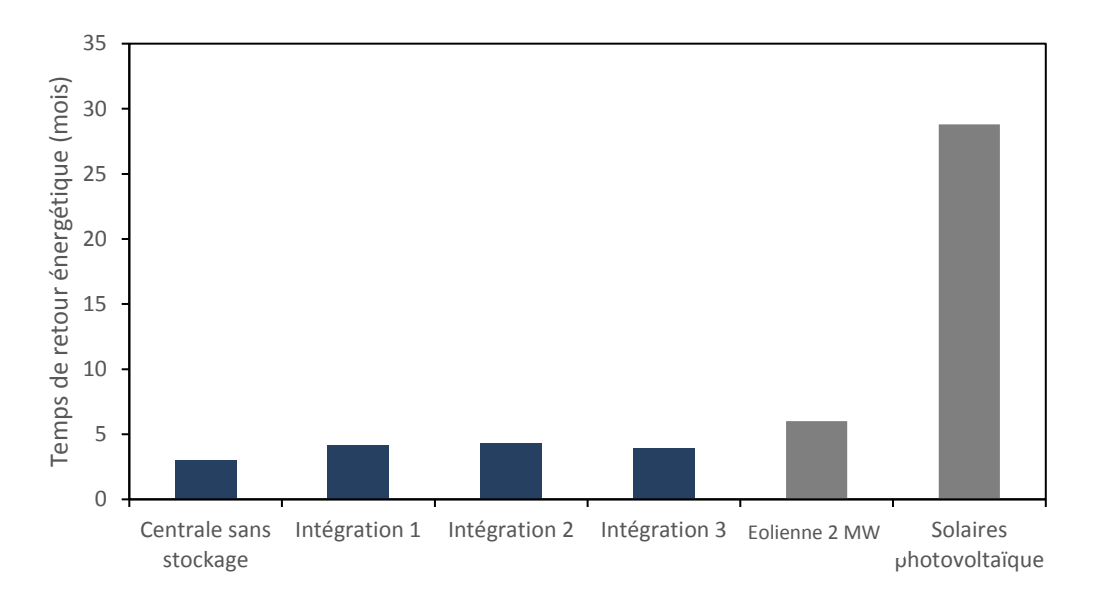

<span id="page-221-0"></span>Figure 8 : Comparaison du temps de retour énergétique des trois configurations d'intégration avec des systèmes produisant de l'énergie renouvelable [19], [20]

# **VI.2.4. Etude de sensibilité**

L'analyse de la sensibilité des résultats obtenus grâce à l'ACV a pour but de déterminer les paramètres ou grandeurs qui ont la plus forte influence sur les indicateurs d'impacts qui nous intéressent (GWP, temps de retour énergétique). Ces paramètres devront alors être déterminés avec la plus grande précision afin de minimiser les incertitudes sur les impacts. Contrairement aux paramètres peu influents dont la détermination peut être plus approximative.

L'analyse de sensibilité réalisée dans cette partie est mono paramétrique. Chaque valeur d'entrée  $x_i$  est modifiée autour d'une variation relative *Δxi/xi*. La valeur de l'impact Ij pour cette valeur xi permet de calculer la variation *ΔI<sup>j</sup>* ainsi que la variation relative *ΔIj/I<sup>j</sup>* sur l'impact.

L'indicateur de sensibilité peut être défini comme le rapport des variations relatives des grandeurs de sortie sur les valeurs d'entrée.

$$
S = \frac{\Delta I_j / I_j}{\Delta x_i / x_i} \tag{5}
$$

Les résultats de l'étude de sensibilité ont été obtenus en prenant une variation relative des entrées (récepteur, Rankine, champ solaire, stockage) de l'ordre de 20 %.

Les [Figure 9.](#page-222-0)a. et [Figure 9.](#page-222-0)b. montrent que le champ solaire est le composant le plus sensible de l'installation. Une erreur lors de son dimensionnement (surface d'héliostat) ou de l'évaluation de ses émissions entrainera une incertitude importante lors du calcul des impacts finaux de la centrale. Même s'il n'est pas aussi sensible que le champ solaire, le système de stockage reste un élément important dont le dimensionnement doit être réalisé avec précaution. Le récepteur et le cycle de Rankine sont des éléments peu sensibles, des valeurs approchées des masses de leurs composants pourraient être suffisantes pour réaliser cette ACV. Ces résultats pouvaient être attendus, le champ solaire et le système de stockage représentant les masses de matériaux les plus importantes.

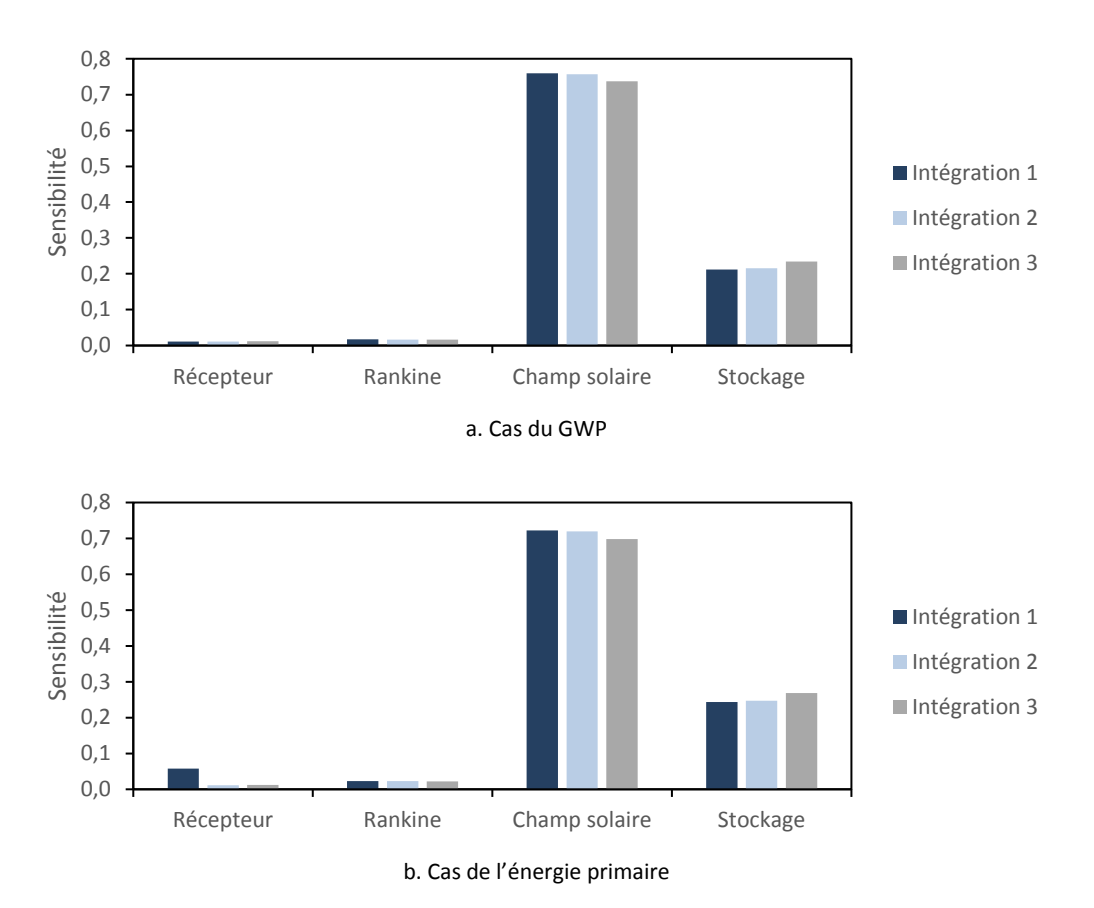

<span id="page-222-0"></span>Figure 9 : Etude comparative de la sensibilité des composants des intégrations 1, intégration 2 et intégration 3

# **VI.3. Conclusion**

Dans ce chapitre, une analyse du cycle de vie comparative des trois types d'intégration retenus dans les chapitres précédents a été réalisée. Un dimensionnement des trois installations a été effectué de façon à évaluer les quantités de matériaux mis en œuvre dans la fabrication des éléments constitutifs des installations. Ensuite, une analyse des émissions et de leurs impacts sur le réchauffement climatiques (kg CO2eq) ainsi que sur la consommation d'énergie primaire a été réalisée. Enfin, une étude de sensibilité des différents composants des centrales (cycle de Rankine, récepteur à tour, système de stockage et champ solaire) a été effectuée, ainsi qu'une comparaison des résultats obtenus avec d'autres types de technologies productrices d'énergie renouvelable. Les conclusions de ces études sont les suivantes :

- l'intégration 3 est celle dont les impacts environnementaux sont les moins importants, suivie de l'intégration 1 puis 2 :
	- le temps de retour énergétique de l'intégration 3 est de 120 jours alors que les temps de retour des intégrations 1 et 2 sont respectivement de 127 et 130 jours
	- le GWP de l'intégration 3 est de 10,64 g CO<sub>2</sub> eq/MW.h alors que les GWP des intégrations 1 et 2 sont respectivement de 11,27 g CO<sub>2</sub> eq/MW.h et 11,59 g CO<sub>2</sub> eq/MW.h
- les impacts environnementaux des trois types d'intégration sont proches
- le champ solaire et le système de stockage sont les éléments les plus sensibles et les plus impactant (70 % pour le champ solaire et 25 % pour le réacteur)
- les impacts environnementaux d'une centrale sans système stockage sont plus faibles que pour une centrale avec un système de stockage thermochimique (temps de retour énergétique de 90 jours et GWP de 8,5 g CO<sub>2</sub> eq/MW.h) mais l'écart reste faible
- les impacts du solaire concentré couplé à un système de stockage thermochimique sont faibles comparés aux autres technologies de productions d'électricité renouvelable

Il sera possible d'améliorer ces résultats en affinant le dimensionnement des composants, en incluant le transport de tous les éléments de leur lieu de construction à l'emplacement des centrales solaires ainsi qu'en prenant en compte le recyclage des matériaux lors de la fin de vie de l'installation.

- [1] Bonnin M. Optimisation multicritère pour une gestion globale des ressources naturelles: application au cycle du cuivre en France. Université de Toulouse, 2013.
- [2] Bouman M, Heijungs R, Van Der Voet E, Van Den Bergh JCJM, Huppes G. Material flows and economic models: An analytical comparison of SFA, LCA and partial equilibrium models. Ecol Econ 2000;32:195–216. doi:10.1016/S0921-8009(99)00091-9.
- [3] Corona B, Ruiz D, San Miguel G. Life cycle assessment of a HYSOL concentrated solar power plant: Analyzing the effect of geographic location. Energies 2016;9:1–14. doi:10.3390/en9060413.
- [4] Burkhardt JJ, Heath G a, Turchi CS. Life cycle assessment of a parabolic trough concentrating solar power plant and the impacts of key design alternatives. Environ Sci Technol 2011;45:2457–64. doi:10.1021/es1033266.
- [5] Weinrebe G, Bohnke M, Trieb F. Life cycle assessment of an 80 MW SEGS plant and a 30 MW Phoebus power tower. Sol. Eng., 1998, p. 417–24.
- [6] Viebahn P, Lechon Y, Trieb F. The potential role of concentrated solar power (CSP) in Africa and Europe-A dynamic assessment of technology development, cost development and life cycle inventories until 2050. Energy Policy 2011;39:4420–30. doi:10.1016/j.enpol.2010.09.026.
- [7] Winterbach F. Life Cycle Assessment (LCA) of various solar heat technologies Focus on Heliostat construction and maintenance. 2011.
- [8] International PE. Gas Turbine Technical Data 2013:34–41.
- [9] Pacheco JE, Bradshaw R, Dawson B, De la Rosa W, Gilbert R. Final Test and Evaluation Results from the Solar Two Project. 2002. doi:10.2172/793226.
- [10] Montenon A. Analyse, mutualisation et optimisation par la commande de la consommation énergétique des héliostats autonomes des centrales à concentration solaire. université de toulouse, 2013.
- [11] Heath G a., Burkhardt JJ, Turchi CS. Life Cycle Environmental Impacts Resulting from the Manufacture of the Heliostat Field for a Reference Power Tower Design in the United States. SolarPaces Conf 2012:6–12. doi:NREL/CP-6A20-56452.
- [12] Falcone PK. A handbook for solar central receiver design. Livermore, CA (USA): 1986.
- [13] National Renewable Energy Laboratory. Concentrating Solar Power Projects (NREL) 2017. https://www.nrel.gov/csp/solarpaces/index.cfm.
- [14] Kuenlin A, Augsburger G, Gerber L, Maréchal F. Life Cycle Assessment and Environomic Optimization of Concentrating Solar Thermal Power Plants 2013:1–17.
- [15] Querini F, Rousseaux P. Analyse du cycle de vie Evaluation des impacts. Tech L'ingénieur 2012.
- [16] Jolliet O, Margni M, Charles R, Humbert S, Payet J, Rebitzer G, et al. IMPACT2002+: A new life cycle impact assessment methodology. Int J Life Cycle Assess 2003;8:324–30.
- [17] Perez Gallardo JR. Écoconception de systèmes photovoltaïques (PV) à grande échelle par optimisation multi-objectif et Analyse du Cycle de Vie (ACV). Université de Toulouse, 2013.
- [18] Sathaye, Lucon J, Rahman A, Christensen J, Denton F, Fujimo J, et al. Renewable Energy in the Context of Sustainable Energy. Cambridge University Press: 2011.
- [19] US Department of Energy Energy Efficiency and Renewable Energy. What is the energy payback for PV ? Int J 2004:1–2. doi:DOE/GO-102004-1847.
- [20] Haapala K, Prempreeda P. Comparative life assessment of 2.0 MW wind turbines. Int J Sustain Manuf 2014;3.
- [21] National Renewable Energy Laboratory. Concentrating Solar Power 2008.

# **Chapitre VII - Conclusion générale et perspectives**

# **VII.1. Conclusion générale**

Différentes configurations permettant d'intégrer un système de stockage thermochimique à un cycle de Rankine sous énergie solaire concentrée ont été proposées, étudiées et comparées dans cette étude. Les conclusions de chaque partie ont été dressées à la fin de chaque chapitre.

Dans le chapitre I, l'intérêt d'utiliser un système de stockage thermochimique dans une centrale solaire à concentration a été présenté. Les objectifs ainsi que les lignes directrices de la thèse ont été listés.

Dans le chapitre II, l'étude bibliographique a montré que l'intégration d'un système de stockage thermique dans une centrale solaire est nécessaire pour garantir son bon fonctionnement et palier au caractère intermittent de l'énergie solaire. Ce chapitre a révélé que les études sur les systèmes de stockage thermiques sensibles sont nombreuses et leur utilisation répandue. Cependant, concernant les systèmes de stockage thermochimiques, aucun n'est actuellement utilisé dans une centrale solaire à concentration. Un travail d'optimisation de l'intégration des systèmes de stockage thermochimique est à réaliser.

Dans le chapitre III, quatre configurations d'intégration d'un système de stockage thermochimique dans un cycle de Rankine sous énergie solaire concentrée ont été mises en avant : intégration 1 dite thermique, intégration 2 dite massique, intégration 3 dite turbine et intégration 4 dite caloporteur. Cette dernière a été écartée par la première étude énergétique à cause de son rendement trop faible. Une étude paramétrique des intégrations 1, 2 et 3 a ensuite été réalisée afin d'identifier les paramètres influant sur les systèmes. Les points de fonctionnement des systèmes permettant d'obtenir les meilleurs rendements ont alors été fixés. Cette étude a mis en évidence le fait que dans des conditions optimales, l'intégration 3 possède le meilleur rendement énergétique (33,88 %) suivi de l'intégration 1 (30,8 %) puis 2 (30 %). Une étude exergétique a ensuite été réalisée. Elle a permis de conclure qu'une fois de plus l'intégration 3 possède un meilleur rendement (exergétique cette fois) (54 %) suivie de l'intégration 1 (51 %) puis 2 (50 %).

Dans le chapitre IV, le but était de préparer le travail de simulation dynamique du chapitre V. Des modèles représentant les composants d'une centrale solaire ont été créés et testés. Une attention particulière a été apportée au modèle de réacteur thermochimique dont le respect de l'inertie de fonctionnement est particulièrement important. Plusieurs types de modèles ont parfois été créés pour un même composant (discrétisé, non discrétisé) afin de pouvoir choisir lors des simulations le modèle le plus stable.

Dans le chapitre V, des simulations dynamiques de l'intégration 1, 2, 3 et d'un cas de référence ont été réalisées pour différentes journées types (« été » et « hiver ») et pour un mode de production d'électricité en base. Le dimensionnement et les paramètres de fonctionnement des trois intégrations ont été améliorés. Les pertes thermiques du réacteur ont pu être considérées comme négligeables si celui-ci est isolé. L'intégration 3 est celle qui possède le meilleur rendement (31,39 %) suivie des intégrations 1 (28,15 %) et 2 (27,81 %). L'intégration 3 a aussi été simulée pour un mode de production en pic, son rendement s'est avéré très faible (17,89 %). La nécessité d'utiliser un système de stockage modulaire permettant d'adapter le nombre de modules utilisés en fonction de la saison a été démontrée. Enfin, il a été montré que l'utilisation d'un système de stockage thermique est primordiale pour améliorer le rendement et la production journalière des centrales solaires (rendement sans stockage : 21,5 %).

Dans le chapitre VI, une analyse comparative du cycle de vie des trois configurations d'intégration retenues a été réalisée afin de les comparer sur des critères environnementaux. L'intégration 3 est celle dont les impacts environnementaux sont les moins importants (e.g., GWP et temps de retour énergétique). Les impacts environnementaux ne sont pas déterminants dans le choix d'une configuration. En effet, ils demeurent relativement proches pour les trois configurations.

Les travaux réalisés dans cette thèse sont une première étape dans le processus d'intégration d'un système de stockage thermochimique à une centrale solaire concentrée. Cependant, les résultats obtenus sont encourageant. En effet, les simulations ont montré que le rendement d'une centrale solaire concentrée intégrant un système de stockage thermochimique était élevé (31,39 % pour l'intégration 3) et que l'impact environnementale était faible comparé aux autres technologies de production d'électricité. Il a aussi été montré qu'un système de stockage rend possible une production journalière beaucoup plus importante.

# **VII.2. Perspective et travaux futurs**

Ce travail présente une première tentative d'intégration d'un système de stockage thermochimique à un cycle de Rankine sous énergie solaire concentrée. Le travail est encore important avant de pouvoir réellement construire une centrale solaire intégrant un système de stockage thermochimique, le système de stockage thermochimique nécessitant encore des travaux d'expérimentation. En se basant sur les résultats obtenus dans cette thèse, plusieurs propositions de travaux sont faites :

- Le développement d'un système de stockage modulaire contrôlé de façon simple et efficace permettant d'adapter le nombre de modules de stockage en fonction de la saison et de l'ensoleillement.
- La mise en place d'expérimentation à moyenne voire grande échelle permettant de réaliser des cycles longues durées de charge/décharge du Ca(OH)2/CaO afin de valider définitivement la possibilité d'utilisation de ce composé à grande échelle.
- La mise en place d'une étude expérimentale permettant de valider les simulations d'intégration d'un système de stockage thermochimique.
- L'optimisation économique permettant tout en étant couplée à une optimisation du rendement de l'installation d'avoir une électricité la moins chère possible.
- Une étude de la qualité de la vapeur d'eau issue du réacteur permettant de confirmer ou d'infirmer la faisabilité d'un couplage réacteur thermochimique/turbine et la mise en contact de la vapeur d'eau et de l'eau du cycle de Rankine.

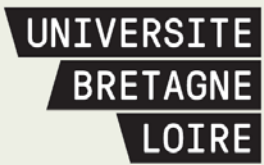

# Thèse de Doctorat

# Ugo PELAY

**Intégration d'un procédé de Stockage Thermochimique à un cycle de Rankine, sous Energie solaire concentrée (In-STORES)**

**Integration of a Thermochemical Storage process in a Rankine cycle, under solar concentrated Energy (In-STORES)**

#### **Résumé**

L'intégration d'un système de stockage thermique dans une centrale solaire à concentration augmente la durée de production journalière de la centrale tout en permettant de surmonter le caractère intermittent de l'énergie solaire. Parmi les trois types de stockage thermique existants (sensible, latent et thermochimique), le stockage thermochimique semble être le plus avantageux. En effet, sa grande densité énergétique et sa capacité à stocker de l'énergie sans pertes pendant une grande période de temps en font le candidat ayant le plus de potentiel pour équiper les centrales solaires à concentration. L'objectif principal de cette thèse est de développer un procédé innovant de stockage de l'énergie solaire et d'optimiser son intégration dans une centrale solaire à concentration par une démarche qui vise l'optimisation globale des performances de la centrale. Des méthodes numériques permettant de simuler le fonctionnement d'une centrale solaire ont été utilisées afin d'étudier le fonctionnement de la centrale et de déterminer ses performances.

Trois configurations d'intégration ont été proposées, étudiées et comparées. Des études énergétiques et exergétiques statiques ont permis d'effectuer des comparaisons des configurations d'intégration en se basant sur les rendements énergétiques et exergétiques obtenus. Des modèles dynamiques de composants ont été créés afin de réaliser des simulations dynamiques des configurations d'intégration. Ces simulations ont permis d'effectuer une comparaison des configurations d'intégration en prenant en compte l'inertie des composants et le caractère variable de l'ensoleillement. Plusieurs modes de production d'électricité ont aussi pu être testés (production en base, en pic). Enfin une analyse du cycle de vie a été réalisée afin d'effectuer une comparaison des trois configurations d'intégration en se basant sur des critères environnementaux.

#### **Mots clés**

**Centrale solaire à concentration (CSP), Stockage d'énergie thermique (TES), Thermochimique, Etude énergétique, Exergie, Simulation dynamique, Analyse du cycle de vie**

#### **Abstract**

The integration of a thermal energy storage (TES) system in a concentrated solar power (CSP) plant increases the daily production time and permits to overcome solar energy's intermittent character. Among the three types of existing thermal storage technology (sensible, latent, thermochemical), thermochemical storage receives an increasing attention in recent years. Indeed, its high energy density and its capacity to store energy without heat losses during a long period of time make it the most promising candidate for CSP application.

UNIVERSITÉ DE NANTES

The principal objective of this PhD dissertation is to study the innovative thermochemical storage process, to propose conceptions for its integration into a CSP plant and to optimize the CSP plant's overall efficiency. Various methodologies were used, including energy and exergy analyses based on the first and second law of thermodynamics, dynamic numerical simulations for the operation cycle and the life cycle analysis.

Three integration configurations have been firstly proposed, studied and compared based on the energy and exergy analyses. Dynamics models for individual component of the system and the CSP plant as a whole were created and tested. These simulations made it possible to carry out a comparison or the integration configurations taking into account the inertia of the components and the variable solar irradiation. Several electricity production modes have also be tested (base production, peak production). Finally, a life cycle analysis was carried out in order to compare the three integration configurations based on environmental criteria.

#### **Key Words**

**Concentrated solar power plant (CSP), Thermal energy storage (TES), Thermochemical, Energy, Exergy, Dynamic simulation, Life cycle analysis**